# **Alma Mater Studiorum - Università di Bologna**

SCUOLA DI SCIENZE Dipartimento di Chimica Industriale"Toso Montanari"

Corso di Laurea Magistrale in

# **Chimica Industriale**

Classe LM-71 - Scienze e Tecnologie della Chimica Industriale

# Analisi fluidodinamiche in un reattore tubolare dotato di miscelatori statici Kenics utilizzando fluidi newtoniani e non newtoniani

Tesi di laurea sperimentale

**CANDIDATO**

Giorgio Casali

**RELATORE Federico Alberini**

\_\_\_\_\_\_\_\_\_\_\_\_\_\_\_\_\_\_\_\_\_\_\_\_\_\_\_\_\_\_\_\_\_\_\_\_\_\_\_\_\_\_\_\_\_\_\_\_\_\_\_\_\_\_\_\_\_\_\_\_\_\_\_\_\_\_\_\_\_\_\_\_\_\_\_\_\_\_\_\_\_\_\_\_\_\_\_\_\_\_\_\_\_\_\_\_\_\_\_\_\_\_\_\_\_\_\_\_\_\_\_\_\_  $\overline{\phantom{a}}$ **Anno Accademico 2021-2022** \_\_\_\_\_\_\_\_\_\_\_\_\_\_\_\_\_\_\_\_\_\_\_\_\_\_\_\_\_\_\_\_\_\_\_\_\_\_\_\_\_\_\_\_\_\_\_\_\_\_\_\_\_\_\_\_\_\_\_\_\_\_\_\_\_\_\_\_\_\_\_\_\_\_\_\_\_\_\_\_\_\_\_\_\_\_\_\_\_\_\_\_\_\_\_\_\_\_\_\_\_\_\_\_\_\_\_\_\_\_\_\_\_

 $\overline{\phantom{a}}$ 

# **INDICE**

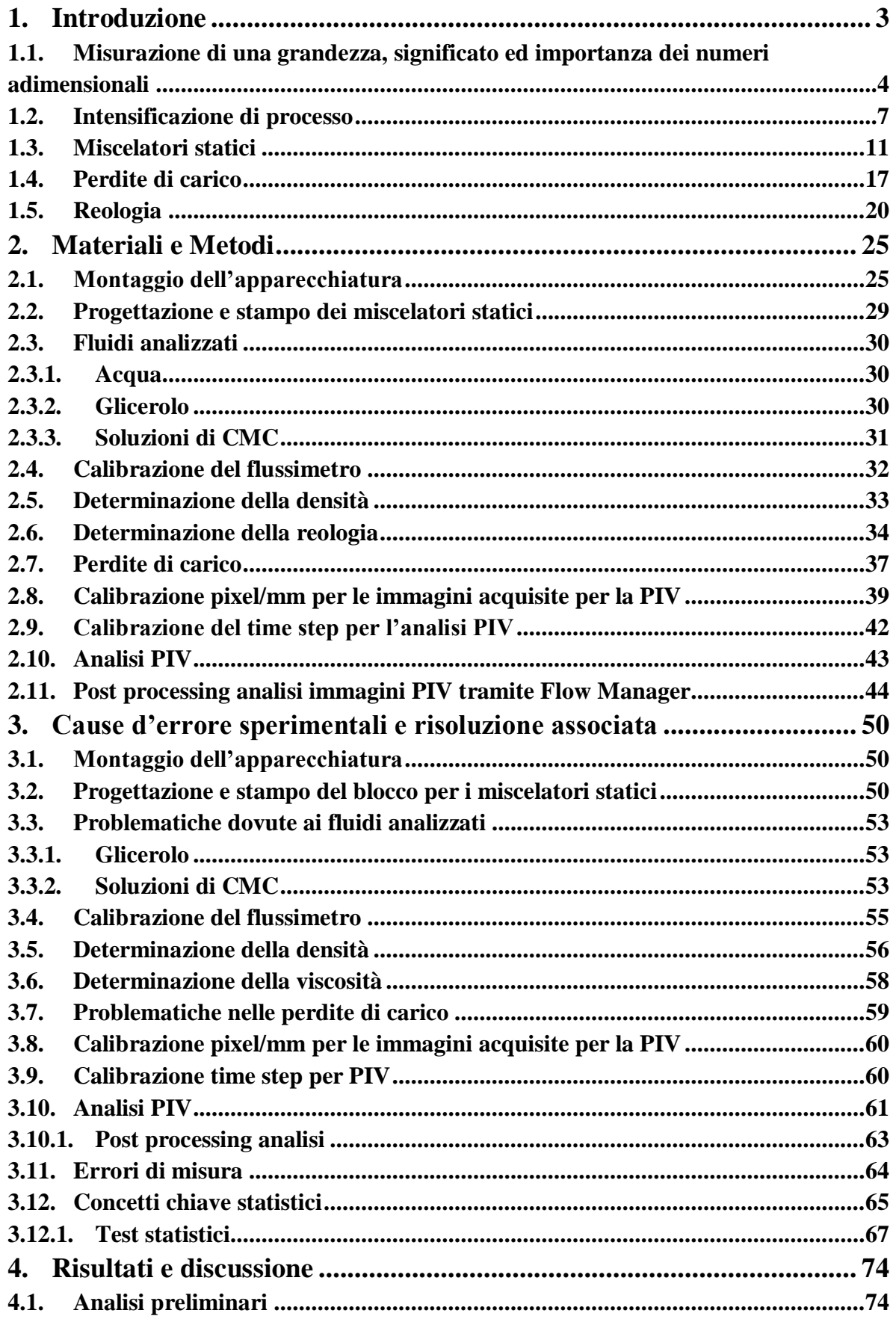

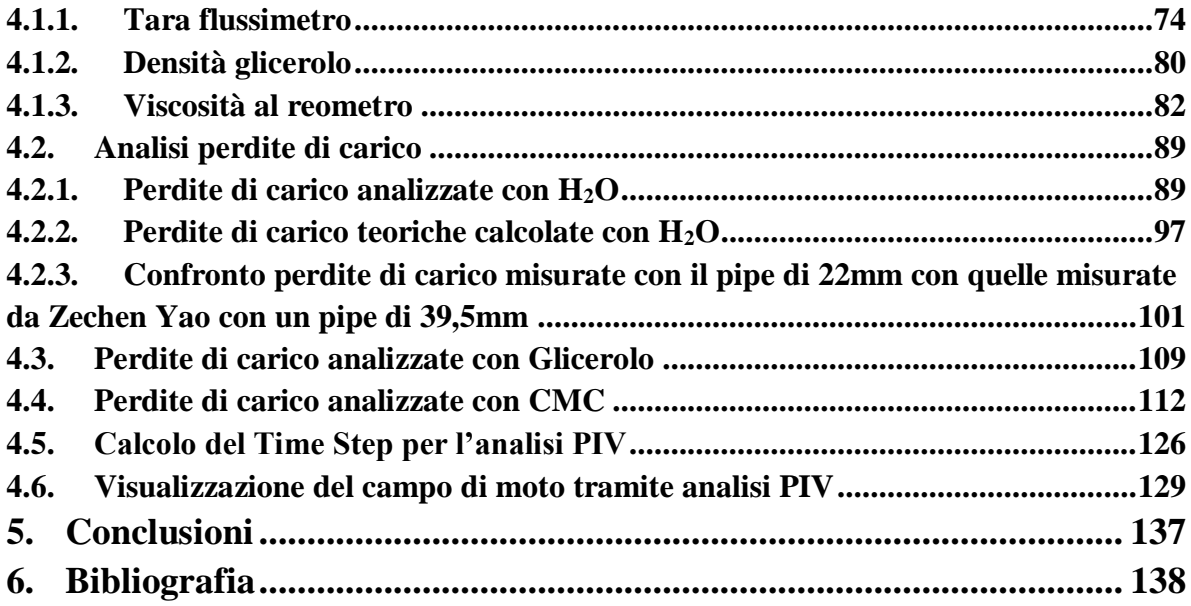

# <span id="page-3-0"></span>**1. Introduzione**

In questa tesi sono state svolte analisi sperimentali per visualizzare la fluidodinamica ottenuta con l'utilizzo di miscelatori statici Kenics per fluidi newtoniani e non newtoniani.

Questo studio sperimentale serve per approfondire e garantire le applicazioni di miscelatori statici in lavorazioni continue. Si osserva che con il loro impiego si possono ottenere miscelazioni efficaci evitando l'utilizzo di agitazioni meccaniche all'interno del sistema, processi di agitazione più energivori.

Si è studiata la fluidodinamica di diversi sistemi passando da fluidi newtoniani come acqua o glicerolo a fluidi non newtoniani come delle soluzioni di CMC in acqua, con l'obbiettivo di fornire una valutazione delle perdite di carico del sistema in diverse tipologie di moto, studiando quindi un ampio range di numero di Reynolds, passando da un moto turbolento ad un moto transitorio fino ad analizzare un moto totalmente laminare.

Si è deciso di operare con queste tipologie di fluidi in quanto i fluidi newtoniani come soluzioni acquose sono spesso utilizzati nell'industria chimica, mentre i fluidi non-newtoniani fanno riferimento a fluidi di processo nel settore delle formulazioni.

# <span id="page-4-0"></span>**1.1. Misurazione di una grandezza, significato ed importanza dei numeri adimensionali**

Misurare una grandezza significa confrontarla con il campione di riferimento {G} per definire il rapporto tra essi (come multiplo o sottomultiplo). In modo formale una grandezza fisica G sarà descritta dalla sua unità di misura g espressa da un simbolo.

Tutto ciò che è frutto di una misura dev'essere associato anche ad un'incertezza, la quale definisce l'errore e il range di validità della misurazione.

Le grandezze derivate sono definite in funzione di quelle fondamentali SI (sistema internazionale).

| Grandezza            | Simbolo | Dim. | Unità di misura | Simbolo u.m. |
|----------------------|---------|------|-----------------|--------------|
| lunghezza            |         |      | metro           | m            |
| massa                | m       | М    | chilogrammo     | kg           |
| Tempo                |         |      | secondo         | s            |
| corrente             |         |      | ampére          | А            |
| temperatura          |         | Θ    | kelvin          | K            |
| quantità di sostanza | n       | N    | mole            | mol          |
| intensità luminosa   | Iν      |      | candela         | cd           |

**Tabella 1.** Grandezze, simboli ed unità di misura del sistema internazionale

Una qualsiasi grandezza G avrà quindi dimensioni derivate dalle grandezze SI:

$$
[G] = L^{\alpha} M^{\beta} T^{\gamma} I^{\delta} \Theta^{\varepsilon} N^{\xi} J^{\eta}
$$

L'analisi dimensionale delle grandezze può essere una prima osservazione preliminare per accettare o meno un'equazione. Non è possibile sommare o sottrarre due grandezze non omogenee ovvero non aventi le stesse dimensioni o unità di misura (Ciullo, 2014).

Nel caso in cui una grandezza sia espressa con gli esponenti di ogni grandezza fondamentale nulli, si dice che ha dimensione nulla, ovvero [G]=1, se tutte le dimensioni sono elevate a zero si ha come risultato 1, questi sono definiti numeri adimensionali. Alcuni esempi di numeri adimensionali utilizzati in questa tesi sono: il Pi greco  $\pi$ ; il numero di Reynolds (Re); il fattore d'attrito (f); il numero di Newton (Ne); l'Aspect ratio (Ar); il fattore Z ; il rapporto dell'area della sezione trasversale libera del miscelatore statico  $(\emptyset_e)$ ; fattore d'attrito  $(C_f)$ .

Sono tutti di fatto numeri privi di unità di misura, alcuni presentano un valore fisso come ad esempio il Pi greco  $(\pi)$ : una costante matematica definita come il rapporto tra la lunghezza della circonferenza e quella del suo diametro o anche come l'area del cerchio di raggio 1.

Altri possono variare, ad esempio nel nostro caso un numero adimensionale di fondamentale importanza è il numero di Reynolds: un numero adimensionale che contiene dentro le diverse informazioni ed è fondamentale per la fluidodinamica.

Il numero di Reynolds viene calcolato:

$$
Re = \frac{v\rho L}{\mu} = \frac{[m \times s^{-1}][kg \times m^{-3}][m]}{[Pa \times s]} = \frac{kg \times m^{-1} \times s^{-1}}{kg \times m^{-1} \times s^{-1}}
$$

Serve per determinare la tipologia di moto di un fluido, nel nostro caso trattandosi di un reattore tubolare il parametro L viene sostituito da D, ovvero non si considera la lunghezza del tubo ma il suo diametro.

Il numero di Reynolds essendo composto da fattori fisici misurabili è sempre positivo, può avere valori che si avvicinano a zero fino a numeri elevati ma non può essere negativo.

Con Re bassi ( $\approx$ 2000) si ha un moto laminare, mentre a Re alti (> 5000) si ha un moto turbolento. Il profilo di velocità di un fluido che si osserva in un condotto cilindrico è dettato dalla tipologia del moto:

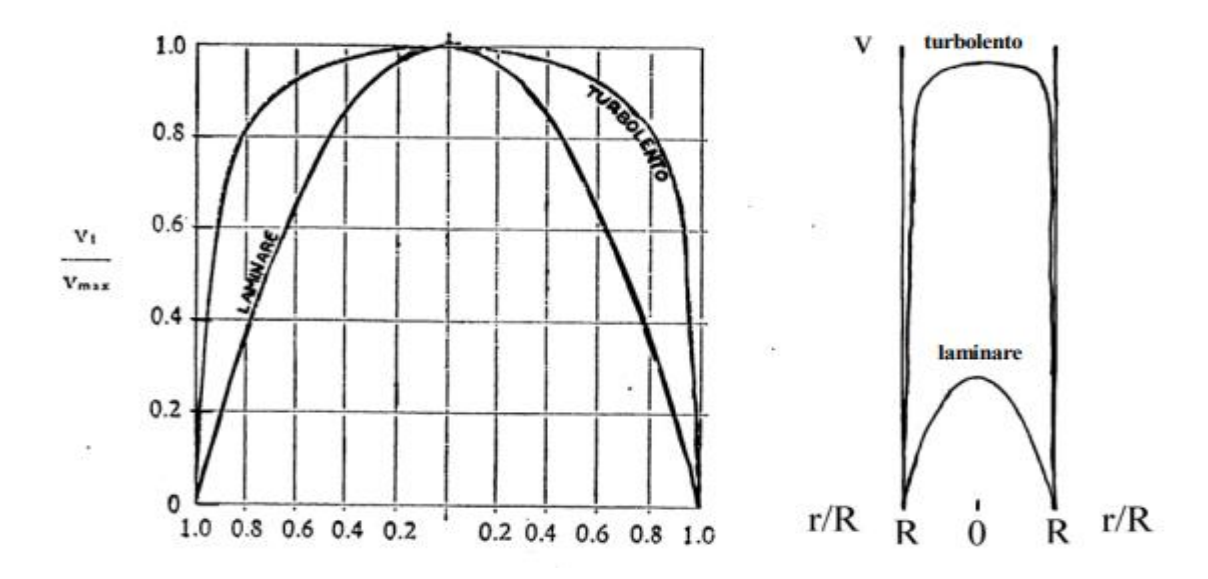

**Figura 1.** Si osserva la differenza della tipologia di moto nella tubazione nei casi in cui il fluido presenti un moto turbolento o un moto laminare

Se moltiplico e divido per [v\*L] ottengo:

$$
Re = \frac{v\rho L}{\mu} \times \frac{vL}{vL} = \frac{kg \times m^{-1} \times s^{-1}}{kg \times m^{-1} \times s^{-1}} \times \frac{m^2 \times s^{-1}}{m^2 \times s^{-1}} = \frac{kg \times m \times s^{-2}}{kg \times m \times s^{-2}} = \frac{N}{N}
$$

Ovvero moltiplicando sia numeratore che denominatore per una velocità moltiplicata per una lunghezza si ottiene un rapporto di forze in Newton ovvero un rapporto fra forze inerziali (che promuovono il moto) e forze viscose (che ostacolano il moto).

Guardando meglio il calcolo del numero di Reynolds si osserva che la lunghezza D di un sistema è fissa. La densità e viscosità invece derivano dalle proprietà intrinseche del fluido di analisi mentre la velocità deriva dal moto che si vuole imporre al fluido.

Da queste osservazioni si può facilmente intuire che un fluido avente una viscosità elevata necessita un'energia maggiore per essere messo in movimento.

| <b>Numero adimensionale</b>   | simbolo | formula                                                                                        |
|-------------------------------|---------|------------------------------------------------------------------------------------------------|
| <b>Numero di Reynolds</b>     | Re      | $Re = \frac{v\rho L}{\sqrt{2}}$                                                                |
| Fattore di frizione idraulico | fh      | $fh = \frac{\Delta p \times \epsilon^2 \times Dh}{2 \times \rho \times v^2 \times L_{mirror}}$ |
| <b>Numero di Newton</b>       | Ne.     | $Ne = \frac{\Delta p \times Dh}{\rho \times v^2 \times L_{micro}}$                             |
| <b>Fattore z</b>              | Z       | $Z = \frac{\Delta P_{sm}}{\Delta P_{empty\;pipe}}$                                             |
| <b>Aspect Ratio</b>           | Ar      | $Ar = \frac{Lmixer}{Dtubazione}$                                                               |
| Rapporto dell'area della      |         | $\varphi_e = 1 - \frac{2 \arcsin(\varepsilon)}{\pi} - \frac{8 w \sqrt{D^2 - w^2}}{\pi D^2}$    |
| sezione trasversale libera    | ø,      |                                                                                                |
| del miscelatore statico       |         |                                                                                                |
| Coefficiente d'attrito        |         | $C_f = \frac{2\Delta P}{\rho u^2} \frac{D}{L_{mix}}$                                           |

**Tabella 2.** Numeri adimensionali simboli e come vengono definiti

# <span id="page-7-0"></span>**1.2. Intensificazione di processo**

L'intensificazione di processo è un campo di ricerca e di sviluppo industriale relativamente moderno nato attorno agli anni '80 del secolo scorso che negli ultimi tempi sta assumendo importanza sempre maggiore, anche grazie alla sensibilizzazione d'oggi verso le tematiche energetiche ed ambientali.

Gli obiettivi di questa ricerca sono sviluppare una tecnologia più piccola, sicura, efficiente e sostenibile.

Esistono diverse definizioni, una prima fu data da Ramshaw nel 1995 aprendo la prima. Conferenza internazionale sull'intensificazione di processo nell'industria chimica (Stankiewicz et al., 2000), era totalmente incentrata sulla riduzione delle dimensioni degli impianti (volume delle apparecchiature e numero di operazioni/apparecchiature necessarie) e tralasciava gli altri aspetti.

Stankiewicz propone un'altra definizione un po' più completa:

"L'intensificazione del processo consiste nello sviluppo di nuove apparecchiature e tecniche che, rispetto a quelle comunemente utilizzate oggi, dovrebbero apportare notevoli miglioramenti nella produzione e nella lavorazione, riducendo sostanzialmente le dimensioni delle apparecchiature/ rapporto tra capacità di produzione, consumo di energia o produzione di rifiuti e, in definitiva, si traducono in tecnologie più economiche e sostenibili".(Anxionnaz et al., 2008).

Al momento però non esiste un'unica definizione d'intensificazione di processo, Frerich J. Keil afferma nella sua pubblicazione (Keil, 2018) che in letteratura ne sono state proposte varie e ne riporta alcune, di seguito ripropongo alcuni esempi:

"[è lo] sviluppo di apparati e tecniche innovativi che offrono miglioramenti drastici nella produzione e nella lavorazione chimica, riducendo sostanzialmente il volume delle apparecchiature, il consumo di energia o la formazione di rifiuti e portando infine a tecnologie più economiche, più sicure e sostenibili".

"si riferisce a tecnologie che sostituiscono apparecchiature o processi grandi, costosi e ad alta intensità energetica con altri più piccoli, meno costosi, più efficienti o che combinano più operazioni in un minor numero di dispositivi (o in un singolo apparato)".

7

"fornisce principi radicalmente innovativi ("cambio di paradigma") nella progettazione di processi e attrezzature che possono beneficiare (spesso con più di un fattore due) dell'efficienza del processo, delle spese di capitale e operative, della qualità, dei rifiuti, della sicurezza del processo e altro ancora".

Un'altra definizione interessante viene presentata nel 2007 nella roadmap europea per l'intensificazione dei processi (European Roadmap for Process Intensification (ERPI). (2007). Available at: [www.efce.info/efce\\_media/European-Roadmap-PI-p-531.pdf.](http://www.efce.info/efce_media/European-Roadmap-PI-p-531.pdf) Accessed 7 November2017):

"Intensificazione dei processi (PI): un insieme di principi spesso radicalmente innovativi ("cambio di paradigma") nella progettazione di processi e apparecchiature, che possono apportare significativi (più del fattore 2) benefici in termini di efficienza della catena di processo, spese di capitale e di esercizio, qualità, sprechi, sicurezza di processo".

Frerich J. Keil nella sua pubblicazione (Keil, 2018) rielabora uno schema presente nella pubblicazione di Stankiewicz (Stankiewicz et al., 2000) sui componenti dell'intensificazione di processo ed alcuni esempi pratici:

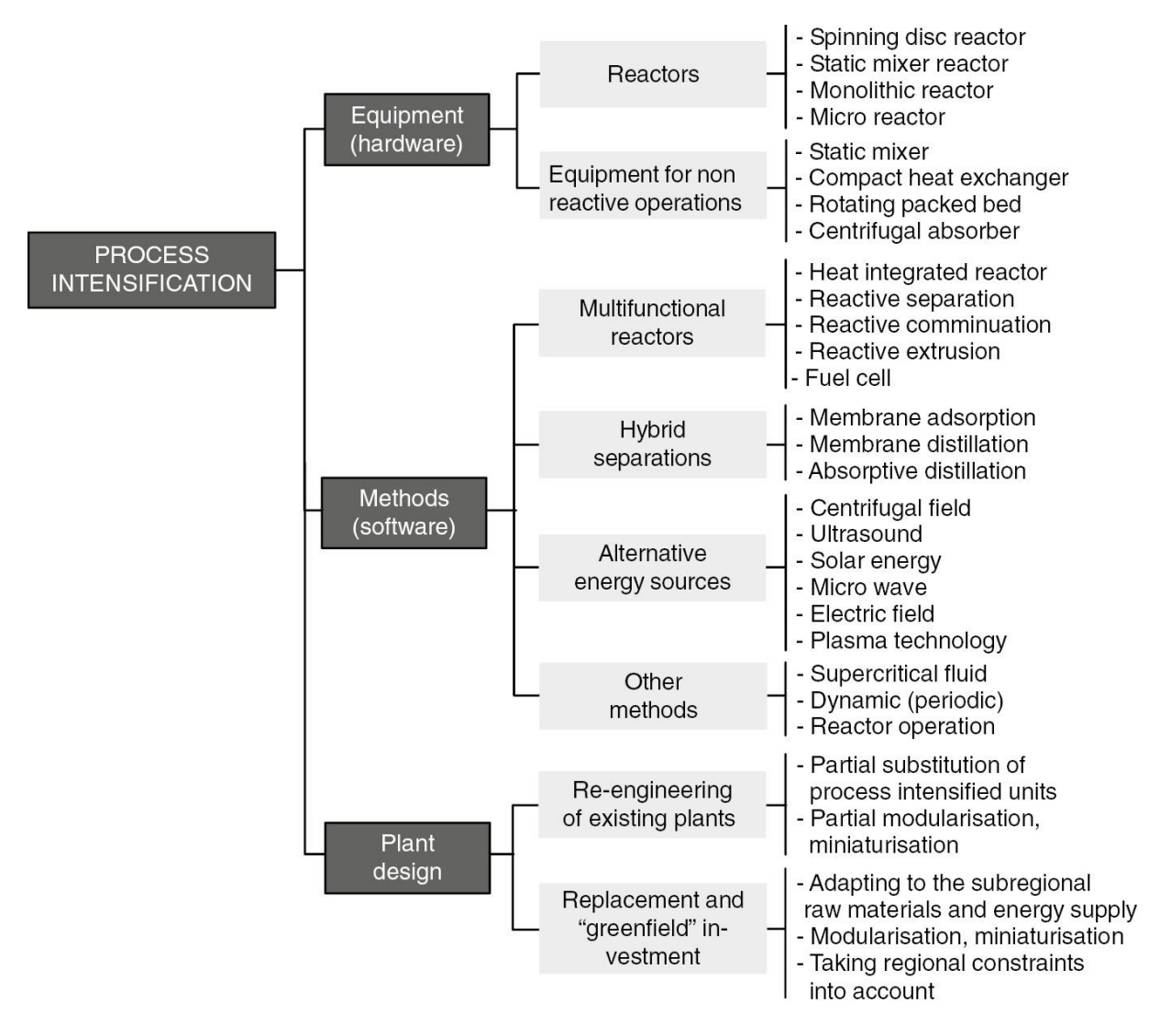

**Figura 2**. Schema sui componenti dell'intensificazione di processo ed alcuni esempi pratici di Frerich J. Keil nella pubblicazione (Keil, 2018).

L'intensificazione di processo, quindi, deve quindi essere innovativa e presentare una rivoluzione degli impianti e delle metodologie di lavorazione permettendo un salto di efficienza nei processi negli impianti. Per raggiungere questi obbiettivi si necessita di una progettazione per nuove apparecchiature e metodologie di lavorazione per i processi e gli impianti chimici (Stankiewicz & Moulijn, 2002).

Si muove quindi su due vie, l'implementazione di strutture più piccole ed efficienti e lo sviluppo di nuovi metodi che presentano efficienze maggiori; a volte questi due aspetti si sovrappongono (es: nuovi metodi richiedono lo sviluppo di nuove apparecchiature).

Da tutte le definizioni si evidenziano alcuni punti in comune: innovazione; economicità; aspetto ambientale; sicurezza. Siccome l'intensificazione di processo lavora su tutti questi punti contemporaneamente bisogna trovare un modo per valutare e bilanciare i vari contributi.

Esistono degli aspetti interessanti, che riguardano l'impiego dell'intensificazione di processo:

- Chimico: nell'impianto con dimensioni ridotte i parametri operativi sono facilmente controllabili e regolabili; quindi, si lavora in un ambiente di reazione che presenta condizioni ottimali. Ne risultano migliorate le rese, la conversione e le selettività della reazione, quindi una maggiore produzione del prodotto ed una minore produzione di sottoprodotti indesiderati.
- Costo: il processo risulta essere più economico in quanto le apparecchiature aventi volumi ridotti necessitano di minor spazio e quindi minor terreno su cui costruire l'impianto. Producendo meno sottoprodotti sono presenti meno rifiuti da trattare e quindi un costo operativo minore. Un ulteriore risparmio sulle materie prime in quanto si ottiene una resa maggiore.

Un ulteriore risparmio sta nelle operazioni successive di purificazione del prodotto (spesso molto energivore), in quanto avendo una maggiore selettività il prodotto presenta minori impurità.

- Sicurezza: lavorando su un processo che presenta un volume minore, risulta più semplice controllare i vari parametri, di conseguenza si ha una maggiore sicurezza. Inoltre, utilizzando volumi minori si necessità di meno materiale da stoccare. Con un processo più piccolo gli scambi di calore sono più efficienti quindi per processi esotermici si ha una rimozione del calore più efficace, ne comporta un
- Tempo di commercializzazione: con la riduzione delle dimensioni degli impianti, producendo impianti piccoli, si potrebbero semplificare il processo di scale up, e per produzioni di piccole quantità (farmaceutiche e chimica fine) se si sviluppa un sistema continuo invece che un batch si potrebbe pensare addirittura a fermarsi ad una scala di laboratorio. Questo porterebbe ad un tempo di commercializzazione del prodotto molto inferiore.

sistema più sicuro.

# <span id="page-11-0"></span>**1.3. Miscelatori statici**

L'impiego dei miscelatori statici viene studiato nell'ambito dell'intensificazione di processo. Nell'articolo (Keil, 2018) viene riportata una tabella che indica le apparecchiature e metodiche di studio per l'intensificazione di processo. Di seguito è riportata la parte relativa ai miscelatori statici:

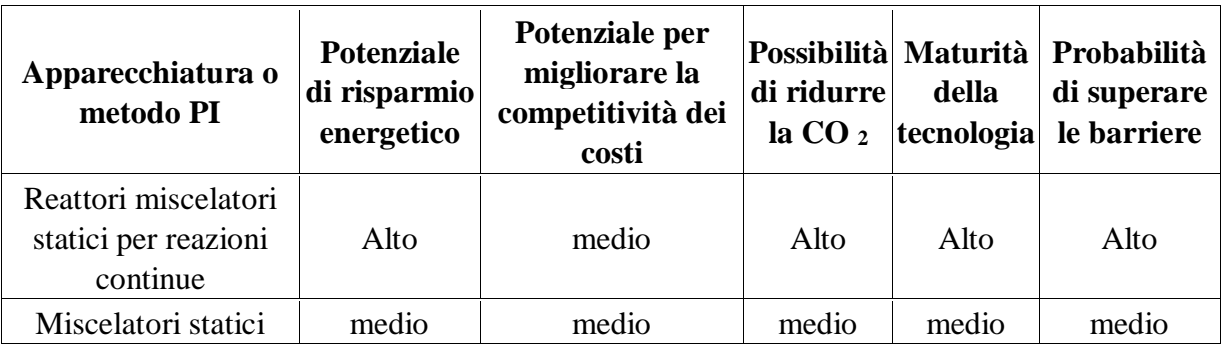

**Tabella 3.** Si osserva i contributi che l'utilizzo dei miscelatori statici possono offrire nei processi chimici. (Keil, 2018)

Un'operazione essenziale sia in scala di laboratorio che in industria è la miscelazione di diverse soluzioni. L'efficienza di miscelazione determina la velocità di trasferimento di calore e di massa; quindi, il tempo di funzionamento del processo e i costi e la sicurezza che ne derivano.

Alcuni esempi di miscelazione sono: un fluido miscibile in un flusso monofase; dispersione di gas in un liquido; dispersione di una fase organica immiscibile in una acquosa; miscelazione di solidi; estrazione liquido-liquido assorbimento di gas nei liquidi; miscelazione solido liquida.

I miscelatori statici vengono usati in processi di miscelazione continui in industrie petrolchimiche, alimentari e fabbriche di cellulosa e carta.

Sono oggetti avente una geometria fissa che vengono posti e fissati all'interno di una tubazione, producono una miscelazione del flusso utilizzando la sola energia del flusso stesso. Quindi non necessitano di un'agitazione meccanica o alimentazione d'energia esterna, richiedono solo un aumento di potenza nella portata del fluido.

I miscelatori deviano il flusso radialmente verso le pareti provocando così un mescolamento continuo, eliminando gradienti radiali di temperatura, velocità e composizione.

Nei fluidi aventi un moto turbolento si genera un intenso mescolamento radiale anche vicino alla parete, con la presenza di vortici.

I miscelatori statici presentano costi di manutenzione e d'utilizzo minori (non avendo parti meccaniche in movimento) rispetto agli agitatori classici. Essendo poi di piccole dimensioni richiedono meno spazio, e posso omogeneizzare flussi di alimentazione con tempi di permanenza brevi.

Joshi nella sua pubblicazione (Joshi et al., 1995) presenta delle correlazioni per i kenics dove mostra un miglioramento significativo nel trasferimento di massa e di calore. Anxionnaz, invece, ne suggerisce l'impiego in scambiatori di calore a fascio tubiero in quanto presentano una fornitura/ rimozione efficiente con una velocità di trasferimento 3-10 volte superiori ai tubi vuoti (Anxionnaz et al., 2008b).

Migliorando la miscelazione e la temperatura di esercizio si osserva una selettività maggiore.

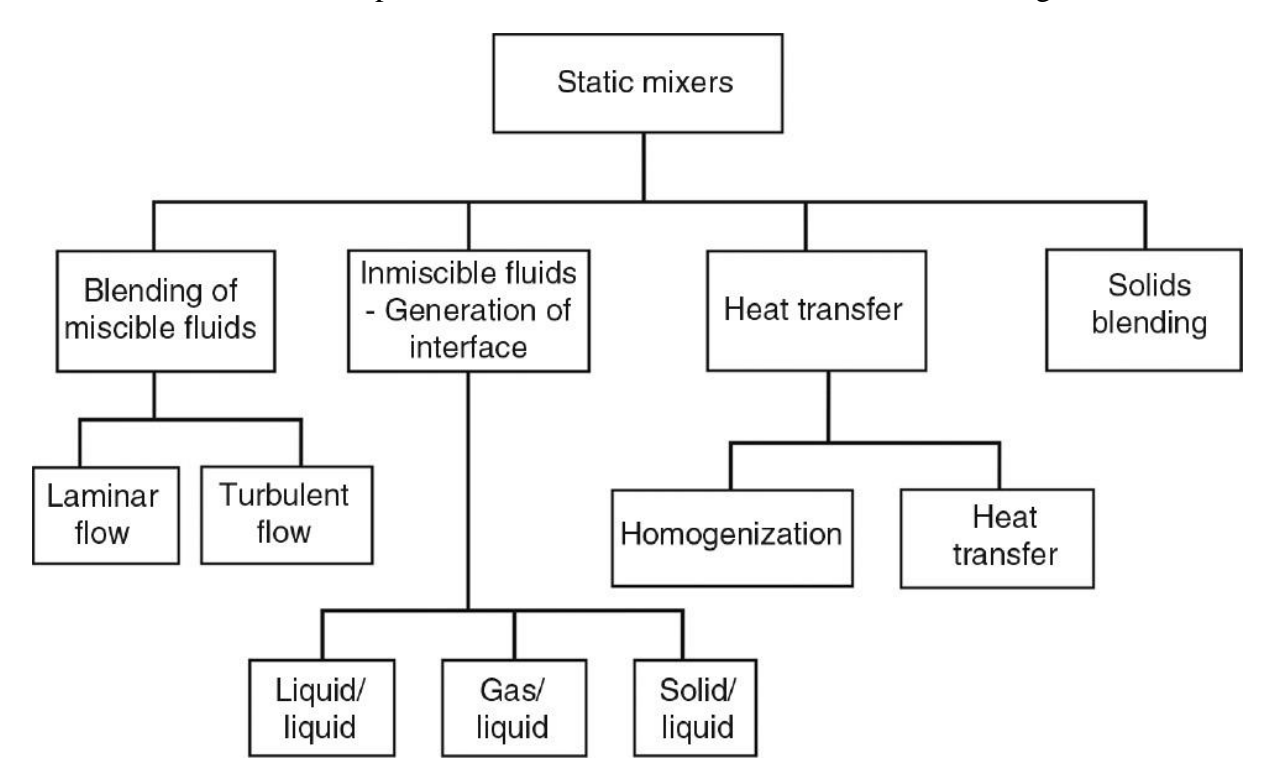

Una classificazione delle operazioni che utilizzano miscelatori statici sono i seguenti:

**Figura 3.** Si osservano i possibili impieghi dei miscelatori statici(Keil, 2018)

I miscelatori statici non sono limitati ai sistemi a flusso continuo, possono essere utilizzati per reattori a flusso continuo, fed-batch e batch:

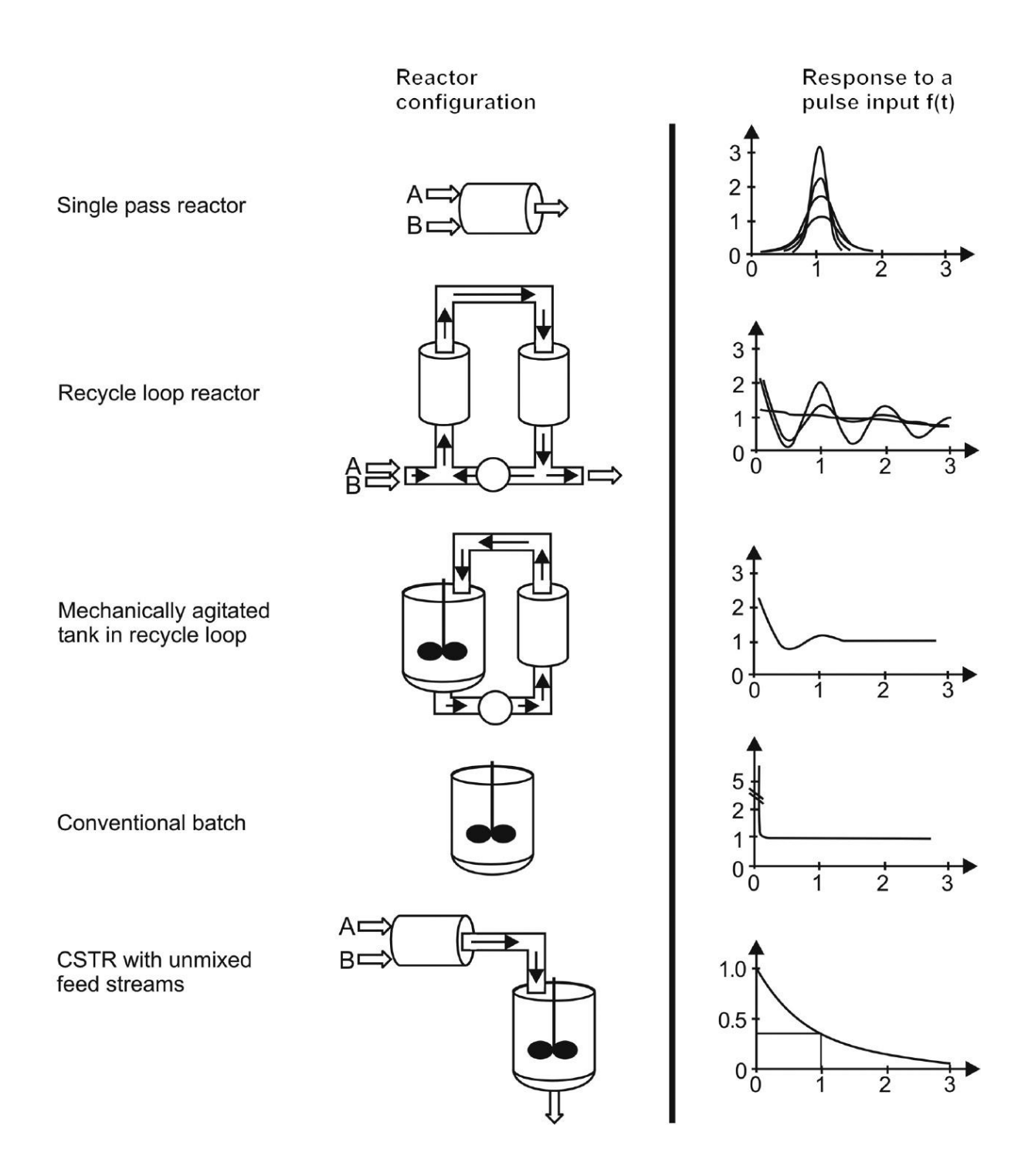

**Figura 4.** I vari utilizzi dei miscelatori statici in reattori differenti (Thakur et al., 2003)

I miscelatori statici usati in questo lavoro di tesi sono i Kenics, sono i più comuni e con una geometria facile da riprodurre e sono argomento di diverse pubblicazioni quindi è possibile confrontare dati presenti in letteratura e visualizzare altre correlazioni. Questi elementi di miscelazione vengono fissati all'interno della tubazione, presentano una forma elicoidale quindi le lame sono attorcigliate con una rotazione a 180 gradi, possono essere orarie o

antiorarie. Devono presentare uno spessore minimo in quanto esso influenza il moto lungo il miscelatore.

Una volta posti nella tubazione, il fluido scorrerà nelle due parti semicircolari, lavorando quindi sulla suddivisione in entra in due parti opposte che seguendo la geometria del mixer presentano una orientazione del moto in modo orario o antiorario in funzione del verso del mixer. Al termine del miscelatore si può osservare questa rotazione e le zone di velocità presenti. Al centro sono presenti velocità minori e all'esterno maggiori. Inoltre, si osserva un'accelerazione e uno stiramento del flusso localmente nella zona dove è presente il mixer, questo è dovuto dal restringimento del diametro utile della tubazione provocato dallo spessore del miscelatore, per questo motivo si utilizzano miscelatori con uno spessore minimo.

Il tutto, quindi, può essere spiegata con periodici scissioni e rimescolamenti alle giunzioni e allungamento e stiramenti nei miscelatori.

Quando vengono posti più kenics in serie si ottiene una prima orientazione di 180° (oraria o antioraria) dovuta dal primo miscelatore, il successivo essendo orientato a 90° rispetto al precedente (perpendicolare ai bordi anteriori e posteriori adiacenti) si ottiene una seconda" rottura" del moto del fluido in due parti e una sua ri-orientazione.

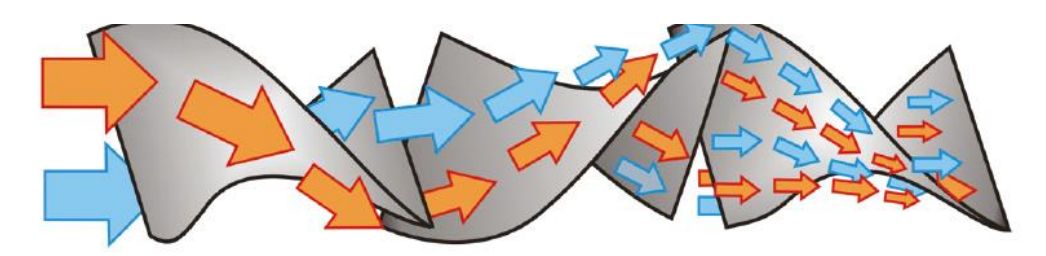

**Figura 5**. Effetto dell'utilizzo di miscelatori statici elicoidali in serie sella miscelazione di un fluido in una

#### tubazione (Keil, 2018)

Bisogna però soppesare i vantaggi forniti dall'applicazione dei KSM (Kenics static mixer), in quanto il loro utilizzo provoca una notevole caduta di pressione, e quindi una perdita di carico da non trascurare in un impianto. Per questo motivo è importante poter misurare e prevedere la perdita di pressione dovuta all'impiego dei kenics, in modo tale da poter soppesare il loro utilizzo per la miscelazione, in quanto è necessario a priori (progettazione) conoscere la potenza necessaria per la pompa.

Le proporzioni del mixer sono un parametro importante da considerare per i calcolo delle perdite di carico, vengono definite calcolando il fattore adimensionale Ar (Aspect ratio):

$$
Ar = \frac{Le}{D}
$$

Dove Le è la lunghezza dell'elemento di miscelazione e D è il diametro della tubazione (coincide con il diametro del mixer).

È un parametro che viene incorporato nel calcolo delle correlazioni per la caduta di pressione nei vari valori del numero di Reynolds (Song & Han, 2005)

Altri importanti parametri da considerare sono il numero di Reynolds (Re) e il fattore di attrito (Cf).

Recentemente sono stati pubblicati diversi studi utilizzando anche modelli fluidodinamici computazionali (CFD), osservando le perdite di carico presenti e le prestazioni dei miscelatori con simulazioni numeriche:

Hobbs opera uno studio numerico su miscelatori Kenics per numeri di Reynolds molto bassi e osserva che fino ad un valore di Re=10 il flusso è periodico che corrisponde alla periodicità della geometria dei miscelatori, le transizioni all'ingresso ed uscita degli elementi influiscono fortemente il campo di moto, osserva inoltre che i valori di velocità maggiori erano spostati nelle regioni terminali evidenziando che gli effetti di miscelazione maggiore avvenivano tra due miscelatori (Hobbs et al., 1998).

Song utilizza l'ipotesi della parete sottile ovvero lo spessore miscelatore non è stato considerato nei calcoli CFD. Questa ipotesi è ragionevole se lo spessore del mixer è relativamente piccolo rispetto al diametro del tubo. Correla le perdite di carico di un Kenics a tre gruppi adimensionali: il fattore d'attrito; il numero di Reynolds; l'Aspect ratio dell'elemento. Convalida i risultati confrontandoli con dati presenti in letteratura. La correlazione è valida per moti sia laminari che turbolenti e può essere impiegata con Ar differenti(Song & Han, 2005).

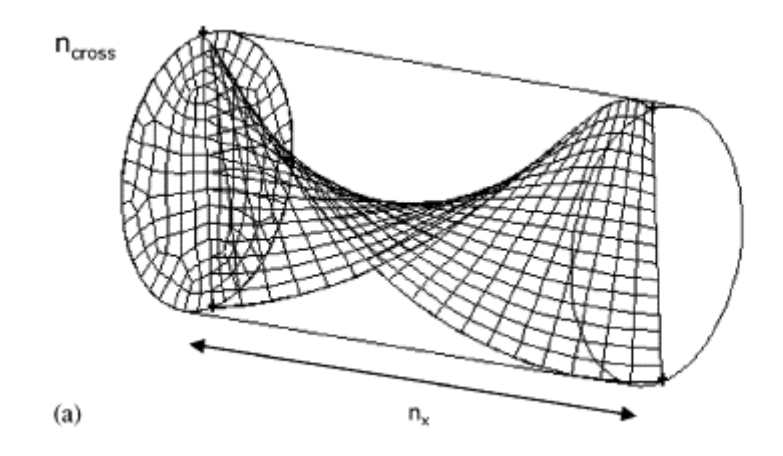

**Figura 6.** Griglia del miscelatore statico usato per il calcolo computazionale. (Song & Han, 2005)

Kumar opera simulazioni con un ampio range di Re, e osserva che le perdite di carico diviso al numero di elementi erano uguali nelle varie configurazioni (3; 9; 25 elementi). Confrontando i risultati con valori sperimentali presenti in letteratura sviluppa una nuova correlazione della caduta di pressione nel miscelatore statico Kenics (Kumar et al., 2008a).

Lisboa studia l'efficienza termica di un miscelatore Kenics per preriscaldare dell'anidride carbonica supercritica (alta pressione), convalidando il tutto con risultati sperimentali. Dimostra che l'impiego di Kenics porta ad una efficienza termica superiore ( di circa tre volte) a quella di uno scambiatore vuoto convenzionale (Lisboa et al., 2010).

Nyande analizza un design dove i Kenics vengono posti distanziati da un piccolo vuoto, cosicché nella stessa tubazione ne siano presenti meno e quindi producano una minore perdita di carico. Osserva un miglioramento dovuto ad ingressi ed uscite dalla presenza di spazi. Così facendo introduce un ulteriore grado di libertà, che può essere utilizzato per trovare un compromesso tra la lunghezza di miscelazione richiesta e la caduta di pressione (Nyande et al., 2021).

Jiang nel suo articolo analizza gli effetti del Ar dei miscelatori statici Kenics in un reattore tubolare ed osserva che avendo un Ar basso si osserva un tempo di miscelazione minore e di conseguenza una minore lunghezza della sezione di miscelamento. Descrivendo l'Aspect ratio come un parametro fondamentale per lo scale up di un reattore tubolare avente miscelatori statici (Jiang, Yang, et al., 2021).

## <span id="page-17-0"></span>**1.4. Perdite di carico**

Il principio di conservazione dell'energia tra due punti di un sistema aperto rispetta la seguente equazione di Bernoulli, considerando lavoro meccanico nullo e dissipazione energetica nulla:

$$
\frac{P_1 - P_2}{\rho} + \frac{v_2^2 - v_1^2}{2} + g(z_2 - z_1) = 0
$$

Si osserva che tutti i termini presentano come unità di misura  $m^2/s^2$  che rappresenta un'energia per unità di massa del fluido (ovvero J/kg =  $\text{kg}^*\text{m}^2/(\text{kg}^*\text{s}^2) = \text{m}^2/\text{s}^2$ ).

Dividendo tutto per l'accelerazione di gravita si ha:

$$
\frac{P_1 - P_2}{g\rho} + \frac{v_2^2 - v_1^2}{g2} + (z_2 - z_1) = 0
$$

Ovvero un battente di pressione che sommato ad un battente dinamico e ad un battente idrostatico mi risulta pari a zero.

Nelle condizioni operative di una tubazione orizzontale che lavora in stadio stazionario si ha che v<sub>1</sub>=v<sub>2</sub> e che z<sub>1</sub>=z<sub>2</sub>, ma non si possono considerare nulli i termini dissipativi, si ottiene quindi:

$$
\frac{P_1 - P_2}{\rho} + R = 0
$$

La dissipazione energetica può essere distribuita lungo tutta la tubazione o essere localizzata: in questo caso si parla rispettivamente di perdite di carico distribuite  $(R_F)$  o concentrate o  $accidentali (R<sub>C</sub>)$ 

Le perdite di carico distribuite vengono determinate come  $(R_F)$ :

$$
R_F = 4f \frac{v^2}{2} \frac{L}{D}
$$

Dove f è il fattore d'attrito di fanning;  $4f = \lambda$  ovvero il fattore di Darcy; entrambi i fattori sono in funzione al numero di Reynolds:

$$
f = 0,0014 + 0,125Re^{-0.32} per
$$
 un regime turbolento  

$$
f = 1,6Re^{-0.5} per
$$
 un regime transitorio

$$
f = \frac{16}{Re} per un regime lamina re
$$

Per tubi non lisci  $f$  è maggiore e viene calcolato in funzione della scabrezza relativa ovvero il rapporto fra le dimensioni delle asperità del tubo e il suo diametro. Questo valore poi viene visualizzato nel diagramma di Darcy per visualizzare il fattore d'attrito.

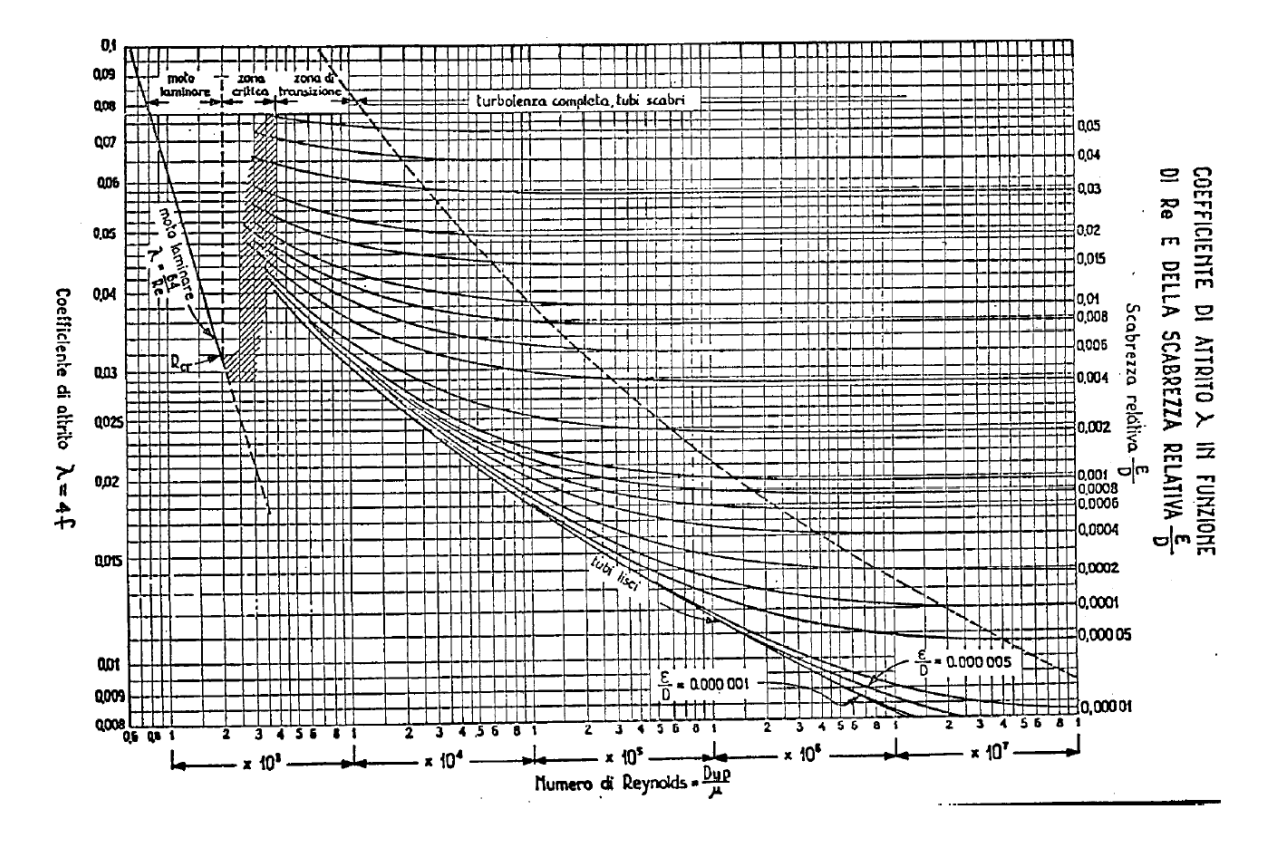

**Figura 7.** Qui si può osservare il fattore d'attrito in funzione del numero di Reynolds e della scabrezza relativa della tubazione.

La formula delle perdite di carico distribuite deriva dall'applicare Bernoulli ad un tratto di condotto orizzontale di lunghezza unitaria e sezione costante:

$$
\frac{P_1 - P_2}{\rho} + \frac{v_2^2 - v_1^2}{2} + g(z_2 - z_1) + R_{tot} = 0
$$

Nelle condizioni operative di una tubazione orizzontale che lavora in stadio stazionario si ha che  $v_1 = v_2$  e che  $z_1 = z_2$ , ma non si possono considerare nulli i termini dissipativi, si ottiene quindi:

$$
\frac{P_1 - P_2}{\rho} + R_{tot} = 0
$$

Essendo quindi  $P_2 < P_1$  tale termine viene denominato perdite di carico.

La determinazione delle perdite di carico concentrate o accidentali invece viene in un altro modo:

$$
R_c=K\frac{v^2}{2}
$$

Dove k è la costante in funzione del tipo di "accidentalità presente (che può essere una curva ad angolo, o un'entrata o un'uscita, una valvola o la presenza di miscelatori statici). Quindi associata alla dispersione d'energia localizzata (creazioni di vortici dovuti ad ostacoli).

Nel lavoro di tesi abbiamo utilizzato un metodo alternativo usando una metodologia simile per la valutazione delle perdite di carico distribuite, attribuendo all'accidentalità presente una lunghezza equivalente (Le) della tubazione avente lo stesso diametro D (nel nostro caso utilizzando un miscelatore statico il diametro utilizzato per il calcolo è quello medio idraulico):

$$
R_c = \lambda \frac{v^2}{2} \frac{L_e}{D_h}
$$

Le perdite di carico complessive per il tratto di tubazione in analisi sono date dalla sommatoria di tutte le perdite di carico accidentali presenti e della perdita di carico distribuita presente:

$$
R_{tot} = (\lambda \frac{L}{D} + \sum K) \frac{v^2}{2}
$$

Ovvero:

$$
R_{tot} = \lambda \frac{v^2}{2} \frac{L + \sum L_e}{D}
$$

#### <span id="page-20-0"></span>**1.5. Reologia**

Il moto di un fluido in un tubo cilindrico è dettato dalla legge di newton:

$$
F = -\mu \frac{dv_x}{dx} A
$$

Dove F è la forza del fluido [N]; A è l'area dove si applica la forza del moto  $[m^2]$ ;  $\mu$  è la viscosità dinamica del fluido [Pa \*s], che dipende dalla temperatura e in caso di un gas anche dalla pressione;  $\frac{dv_x}{dx}$  è il differenziale della velocità lungo il diametro del tubo.

Dividendo l'equazione per l'area del cilindro si ottiene:

$$
\tau = \frac{F}{A} = -\mu \frac{dv_x}{dx}
$$

Dove τ è lo sforzo di taglio (shear stress) che rappresenta la forza (F) applicata tangenzialmente alla superficie (A) del fluido.

I fluidi che rispettano questa equazione vengono definiti fluidi newtoniani e presentano una viscosità costante a Temperatura e Pressione costante.

Per verificare se un fluido presenta un comportamento newtoniano è necessario svolgere una caratterizzazione reologica utilizzando un reometro: uno strumento analitico che presenta una testa rotante, che durante l'analisi varia la velocità di rotazione del disco e misura il momento torcente nel liquido, che è in relazione allo shear stress.

$$
\frac{dv}{dy} \propto F \to \tau \propto \frac{dv}{dy}
$$

Lo shear rate (γ) è proporzionale alla velocità di rotazione del disco e il gap (distanza del disco rotante e il contenitore del campione).

Il gradiente di velocità lungo il piano  $\frac{dv}{dy}$ ) rappresenta lo shear rate (γ), quindi si ha che

$$
\tau \propto \frac{dv}{dy} \to \tau \propto \gamma
$$

Graficando quindi lo shear rate contro lo shear stress, nel caso di un fluido newtoniano si ottiene una retta con pendenza uguale alla viscosità del fluido.

La viscosità è una proprietà della materia che genera una resistenza ad una deformazione continua. Per materiali elastici può essere correlata alla quantità di deformazione, in altri casi è correlata alla velocità di deformazione (Reologia Dei Materiali Polimerici. Scienza Ed Ingegneria - Nino Grizzuti - Google Libri, n.d.).

Nei fluidi newtoniani la viscosità rimane costante, in quanto non dipende dalla velocità o dalla quantità di deformazione. L'osservazione della deformazione in funzione della forza applicata ci permette di descrivere una equazione generale di come il materiale risponde alla deformazione:

$$
\tau = \mu \gamma \to \mu = \frac{\tau}{\gamma}
$$

Mentre per materiali che presentano un comportamento non newtoniano occorre utilizzare e formulare atre equazioni sperimentali. Un altro aspetto della reologia è lo sviluppo di una relazione che mostri come il comportamento è influenzato dalla struttura molecolare, dalla composizione del materiale, dalla temperatura e dalla pressione.

Per fluidi non newtoniani l'andamento dello shear rate in funzione dello shear stress non è più lineare e presenta un'equazione del tipo:

$$
\tau = k \left[ \frac{dv_x}{dx} \right]^2 = k \gamma^n
$$

Dove con n>1 si hanno fluidi dilatanti; con n<1 si hanno fluidi pseudoplastici.

I liquidi monofase aventi componenti solo composti a basso peso molecolare (esempio acqua) sono newtoniani. Per sistemi multifase o liquidi polimerici la relazione tra forza applicata e deformazione non è più lineare.

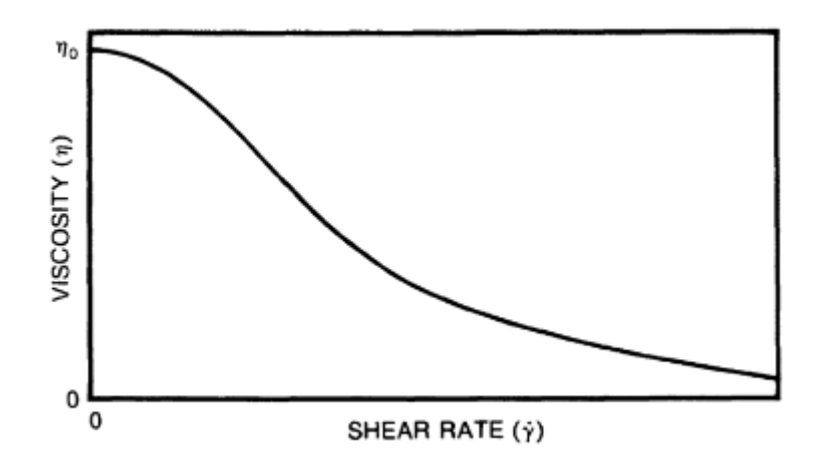

**Grafico 1.** Tipica curva viscosità- shear rate per un polimero fuso(Melt Rheology and Its Role in Plastics Processing: Theory and Applications - John M Dealy, K.F. Wissbrun - Google Libri, n.d.)

Si osserva che la viscosità diminuisce in modo monotono all'aumentare dello shear rate, questo comportamento viene chiamato pseudoplastico. A shear rate elevati ci si potrebbe aspettare che la viscosità si stabilizzi, ma non viene osservato un valore limite nei fusi polimerici in quanto esiste un valore critico oltre il quale avviene una deformazione irreversibile e non è più possibile un ritorno allo stato iniziale, poiché il riscaldamento viscoso porta alla degradazione del polimero e quindi non è possibile svolgere analisi a shear rate elevati.

La reologia, quindi, è la scienza che studia il comportamento dei materiali che si deformano quando subiscono una forza applicata su di loro, le due parole chiave della reologia sono forza e deformazione, in quanto si misura la deformazione che risulta dall'applicazione di una forza o la forza necessaria per applicare una deformazione data.

Il comportamento reologico dei fusi polimerici sono proporzionali al peso molecolare medio, in quanto un basso peso porta a catene corte più facilmente orientabili, mentre un alto peso a catene lunghe quindi più intrecciate e di difficile orientazione. Altri fattori che influenzano la reologia sono la temperatura e la pressione (aumentando compatta le catene molecolari e ne peggiora lo scorrimento, fattore rilevante solo per alte pressioni e tempi lunghi)

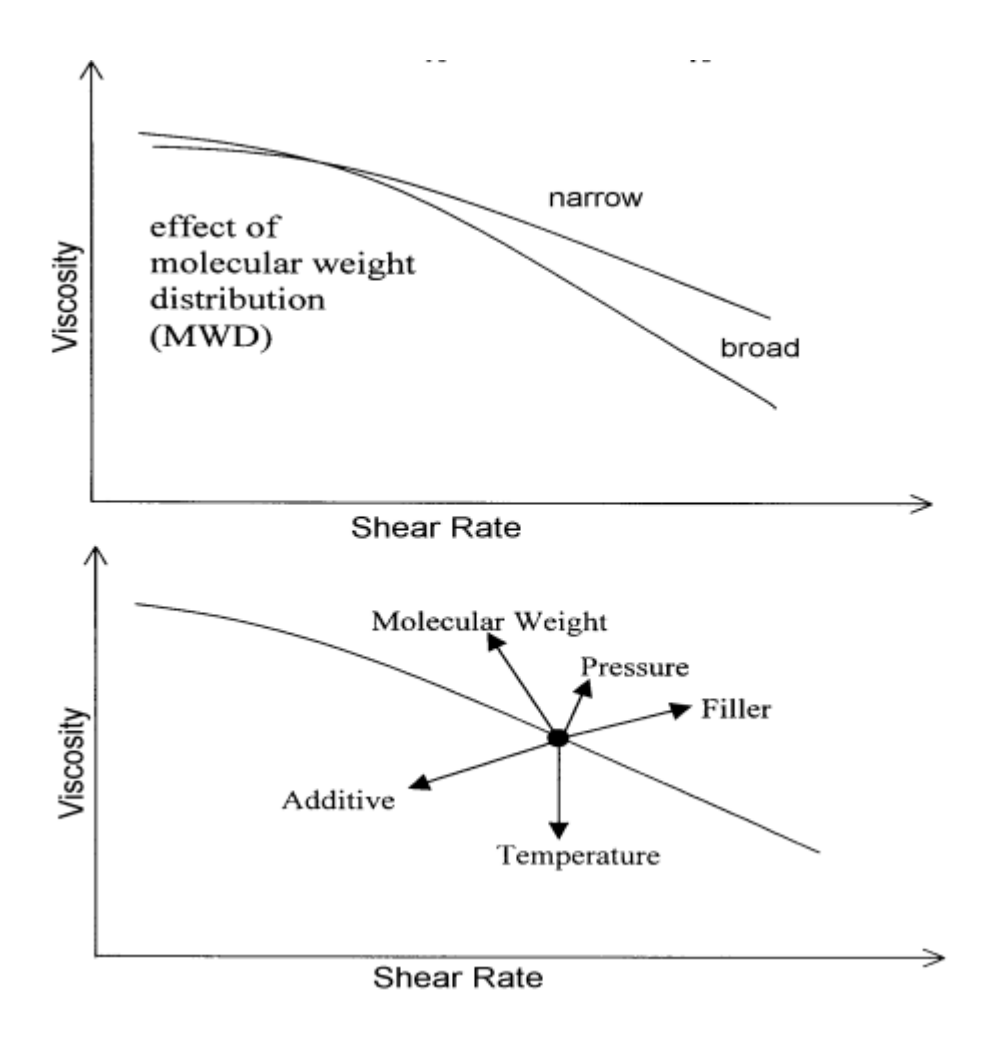

**Figura 8.** Due grafici dove si osserva lo shear rate e la viscosità dei materiali polimerici in funzione di alcune proprietà (Vlachopoulos, 2003)

I materiali polimerici fusi presentano una reologia complessa, vengono definiti viscoelastici in quanto possono presentare sia uno scorrimento viscoso che un ritorno elastico. Questo deriva dalla loro particolare struttura molecolare: a livello microscopico presentano lunghe catene flessibili con molti punti di giunzione dove sono ammesse rotazioni portando alla formazione di diverse conformazioni possibili. Queste molecole in stato di quiete si "aggrovigliano a gomitolo "random coil" e se si applica uno sforzo si ottiene un allineamento (orientamento) della molecola lungo lo sforzo applicato quindi dando un'orientazione. Se la deformazione termina il polimero (se non deformato) lasciato per un certo periodo in quiete tenderà a ritornare nella sua configurazione iniziale di "random coil" in quanto è entropicamente più stabile. (Melt Rheology and Its Role in Plastics Processing: Theory and Applications - John M Dealy, K.F. Wissbrun - Google Libri, n.d.).

Se si ha una soluzione diluita le forze agenti sul polimero sono principalmente causate dal solvente, quando la soluzione subisce una deformazione, il polimero disciolto verrà trascinato con esso. Essendo con PM elevati si ha che in punti differenti del polimero sono presenti velocità differenti dovute al solvente; quindi, esso esercita forze su diversi segmenti del polimero modificandone la conformazione della molecola e promuovendo un certo grado di orientamento (maggiore o minore) in una direzione di allungamento.

Deformando quindi il polimero si ottiene un'alterazione delle proprietà meccaniche (quindi anche reologiche) del fluido. Questo spiega la dipendenza della viscosità allo shear rate, cambia la forma della molecola aumentandolo e questo altera la resistenza allo scorrimento quindi la viscosità. (Melt Rheology and Its Role in Plastics Processing: Theory and Applications - John M Dealy, K.F. Wissbrun - Google Libri, n.d.)

# <span id="page-25-0"></span>**2. Materiali e Metodi**

# <span id="page-25-1"></span>**2.1. Montaggio dell'apparecchiatura**

Il sistema utilizzato opera a riflusso ed è composto dalle seguenti apparecchiature mostrate in figura:

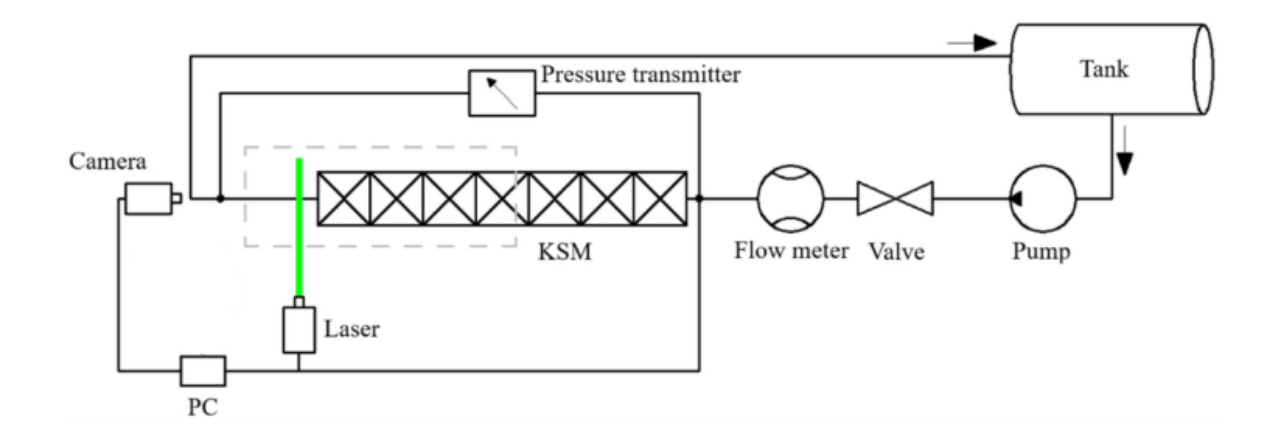

**Figura 9.** Sistema d'analisi utilizzato (immagine presa e modificata dal articolo di Yao (Yao et al., 2022))

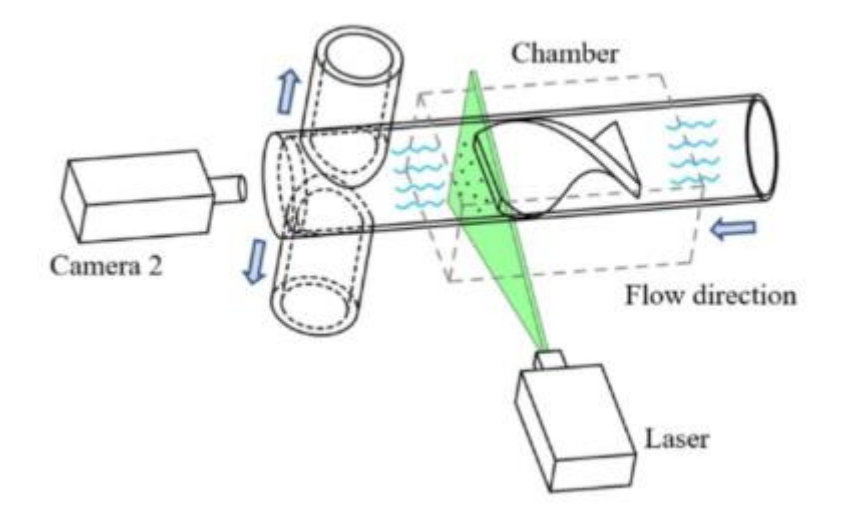

**Figura 10.** Sistema d'analisi utilizzato (immagine presa dal articolo di Yao (Yao et al., 2022))

Si è utilizzata una tanica da 50 L come serbatoio che presenta lateralmente, verso il fondo, un foro laterale dove viene collegata la tubazione. La tanica lavora a riflusso, per ogni fluido in analisi viene posto un volume sufficiente per avere un adeguato battente idrostatico, per evitare la formazione di vortici sopra al bocchello.

Subito dopo, la tubazione raggiunge una pompa centrifuga, che fornisce l'energia necessaria al liquido per completare tutto il circuito.

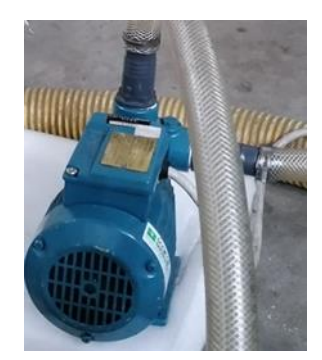

*Figure 11.* Pompa centrifuga

Successivamente è presente una valvola che ci permette di regolare la portata del sistema. Muovendola si provoca una variazione delle perdite di carico concentrate modificando la portata in uscita. La valvola quindi ci permette di spostarci lungo la curva caratteristica della pompa e di regolarne la portata.

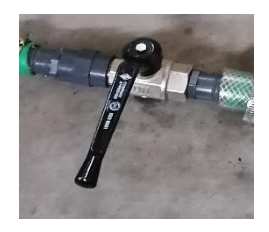

*Figura 12.* Valvola

In successione alla valvola è presente un flussimetro (Yokogawa, Germania) che permette la lettura della portata in alimentazione del pipe. Il flussimetro opera in un range compreso fra i 300 e 3000 L/h ed è costituito da un tubo trasparente graduato con all'interno un galleggiante. Quest' ultimo presenta una forma a cono rovesciato, dove la parte piatta serve per la lettura della portata. Viene montato in verticale con il flusso che è alimentato dal basso ed esce dall'alto, in funzione della portata presente. Il galleggiante viene rialzato dal flusso del fluido, è soggetto quindi a diverse forze tra cui: forza peso, forza di Archimede e di attrito. Ne risulta che a seconda della portata alimentata abbiamo un equilibrio di forze differenti e quindi uno spostamento del galleggiante più verso l'alto oppure in basso.

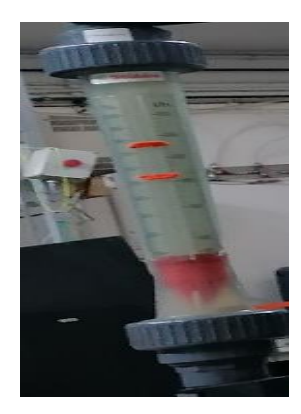

*Figure 13*. Flussimetro

Il pipe viene montato collegando i tubi usando morsetti per la chiusura e guarnizioni per evitare perdite di liquido. Presenta due entrate e due uscite, l'accesso inferiore viene chiuso, mentre quello superiore è utilizzato per collegare il sistema. Per l'uscita vengono utilizzate entrambe e poi collegate in un unico flusso che andrà in tanica per chiudere il sistema a riflusso.

La parte finale della tubazione presenta una piccola restrizione del diametro, fatta appositamente per il bloccaggio dei miscelatori statici. Il pipe presenta anche due punti forati, uno all'inizio e uno alla fine, dove con dei tubicini viene collegato al sensore (PD 33X, k-114, Keller, Svizzera) per misurare le perdite di carico. Il sensore lavora ad una frequenza di campionamento di 1 Hz, presenta una membrana deformabile che in funzione della deformazione fornisce un segnale elettrico, che tramite il software CCS30( Control Center Series 30) viene convertito in grafici ΔP e T nel tempo.

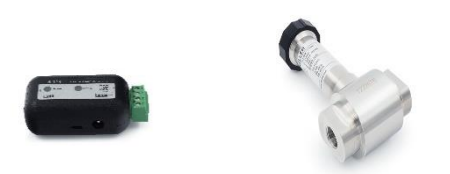

**Figura 14.** Sensore (PD 33X, k-114, Keller, Svizzera)

Al termine del montaggio si effettuano i test di tenuta del sistema con acqua per verificare che non ci siano perdite nelle giunzioni presenti tra i tubi. Si correggono le eventuali perdite fino ad ottenere una chiusura stagna.

Successivamente si procede a montare la fotocamera (HiSense MkII CCD camera 1344 x 1024 pixel resolution) ad una angolazione di 90° rispetto al pipe e la si collega al sistema hub (FlowMap sistema hub, Dantec Dynamics).

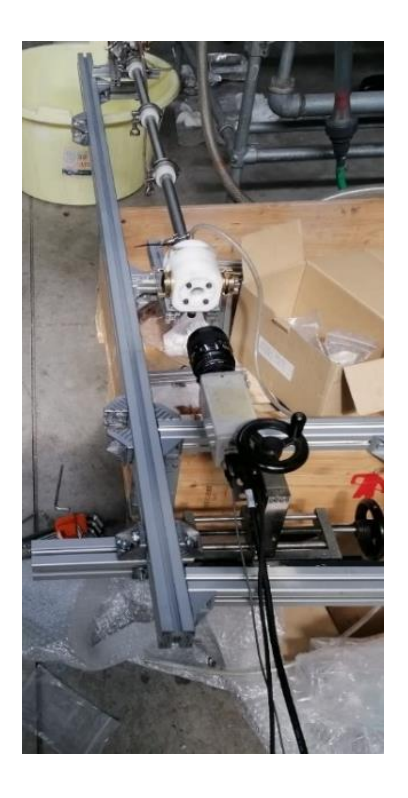

**Figura 15.** Si ossserva il fissaggio della fotocamera e il posizionamento perpendicolare al flusso( di fronte alla parte in perspex trasparente del pipe

Il fissaggio finale del sistema avviene allineando il laser con la finestra trasparente laterale di Perspex del pipe in modo da poter svolgere la PIV. Il bloccaggio del sistema è molto importante poiché anche un piccolo movimento potrebbe provocare uno scostamento dell'immagine di flusso, la quale risulterebbe quindi distorta rispetto alla condizione ideale che si vuole osservare sperimentalmente.

Infine, si controlla che la telecamera sia centrata correttamente per catturare le particelle che scatterano il laser all'interno del pipe.

# <span id="page-29-0"></span>**2.2. Progettazione e stampo dei miscelatori statici**

Tramite il programma FlashPrint sono stati scalati i progetti dei miscelatori statici Kenics usati da Zechen Yao, con l'obbiettivo di adattarli al pipe mantenendo lo stesso Ar (Aspect Ratio pari a 1,5), quindi aventi una larghezza (d) di 22mm, lunghezza (Lmixer) di 33mm spessore (w) pari a 4mm.

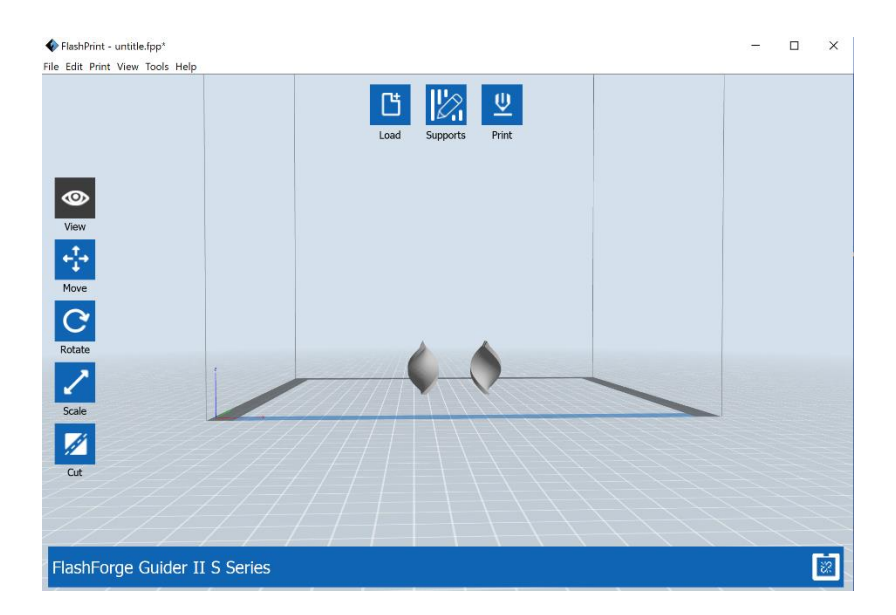

**Figura 16.** progetto dei miscelatori statici Kenics

Dopo aver adattato il progetto si collega il pc alla stampante 3d (Guider IIs, Flashforge, Cina) tramite USB e si procede a stampare i mixer.

Sono stati stampati sette mixer con una rotazione oraria e sei antioraria.

I mixer vengono sistemati e bloccati a qualche millimetro di distanza dalla parte trasparente di perspex dove il laser colpisce il fluido presente, si montano quindi ad una distanza tale da evitare i riflessi del laser contro l'uscita del miscelatore.

# <span id="page-30-0"></span>**2.3. Fluidi analizzati**

Le analisi vengono svolte con diverse soluzioni: si utilizza H2O, Glicerolo e soluzioni di CMC (CarboxyMethyl Cellulose, sodium salt, average M.W. 700000) in acqua.

# **2.3.1. Acqua**

<span id="page-30-1"></span>Conoscendone già le proprietà fisiche e reologiche non sono necessarie analisi preliminari di densità e viscosità, si può già procedere a fare una calibrazione del flussimetro.

In seguito, si svolgono le prove di perdite di carico per le varie configurazioni di mixer e con il pipe vuoto. Infine, si esegue l'analisi PIV.

# **2.3.2. Glicerolo**

<span id="page-30-2"></span>Il fluido si presenta molto torbido quindi non essendo "puro" prima di eseguire le analisi occorre svolgere una caratterizzazione di alcune proprietà. Si sono prelevati alcuni campioni per misurare la densità e la viscosità.

Essendo l'acqua solubile nel glicerolo, l'analisi della densità è stata ripetuta alla fine di ogni prova per vedere le eventuali variazioni.

La viscosità viene misurata al reometro ed anche questa analisi è stata svolta più volte per verificare che i valori non varino nelle giornate a causa di contaminazioni esterne.

Poi si procede, come si è fatto con l'analisi dell'acqua, si svolge una tara del flussimetro per identificare il flusso pratico rispetto al flusso che segna lo strumento.

Successivamente si effettuano le analisi di perdite di carico con il pipe vuoto, poi con le varie configurazioni di mixer.

Si è provato anche a fare un'analisi PIV per il glicerolo, ma la soluzione era troppo torbida e non si riuscivano ad acquisire immagini significative per l'analisi, quindi non era possibile l'individuazione di un campo di moto veritiero.

## **2.3.3. Soluzioni di CMC**

<span id="page-31-0"></span>Nela tanica contenente un volume noto d'acqua (19 L) vengono aggiunti 15 g di CMC ottenendo una soluzione 0.79≈ 0.8 g/L.

Si preleva un campione per la determinazione della viscosità al reometro e si procede (come svolto precedentemente con gli altri fluidi) alla tara del flussimetro, le analisi dei pressure drops e la PIV.

Si aggiungono ulteriori 15 g di CMC, ottenendo una soluzione 1,58≈1,6 g/L e si procede con la stessa metodologia svolta in precedenza per la soluzione di CMC a 0,8 g/L.

Si procede nello stesso modo con ulteriori 15 g ottenendo una soluzione 2,37≈2,4 g/L e altri 15 g per la soluzione a 3,16≈3,2 g/L.

Sono state preparate anche soluzione di CMC più concentrate (6 g/L, 10 g/L, 12 g/L e 20 g/L), quindi più viscose, per velocizzare la dissoluzione richiedono un'agitazione maggiore. Si è quindi utilizzato un altro reattore con un agitatore ad ancora per creare le soluzioni concentrate di CMC.

## <span id="page-32-0"></span>**2.4. Calibrazione del flussimetro**

Dopo aver verificato la tenuta del sistema, quindi la mancanza di perdite d'acqua, si può procedere ad una calibrazione della portata letta dal flussimetro rispetto a quella reale. Utilizzando un cronometro e un contenitore avente volume noto si valuta il tempo impiegato dal sistema a riempire il contenitore, quindi il volume che si alimenta nel tempo. Si effettuano a diverse portate più misurazioni. Mediando i valori ottenuti per la stessa portata teorica e confrontandoli con i valori di portate sperimentali si ottiene una retta di calibrazione del flussimetro.

Questa retta ci permette di conoscere la portata realmente in arrivo al pipe sapendo il valore della portata teorica segnata dal flussimetro.

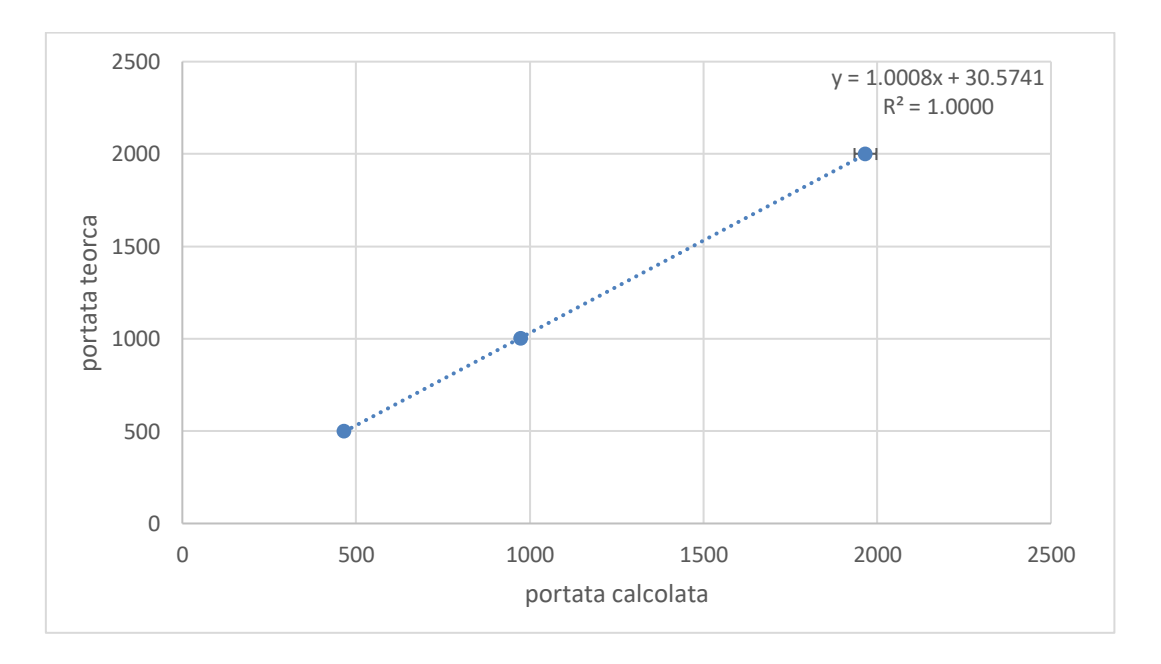

**Grafico 2.** Esempio di calibrazione del flussimetro con acqua.

Questa calibrazione viene ripetuta per ogni soluzione di fluido trattato (H2O, Glicerolo e CMC).

# <span id="page-33-0"></span>**2.5. Determinazione della densità**

La determinazione della densità viene svolta solo per la soluzione di glicerolo, in quanto la densità dell'acqua è nota, mentre per le soluzioni di CMC si tende ad approssimarla al valore dell'acqua, essendovi presenti pochi grammi di CMC in un volume elevato di H<sub>2</sub>O.

La densità del glicerolo viene determinata misurando la massa con una bilancia tecnica di un volume noto di glicerolo (misurato con cilindro graduato).

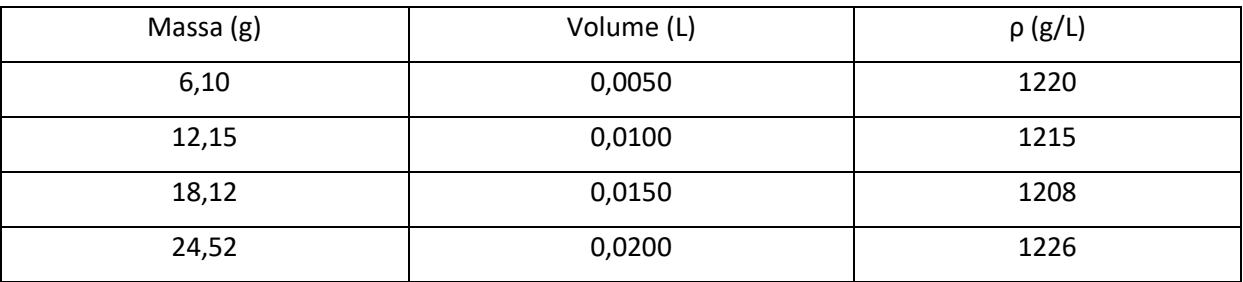

**Tabella 4.** della prima giornata.

In ogni giornata si fa una media e si calcola l'intervallo di fiducia, per ottenere quindi un valore medio di densità e il suo relativo errore, per osservare l'andamento della densità nelle giornate di misurazione.

# <span id="page-34-0"></span>**2.6. Determinazione della reologia**

La determinazione della viscosità viene svolta per ogni soluzione in quanto è un parametro fondamentale per trovare il numero di Reynolds e quindi comprendere il moto del fluido.

Vengono prelevati alcuni campioni per ogni soluzione e si determinano le proprietà reologiche al reometro. Il reometro è connesso ad un computer e tramite il software dedicato (HAAKE RheoWin Data Manager), svolge un'analisi del liquido restituendo i valori di shear stress e shear rate nel tempo di analisi e grafica il tutto.

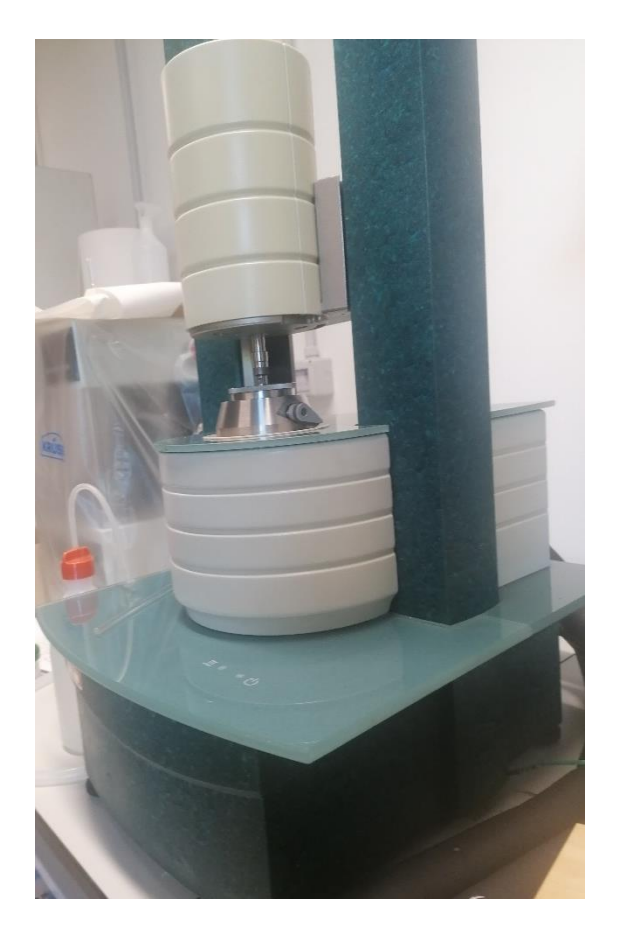

**Figura 17.** Reometro utilizzato per l'analisi della viscosità delle varie soluzioni.

Al reometro vengono montati due cilindri concentrici: quello più grande è cavo e si posiziona nella parte inferiore del reometro e lo si blocca, qui si posiziona il campione in analisi. L'altro invece, viene utilizzato "come punta circolare", è un cilindro rotante che viene manovrato dal software. Inizialmente si abbassa per regolare la distanza tra i due cilindri (generalmente molto piccola), poi fa partire l'analisi e lo fa ruotare velocemente in direzione parallela a sé stesso sul campione generando uno sforzo di taglio, che diviso per l'area tangenziale fornisce il dato sullo shear stress.

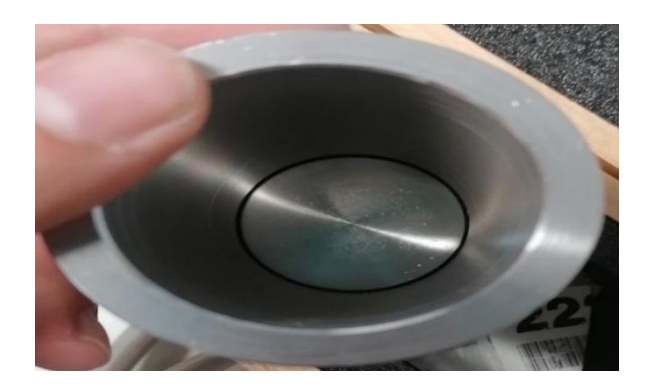

**Figura 18.** Cilindro inferiore dove viene posizionato il campione

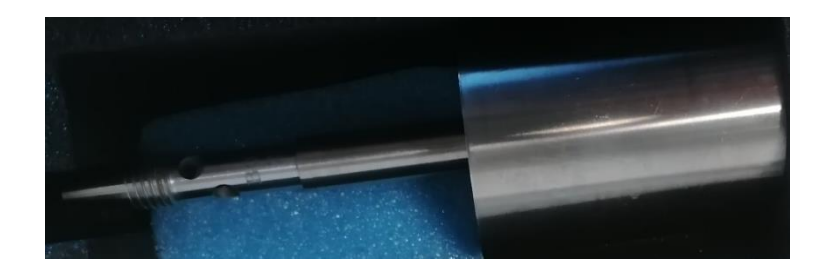

**Figura 19**. Cilindro superiore rotante

Questa configurazione è ottimale per misure di bassi valori di viscosità, perché aumentando la viscosità si ha una maggiore resistenza allo sforzo inteso come attrito; quindi, va fornita più energia al campione. Però parte di essa si trasforma in calore producendo un aumento di temperatura nel fluido. L'analisi può essere invalidata se il campione subisce un aumento significativo di temperatura, essendo che la viscosità varia al variare della temperatura.

Per limitare questo problema si utilizza un sistema che mantiene la temperatura di esercizio nota e costante.

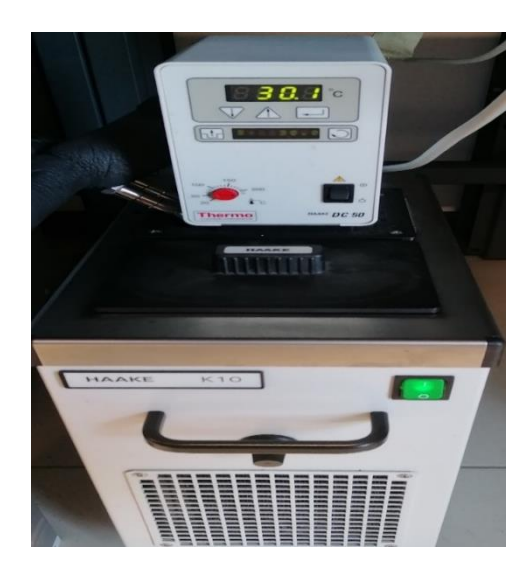

**Figura 20.** Sistema Haake k10 che mantiene la temperatura costante durante l'analisi
Alla fine di ogni analisi il software ci fornisce una tabella dove è presente lo shear rate e lo shear stress rilevati, da questa tabella si può quindi fare un grafico per visualizare l'andamento.

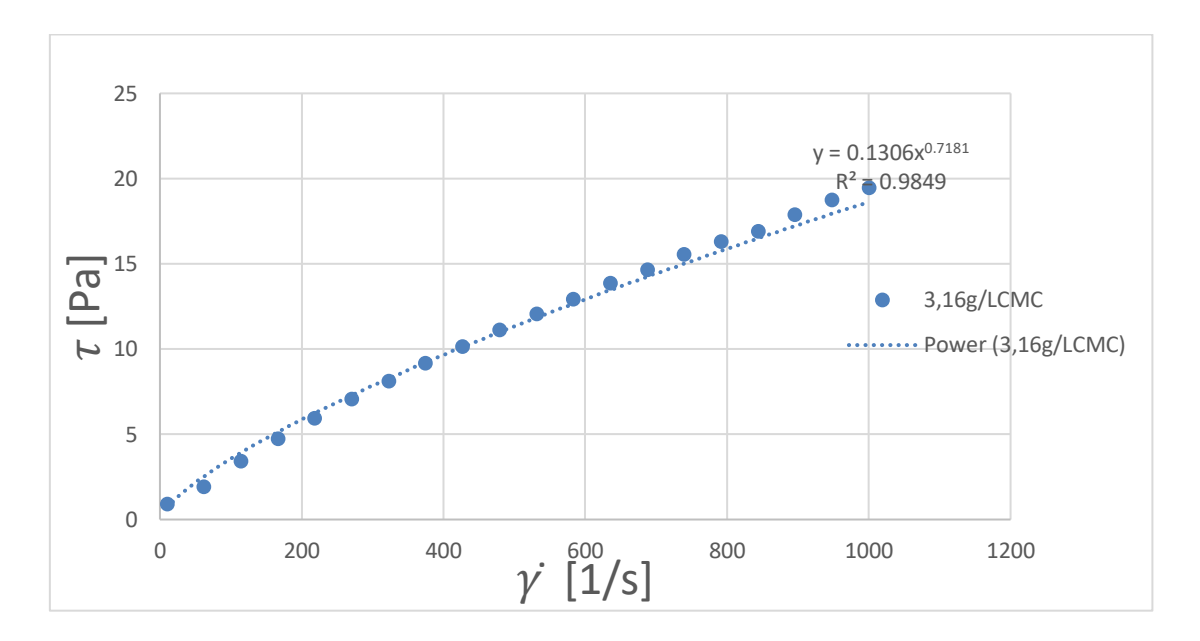

**Grafico 3**. Soluzione 3,16g/L di CMC in acqua

Nel grafico si osserva l'andamento dello shear rate in funzione dello shear stress della soluzione 3,16g/L di CMC in acqua. Conoscendo la velocità del sistema si può calcolare lo shear rate, poi tramite l'equazione della retta si è in grado di trovare lo shear stress e quindi la viscosità del fluido.

Se l'equazione della retta ha un andamento lineare lavorando a temperatura e pressione costante, il valore di viscosità rimane anch'esso costante. Cioè al variare dello shear rate lo shear stress varia, ma il loro rapporto è proporzionale.

I fluidi che presentano questo andamento vengono definiti fluidi newtoniani (ad esempio l'acqua è un fluido newtoniano).

Da come si può osservare dal grafico l'andamento dello shear rate rispetto allo shear stress non rispecchia un andamento lineare ma potenziale, si tratta quindi di un fluido non newtoniano, si osserva che la viscosità diminuisce aumentando lo shear rate.

I fluidi derivanti da materiale polimerico hanno lunghe catene e pesi molecolari elevati ed elevato impaccamento, quindi presentano una difficoltà a scorrere su se stessi. Presentano sempre un andamento potenziale, quindi non sono fluidi newtoniani.

# **2.7. Perdite di carico**

Le analisi delle perdite di carico sono state svolte attraverso lo strumento (PD 33X, k-114, Keller, Svizzera) che tramite USB si collega al pc e con il software CCS30 si esegue la misurazione di ΔP e T lungo il pipe.

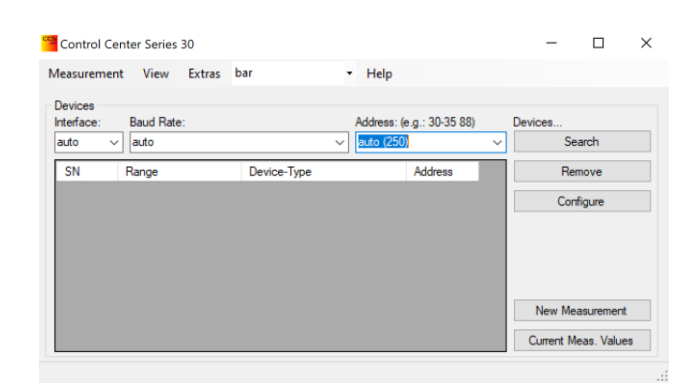

**Figura 21.** Software CCS30

Il programma restituisce un grafico di ΔP e T rispetto al tempo, i dati possono essere convertiti in tabelle ed esportati su Excel dove poi è possibile riprodurre i grafici e calcolare le perdite di carico ottenute a valori differenti di portate, in modo da svolgere una sorta di calibrazione delle perdite di carico in funzione della portata alimentata.

Le portate teoriche (segnate dal flussimetro) viste sono 0L/h;500 L/h;1000 L/h;1500 L/h;2000 L/h, che tramite la calibrazione del flussimetro (svolta in precedenza) si possono convertire in portate reali presenti all'interno del pipe, quindi ci permettono di conoscere la velocità nel sistema.

Si è osservato anche la portata teorica a 0L/h, cioè quando la valvola è chiusa completamente. L'obbiettivo di ciò è verificare il corretto azzeramento dello strumento, inoltre può essere un'analisi indicativa del rumore di fondo dello strumento, quindi dell'errore di misurazione.

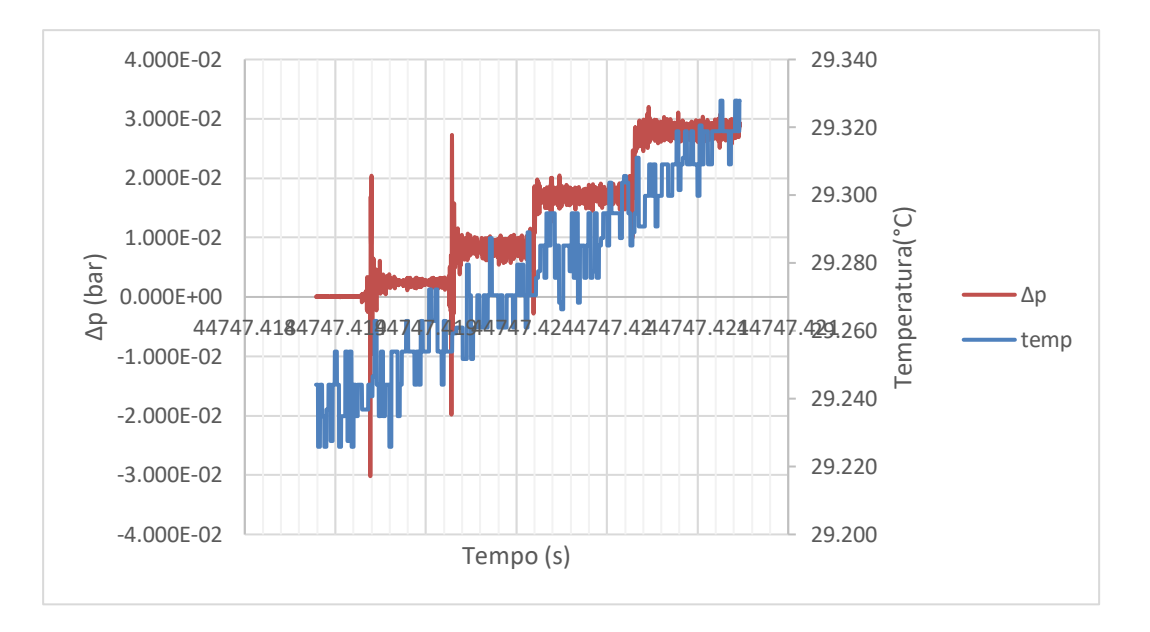

**Grafico 4.** Perdite di carico dell'acqua con una configurazione C-C

Si può osservare facilmente l'andamento delle perdite di carico in funzione della portata alimentata. Cioè aumentando la portata si osserva uno scalino.

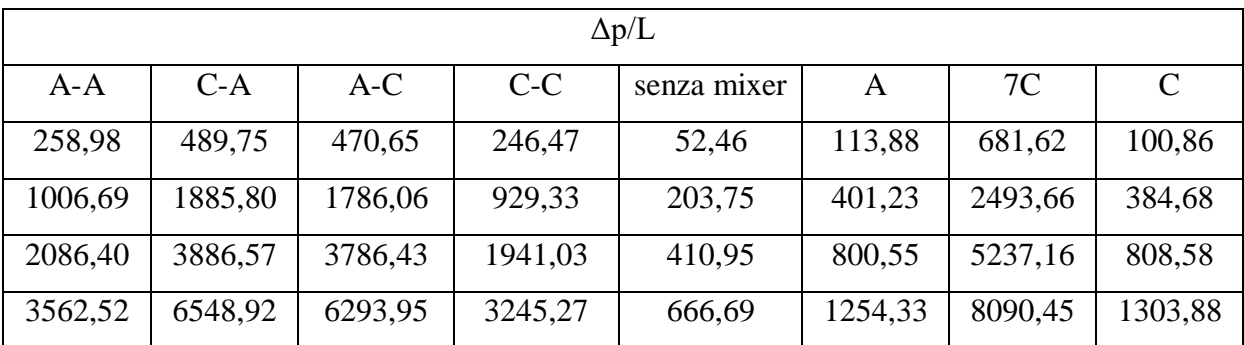

Questa analisi viene quindi svolta per ogni soluzione trattata.

**Tabella 5.** Medie delle perdite di carico svolte con acqua normalizzate per la lunghezza del pipe

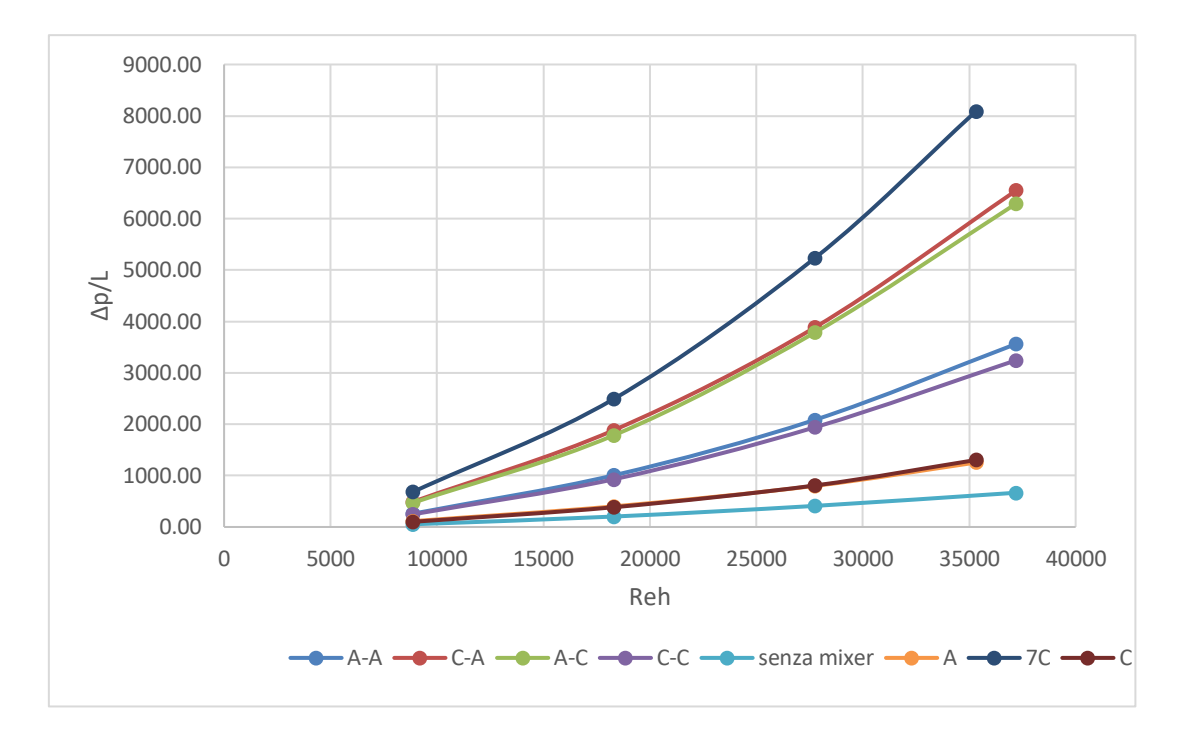

**Grafico 5.** Perdite di carico medie rispetto al Reh

# **2.8. Calibrazione pixel/mm per le immagini acquisite per la PIV**

Prima di poter eseguire la PIV occorre svolgere delle calibrazioni. È necessario fare una calibrazione in modo che il programma possa convertire i pixel in mm e viceversa. Viene svolta acquisendo un'immagine, nella quale si prendono in considerazione due punti di distanza nota impostando nel programma la lunghezza selezionata in foto. Infine, si sceglie quella immagine come calibrazione.

Si può operare con due metodologie similari. Il metodo più semplice, ma meno preciso, sta nell'utilizzare un'immagine del pipe ed impostare due punti opposti della circonferenza come una lunghezza pari al diametro (22mm). L'inconveniente di questa procedura è che se i due punti presi non sono perfettamente opposti non si considera un diametro ma una corda, quindi una lunghezza minore.

L'altro metodo, quello scelto per il seguente progetto di tesi, consiste nell'impiego di un target, un oggetto di dimensioni note e facilmente selezionabili.

È stato quindi progettato il target con il programma (Creo Parametric 8.0.3.0.). Il file viene convertito nel formato stl per essere leggibile dal programma (FlashPrint), che con il

collegamento tramite USB tra il computer e la stampante 3d (Guider IIs, Flashforge, Cina) ci permette di stampare il progetto.

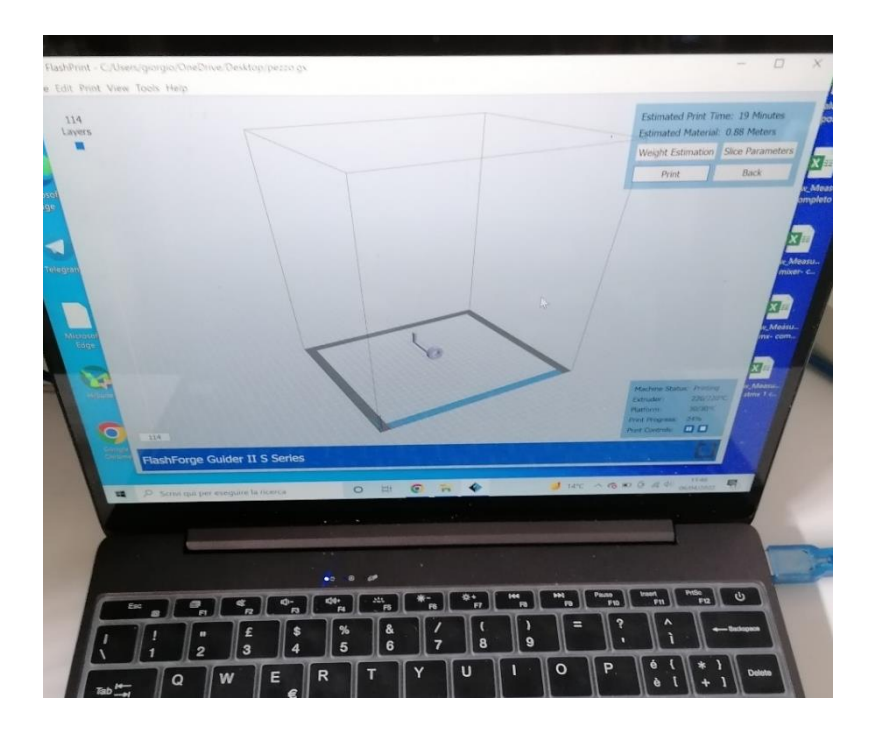

**Figura 22.** Progetto del target nel programma

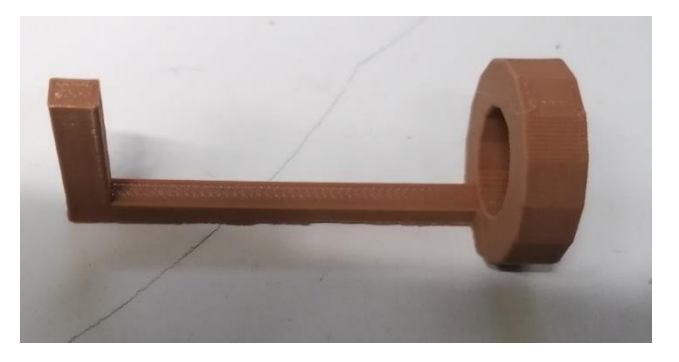

**Figura 23.** Progetto stampato del target

Il target così ottenuto presenta una geometria più precisa da campionare come distanza rispetto alla circonferenza del pipe.

La parte circolare in basso serve per bloccare e fissare il target all'interno del pipe (nella parte finale del tubo è presente una piccola restrizione della circonferenza che serve per bloccare i mixer). La parte superiore è un rettangolo di grandezza nota che verrà preso come target. Il blocco con il target è collegato da un lungo collo che serve a farlo arrivare alla zona colpita dal laser, e quindi posizionarlo dove poi si campionerà il moto delle particelle.

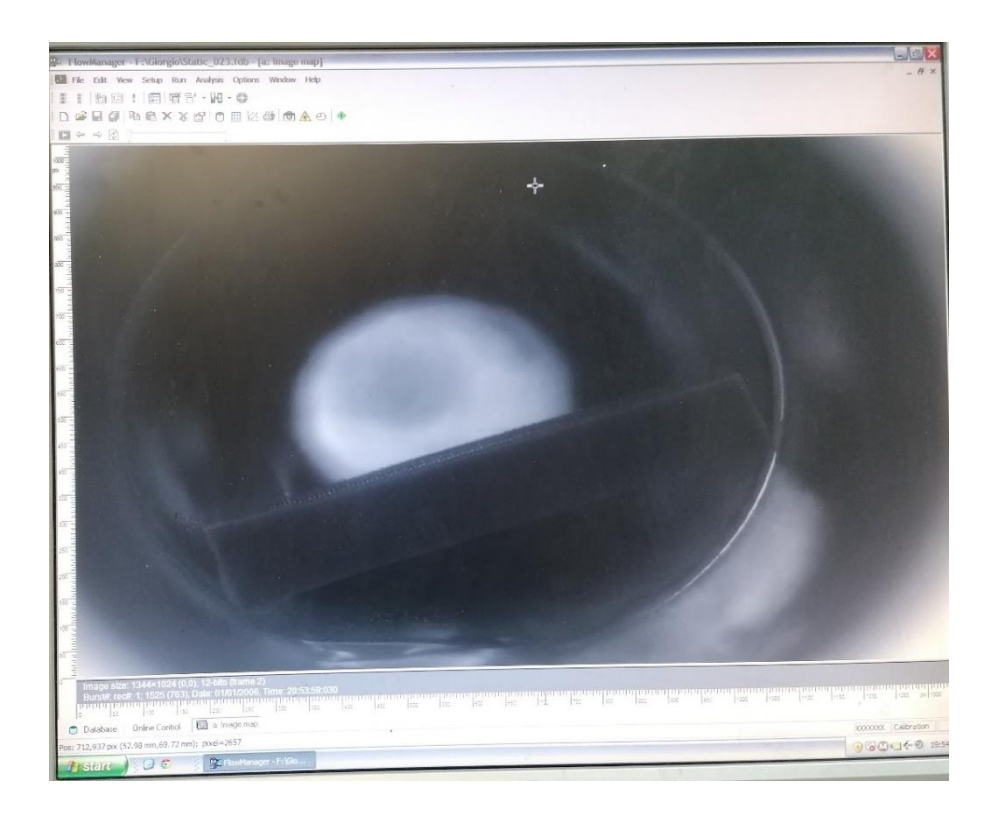

**Figura 24.** Immagine del target restituita dal software

Per eseguire quindi la calibrazione va presa in considerazione una lunghezza nota e sapendo le dimensioni del rettangolo (20mm;3,5mm), si prende il lato lungo impostando due spigoli come dato e settando quella lunghezza pari a 20mm.

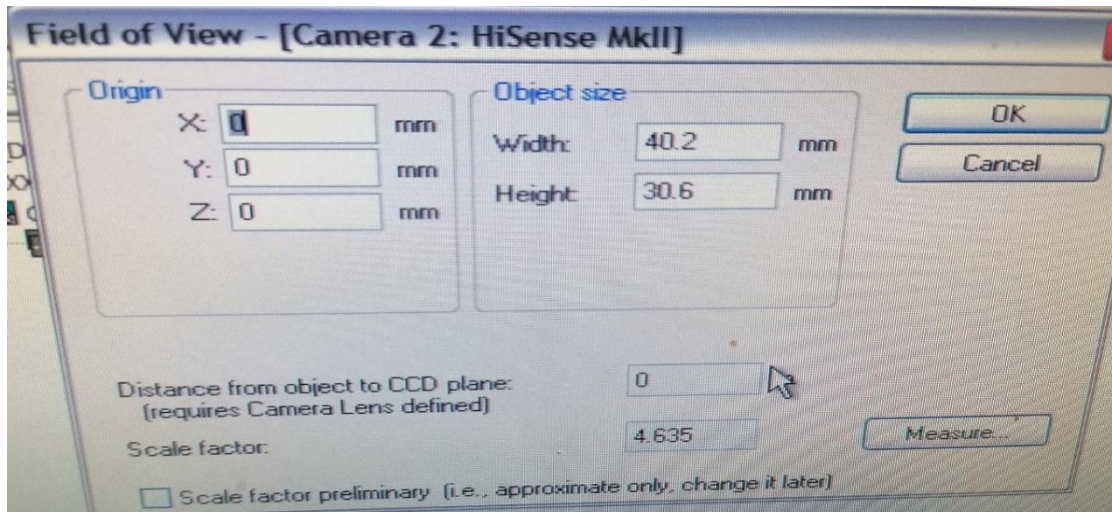

**Figura 25.** Il software, quindi, visualizza la dimensione della foto e determina un fattore di scala.

### **2.9. Calibrazione del time step per l'analisi PIV**

Un'altra calibrazione preliminare è l'individuazione di un timestep (Δt) ottimale per l'analisi PIV.

Questo parametro rappresenta la distanza di tempo tra due impulsi laser, è una grandezza dell'ordine dei microsecondi (µs).

È un parametro che va regolato in funzione della velocità del fluido presente nel pipe. Un adeguato Δt serve per visualizzare la stessa particelle nelle due immagini sequenziali in modo che sovrapponendole è possibile individuare la particella e riuscirne a calcolare il moto.

Esistono più modi per identificare un timestep di lavoro, si può calcolare teoricamente oppure si può procedere per tentativi acquisendo un numero sufficiente di immagini a diversi timestep e confrontarle.

Nel primo metodo si calcola il time step per via teorica utilizzando la calibrazione mm/pixel per individuare la lunghezza in millimetri dell'immagine.

Poi la si confronta con la velocità del fluido, per vedere quanto tempo è necessario per la particella a percorrere l'immagine, e come time step si considera un quarto di quel tempo:

$$
\Delta t = 0.25 \times \frac{\Delta L}{v}
$$

Il secondo metodo scelto per questo progetto di tesi prevede invece una via sperimentale. Si effettuano delle acquisizioni PIV, aumentando costantemente il timestep di 10µs in ogni analisi, fino ad avere un'ottima copertura di tempi.

Si prendono un numero moderato ma significativo di immagini per ogni acquisizione per avere una buona analisi con una durata accettabile per velocizzare il processo di post processing e quindi il tempo di analisi.

Alla fine del post processing si trasferiscono i vari dati su Excel e si usa la formula seguente per valutare le differenze di Δt.

$$
rms = \frac{\left[\frac{1}{N}\sum_{i=1}^{i=N} (u_{\Delta T1} - u_{\Delta T2})^2\right]^{1/2}}{\left[\frac{1}{N}\sum_{i=1}^{i=N} (u_{\Delta T2})^2\right]^{1/2}}
$$

Il valore di rms più basso rappresenta l'intervallo ottimale di Δt.(Gómez et al., 2010)

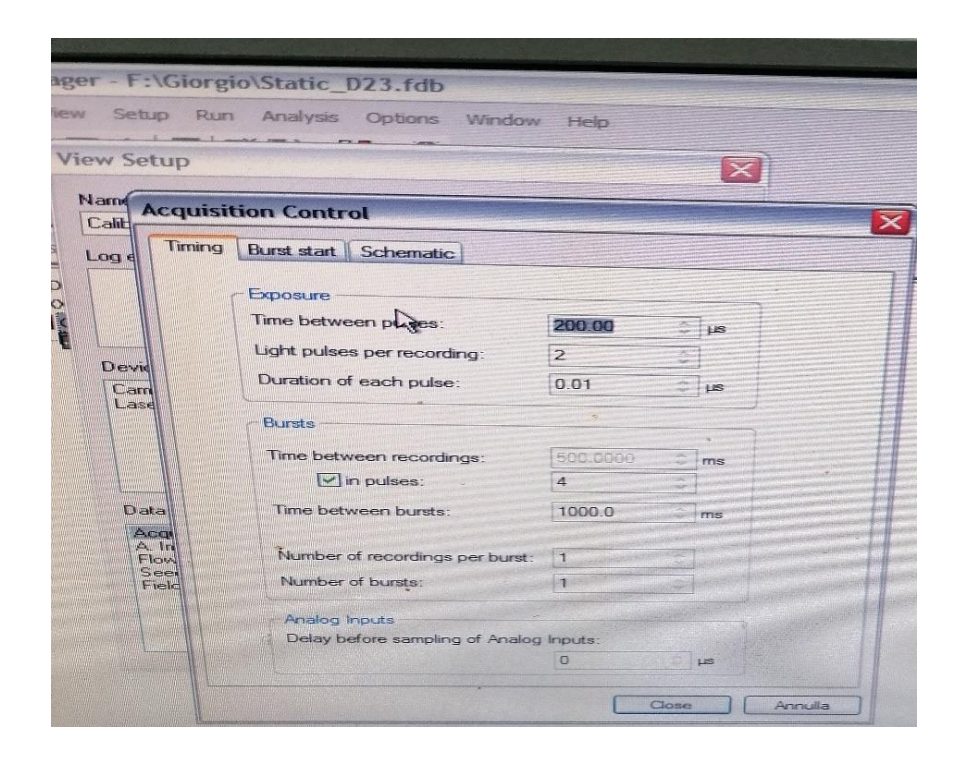

**Figura 26.** Impostazioni del software FlowMatter per inserire il timestep ottimale trovato.

### **2.10. Analisi PIV**

Per l'analisi PIV vengono utilizzati diversi strumenti: un hardware (sistema hub Flowmap, Dantec Dynamics) che controlla le specifiche del laser ad impulsi Nd:YAG (solo I-15, New wave research, US) che emette a 532 nm ad una frequenza massima di 15Hz. L'hardware controlla anche la telecamera CCD HiSense MkII (risoluzione 1344x 1024 pixel) e permette la corretta acquisizione delle immagini durante la prova, svolgendo una perfetta sincronizzazione laser/telecamera. Il sistema è dotato anche di un software FlowManager (Dantec Dynamics), che restituisce le immagini (catturate dalla telecamera) al pc e ci permette di farne un post processing (Dantec D (2002) Dantec Dynamic, FlowManager Software... - Google Scholar, n.d.).

Tramite il programma si possono anche manovrare le specifiche della telecamera e del laser a doppio impulso necessario per le misure PIV, qui infatti verrà impostato il corretto timestep trovato in precedenza e svolta la calibrazione mm/pixel.

Infine prima di poter svolgere l'analisi occorre fare un seeding nel fluido, cioè l'aggiunta di particelle che alla lunghezza d'onda emessa dal laser, offrano una buona diffusione della luce.

Si è deciso di utilizzare un seeding economico ed efficace: la polvere di talco che presenta una densità di 2820 Kg/m<sup>3</sup>, un diametro medio di 1,7 µm ed un tempo medio di rilassamento delle particelle di 4,5 x  $10^{-7}$  s (un valore molto vicino al classico valore delle particelle utilizzate per seminare i liquidi). (Paglianti & Montante, 2020)

La concentrazione necessaria per una semina ottimale viene svolta in più passaggi, cioè seminando un po' e facendo partire il sistema a riflusso ed acquisendo immagini in continuo tramite il programma FlowManager. Nelle immagini si osservano le particelle in verde, in quanto scatterano la luce emessa dal laser. Si continua ad aggiungere talco fino ad ottenere delle buone immagini con un range di 5-10 particelle nelle aree d'interrogazione

Ora che tutte le operazioni preliminari sono state svolte si può procedere a svolgere l'analisi PIV.

Per ogni misurazione si sono campionate 800 coppie di immagini (un numero elevato per garantire un'indipendenza statistica) con una frequenza di acquisizione di 1 Hz, si è operato sempre avendo una velocità di flusso pari a 0,43 m/s.

La tara del flussimetro ci ha permesso di trovare la portata teorica segnata per ottenere una velocità nel pipe pari a 0,43 m/s, quindi svolgere tutte le analisi con la stessa velocità.

### **2.11. Post processing analisi immagini PIV tramite Flow Manager**

Per prima cosa viene svolta una media delle 800 immagini acquisite, in questo modo se ne ottiene una priva di particelle, dove si osserva il background (pipe). Si ottiene questo risultato come immagine media perché le particelle in ogni coppia di immagini sono presenti in posizioni diverse mentre il sistema pipe è fisso e costante nelle 800 immagini.

Successivamente, si svolge una sottrazione d'immagine: ad ogni immagine campionata si sottrae la media in modo da eliminare il rumore di fondo presente e renderla più pulita. In questo modo si osservano solo le particelle in quanto non si tiene più conto del background connesso a questa condizione sperimentale.

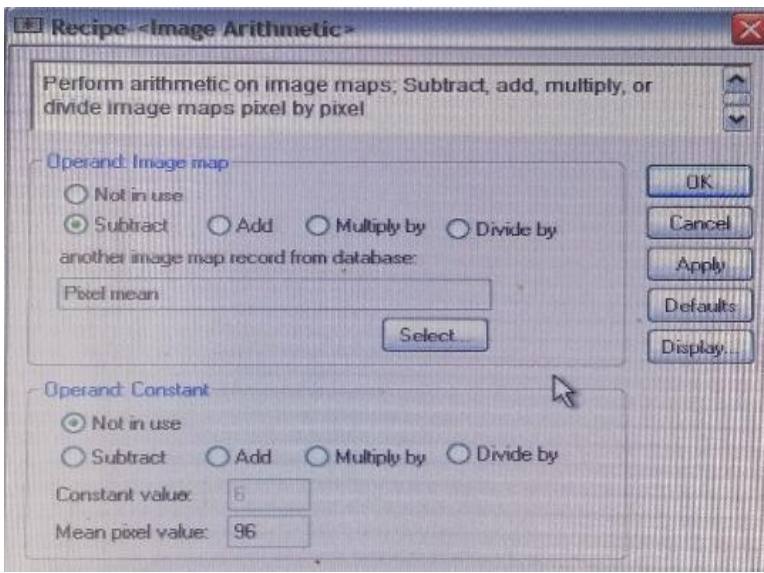

**Figura 27.** L'operazione di sottrazione delle immagini del software FlowMatter

Poi si utilizza una tecnica statistica di cross correlazione di 32 x 32 pixel con sovrapposizione del 50% che viene applicata alle coppie di immagini risultanti dalla sottrazione fatta in precedenza, in una aria di interrogazione di 32 x 32 pixel. Come risultato di questa procedura otteniamo i vettori velocità.

Nell'area d'interrogazione viene calcolato lo spostamento medio osservato delle particelle nelle due immagini sequenziali.

La cross correlazione, quindi, necessita di un numero sufficiente di particelle nelle aree in analisi altrimenti non si è in grado di trovare i vettori velocità, in quanto i fenomeni di perdita della particella sono troppo significativi e producono errori importanti.

Quindi le particelle che entrano/escono dall'area d'interesse non danno informazioni utili al calcolo dei vettori velocità in quanto una delle due posizioni non è conosciuta.

Se non è possibile fare una cross correlation 32 x 32 pixel, perché nelle aree d'interrogazione sono presenti troppe o troppo poche particelle si può decidere di utilizzare un'area d'interrogazione differente, passando ad una 16 x 16 pixel o 64 x 64 pixel o 128 x 128 pixel. Come risultato della cross correlation quindi si ottengono 800 immagini vettoriali, occorre ora effettuare delle validazioni dei vettori ottenuti per rimuovere quelli fuori scala o erroneamente calcolati dalla cross correlation.

Successivamente si svolge quindi una validazione dei picchi (peak validation): il sistema valuta e confronta le altezze dei picchi presenti nelle immagini vettoriali. Prende in considerazione l'altezza del picco più alto e il successivo, fa un rapporto di altezze e se si ottiene un numero troppo basso il picco viene scartato in quanto non rispecchierebbe un corretto rapporto segnale rumore.

Il valore limite utilizzato per questa validazione è preimpostato nel sistema.

Un'altra validazione che si svolge è relativa alla grandezza della velocità, dove si scartano i vettori che non si trovano all'interno di un range prefissato di velocità.

Questo range viene impostato da zero fino ad un massimale di 3 volte la velocità all'interno del pipe (3 x 0,43 m/s). I vettori che presentano quindi una velocità maggiore del nostro valore fissato vengono esclusi in quanto outlayer.

Infine, con il vector statistic si osserva il campo di moto medio relativo alle 800 immagini campionate.

Si procede con il convertire il vector statistic come tabella Excel: in questo modo possiamo visualizzare i vari vettori presenti nei punti.

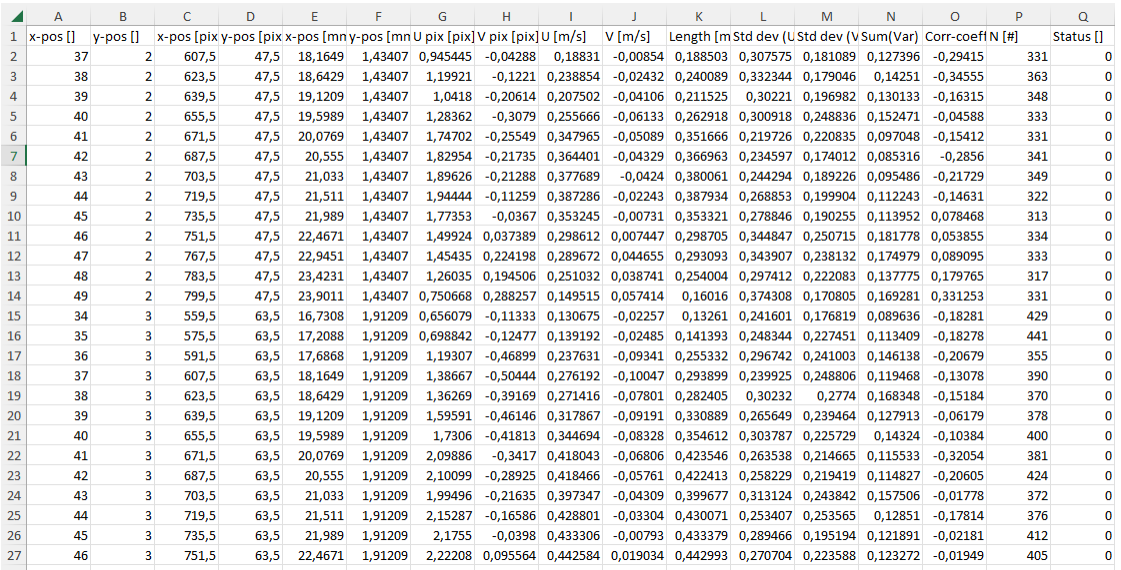

**Figura 28.** Esempio di un'esportazione su Excel di un vector statistic.

Le immagini grezze ottenute rappresentano l'intero capture della telecamera e quindi non la sola tubazione, si procede a ritagliare l'immagine in modo da evidenziare solo la parte interessata.

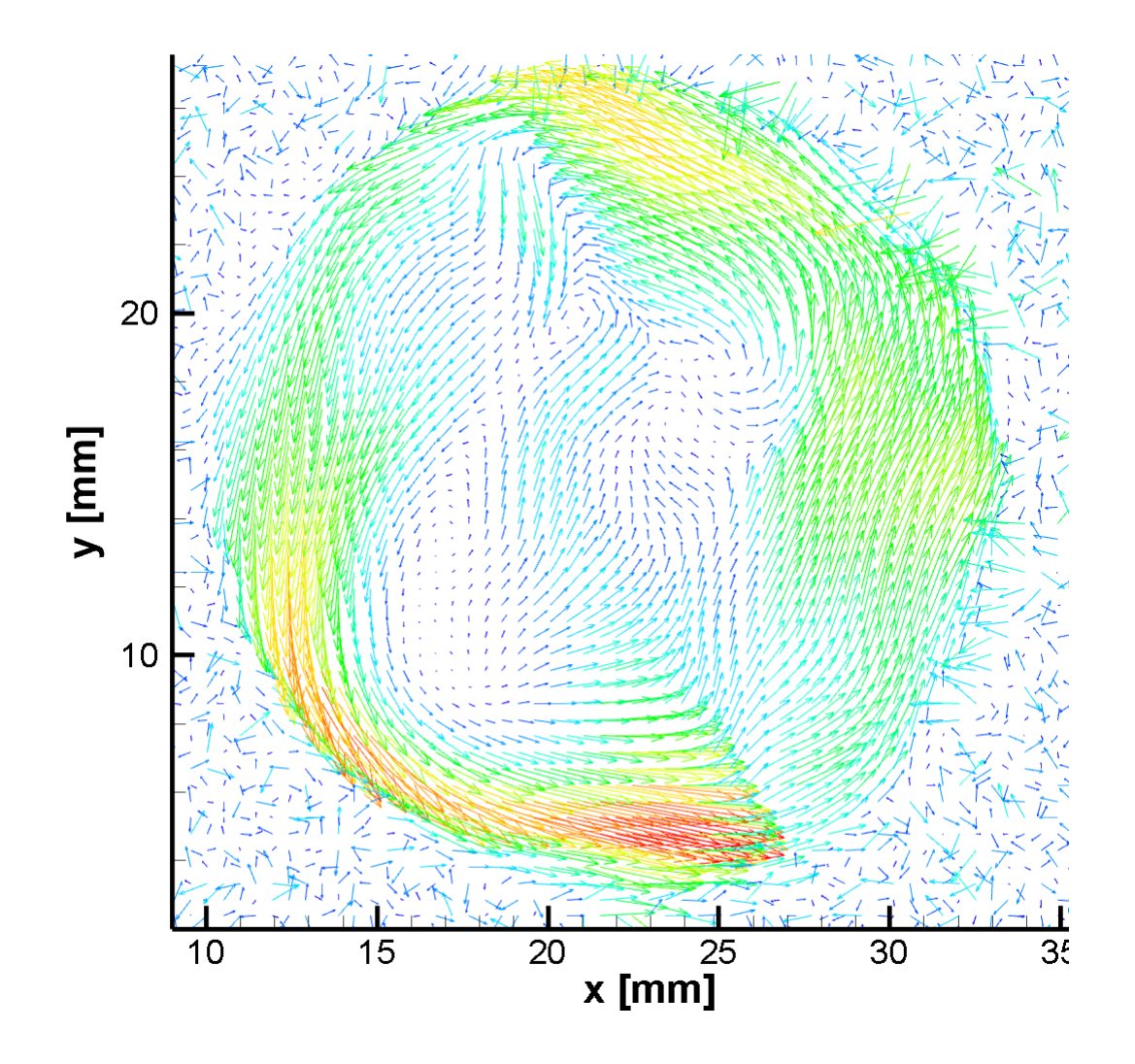

**Figura 29.** Acquisizione svolta con un miscelatore statico C della soluzione 0,8g/L di CMC.

Per pulire l'immagine per prima cosa si segnano gli estremi del cerchio quindi le coordinate x; y. Si passa sul file Excel e si procede ad eliminare quindi le parti esterne ottenendo così una circonferenza inscritta in un quadrato:

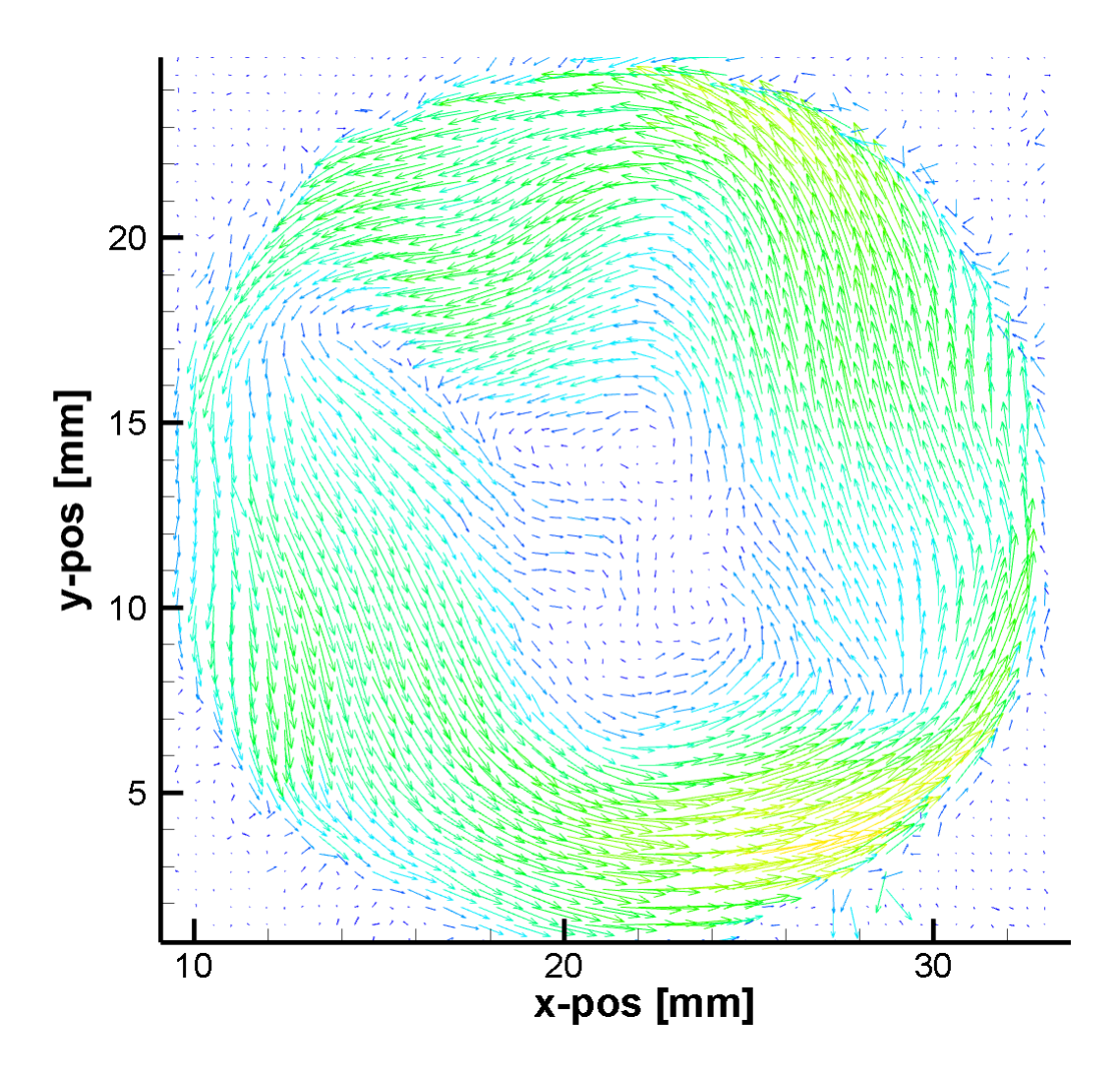

**Figura 30.** Acquisizione svolta con un miscelatore statico Clockwise con acqua, dove si osserva una circonferenza inscritta in un quadrato.

Dopo aver costruito il quadrato con all'interno il cerchio si può procedere all'individuazione del centro, essendo parte della circonferenza il punto al centro del lato del quadrato.

Avendo trovato le coordinate del centro possiamo applicare l'equazione seguente per evidenziare la circonferenza del pipe:

$$
(x - xc)^2 + (y - yc)^2 = r^2
$$

Dove xc e yc rappresentano le coordinate (x; y) del centro del cerchio, quindi il centro del pipe, ed r il raggio che corrisponde a metà del lato del quadrato.

Tutte le combinazioni x; y che soddisfano l'equazione sono punti della circonferenza (pipe). Per evidenziare i punti interni alla circonferenza quindi i punti all'interno del pipe si può usare:

$$
(x - xc)^2 + (y - yc)^2 < r^2
$$

E per evidenziare i punti esterni si può usare:

$$
(x - xc)^2 + (y - yc)^2 > r^2
$$

Utilizzando quindi quest'ultima disequazione su Excel si evidenziano tutti i punti esterni alla circonferenza che verranno eliminati, ottenendo quindi un'immagine da Tecplot pulita che evidenzia solo la parte d'interesse.

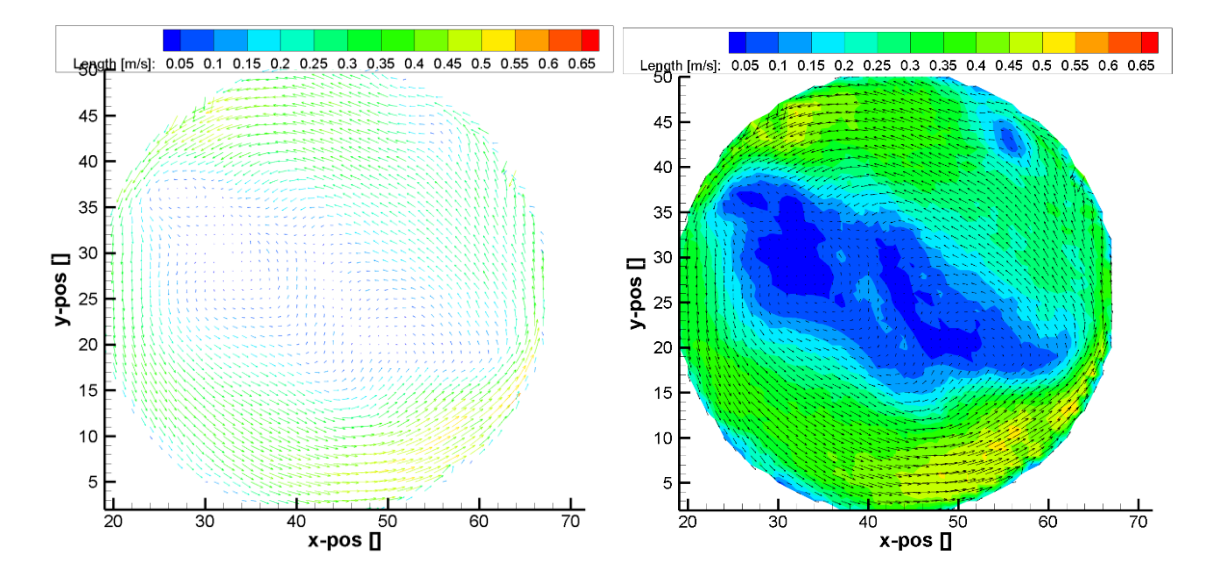

**Figura 31.** Si possono osservare le immagini della prova con acqua della configurazione CC, a sinistra composta da vettori, a destra da contorni.

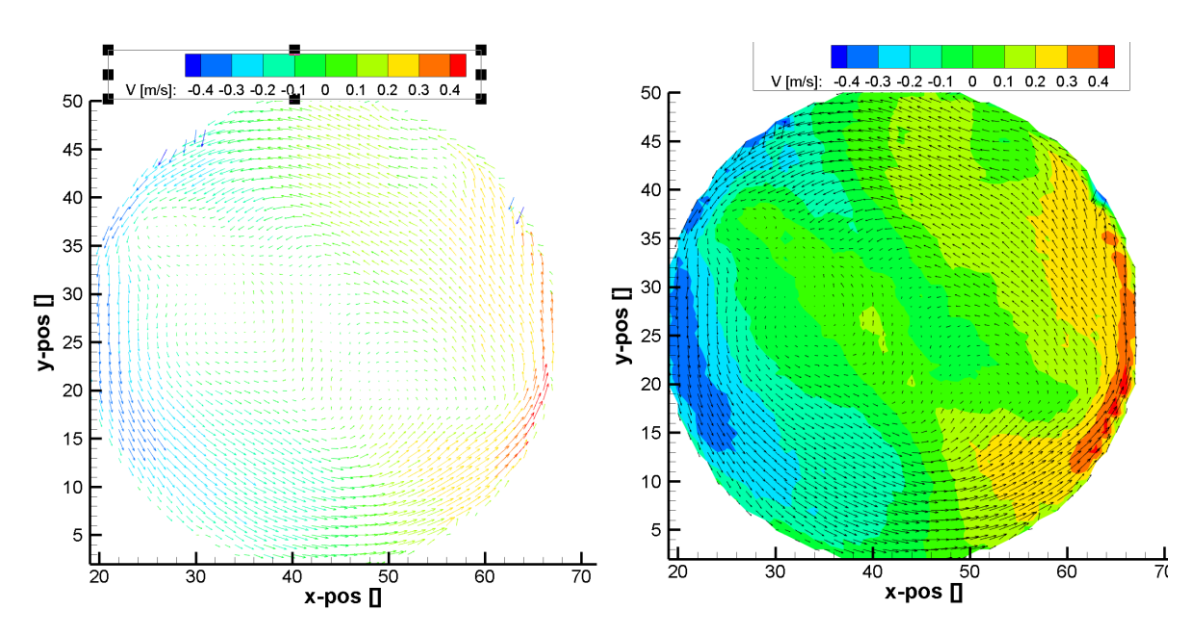

**Figura 32.** Si osservano la singola componente vettoriale V, a sinistra composta da vettori e a destra come contorni

Vengono quindi acquisite ed analizzate tutte le configurazioni trattate, sia per acqua che per le varie soluzioni di CMC.

# **3. Cause d'errore sperimentali e risoluzione associata**

# **3.1. Montaggio dell'apparecchiatura**

Una prima causa d'errore da risolvere è la tenuta del sistema: bisogna fare in modo che non siano presenti perdite da nessuna giunzione. Si verifica la loro assenza lasciando il sistema a riflusso per una decina di minuti. Se sono presenti si osserva il crearsi di goccioline lungo le giunzioni che le presentano.

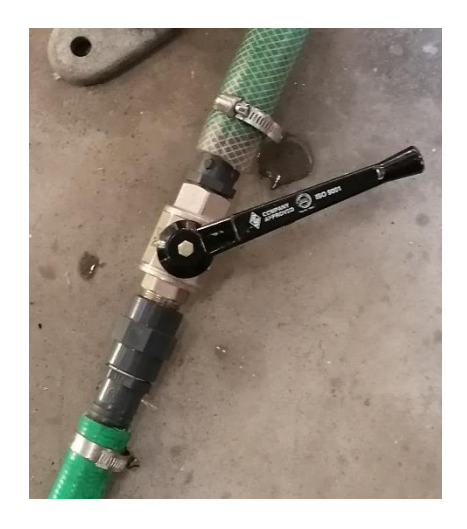

**Figura 33.** un esempio di una perdita di carico nella tubatura che si risolve facilmente stringendo meglio la fascetta.

# **3.2. Progettazione e stampo del blocco per i miscelatori statici**

Il pipe era già dotato di un sistema di bloccaggio dei mixer (per evitare che il fluido li trascini nella zona incidente del laser ed invalidi l'analisi), ma si trovava distante dalla zona incidente del laser, quindi con l'analisi PIV non si evidenziava il moto subito dopo i mixer ma quello di un rimescolamento dovuto ad un breve tratto di pipe successivo ai mixer.

Si è quindi iniziato a progettare un sistema di bloccaggio che potesse essere posizionato più vicino, in modo tale che l'analisi PIV potesse visualizzare il campo di moto al termine del mixer.

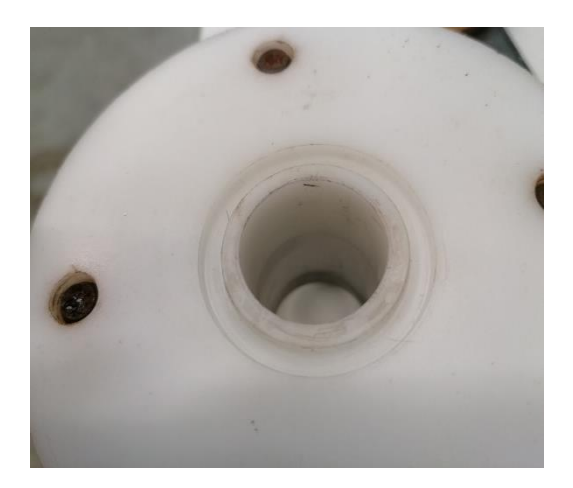

**Figura 34.** Inizialmente si voleva collegare il blocco alla parte finale del sistema che si vede qui in foto.

Per ottenere una buona chiusura del sistema si utilizzavano delle guarnizioni tra questo ed il blocco stampato in 3d, che però non presentavano una perfetta aderenza sul pezzo; per risolvere il problema si è progettato un altro prototipo con una scanalatura apposita per l'inserimento della guarnizione. Per risolvere il problema dell'aderenza si è incollata la guarnizione al pezzo.

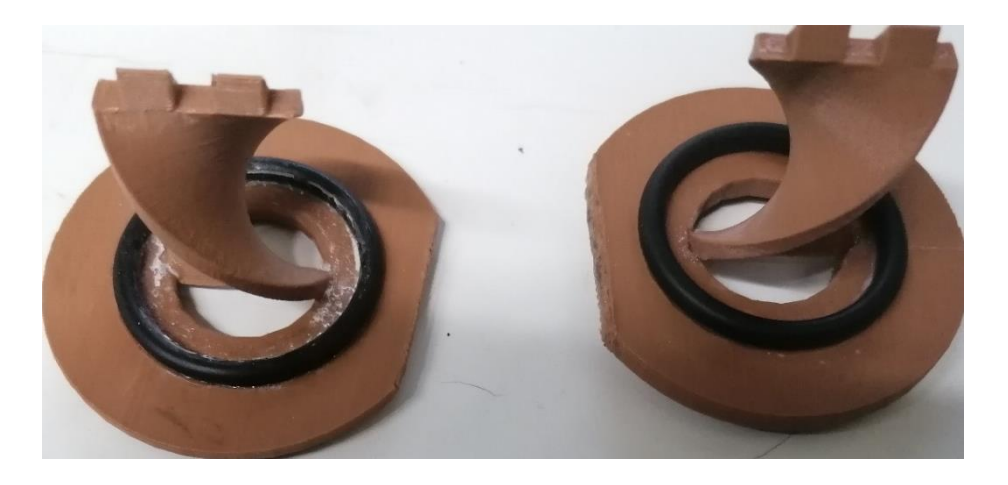

**Figura 35.** Progetti dei blocchi con incollati i miscelatori statici e le guarnizioni

Questo prototipo veniva connesso tra la parte dell'uscita del pipe e il "vetrino" in perspex, cosi facendo si avevano i mixer vicini alla zona trasparente.

Nonostante tutti gli accorgimenti presi, si continuavano ad osservare delle perdite nel sistema, inizialmente causate dagli spazi vuoti presenti tra la guarnizione e il pezzo stampato. Si è provato a rincollare la guarnizione e si sono svolte altre prove ma si continuava ad osservare la formazione di alcune bolle.

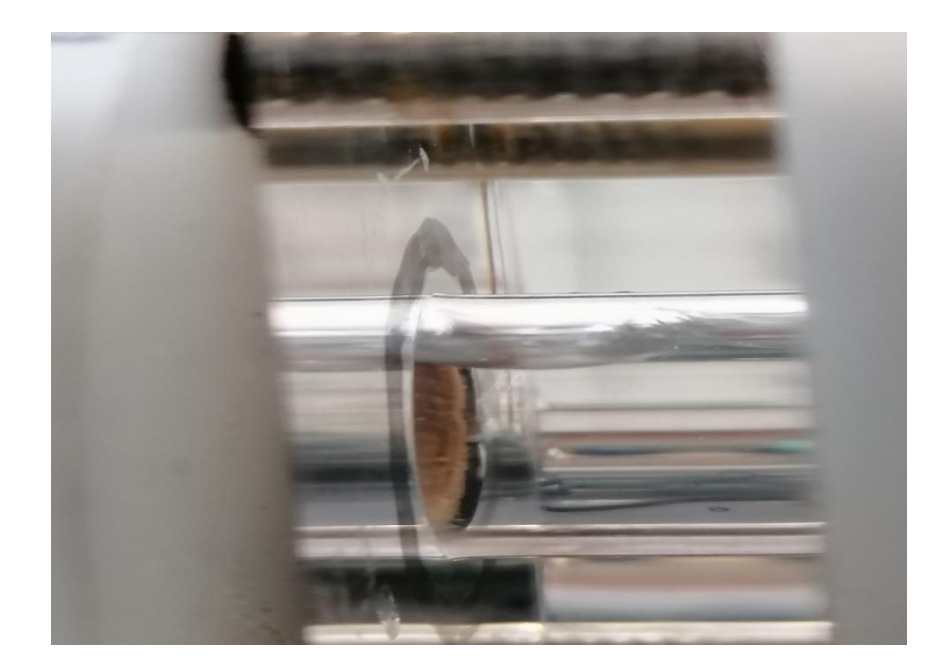

**Figura 36.** Sistema alimentato con acqua a ricircolo, si può facilmente notare le perdite di carico presenti (la formazione di bolle), non era possibile quindi svolgere delle analisi PIV in queste condizioni.

Continuando a studiare il sistema si è capito che le perdite non avvenivano a causa delle guarnizioni ma era il pezzo in sé che presentava delle piccole imperfezioni. La stampante 3d utilizzata stampava i pezzi internamente vuoti. Le imperfezioni presenti nel pezzo diventavano quindi un canale da dove l'aria entrava nel sistema.

Si è quindi deciso di provare ad affrontare il problema in maniera diversa progettando un altro blocco che non avesse bisogno di attaccarsi tra due punti del pipe, quindi non necessitasse di guarnizioni.

Notando che tra la parte trasparente e la guarnizione era presente un piccolo spessore di qualche millimetro, si è progettato un sistema di blocco circolare che si posiziona tra il vetrino e la guarnizione. Essendo quindi completamente all'interno del pipe, non ha causato problemi.

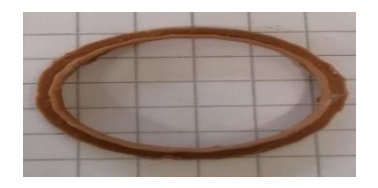

**Figura 37.** Sistema di blocco circolare

Si è proceduto quindi a fissare il mixer finale al sistema di bloccaggio (incollandolo).

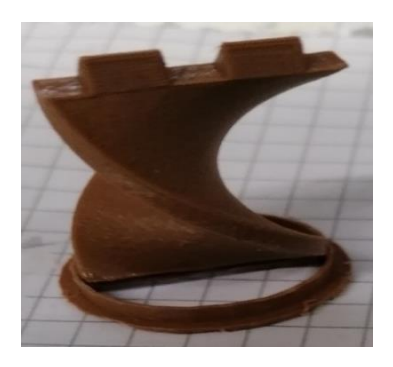

**Figura 38.** Sistema di bloccaggio con il mixer

Abbiamo ripetuto questa operazione stampando un altro sistema di bloccaggio ed incollando un altro mixer ma di rotazione opposta al precedente, ottenendo così un blocco con mixer in senso orario e uno antiorario.

# **3.3. Problematiche dovute ai fluidi analizzati**

# **3.3.1. Glicerolo**

Il campione di glicerolo non era puro: si presentava con una colorazione giallognola ed alquanto torbido quindi non si poteva svolgere un'analisi PIV.

Inoltre, il glicerolo essendo igroscopico è in grado di assorbire l'acqua presente nell'aria quindi si è sempre cercato di evitare il contatto con l'ambiente esterno (chiudendo la tanica). I campioni che sono stati prelevati per le analisi di densità e viscosità sono sempre stati tenuti chiusi per evitare contaminazioni esterne.

Per verificare che non fossero avvenute contaminazioni durante le analisi il glicerolo è stato campionato più volte nell'arco delle giornate per verificare che le proprietà siano rimaste costanti.

# **3.3.2. Soluzioni di CMC**

Le soluzioni di CMC sono state preparate pesando la massa necessaria con una bilancia tecnica.

Quelle a bassa concentrazione (0,8 g/L; 1,6 g/L; 2,4 g/L; 3,2 g/L) sono state preparate direttamente nel circuito facendolo circolare a riflusso fino a completa dissoluzione.

Per le soluzioni a concentrazione maggiore (6 g/L; 10 g/L; 12 g/L; 20 g/L) è stato utilizzato un altro reattore. Si è operato in questo modo perché le soluzioni richiedevano tempi più lunghi d'agitazione. Nel mentre che avveniva la dissoluzione si poteva procedere a svolgere le analisi dei fluidi meno concentrati nel pipe.

Le analisi svolte sono state fatte usando concentrazioni di CMC crescenti, e solo al termine di esse si cambiava il fluido. In questo modo si minimizza l'eventuale errore dovuto alla non perfetta pulizia del sistema.

Il campione per le analisi di viscosità veniva prelevato al termine delle analisi svolte, quindi il fluido è stato a riflusso per tutta la durata della prova, per essere sicuri di avere un campione omogene ed il più rappresentativo possibile.

Un altro errore presente durante le analisi è dovuto all'evaporazione dell'acqua che porta ad una concentrazione di CMC maggiore nelle soluzioni. Ma può essere considerato trascurabile in quanto lavorando con volumi elevati di liquido, difficilmente l'evaporazione dell'acqua, a temperatura ambiente, causa delle variazioni significative della concentrazione.

Per iniziare a diventare significativo si dovrebbe lasciare esposta all'aria la soluzione per un lasso di tempo elevato.

L'analisi della soluzione a 20 g/L non è stata possibile in quanto la pompa non alimentava un'adeguata portata per svolgere le perdite di carico e lavorare con la stessa velocità utilizzata per le altre analisi PIV. Inoltre, si presentava molto torbida e viscosa.

Sono state preparate anche altre soluzioni a 10 g/L; 12 g/L; 14 g/L; 16 g/L; 18 g/L di CMC per delle analisi di viscosità al reometro. Sono state preparate in una beuta da 250 mL, agitate con un'ancoretta magnetica, poi sono stati prelevati dei campioni e si è svolta l'analisi al reometro per osservare l'andamento della viscosità in funzione della concentrazione di CMC presente.

### **3.4. Calibrazione del flussimetro**

Gli errori in questa calibrazione possono essere molteplici: dalla lettura del menisco del flussimetro, dal contenitore tarato dove si alimenta il fluido, dai riflessi dell'operatore nel visualizzare il raggiungimento del volume noto e fermare il cronometro.

•Il flussimetro possiede un range di portate di 300-3000 L/h. È uno strumento graduato dove ogni tacca rappresenta un range di 100 L/h, quindi una lettura con un errore significativo.

•Nei riflessi dell'operatore si nasconde un duplice errore nella misura delle tempistiche. Si ha un piccolo "delay" allo start e allo stop del timer. Questo errore inizia ad essere importante se il tempo misurato è piccolo.

Considerando che la velocità dei riflessi umani visivi e motori rientra in un range compreso fra 0,1-0,3 secondi e tenendo conto di una fonte d'errore pari a 0,3 s come tempo di reazione dell'operatore, si ottiene che per ottenere una misura con un errore minore del 5% la risposta deve durare almeno 6 secondi.

Nel nostro caso gli errori dovuti al tempo di reazione dell'operatore all'incirca si dovrebbero compensare tra di loro. Ad esempio, se premessi il tasto start dopo 0,18 secondi e lo stop dopo 0,21 secondi provocherei un errore di misurazione minimo. L'errore complessivo risulta quindi essere molto piccolo e trascurabile.

Per garantire una durata della prova significativa con portate elevate, si necessita di contenitori con volumi maggiori. Ad esempio, 2000 L/h corrispondono a 0,555 L/s quindi per una misurazione di 6 secondi ho bisogno di un contenitore contenente almeno 3,33 L.

Il problema dell'utilizzo di contenitori con volumi maggiori è che presentano errori di lettura più elevati, in quanto la tacchetta del volume noto è distribuita su una superficie maggiore. Quindi una piccola variazione della lettura corrisponde ad un errore di volume maggiore.

Per i volumi elevati di fluido è stata utilizzata una tanica da noi tarata utilizzando un secchio e una bilancia tecnica. Si pesavano quantità note di acqua e si segnava con un pennarello il volume nella tanica.

La calibrazione è stata svolta facendo più prove per ogni portata teorica in modo tale da limitare l'errore casuale nella misurazione.

### **3.5. Determinazione della densità**

La determinazione della densità è stata svolta solo per la soluzione di glicerolo, l'analisi è stata ripetuta alla fine di ogni giornata per verificare che le proprietà del campione rimanessero costanti durante le prove.

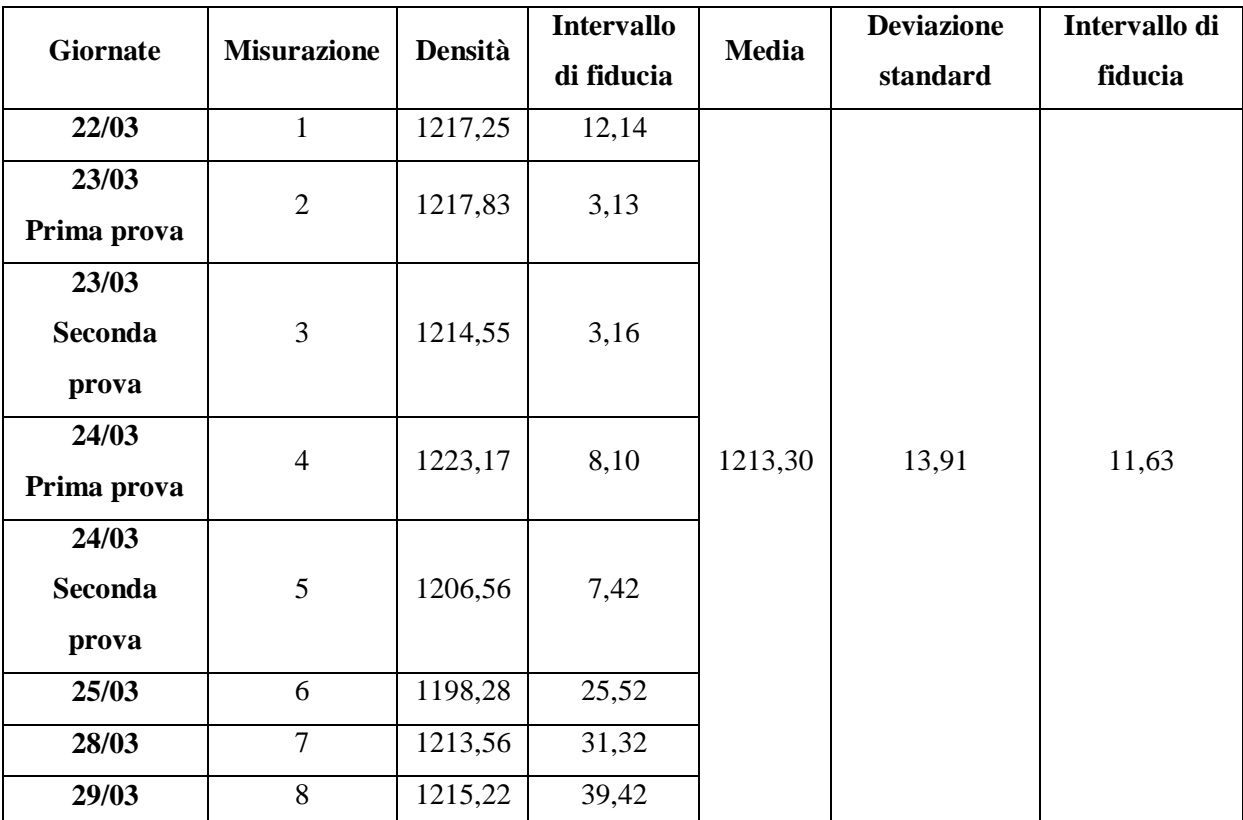

**Tabella 6.** Riporto i valori di densità nelle giornate d'analisi del glicerolo, e il relativo errore

La misurazione è stata svolta in un matraccio dove si sono pesati 5mL, 10mL, 15mL e 20mL e si è calcolata la densità risultante.

Si è osservato che per i valori di 5mL il valore di densità non era rappresentativo, nella maggiorparte dei casi restituiva un valore molto scostato rispetto alle altre misurazioni,

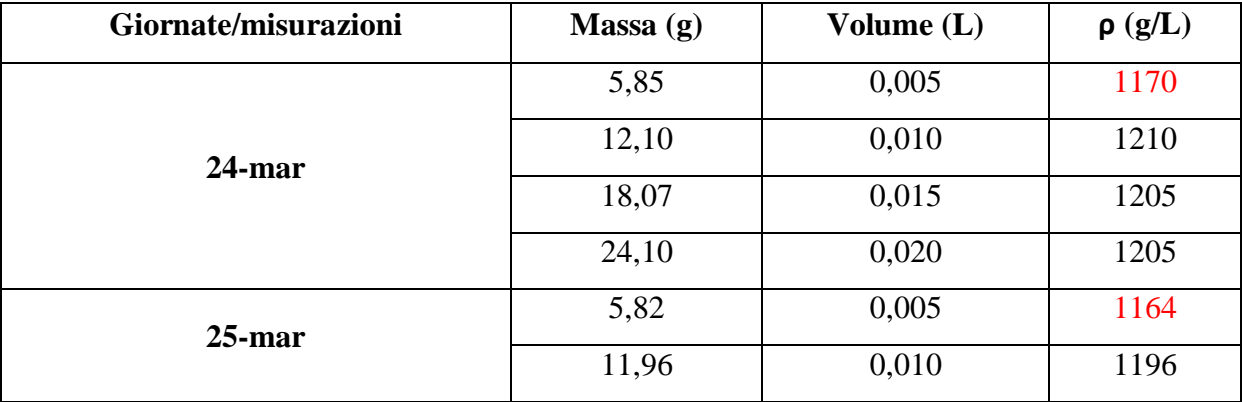

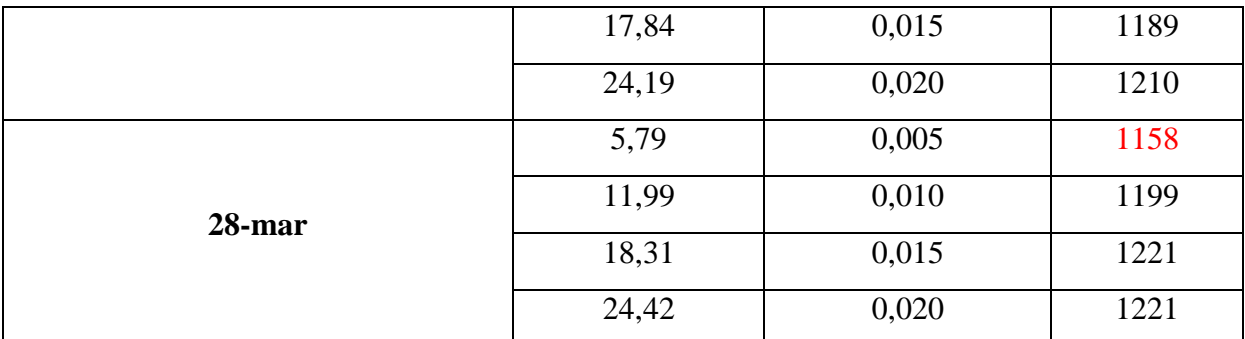

**Tabella 7.** Si osserva che il valore di densità nelle misurazioni a 5mL è scostato rispetto agli altri.

Questo scostamento può essere causato da diversi fattori, come la pulizia del cilindro: ad esempio se è stato appena pulito con acqua e non è perfettamente asciutto, ci potrebbero essere delle piccole goccioline d'acqua che modificano la misura. Un altro motivo di errore consiste nella lettura del volume da parte dell'operatore.

Visualizando le tabelle riguardanti le misurazioni si osserva un intervallo di fiducia molto minore, quindi un incertezza di misura minore, se non viene considerata la misurazione a 5mL.

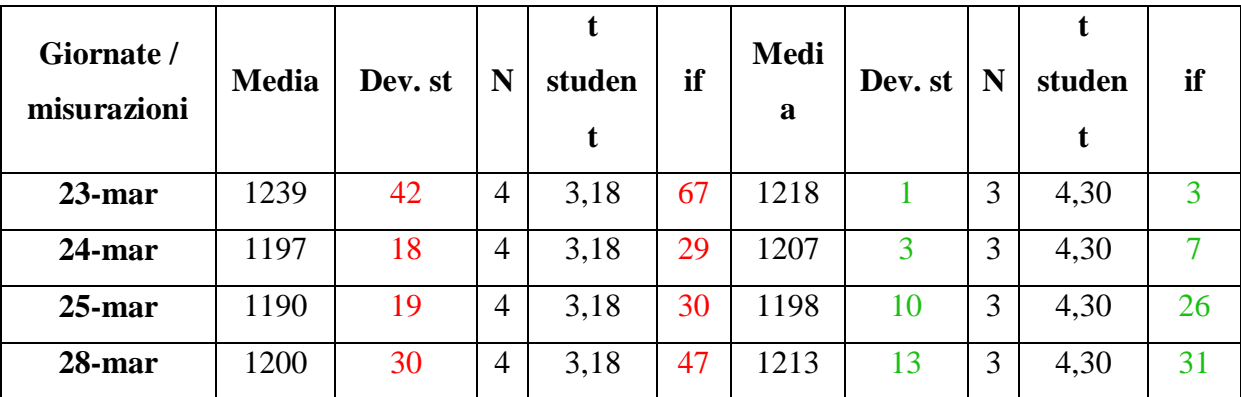

**Tabella 8.** La tabella mostra la differenza di calcolo del'intervallo di fiducia nelle diverse giornate se si considera il valore a 5mL (prima parte a sinistra), o lo si esclude ( seconda parte a destra).

Osservando i risultati si è deciso quindi di non considerare il dato dei 5mL in quanto forniva una variazione significativa rispetto agli altri dati, quindi si trattava di una misurazione non rappresentativa.

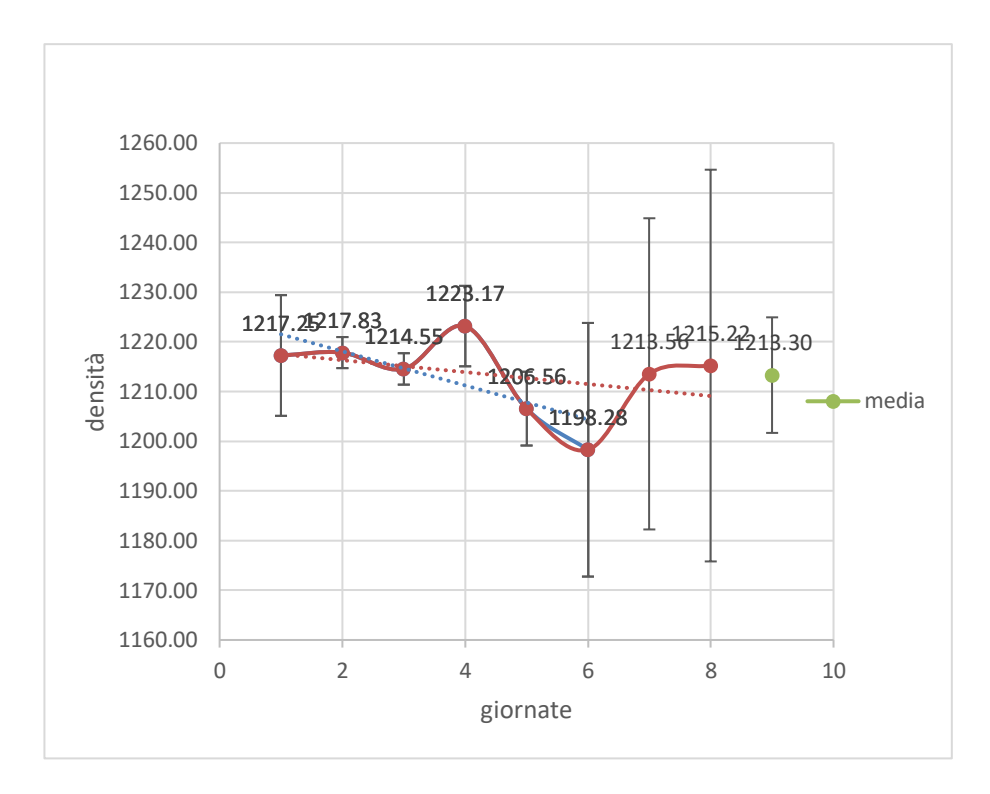

**Grafico 6.** Andamento della densità media nelle prove svolte nelle diverse giornate.

Si osserva che la variazione di densità nelle giornate è minima, presenta però un andamento leggermente decrescente. Inizialmente si è pensato ad una leggera contaminazione dovuta dal vapore acqueo, che essendo meno denso, abbasserebbe la densità.

Però essendo l'intervallo di fiducia della media maggiore rispetto ai valori di densità più bassi, questo abbassamento potrebbe essere dovuto ad un errore di misurazione e non ad un inquinamento del campione. Quindi non si può affermare che sia presente una contaminazione esterna.

### **3.6. Determinazione della viscosità**

Lavorando con il reometro descritto in precedenza può verificarsi un errore dovuto alla pulizia non ottimale dei cilindri, sia quello contenente il campione che l'altro. Se non vengono puliti correttamente il campione viene contaminato dai residui dell'analisi precedente, quindi può provocare errori significativi nell'analisi.

Un'altra causa d'errore da non sottovalutare è il campionamento delle soluzioni, in quanto se non rappresentative, danno un'informazione "distorta" rispetto alla reale condizione della soluzione.

Un esempio di ciò si è visto nelle analisi svolte della stessa soluzione 10 g/L di CMC preparata appositamente in beuta per visualizzare l'andamento allo strumento.

Il programma ci restituisce i dati che graficati mostrano uno scostamento evidente, con "rette" di calibrazione differenti.

Questo può essere dovuto da una somma di questi errori presi in precedenza in considerazione, oltre che ad un errore strumentale di misurazione.

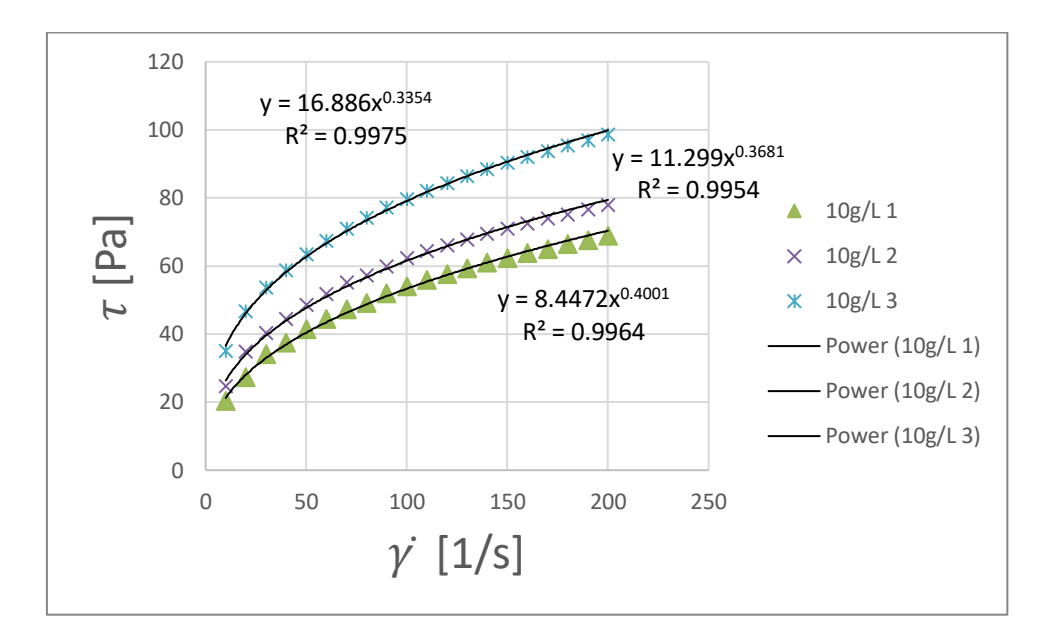

**Grafico 7.** Andamento delle tre prove della soluzione a 10g/L di CMC

### **3.7. Problematiche nelle perdite di carico**

Nella valutazione delle perdite di carico è necessario tenere conto di diversi possibili errori, in quanto questa misurazione si basa su regolazioni fatte in precedenza (viscosità al reometro, densità del fluido in analisi, o anche un errore nel fare la soluzione). Se fosse presente un errore nella calibrazione del flussimetro, la portata teorica corrisponderebbe ad una pratica differente e quindi una velocità diversa all'interno del pipe, di conseguenza cambierebbe il numero di Reynolds. Stessa cosa per i valori di viscosità e densità, anch'essi influenzano il numero di Reynolds, quindi il moto del fluido.

Per limitare l'errore di misurazione per le perdite di carico si catturano diversi punti per ogni portata, in modo tale che l'errore dovuto al rumore dello strumento sia minimo.

Inoltre, vengono svolte più prove di perdite di carico per ogni configurazione possibile per limitare l'errore casuale presente.

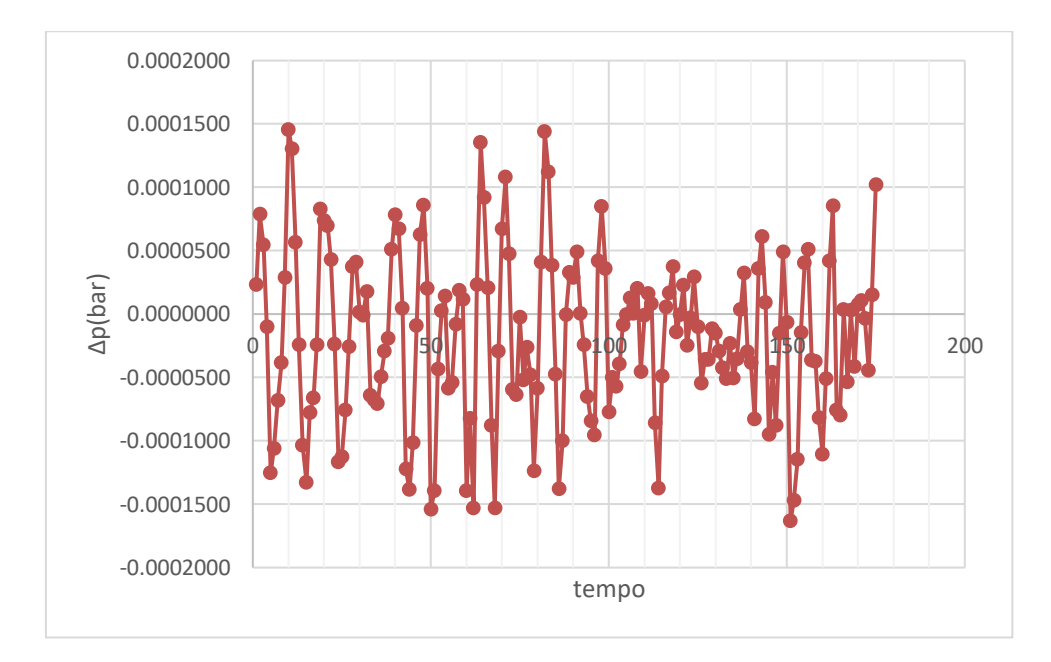

**Grafico 8.** Si osservano le perdite di carico rilevate dallo strumento mentre il sistema era chiuso (quindi la portata è 0L/h), quindi il dato rappresenta il rumore di fondo dello strumento.

In questo caso si lavorava con H2O e senza mixer, durante la misurazione si osservava un continuo cambiamento di pressione rilevata dallo strumento, queste oscillazioni sono causate dal rumore di fondo e rappresentano l'incertezza strumentale nelle misure di perdite di carico.

### **3.8. Calibrazione pixel/mm per le immagini acquisite per la PIV**

La calibrazione svolta con il target presenta un errore inferiore rispetto a quella svolta con l'immagine del pipe in quanto i punti presi come distanza sono degli spigoli e non due estremi di una circonferenza.

### **3.9. Calibrazione time step per PIV**

La calibrazione del timestep viene effettuata appositamente per minimizzare l'errore dovuto al movimento fuori piano delle particelle seminate.

Il Δt ha un impatto significativo sull'errore casuale di misurazione, sull'errore di accelerazione e sull'errore dovuto ai gradienti di velocità locali.(Boillot & Prasad, 1996).

Un timestep troppo basso mostra nelle due immagini le particelle "all'incirca" nella stessa posizione (non c'è stato tempo per spostarsi) e quindi porta ad una difficile correlazione (errore casuale), i vettori identificabili hanno un modulo molto piccolo. Mentre un Δt troppo elevato ha il problema che le particelle evidenziate nella prima immagine hanno il tempo di uscire dal piano e quindi la seconda immagine non le cattura: non è allora possibile identificare il loro andamento.

Per minimizzare quindi l'errore presente nell'acquisizione si è utilizzato il metodo del rms minore, ovvero si svolgono più analisi a differenti timestep e si calcola il valore di rms. L'intervallo che presenta rms rappresenta il Δt ottimale che causa un errore minimo di misurazione.

### **3.10. Analisi PIV**

Il pipe presenta due uscite, si sono fatte delle prove PIV utilizzando entrambe le uscite e si è osservata una differenza nel campo di moto quando si utilizzava l'una rispetto all'altra.

Si osservava una variazione significativa essendo le uscite vicine al "punto di interrogazione" dove il laser colpisce le particelle e la telecamera svolge l'acquisizione. Usare un'uscita rispetto all'altra causava quindi una variazione significativa nel campo di moto. Per cercare di minimizzare questo aspetto si è deciso di utilizzare entrambe le uscite del pipe collegando poi in seguito le due tubazioni in uscita con un raccordo, e poi la tubazione arrivava alla tanica per fare il riflusso.

Nonostante questa modifica del sistema di montaggio si vedeva comunque una variazione, seppur minima, del campo di moto verso un'uscita. Questa era dovuta dal fatto che una presentava sezione maggiore rispetto all'altra; quindi, si creava un gradiente di velocità e dei percorsi preferenziali.

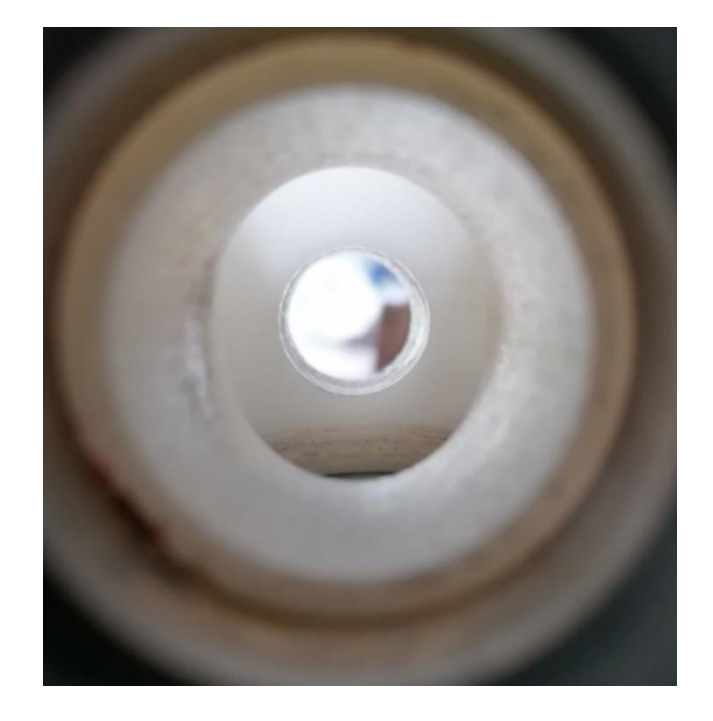

**Figura 39.** Le due uscite del pipe, si può notare che hanno due diametri differenti, uno maggiore ed uno minore.

Si è osservato infatti facendo delle acquisizioni e il post processing di alcune immagini PIV che questo effetto era significativo in quanto le uscite non essendo speculari e aventi due sezioni diverse creavano moti di velocità che influenzavano il campo di moto visto nelle immagini prodotte dalla PIV.

Si è deciso allora di modificare il sistema e di progettare un modo per rendere le due uscite uguali.

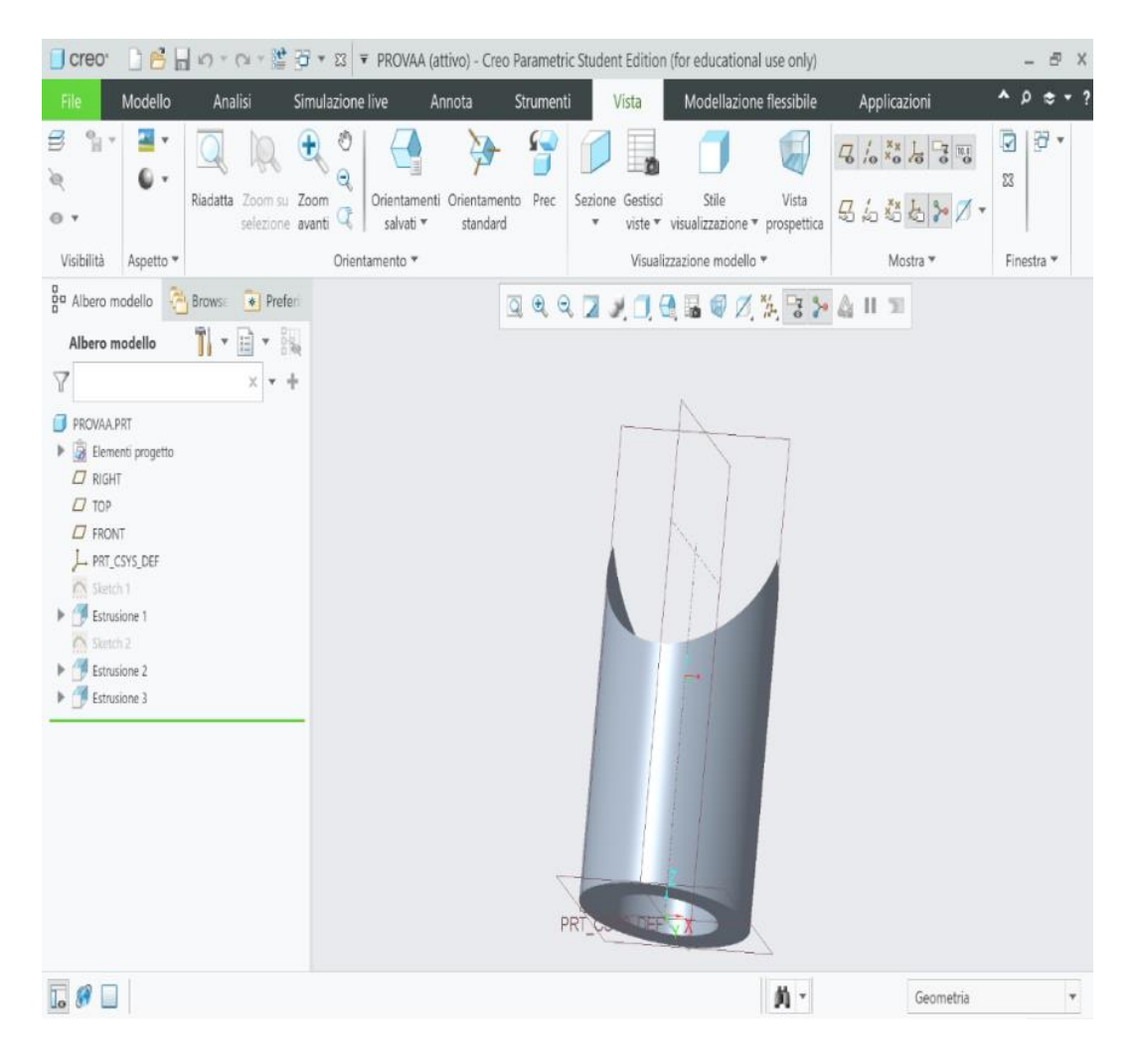

**Figura 40.** Progetto per rendere le due uscite speculari (diminuendo la sezione di quella più grande).

Montando il sistema di correzione si ottengono due uscite speculari, ottenendo un campo di moto migliore (più speculare).

Per le analisi PIV sono state acquisite 800 coppie di immagini per garantire l'indipendenza statistica dei dati dalla velocità media (Yao, Z., Alberini, F., Montante, G., & Paglianti, A. (under review))

### **3.10.1.Post processing analisi**

Per prima cosa si è fatta una media delle immagini acquisite. Ne risulta un'immagine contenente solo il rumore di fondo (il sistema e non le particelle).

Poi si è fatta una sottrazione per ogni acquisizione (immagine- media) per pulirle dal rumore di fondo.

Successivamente si è fatta una cross correlazione 32 x 32 con overlap 50%, per visualizzare l'immagine vettoriale, in un'area d'interrogazione (32 x 32pixel).

Successivamente si sono eseguite le validazioni dei vettori: peak validation e range validation.

La validazione dei picchi si svolge sempre nello stesso modo, segnala quelli che non hanno un buon rapporto segnale rumore e li elimina in quanto non sono significativi.

La validazione del range è basata sulla velocità del sistema, conoscendo la velocità nel sistema (vista dal flussimetro e calcolata con la regolazione svolta in precedenza) elimina i vettori che presentano una velocità maggiore del triplo di quella calcolata per il sistema.

### **3.11. Errori di misura**

Gli errori di una misurazione vengono classificati in due modi: errore sistematico e errore casuale. L'errore sistematico lo possiamo definire anche continuo perché avviene sempre nello stesso modo, cioè nella stessa direzione (positiva o negativa) ed è prevedibile. Può essere dunque individuato e corretto. Un esempio di errore sistematico potrebbe verificarsi nella chiusura "stagna" del sistema, in quanto anche una piccola perdita può causare un effetto significativo nelle perdite di carico misurate. Per evitare ciò si sono svolti test di tenuta dopo aver montato l'apparecchiatura, facendo procedere il sistema a riflusso per un lungo periodo e controllando che non si venissero a formare goccioline nelle giunzioni del sistema.

L'errore casuale, invece, è dovuto ad effetti imprevedibili, quindi è intrinseco nel sistema di analisi. È indeterminato e può essere anch'esso positivo o negativo. Non può essere corretto, quindi limita la determinazione di una grandezza fisica. La lettura del menisco del flussimetro è un chiaro esempio di errore casuale in quanto fa variare la velocità calcolata in ogni misurazione in modo non prevedibile.

Un altro errore è dovuto dalla lettura delle perdite di carico in quanto i valori misurati presentano delle oscillazioni. Per minimizzare il peso di quest'effetto si è deciso di impiegare un maggiore tempo di misurazione, in modo tale da acquisire un numero maggiore di dati per ogni valore di portata. Mediandoli si ottiene un valore più accurato e con un'incertezza minore.

### **3.12. Concetti chiave statistici**

• Precisione: rappresenta la riproducibilità di un risultato in un'analisi, quindi la concordanza tra varie misurazioni (una misura è precisa quando è ripetibile).

• Accuratezza: rappresenta una conformità tra il valore vero e il valore misurato (una misura è accurata se il risultato si avvicina molto al valore vero). L'accuratezza è quindi espressa dall'errore di misurazione.

• Segnale analitico: è la risposta dello strumento utilizzato che varia in funzione della variazione del parametro in analisi dell'analita.

• Rumore strumentale: è una variazione casuale del segnale di fondo. Questo viene misurato e corrisponde alla deviazione standard, cioè alla variazione nei picchi. È possibile ridurlo facendo molte rilevazioni, sommando n segnali e poi dividendo per n. Il segnale analitico si somma mentre il rumore casuale (essendo sia positivo che negativo) tende ad annullarsi.

• Rapporto segnale rumore (S/N): è molto importante perché da informazioni sulla significatività di una misurazione: confronta il valore di analisi rispetto al rumore di fondo dello strumento.

• LOD (Limit Of Detection) è il segnale minimo rilevabile è definito come:

 $LOD = Value(Bianco) + (3 \times \sigma(Bianco))$ 

• Limite di quantificazione, è più elevato del LOD, è il livello minimo d'analita determinabile quantitativamente e viene calcolato:

$$
limite di quantificazione = Bianco + (10 \times \sigma (Bianco))
$$

Esistono fattori che influiscono sul limite di rilevabilità:

- Valore del bianco, se diminuisce, gli effetti di fondo sono minori.

- Maggiore sensibilità strumentale.

- Rapporto segnale rumore, diminuisce togliendo alcune sorgenti di rumore, comunque parte di esse è ineliminabile, perché di tipo casuale.

• Valore vero: è puramente statistico e non può essere conosciuto.

• Interferenza: effetto che altera il segnale dell'analita può cambiare ed essere eliminato utilizzando altre metodologie d'analisi.

• Media: si intende la media aritmetica di una serie di valori e viene calcolata nel modo seguente:

$$
\bar{x} = \frac{\sum_{i}^{N} x_i}{N}
$$

• Deviazione standard: rappresenta l'addensamento vicino al valore medio (con una deviazione minore si avvicina maggiormente al valore medio, con deviazione maggiore si avvicina di meno). Viene calcolata nel seguente modo:

$$
s = \sqrt{\frac{\sum_{i}(x_i - \overline{x})^2}{N - 1}}
$$

Con una serie infinita di valori N la media  $\bar{x}$  corrisponde al valore vero  $(\mu)$ , e la deviazione standard (s) viene definita usando la lettera greca (σ)

• Gaussiana: è la rappresentazione grafica della distribuzione di dati ottenuti in una serie di misurazioni e segue la seguente equazione:

$$
y = \frac{1}{\sigma\sqrt{2\pi}}e^{-\frac{(x-\mu)^2}{2\sigma^2}}
$$

• Espressione del valore: non essendo possibile conoscere il valore vero di un'analisi, il risultato viene espresso come la media, sommata o sottratta, ad un intervallo di fiducia:

$$
\mu = \overline{x} \mp \frac{t \times s}{\sqrt{n}}
$$

Dove t, un numero adimensionale, è un valore che cambia in funzione del livello di confidenza desiderato (probabilità percentuale che il valore vero rientri nell'intervallo di fiducia) e dal numero di prove svolte (gradi di libertà).

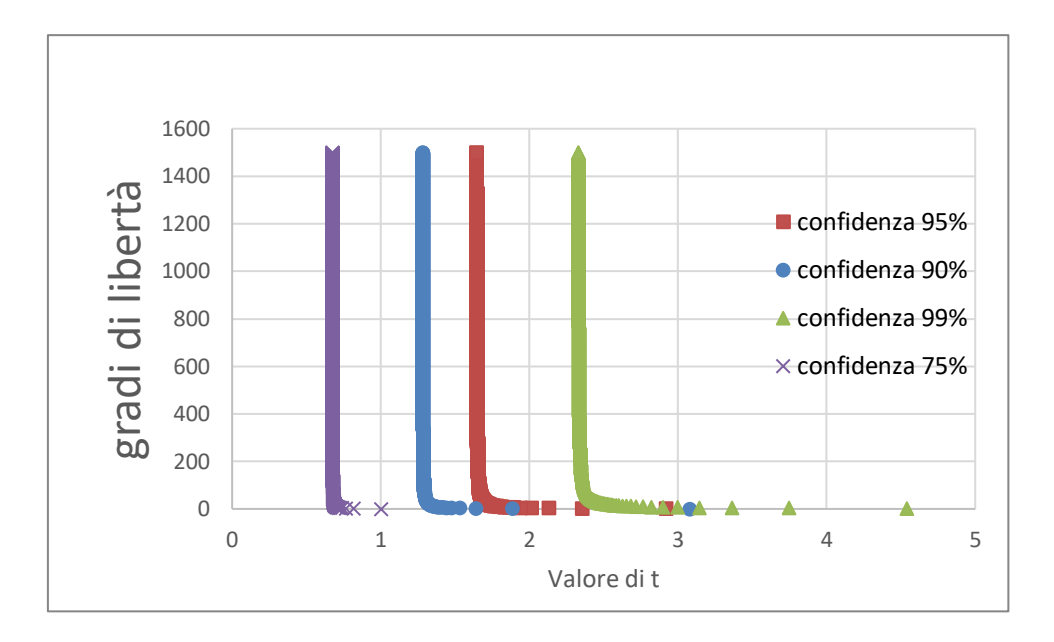

**Grafico 9.** Valore della t di student per un livello di confidenza dato.

Come si osserva dal grafico il valore di t varia con il grado di libertà scelto e con il numero di analisi svolto. Prendendo un livello di confidenza noto e svolgendo un numero di prove elevato il valore t raggiunge un valore asintotico.

• L'intervallo di fiducia (if) è riferito ad una probabilità percentuale, dove il valore vero si trova nell'intervallo seguente:

$$
(\overline{x} + if) < \mu > (\overline{x} - if)
$$

### **3.12.1.Test statistici**

Dopo aver definito come si esprime un valore e l'errore associato bisogna ora capire se i valori espressi sono coerenti tra loro, si svolgono quindi dei test di significatività:

• Test Q di Dixon:

Viene utilizzato per un insieme di dati per vedere se un valore sospetto è anomalo e nel caso scartarlo.

Si ordinano in modo crescente i dati, si indica con (d) la differenza tra il dato sospetto e il suo vicino e con (w) la dispersione, si calcola Q come il rapporto d/w.

$$
Q_{calcolata} = \frac{d}{w}
$$

Se il valore Qcalcolato è maggiore del valore tabulato nella probabilità desiderata il dato è da scartare.

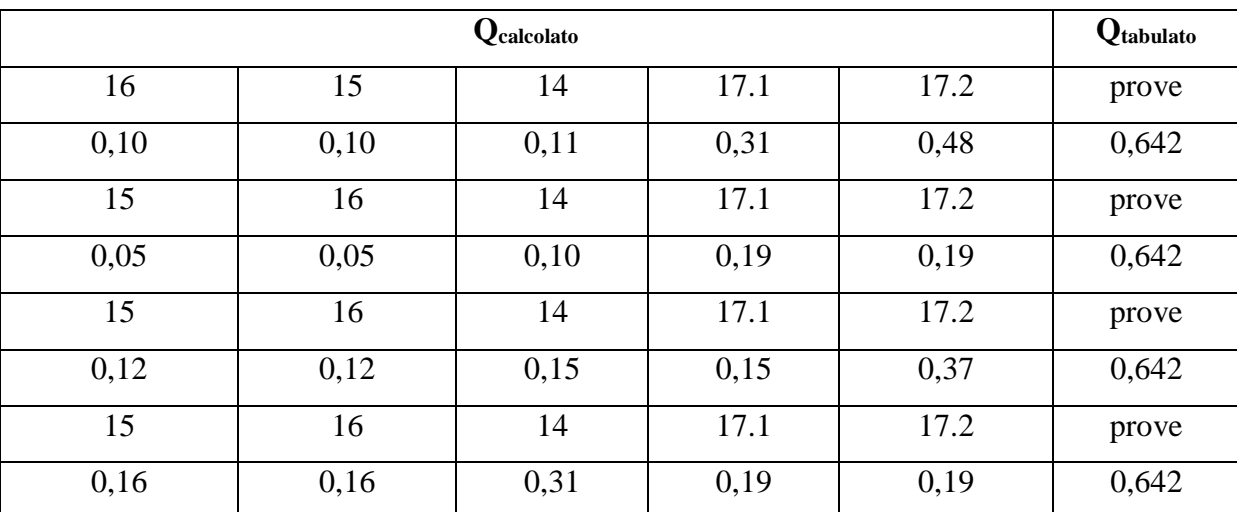

Di seguito riporto il test Q svolto per le perdite di carico nelle diverse giornate con la stessa configurazione di mixer:

**Tabella 9.** Esempio di test Q svolto per le perdite di carico nelle diverse giornate avente la stessa configurazione di mixer

Si può osservare che tutti i dati presentano un Qcalcolato < di Qtabulato; quindi, non sono presenti dati sospetti da scartare.

# • Test G di Grubbs:

Un altro test di significatività per l'eliminazione di un dato sospetto è il test di grubbs, dove viene calcolato G sottraendo al valore sospetto il valore della media e dividendo per il valore della deviazione standard, confrontando poi con un G tabulato.

$$
G_{calcolato} = \frac{(valore\;sospetto-value\;medio)}{deviazione\;standard}
$$

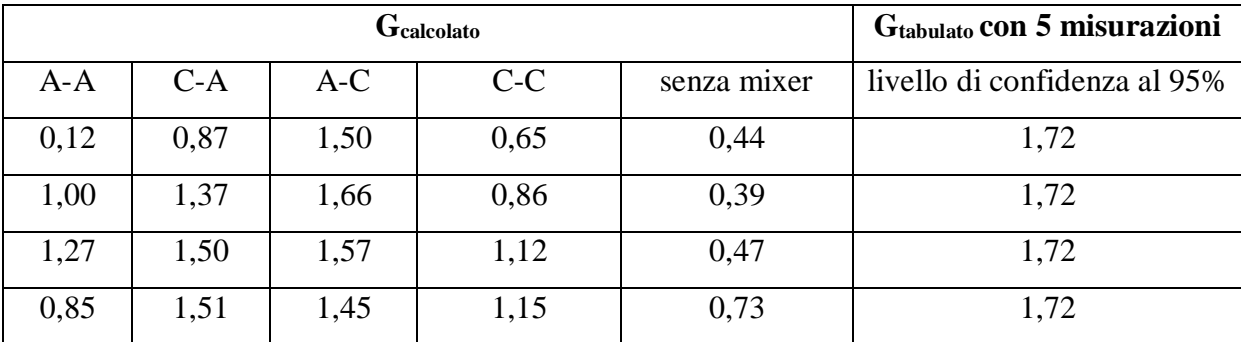

**Tabella 10.** Test G svolto per le perdite di carico dell'acqua della giornata del 15.

Si può osservare che tutti i dati presentano un G<sub>calcolato</sub>  $d$  G<sub>tabulato</sub>; quindi, non sono presenti dati da scartare.

•Un altro metodo robusto per il confronto tra medie è l'ANOVA (ANalysis Of VAriance), una tecnica statistica che confronta più medie per valutare contemporaneamente l'effetto di due o più fattori di variazione e stimarne gli effetti.

Esistono due metodologie di ANOVA:

- ANOVA ad una via: si cerca di valutare se un gruppo differisce dalla popolazione di un altro gruppo studiato. Per gruppo si intende analisi svolte con diverse metodologie, o da diversi analisti che applicano la stessa metodologia, o diversi processi di produzione dello stesso materiale.

Nelle analisi, quindi, sono presenti due fonti di errore, una intrinseca dell'analisi stessa, dovuta all'aleatorietà della misurazione fisica, l'altra è una varianza dovuta dai diversi gruppi che si vogliono confrontare (metodologie, operatori), quindi causa da effetti controllati. L'ANOVA ci permette di separare, stimare, confrontare ad un certo grado di confidenza queste due tipologie di variazioni e valutarne la significatività.

Essendo la nostra ipotesi nulla: la varianza delle misurazioni non è dovuta ad un effetto dato dai gruppi, cioè il fattore controllato non causa un errore significativo nella misura, se non contraddetta si può ritenere che i valori facciano parte della stessa tipologia di analisi (stessa popolazione), quindi è possibile svolgere una media tra i valori.

Se l'ipotesi nulla è rigettata si ha l'ipotesi alternativa: la varianza dovuta ai gruppi è significativa.

Si procede quindi a scomporre la deviazione standard totale in due parti, una entro i gruppi (varianza tra repliche) e una tra i gruppi (varianza tra le prove, calcolata assumendo che ogni risultato sia pari alla media dei risultati).

Considerando una matrice composta da un numero h di trattamenti e n repliche, avente media totale  $\overline{x}$ , si procede a calcolare le varianze secondo le seguenti formule:

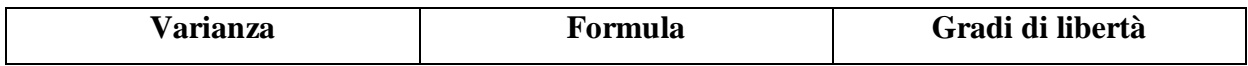

| <b>Totale</b>  | $\overline{n}$<br>$\sum (x_{ij} - \overline{x})^2$<br>$SS_T =$<br>$\overline{j=1}$ $\overline{i=1}$ | $hn-1=N-1$            |
|----------------|----------------------------------------------------------------------------------------------------|-----------------------|
| Tra i gruppi   | $SS_A = n \sum (\overline{x_j} - \overline{x})^2$                                                   | $h-1$                 |
| Entro i gruppi | $SS_R = n \sum_{i,j} (x_{i,j} - \overline{x_j})^2$                                                  | $hn-1-(h-1) = h(n-1)$ |

**Tabella 11.** Formule delle varianze per il calcolo della ANOVA ad una via

Dopo aver calcolato le varianze, vengono confrontate tramite test di significatività F (Fisher), si trova un F<sub>calcolato</sub> rispetto ad uno tabulato.

$$
F_{calcolato} = \frac{varianza fra i gruppi}{varianza entro i gruppi}
$$

Il valore di Ftabulato, nell'intervallo di confidenza desiderato, viene preso da tabelle in letteratura in funzione dei gradi di libertà presenti.

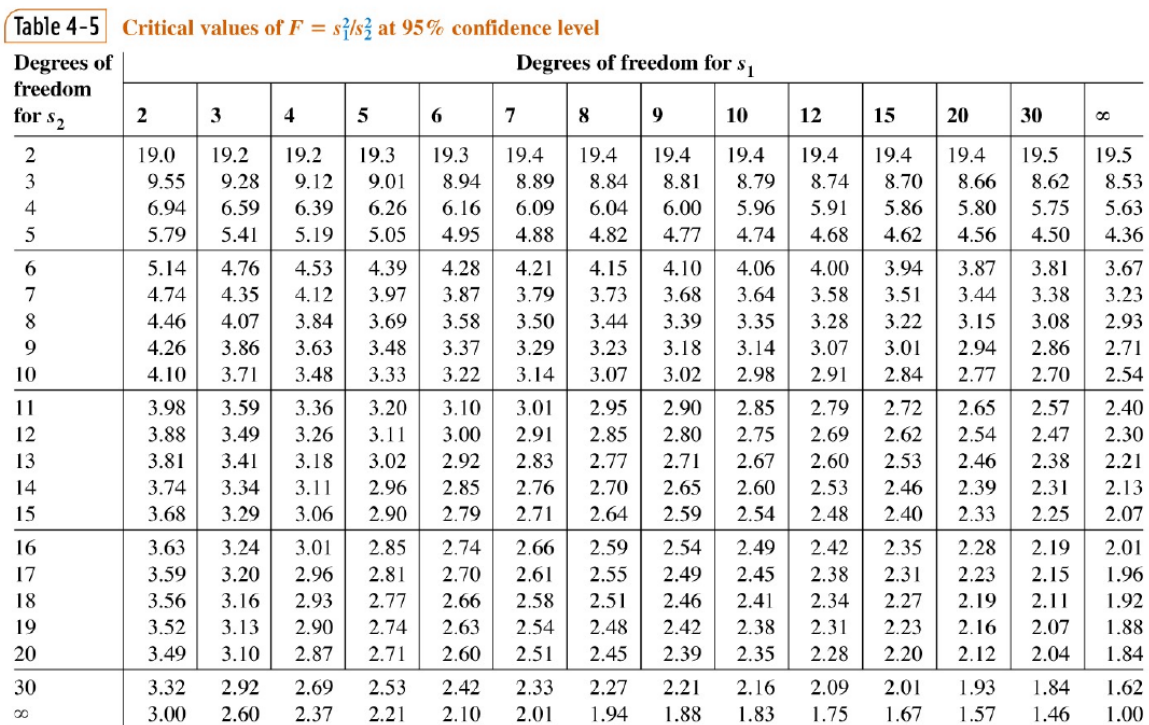

**Figura 41.** F tabulato per un livello di confidenza del 95%, per diversi gradi di libertà.

- ANOVA a due vie: invece di avere un effetto controllato da verificare (operatori, metodologie), ne sono presenti due, i dati vengono divisi in una matrice dove sono presenti trattamenti e blocchi che rappresentano i due effetti.

La varianza totale, di conseguenza, verrà divisa in tre varianze differenti, una dovuta dal trattamento, una dal blocco e una dall'aleatorietà della misurazione.

Si valuta che non ci siano differenze significative tra i trattamenti e l'errore sperimentale, e tra i blocchi e l'errore sperimentale.

Considerando una matrice composta da un numero c di trattamenti e r blocchi, avente media totale T, si procede a calcolare le varianze secondo le seguenti formule:

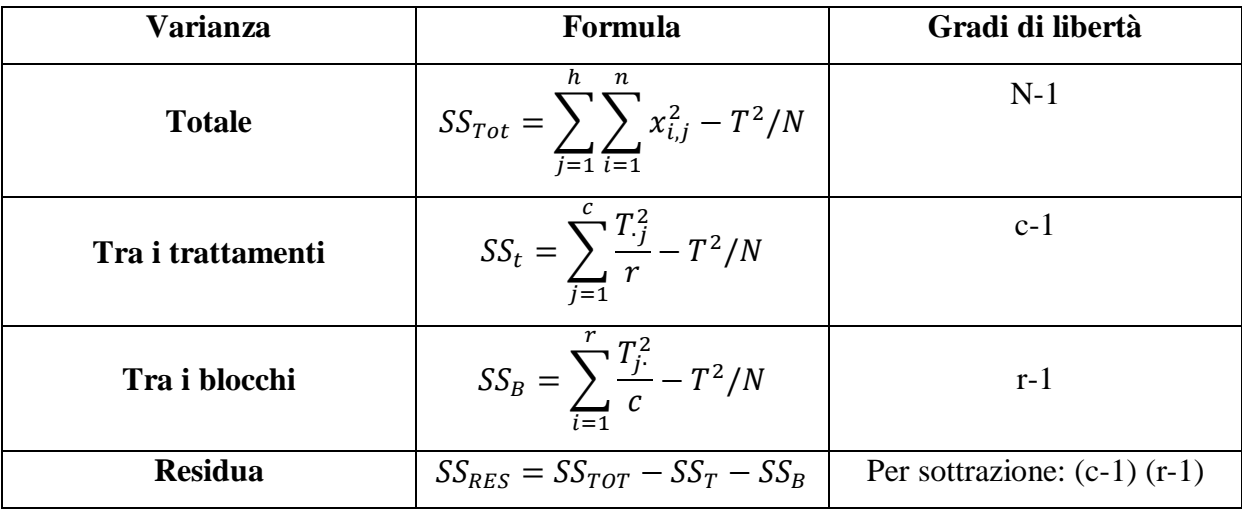

**Tabella 12.** Formule delle varianze per il calcolo della ANOVA a due vie

Nel nostro caso abbiamo applicato un ANOVA a due vie, avente come ipotesi nulla l'assenza di cambiamenti nelle misurazioni delle perdite di carico dell'acqua per configurazioni speculari (AA vs CC) e che svolgendo le misurazioni in giornate differenti non sono presenti variazioni.

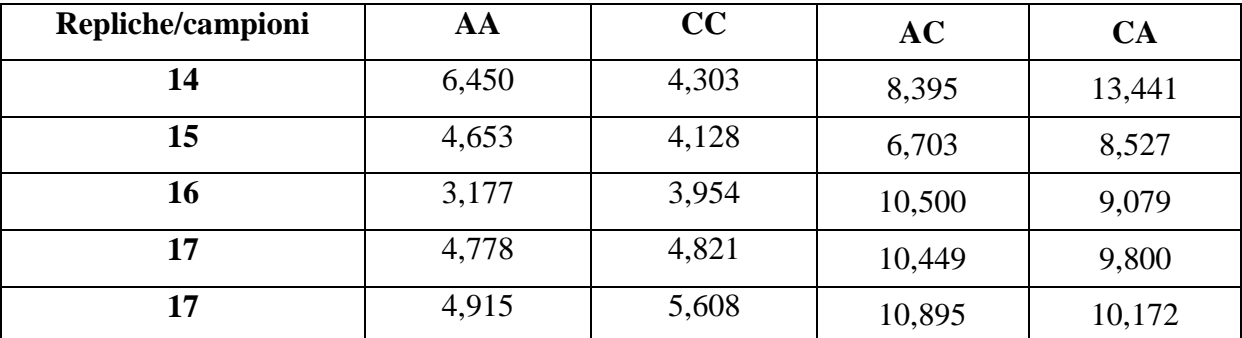

**Tabella 13.** Dati di perdite di carico, normalizzate per il valore delle perdite presenti nel pipe senza mixer, d'acqua con una portata teorica di 500L/h

Si effettuano due tabelle ANOVA, una per confrontare nelle giornate i dati dei mixer AA rispetto a CC:
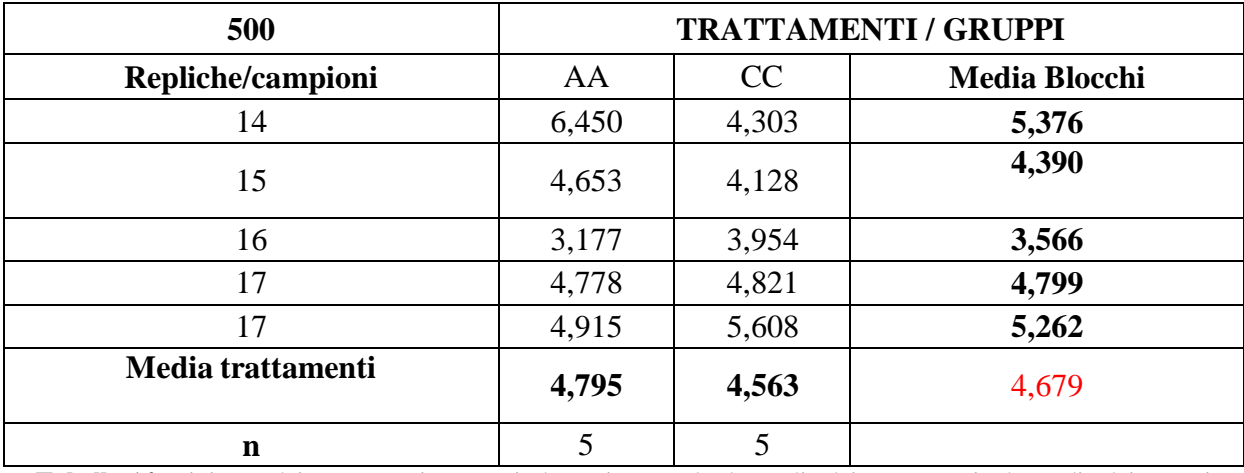

**Tabella 14.** Divisone dei trattamenti e gruppi, dove viene svolta la media dei trattamenti e la media dei gruppi

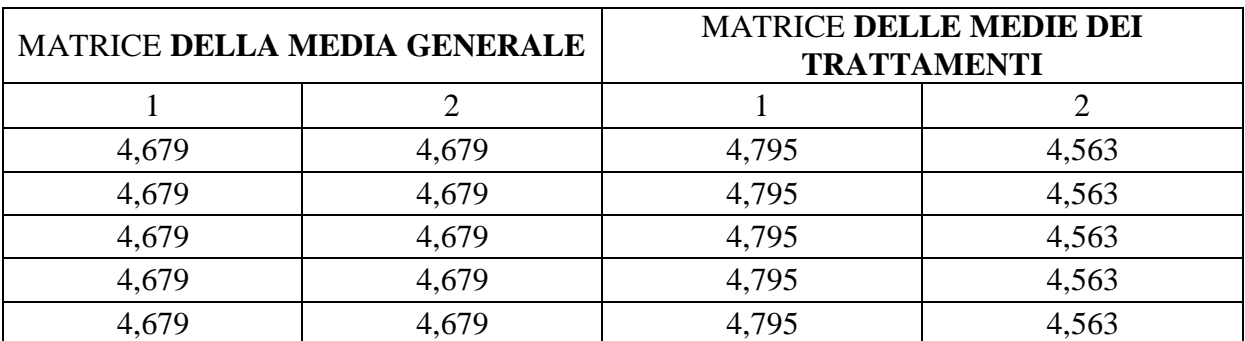

**Tabella 15.** Qui riporto la matrice delle medie, generali e dei trattamenti

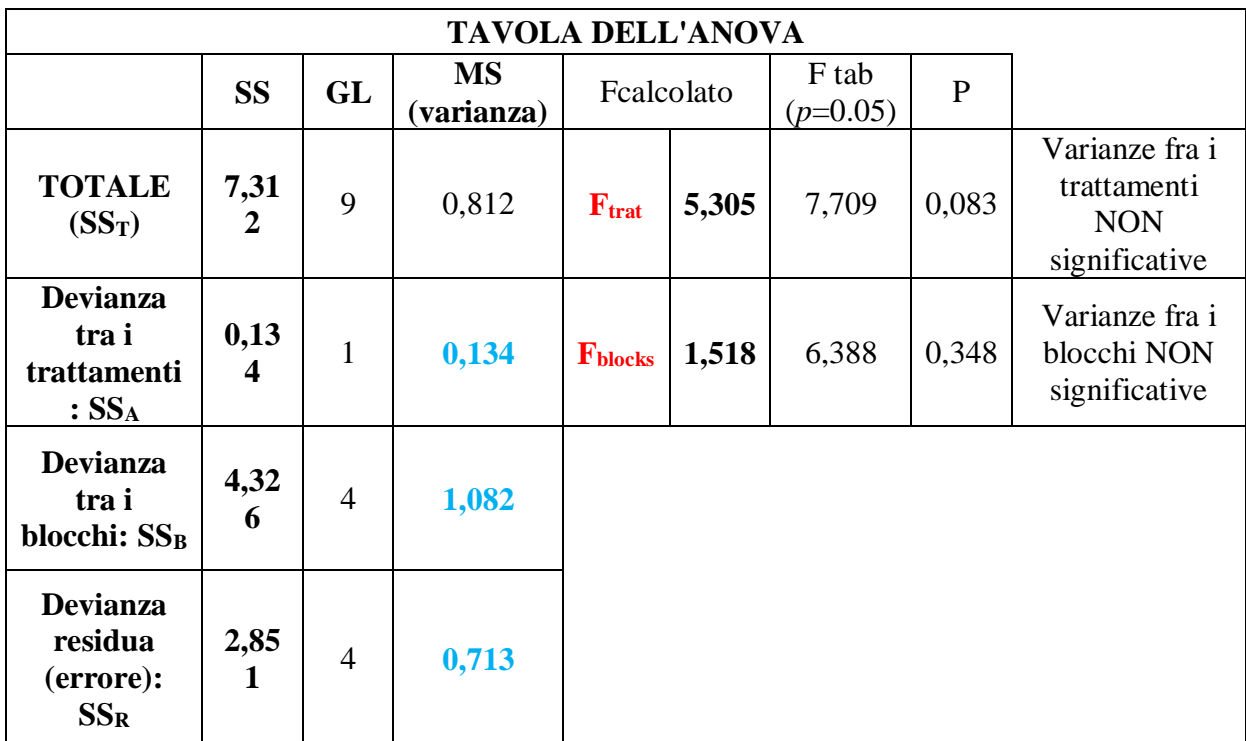

**Tabella 16.** Si osserva che non sono presenti variazioni significative tra i due mixer e nelle diverse giornate di analisi; quindi, si possono ritenere i dati appartenenti ad una stessa popolazione.

Ξ

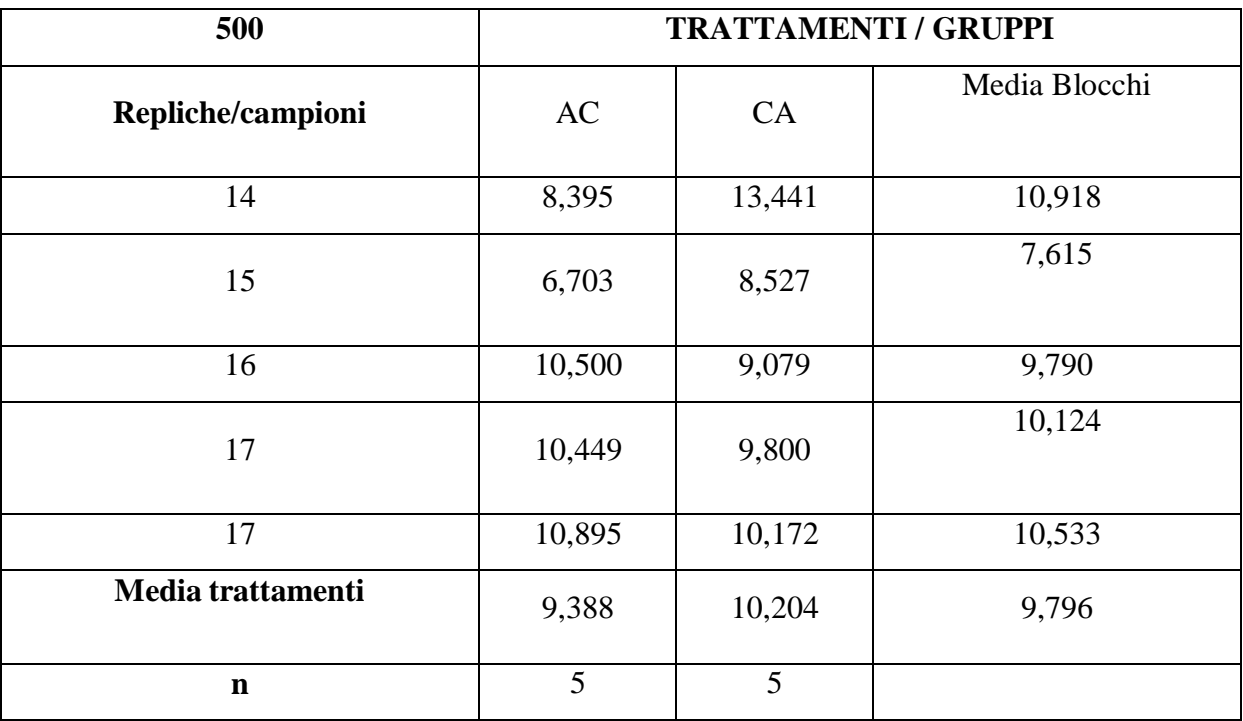

L'altra ANOVA svolta è per confrontare i mixer AC rispetto a CA nelle giornate:

**Tabella 17.** Qui riporto la matrice delle medie, generali e dei trattamenti

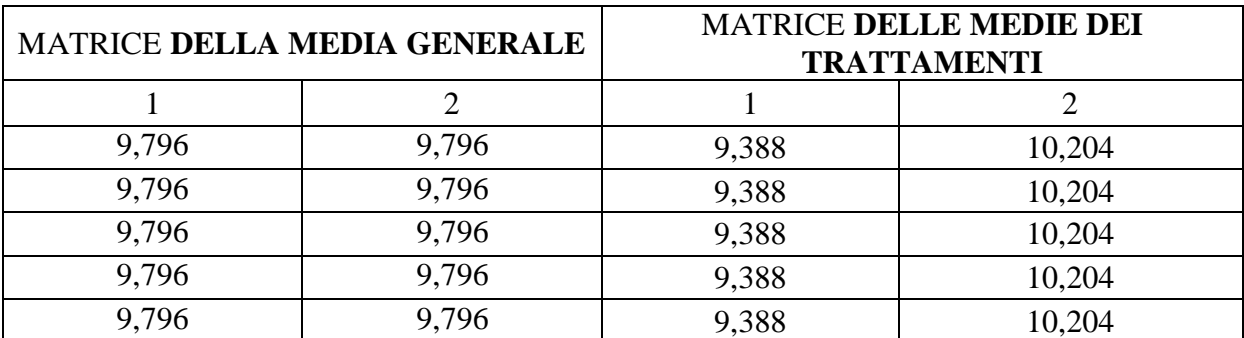

**Tabella 18.** Qui riporto la matrice delle medie, generali e dei trattamenti

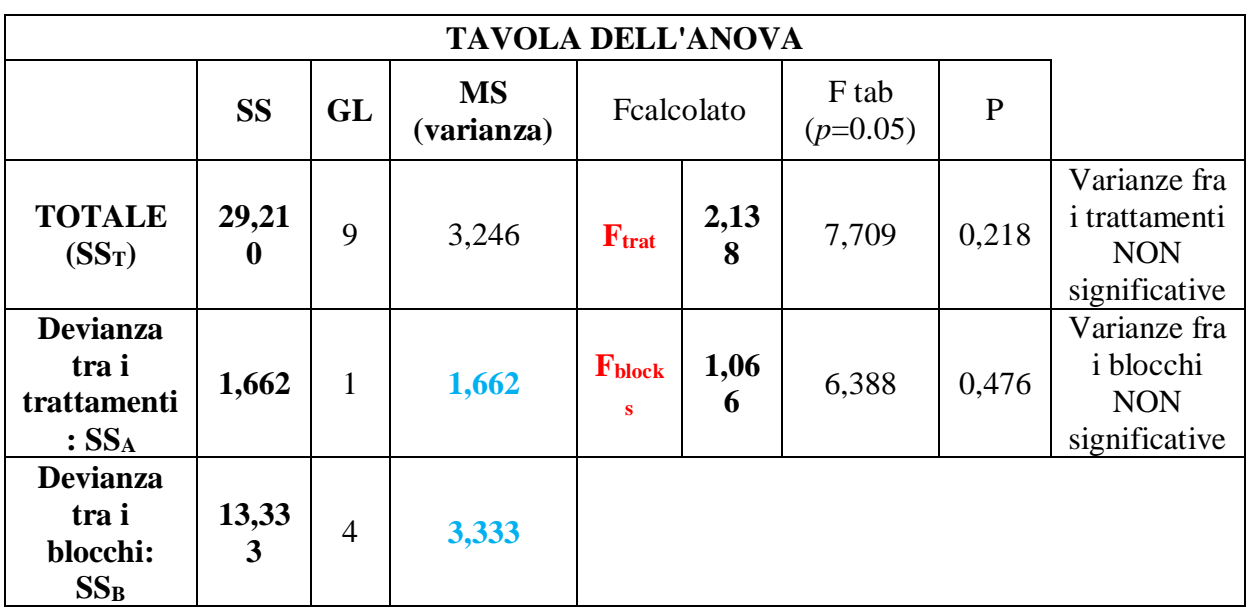

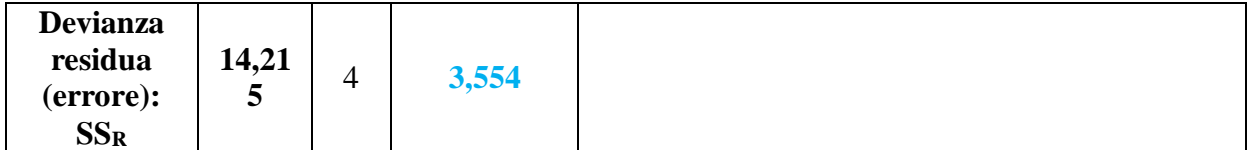

**Tabella 19.** Si osserva che non sono presenti variazioni significative tra i due mixer e nelle diverse giornate di analisi; quindi, si possono ritenere i dati appartenenti ad una stessa popolazione.

# **4. Risultati e discussione**

## **4.1. Analisi preliminari**

## **4.1.1. Tara flussimetro**

La tara del flussimetro come detto in precendenza è fondamentale per conoscere il flusso alimentato al pipe, per risalire facilmente al valore della velocità all'interno della tubazione.

• Acqua:

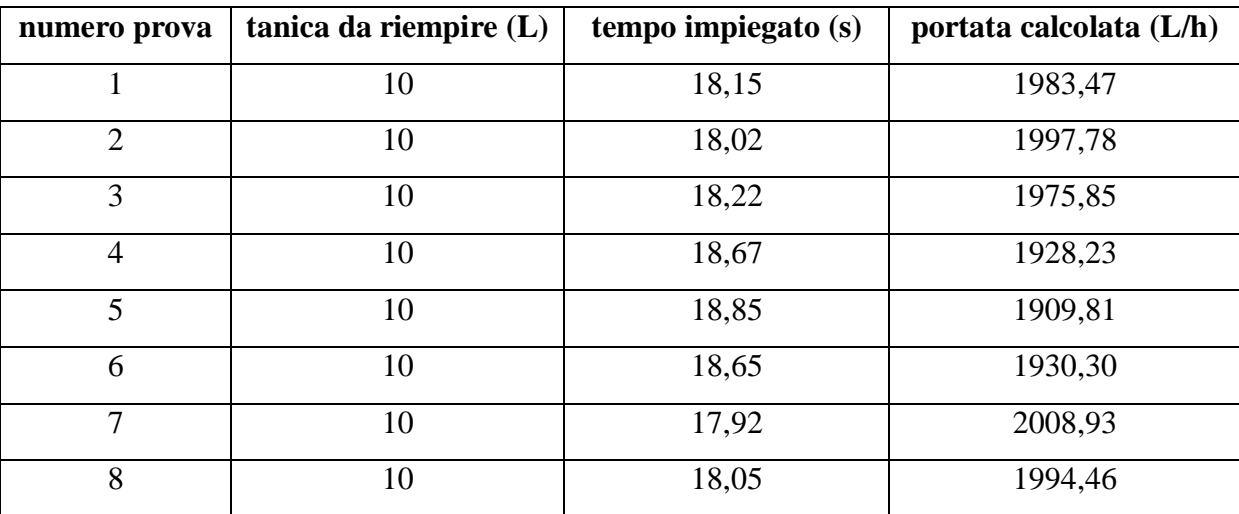

**Tabella 20.** Esempio di un acquisizione di un punto per la tara del flussimetro con acqua

Da come si può ossservare sono state svolte più misurazione per ridurre l'errore casuale presente nelle prove, poi vengono svolte le medie per ogni valore di portata, che essendo fatta con più valori risulta essere più rappresentativa.

Le medie per i valori di portate vengono poi riportati nel grafico seguente:

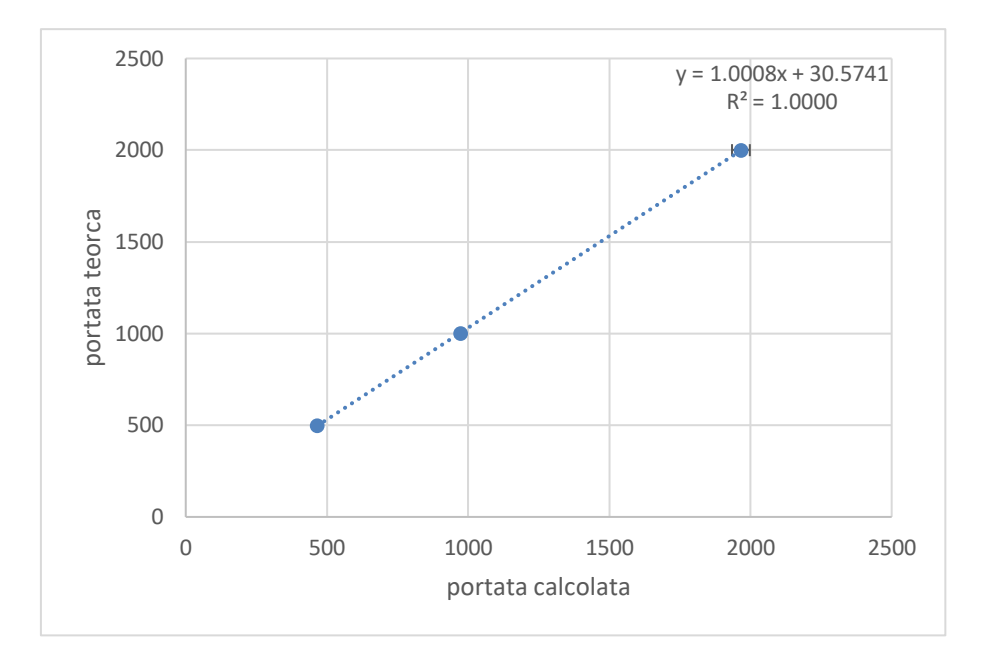

Grafico 10. Calibrazione del flussimetro con H<sub>2</sub>O

Dopo aver graficato il tutto si procede ad osservare la linea di tendenza che ne risulta e la sua equazione, che ci servirà per determinare la portata reale del reometro osservando quella teorica segnata dallo strumento.

Osservando bene il grafico si nota che la tara del flussimetro con H2O si avvicina molto ai valori teorici, ciò è conforme alle nostre aspettative in quanto lo strumento è costruito per valutare le portate d'acqua.

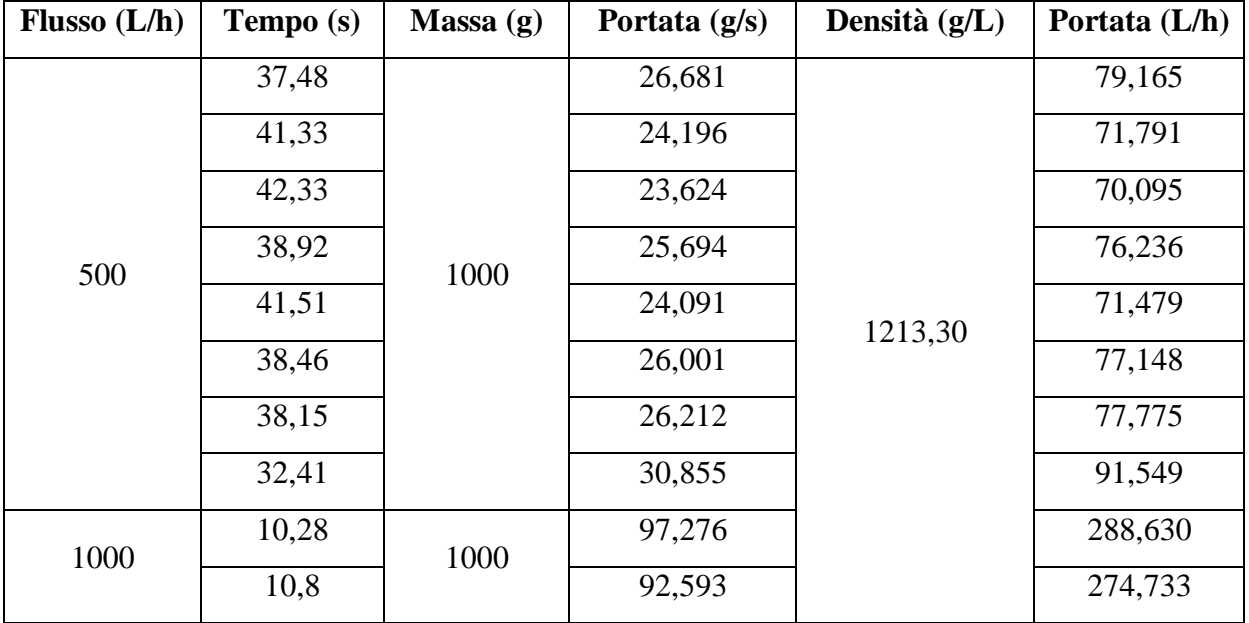

• Glicerolo:

|      | 9,99  |      | 100,100 |  | 297,008 |
|------|-------|------|---------|--|---------|
| 1500 | 10,87 | 2000 | 183,993 |  | 545,927 |
|      | 10,51 |      | 190,295 |  | 564,627 |
|      | 10,57 |      | 189,215 |  | 561,422 |
|      | 10,81 |      | 185,014 |  | 548,957 |
|      | 10,75 |      | 186,047 |  | 552,021 |

**Tabella 21.** Tara del flussimetro con glicerolo

Anche qui sono state svolte più misurazione per ridurre l'errore casuale presente nelle prove.

| Portata teorica | <b>Media</b> | Dev.st | t student |        |
|-----------------|--------------|--------|-----------|--------|
| 500             | 76,905       | 6,791  | 2,365     | 5,677  |
| 1000            | 286,790      | 11,251 | 4,303     | 27,949 |
| 1500            | 554,591      | 8,074  | 2,776     | 10,026 |

**Tabella 22.** Medie ed errori associati per la calibrazione della portata di glicerolo

Viene graficato poi il tutto, ottenendo quindi un'equazione che regoli la portata teorica rispetto a quella pratica.

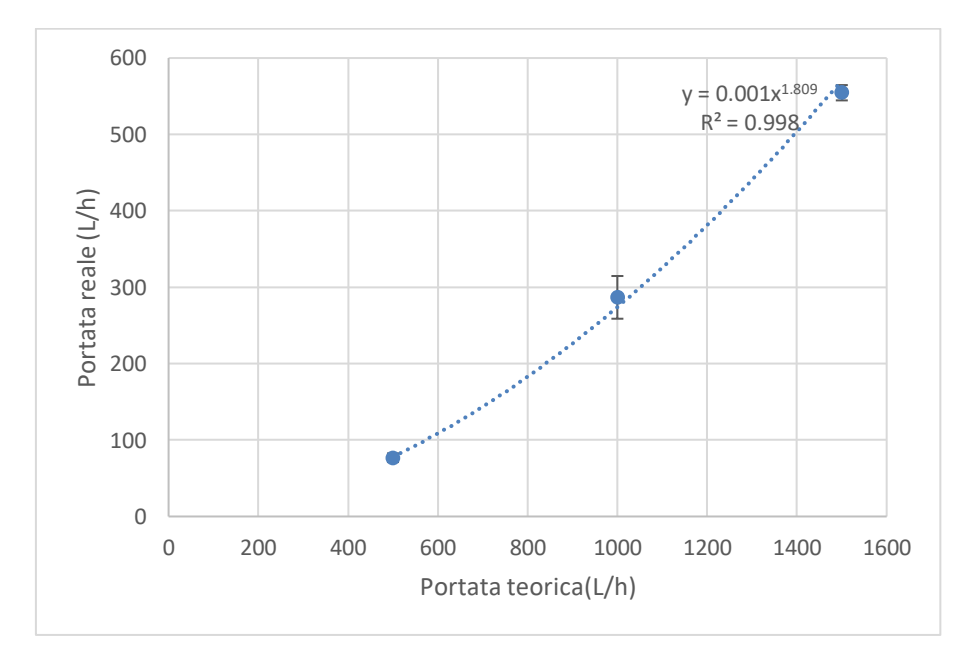

**Grafico 11.** Calibrazione del flussimetro per il glicerolo

• CMC:

In successione riporto alcune tabelle relative alla tara del flussimetro per alcune soluzioni di CMC ad una portata teorica di 500 L/h:

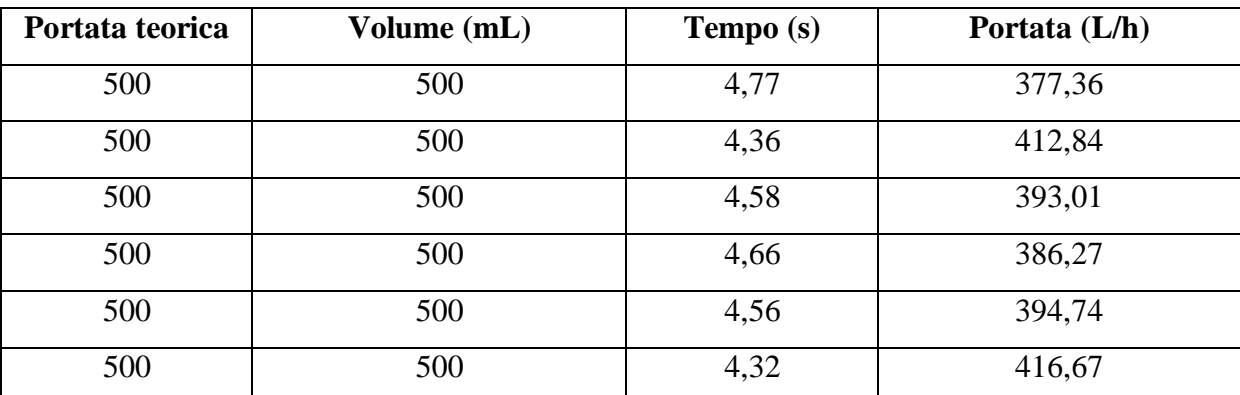

**Tabella 23.** Un punto della calibrazione del flussimetro per la soluzione 0,8 g/L di CMC

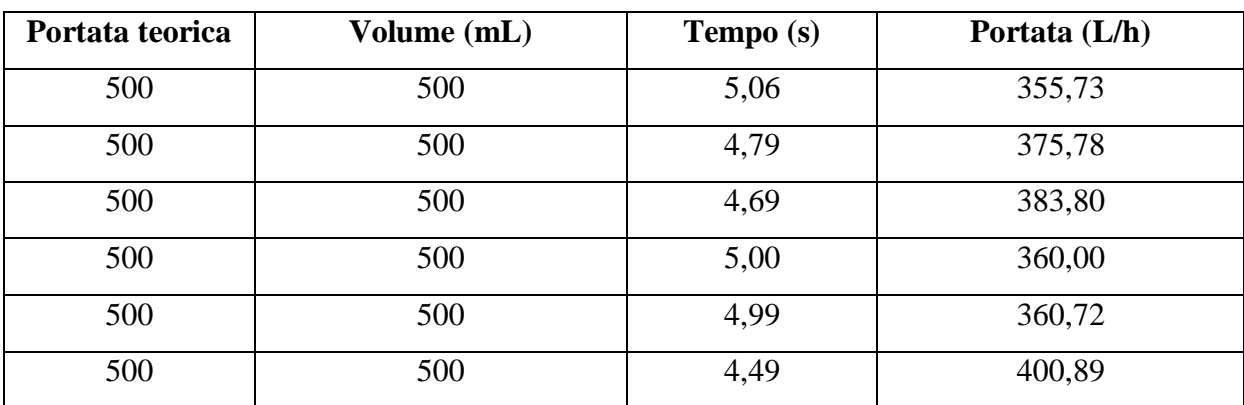

**Tabella 24.** Un punto della calibrazione del flussimetro per la soluzione 1,6 g/L di CMC

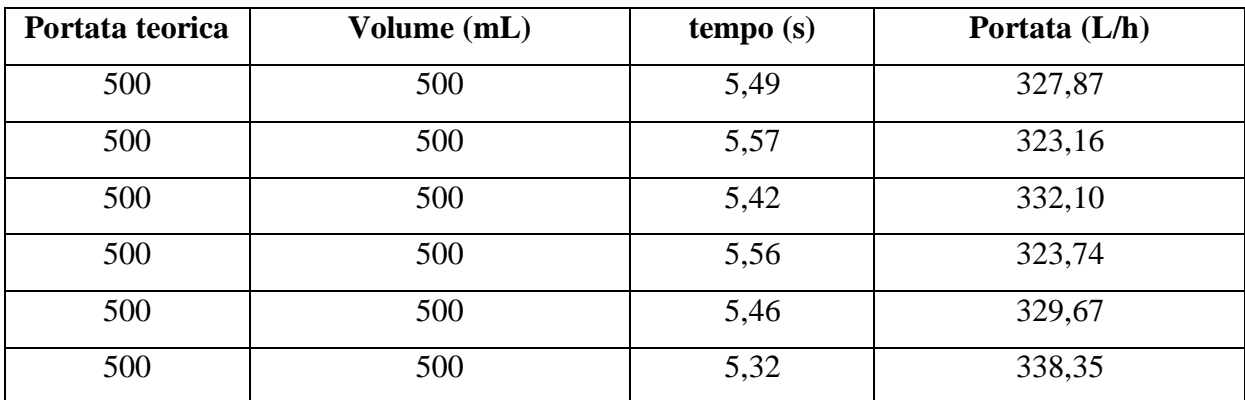

**Tabella 25.** Un punto della calibrazione del flussimetro per la soluzione 2,4 g/L di CMC

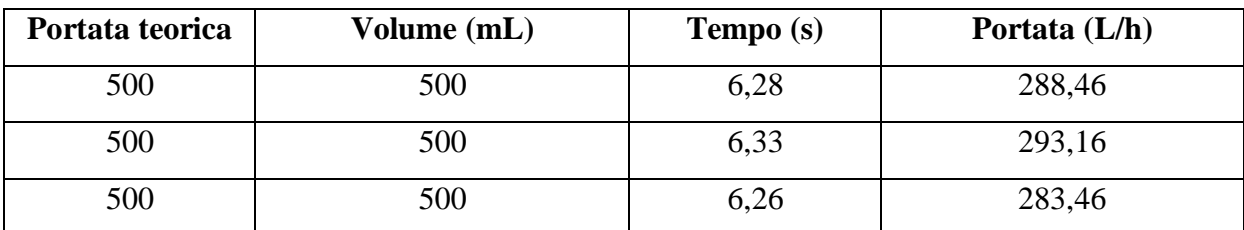

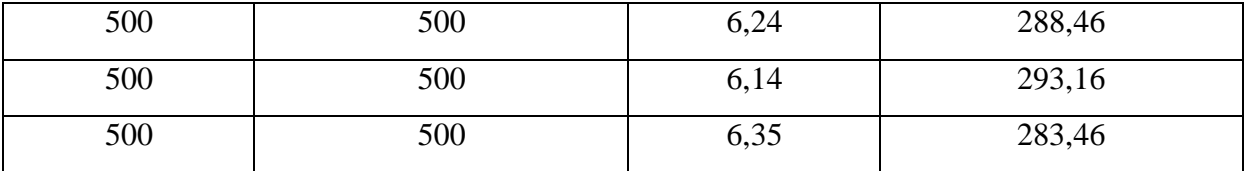

**Tabella 26.** Un punto della calibrazione del flussimetro per la soluzione 3,2 g/L di CMC

Si può osservare che a parità di volume finale la portata teorica varia con l'aumentare della concentrazione di CMC, il tempo necessario per raggiungere il volume target aumenta, quindi la portata reale diminuisce.

Questo fenomeno avviene per via dell'aumento di viscosità nelle soluzioni

Di seguito riporto alcune rette derivanti la tara del flussimetro per alcune soluzioni di CMC,

si osserva che aumentando la concentrazione di CMC la portata pratica a parità di portata teorica diminuisce:

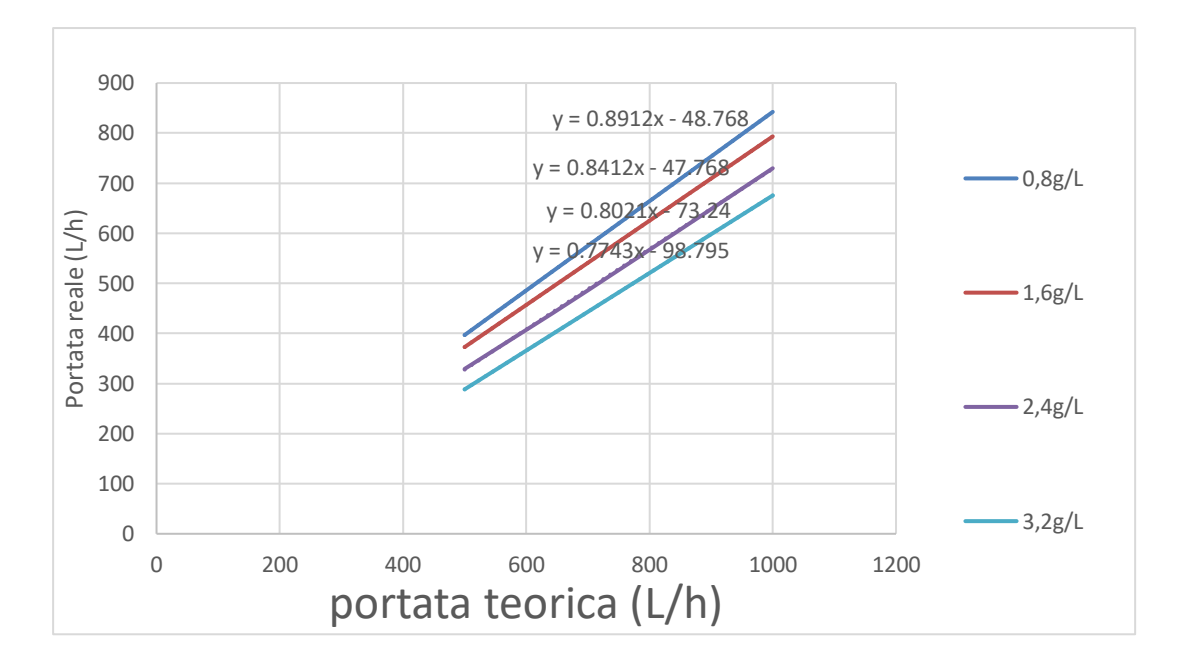

**Grafico 12.** Calibrazione del flussimetro per diverse soluzioni di CMC

Di seguito possiamo osservare che quest'andamento non è sempre rispettato ma per concentrazioni maggiori si ha uno scostamento significativo e non sempre lineare:

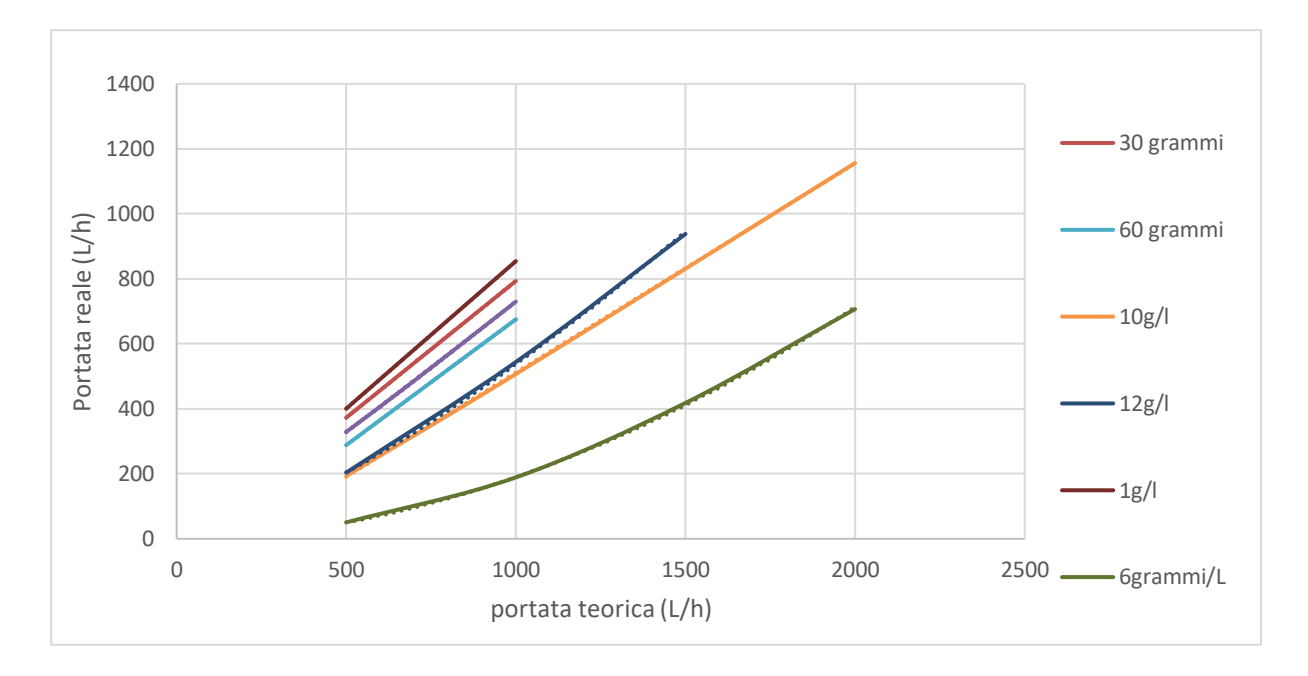

**Grafico 13.** Calibrazione del flussimetro per soluzioni di CMC più concentrate

Si osserva che la concentraione a 6 g/L , è il valore con portata reale minore rispetto a quella teorica.

C'è un sostanziale cambiamento di pattern, in quanto fino ad una concentrazione di 3,2 g/L di CMC all'aumentare del CMC la portata reale diminuiva, poi è presente un fortissimo calo a 6 g/L, successivamente a concentrazioni maggiori aumenta.

Inoltre la soluzione a 12 g/L presenta un andamento molto simile alla soluzione a 10 g/L di CMC, entrambe quindi hanno una portata reale a parità di portata teorica significativamente superiore rispetto a quella della soluzione a 6 g/L.

Osservando ciò inizialmente si pensava ad un errore di aquisizione dei dati per la soluzione a 6 g/L, allora si procede ad acquisire qualche punto in più, ma i risultati rimangono costanti.

Si pensa che questi scostamenti siano dovuti alla pompa, in quanto non essendo molto potente e lavorando con soluzioni molto viscose non sia in grado di fornire una portata costante.

## **4.1.2. Densità glicerolo**

La densità (ρ) è definita come il rapporto massa tra volume di un campione, è una proprietà intensiva quindi non dipende dal quantitativo di campione preso in analisi ma dalla sua natura e dalle condizioni esterne a cui si trova (Temperatura, Pressione, presenza di inquinanti o sostanze reattive che mi variano la natura chimica del mio analita, ecc).

Come evidenziato dalla letteratura scientifica, la densità del glicerolo ad una temperatura di 20 °C e pressione atmosferica risulta essere 1,261 g/L.

Nelle nostre analisi il glicerolo presenta una densità inferiore, questo scostamento probabilmente è dovuto ad un impurezze presenti nel campione.

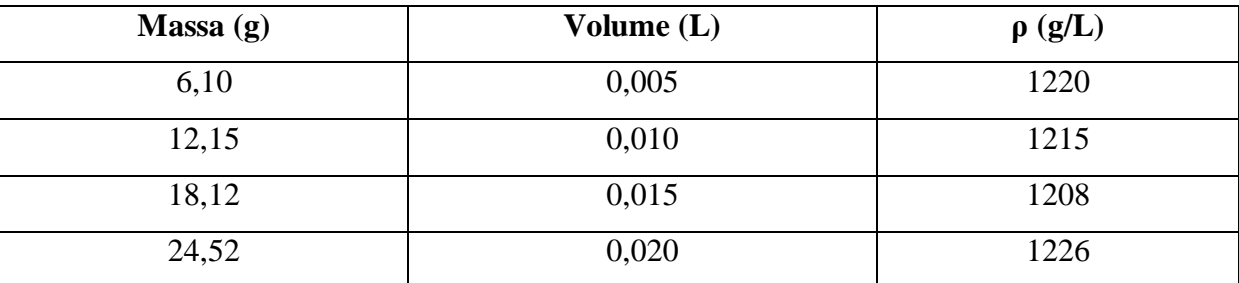

Un esempio di analisi svolta è la seguente tabella prima giornata:

Viene pesato un volume noto di glicerolo e si calcola la densità per ogni pesata svolta.

$$
\rho=\frac{m}{V}
$$

Siccome le misurazioni sono svolte in più giornate per osservare eventuali cambiamenti dovuti all'igroscopicità del glicerolo si può calcolare una media con il suo intervallo di fiducia per ogni giornata. Ottenendo un valore medio di densità in ogni giornata, per osservare l'andamento della densità misurata.

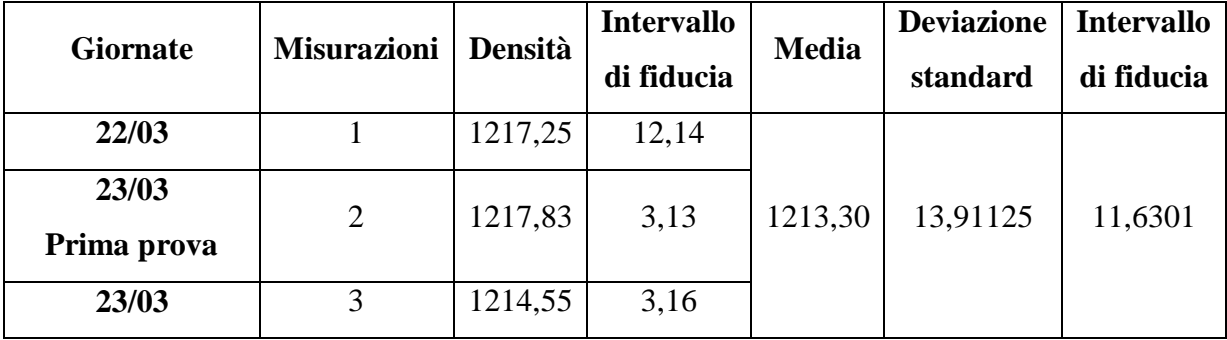

**Tabella 27.** Misurazioni della prima giornata per il calcolo della densità

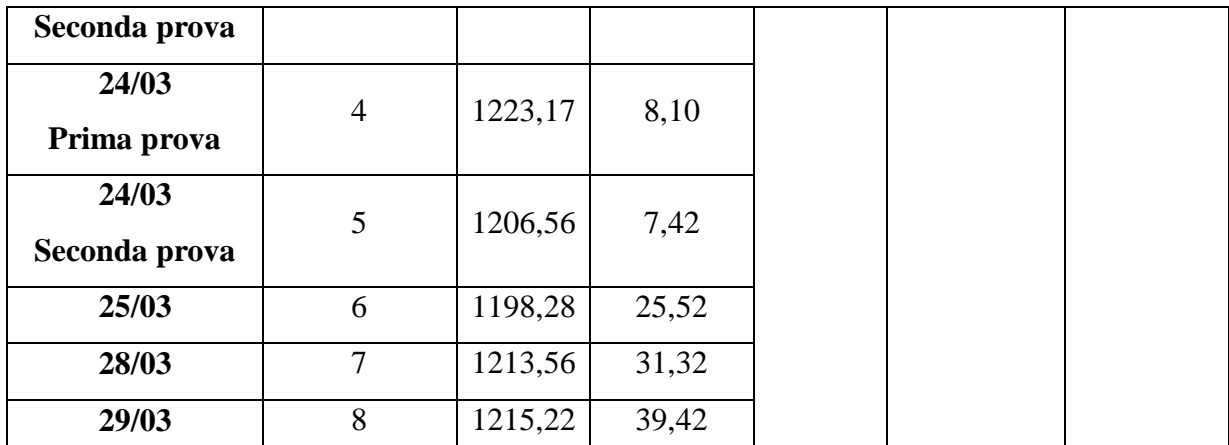

**Tabella 28.** Qui riporto i valori medi di densità calcolate nelle diverse giornate, poi ho calcolato la media e il relativo intervallo di fiducia.

Nel grafico si riportano i valori della densità nelle giornate, si riporta anche la media delle densità (punto verde):

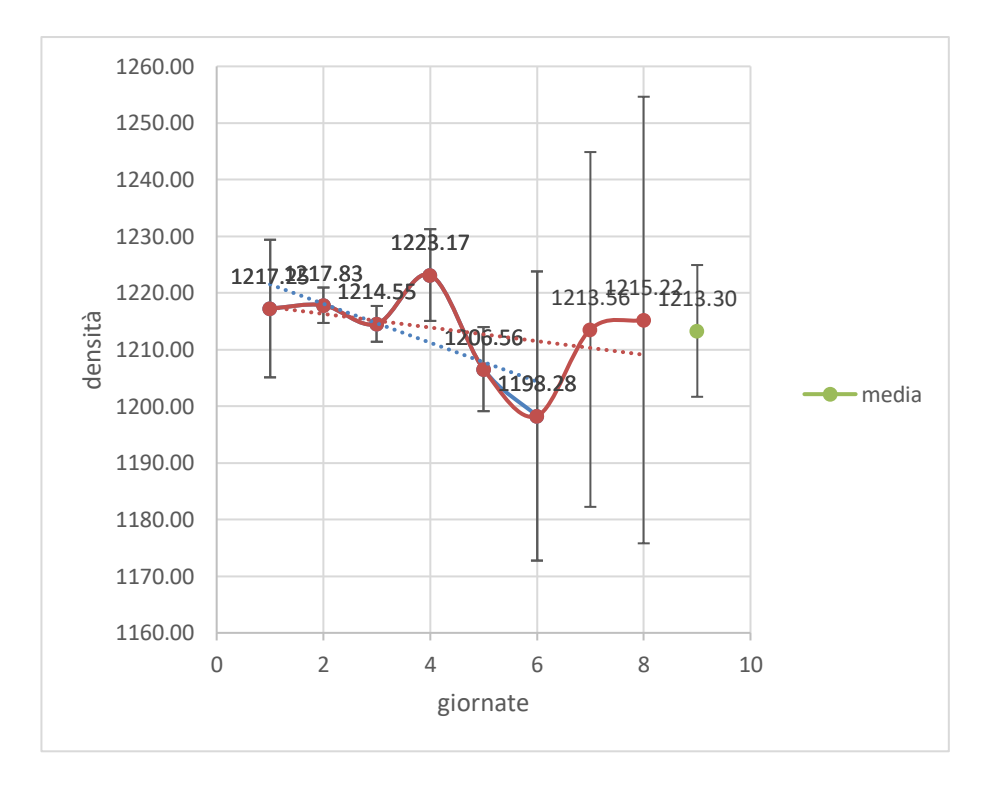

**Grafico 14.** Andamento della densità del glicerolo nelle varie giornate d'analisi

Nel grafico si osserva che il valore di densità rispetto alle giornate ha un andamento decrescente, se pur minimo. A primo impatto si è pensato ad una contaminazione d'acqua nel tempo, che avendo una densità minore del glicerolo, mi provoca un abbassamento di densità della soluzione di glicerolo.

Successivamente analizzando meglio i dati ed osservando gli errori che ne derivano, quindi i corrispettivi intervalli di fiducia presenti, risulta che le densità nelle giornate rientrano nell'intervallo di fiducia del valore medio; quindi, lo scostamento può essere dovuto ad errori sperimentali e non si può affermare che sia presente una contaminazione esterna.

Il valore di densità del glicerolo che poi verrà utilizzato per i calcoli successivi è la media delle varie prove nelle giornate.

## **4.1.3. Viscosità al reometro**

## • Glicerolo

Sono stati analizati più campioni al reometro, per verificare che non ci siano state contaminazioni durante le analisi.

Avendo svolto diverse analisi reologiche per il glicerolo e vedendo che presentano risultati simili tra loro, si è deciso di farne una media per ottenere un dato di viscosità che presenti un errore casuale minore, quindi più veritiero.

Le prove sono state svolte ad intervaalli di shear rate  $(y)$  costanti, quindi basta mediare i valori di shaer stress (τ) che presentino lo stesso shear rate (γ), si ottiene quindi la seguente tabellla:

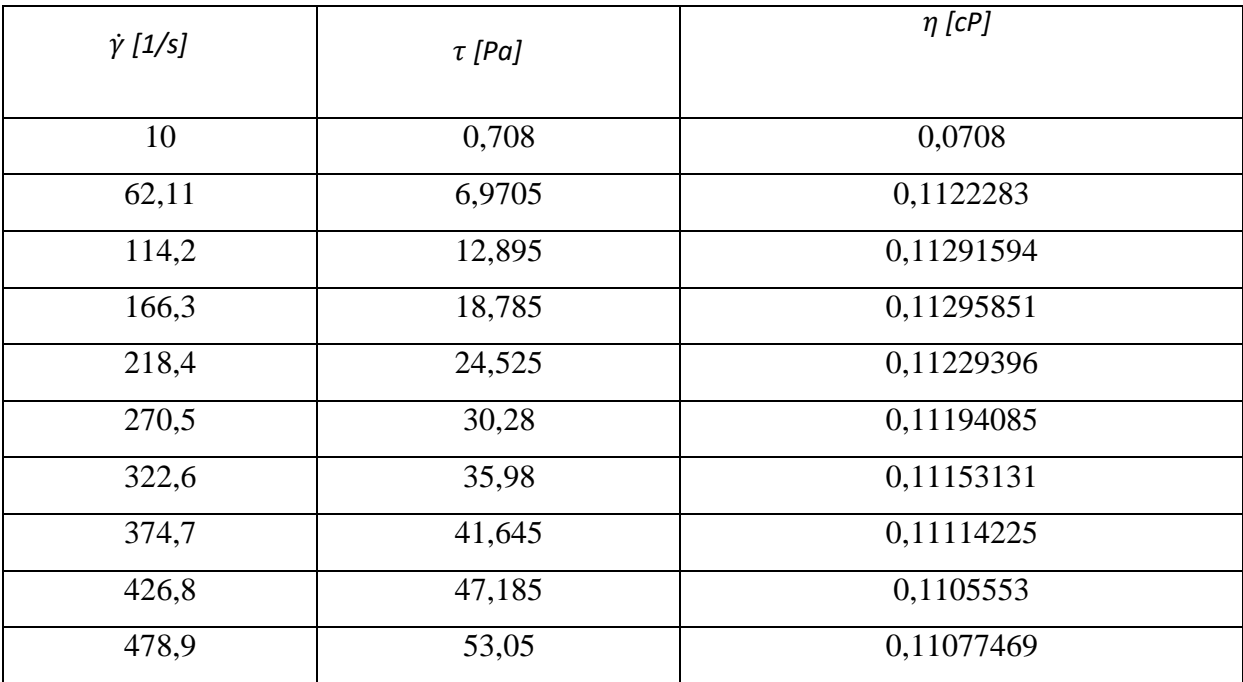

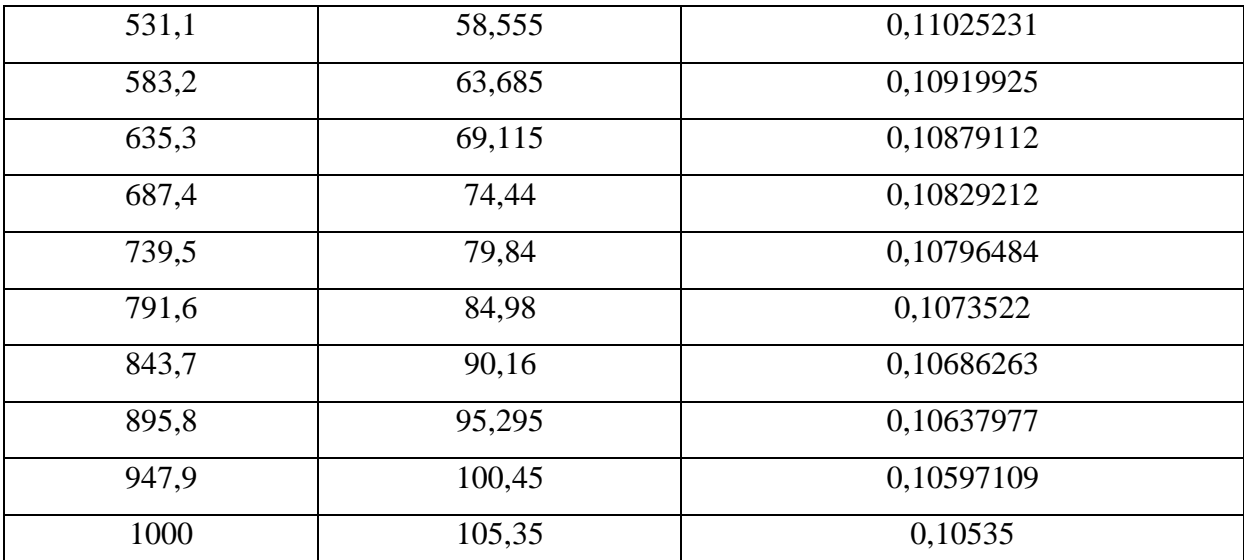

**Tabella 29.** È stata svolta una media dei valori di shear stress a parità di shear rate e nella tabella sono presenti i risultati.

Per determinare il valore di viscosità si è costruito il grafico seguente. Tracciando la linea di tendenza tra i punti è possibile visualizare l'equazione della retta. Questa ci permette di calcolare il valore della viscosità conoscendo lo shear rate (γ) del sistema.

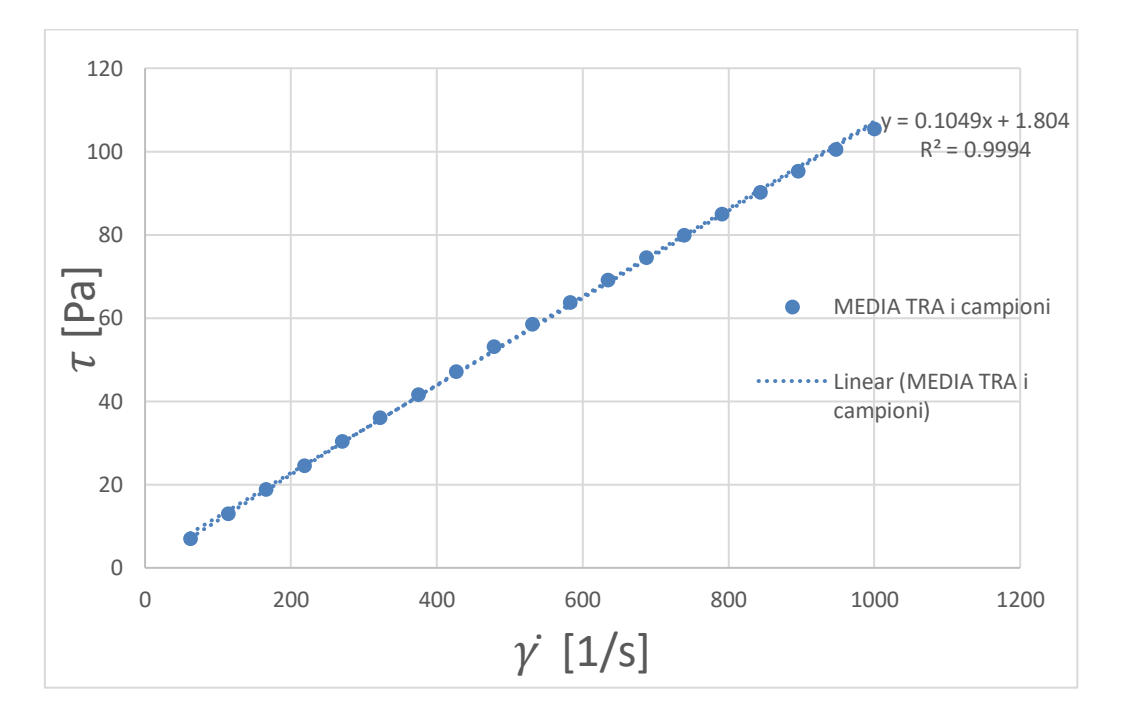

**Grafico 15.** Serve per la determinazione del valore di viscosità del glicerolo

Il valore teorico di viscosità del glicerolo a 25°C risulta essere 0,0954cP *[\(https://pubchem.ncbi.nlm.nih.gov/compound/Glycerol#section=Viscosity\)](https://pubchem.ncbi.nlm.nih.gov/compound/Glycerol#section=Viscosity).*

Quello trovato sperimentalmente risulta quindi essere maggiore rispetto a quello teorico, questo scostamento può essere dovuto alla contaminazione del campione in quanto si presenta con un aspetto torbido e non puro.

• Soluzioni acquose di CMC

La dissoluzione del CMC in H2O causa un cambiamento reologico in quanto essendo un polimero presenta proprietà completamente differenti rispetto al solvete, causa un cambiamento della risposta del liquido allo stress appplicato. Si passa da una risposta lineare ad una potenziale. Quindi si passa da un fluido con caratteristiche newtoniane  $(H_2O)$  ad uno non newtoniane (soluzione di CMC).

A bassa concentrazione si osserva un andamento lineare (newtoniano), in quanto la presenta del CMC è minima rispetto all'acqua e non apporta sostanziali modifiche reologiche.

Nel primo caso si tratta di 15 grammi di CMC su 1900 g d'acqua. Ne risulta una concentrazione di 0,8 g/L, che non apporta un cambiamento significativo alla reologia del fluido, il rapporto tra shear rate e shear stress rimane pressocchè costante.

Riporto di seguito il grafico dove si osserva l'andamento della soluzione a 0,8 g/L

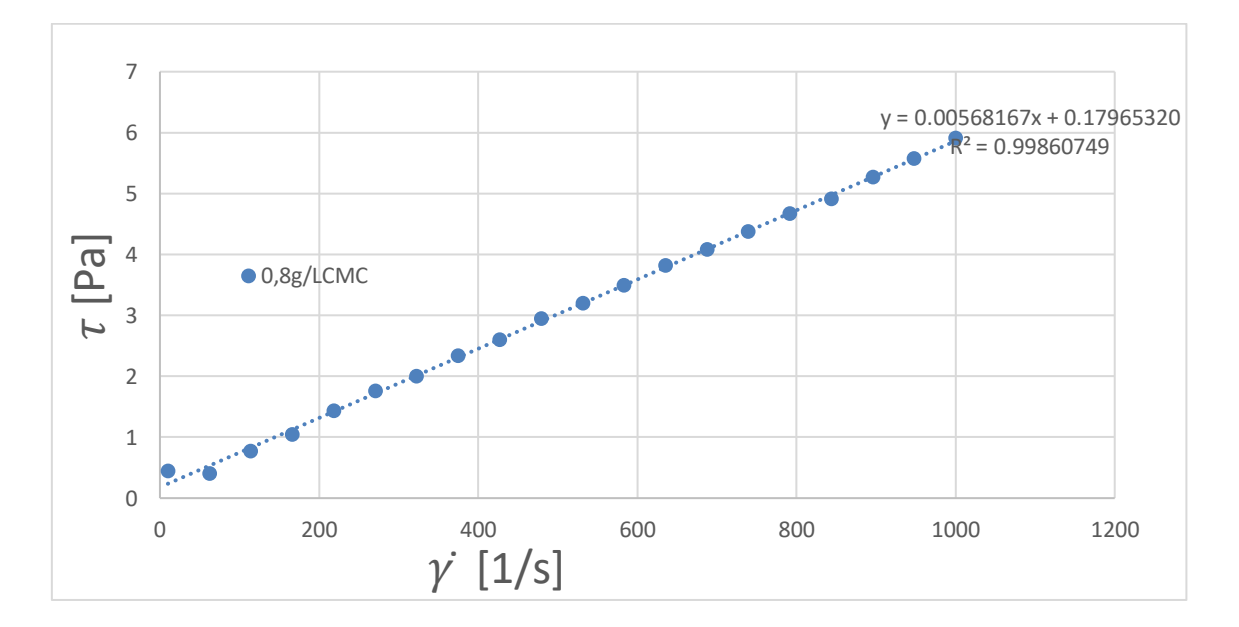

Grafico 16. Comportamento reologico di una soluzione 0,8 g/L di CMC in H<sub>2</sub>O

Si visualizza un andamento lineare, quindi si può affermare che la concentrazione di CMC presente nel fluido non apporta una variazione del tipo di risposta del fluido, rimane newtoniana.

Con l'aggiunta di ulteriori 15 g si ottiene la soluzione a 1,6 g/L, questa presenta un picccolo scostamento dalla risposta lineare (newtoniana) rispetto alla soluzione precedente:

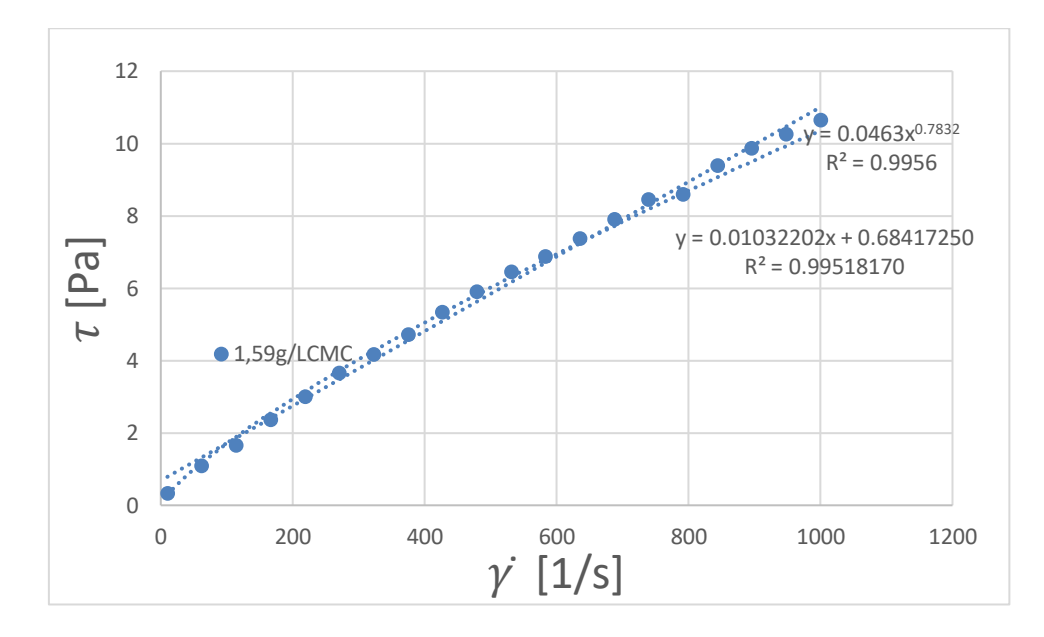

Grafico 17. Comportamento reologico di una soluzione 1,6 g/L di CMC in H<sub>2</sub>O

In questo grafico già si inizia ad osservare che l'equazione potenziale ha un riscontro migliore di quella lineare, confrontano i due  $R^2$  e si osserva infatti che quello dovuto alla linea di tendenza potenziale è maggiore rispetto a quello lineare.

$$
R^2_{pot} = 0.9989 > R^2_{lin} = 0.9952
$$

Nella soluzione a concentrazione 3,2 g/L di CMC si osserva che l'andamento nel grafico diventa puramente esponenziale:

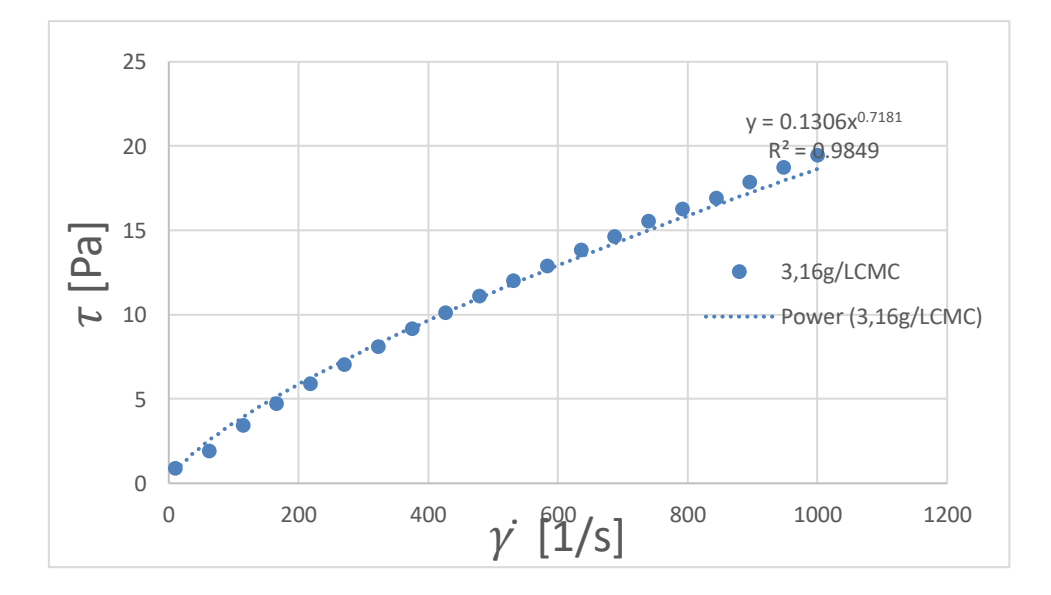

**Grafico 18.** Comportamento reologico di una soluzione 3,2 g/L di CMC in  $H_2O$ 

Nel grafico seguente si mettono a confronto i risultati ottenuti, osservando che a parità di shear rate  $(y)$ lo shear stress  $(\tau)$  che ne risulta è maggiore all'aumentare della concentrazione di CMC. questo fenomeno era ciò che ci si aspettava in quanto aumentando la concentrazione di un componente polimerico a lunga catena nel fluido si ha una resistenza allo scorrimento fisico maggiore, dovuto a quest'impaccamento.

Inoltre aumentando la concentrazione di CMC avviene una cambiamento reologico nel fluido, si passa da un andamento lineare ad uno potenziale:

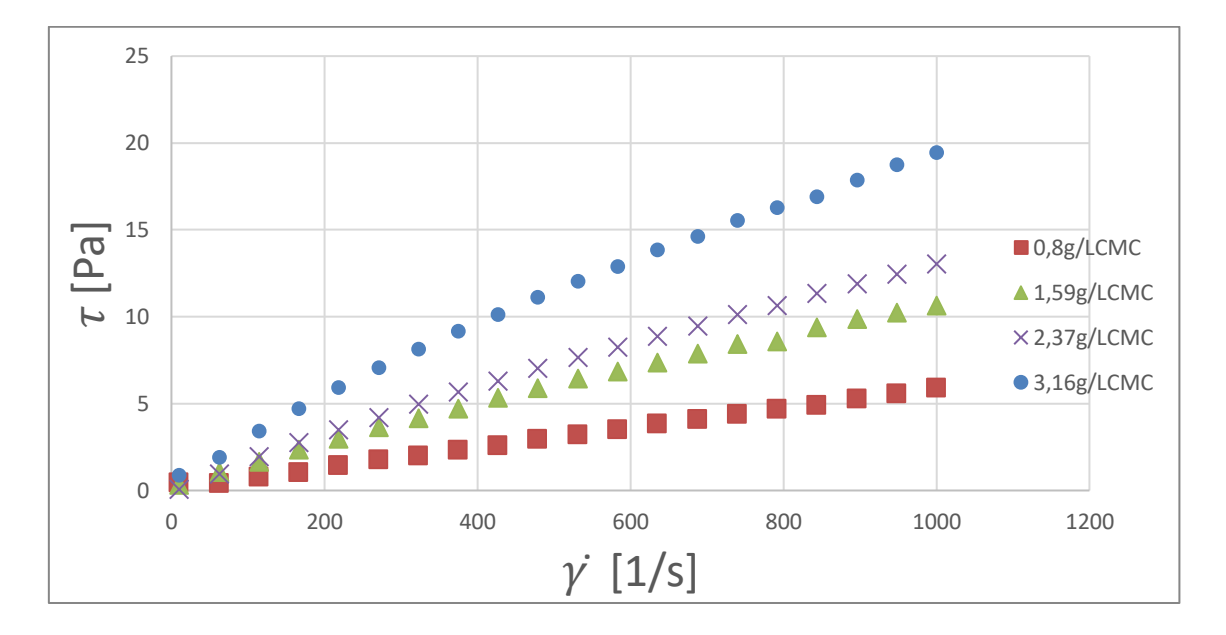

Grafico 19. Comportamento reologico di alcune soluzioni di CMC in H<sub>2</sub>O a confronto

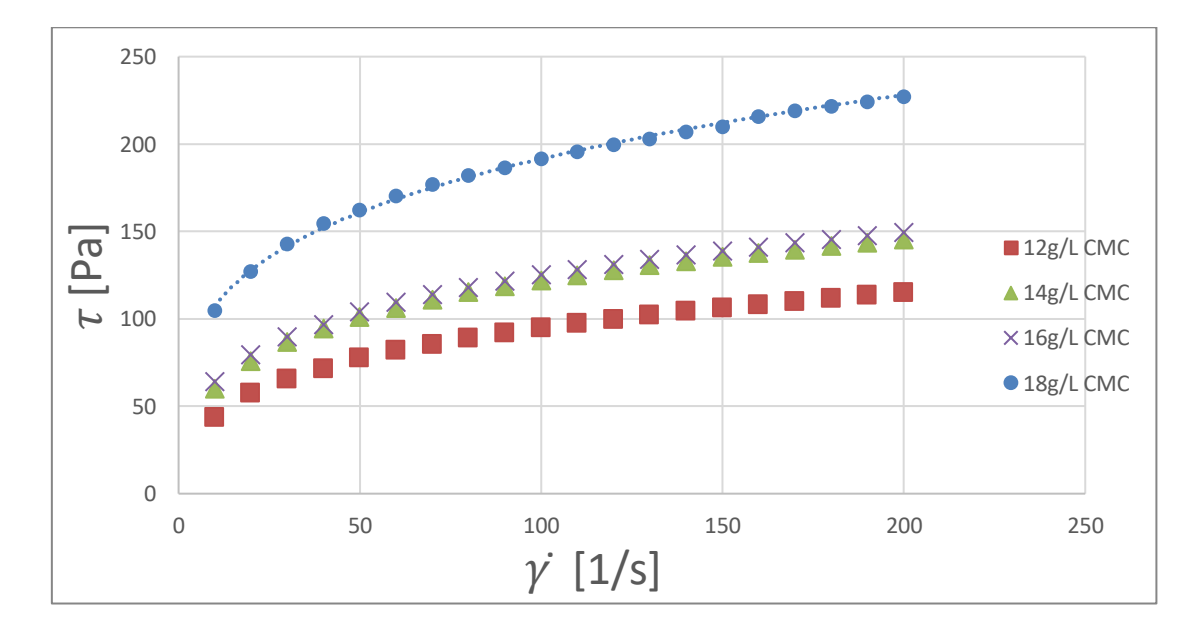

Grafico 20. Comportamento reologico di soluzioni a concentrazione maggiore di CMC in H<sub>2</sub>O, che presentano un comportamento visibilmente non newtoniano.

Nel grafico si osserva che le soluzioni a 14 e 16 g/L di CMC presentano un andamento molto simile, si sospetta quindi un errore o nella preparazione del campione, o nel campionamento, o nell'analisi al reometro in quanto il risultatto è visibilmente scostato.

Vengono infine riportate tutte le calibrazioni svolte al reometro per le varie soluzioni di CMC preparate:

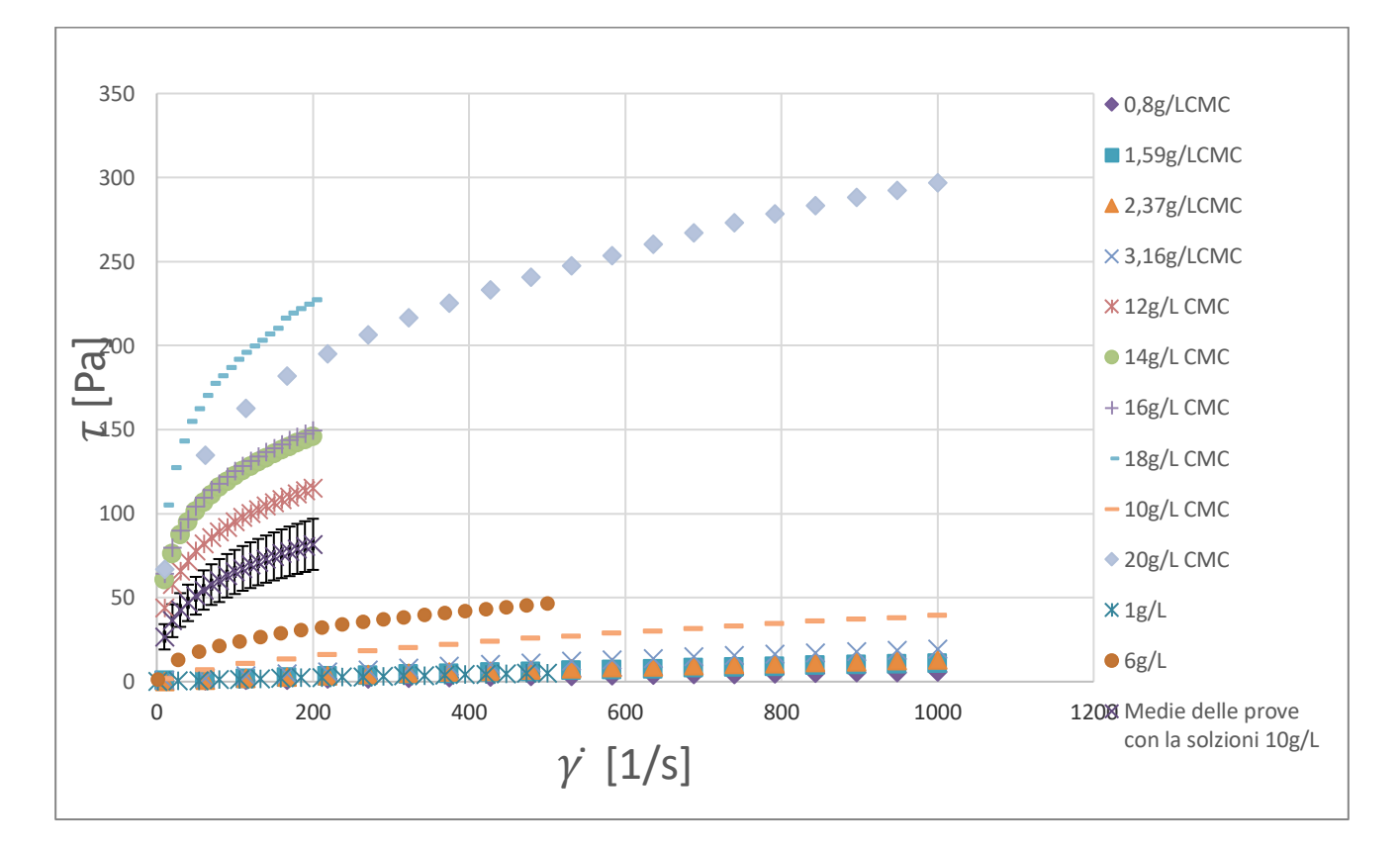

**Grafico 21.** Comportamento reologico delle soluzioni di CMC analizate al reometro

Qui si osserva molto facilmente gli andamenti dello shear stress a parità di shear rate per diverse soluzioni di CMC, la variazione di risposta (da lineare a potenziale) a causa del cambiamento reologico nel fluido all'aumentaro della concentrazione di CMC.

Inoltre si osserva che l'andamendo della soluzione a 10 g/L non rispecchia l'andamento aspettato in quanto presenta uno sforzo di taglio inferiore rispetto alla soluzione a 6 g/L e presenta un andamento simil-lineare. Essendo che si sospettava fosse un valore anomalo, si è preparata un'altra soluzione a 10 g/L con la quale si sono svolte tre analisi per verificare il dato ( nel grafico viene riportato il valore medio con il range di fiducia sulle analisi svolte a 10 g/L) i risultati delle prove hanno un andamento totalmente differente rispetto all'analisi precedente.

Questo nuovo andamento rispecchia quello teorizato, in quanto il grafico si pone tra 12 g/L e 6 g/L. Quindi è presente sicuramente un errore nell'analisi reologica della prima soluzione a 10 g/L.

Un altro comportamento sospetto è quello della soluzione a 20 g/L che mostra una viscosità apparente minore della soluzione a 18 g/L, anche qui probabilmente è presente un errore, ma non siamo andati ad indagare a riguardo in quanto la pompa utilizata nel sistema non avrebbe comunque potuto garantirci una portata adeguata per un analisi PIV di soluzioni così concentrate di CMC.

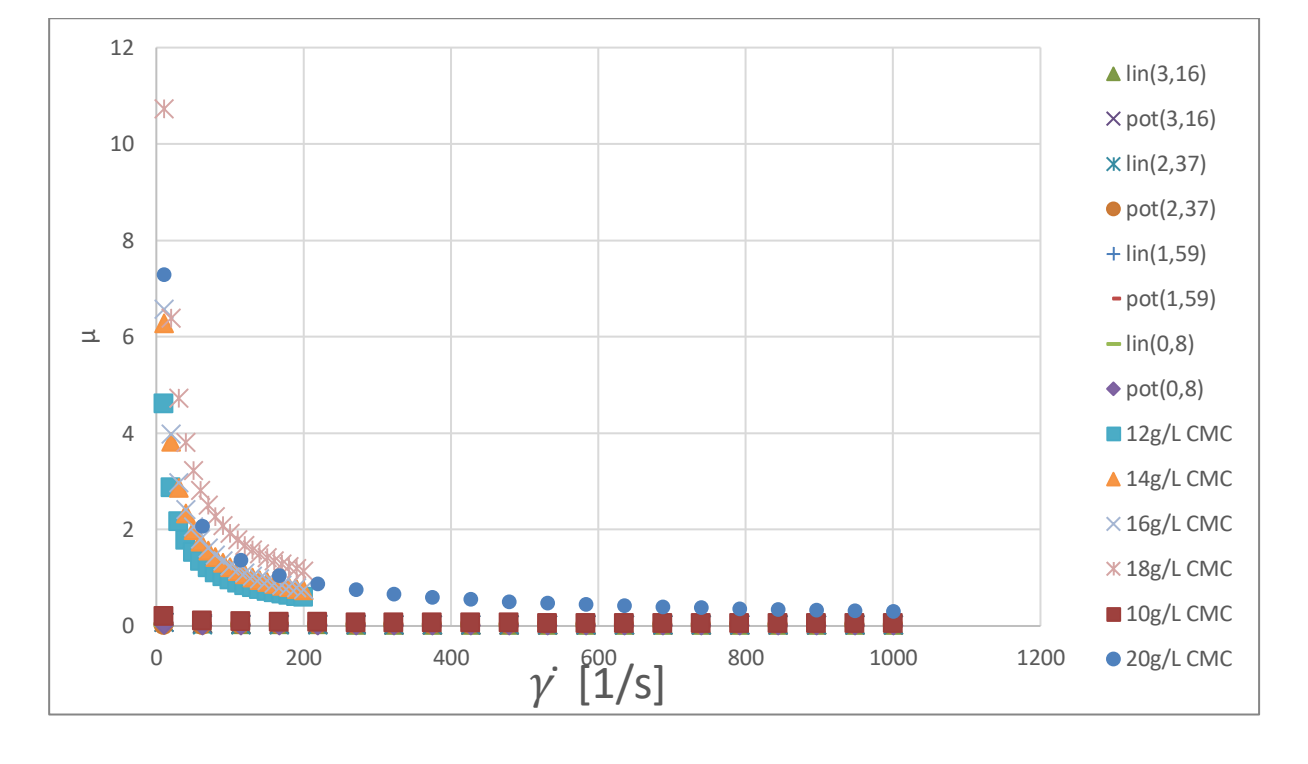

**Grafico 22.** Andamento della viscosità in funzione dello shear rate delle soluzioni di CMC analizate al reometro. Nel grafico si osserva che aumentando la concentrazione di CMC, si passa da un fluido newtoniano (andamento lineare) ad uno non newtoniano (andamento potenziale (power low)).

Osservando i grafici infine possiamo affermare che la viscosità apparente aumenta all'aumentare della concentrazione di CMC ma non rispecchia una crescita lineare.

## **4.2. Analisi perdite di carico**

## **4.2.1. Perdite di carico analizzate con H2O**

Lo studio delle perdite di carico rappresentano un parametro importante in quanto utilizzando dei miscelatori statici si applica una perdita di carico concentrata nel sistema, che va quantificata.

Si è lavorato prima con il pipe senza mixer, poi utilizando i miscelatori con diverse combinazioni, osservando le perdite di carico che ne risultano.

Il software utilizato per le perdite di carico restituisce i valori di Δp e T rispetto al tempo d'analisi, il valore che a noi interessa è Δp. La temperatura inizia ad essere interessante solo per lo studio di fluidi viscositi, presentano una forte resistenza al moto e l'energia che la pommpa fornisce al sistema in parte viene trasformata in calore, ed avendo un flusso molto più lento, durante l'analisi possono sviluppare aumenti significativi di temperatura che mi provocano un cambiamento delle proprietà reologiche del fluido.

In precedenza avevo riportato il seguente grafico che rappresenta le perdite di carico in acqua per una configurazione C-C:

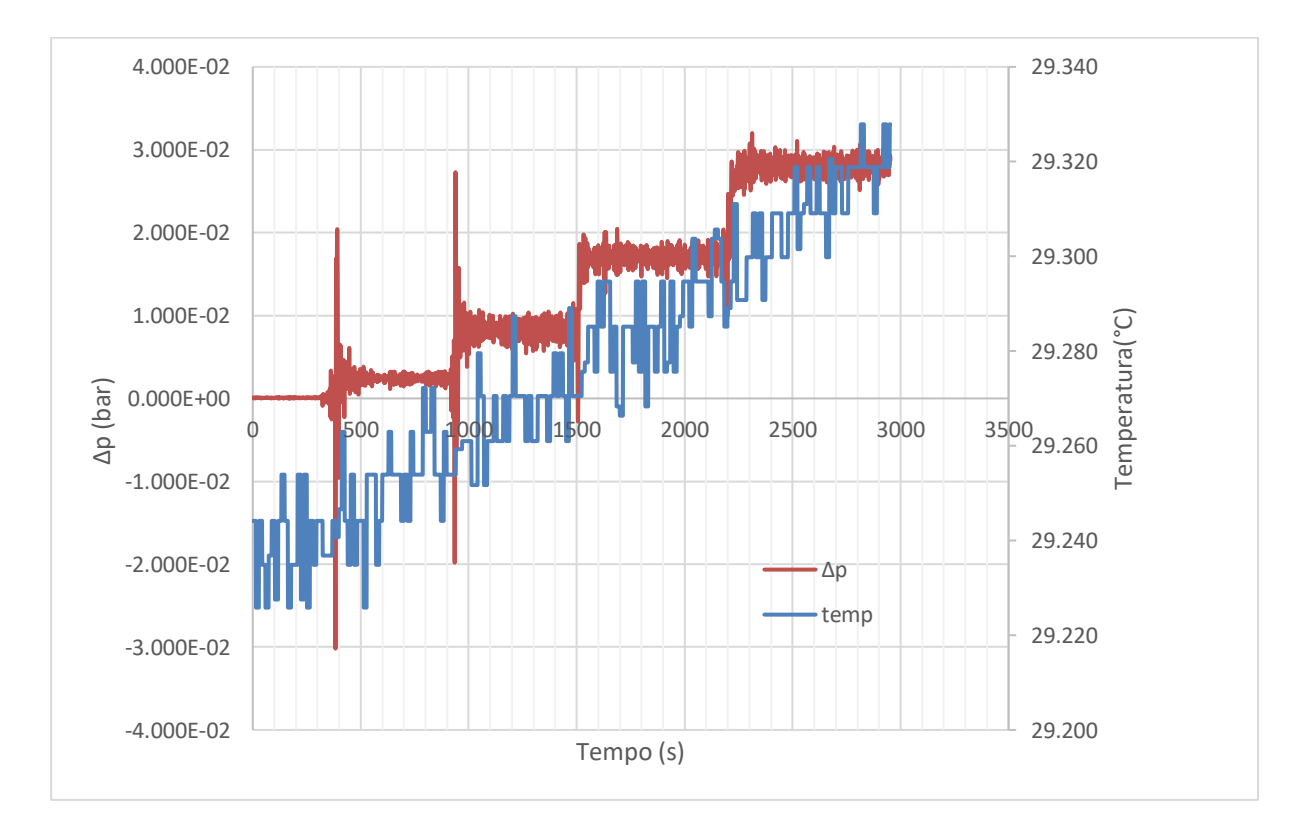

**Grafico 23.** Perdite di carico visualizate con acqua della configurazione C-C a diverse portate.

In blu si può osservare l'andamento della temperatura, all'inizio della prova è 29,24 °C e durante la prova presenta un leggero innalzamento arrivando ad un valore di 29,34 °C, una variazione molto piccola che può facilmente derivare da fattori esterni come l'irraggiamento solare ed il variare del valore di temperatura durante la giornata. Quindi difficilmente correlabile ad un riscaldamento dovuto dall'energia trasmessa dalla pompa al fluido, che in parte si disperde in calore.

In rosso invece è rappresentato l'andamento delle perdite di carico nel tempo, si possono osservare diversi scalini:

Inizialmente si ha la valvola completamente chiusa quindi una portata nulla, si osserva un Δp che va verso zero dato dal rumore strumentale presente.

Successivamente si gira la valvola fino ad ottenere una portata teorica, segnata dal flussimetro, di 500 L/h e si osserva quindi un aumento di Δp, si mantiene questa portata per un tempo prolungato (qualche minuto) ottenendo più valori possibili per minimizzare l'errore casuale dato dal rumore dello strumento.

Si svolge lo stesso procedimento anche per le portate di 1000 L/h, 1500 L/h, 2000 L/h.

Nella tabella seguente sono riportati i range operativi rappresentanti gli scalini delle portate visti precedentemente nel grafico. Riportando anche i valori di Δp e T medi nel range operativo di portata assegnato aventi il loro intervallo di fiducia.

Si fa ciò per poter assegnare una perdita di carico al sistema in funzione della velocità del fluido.

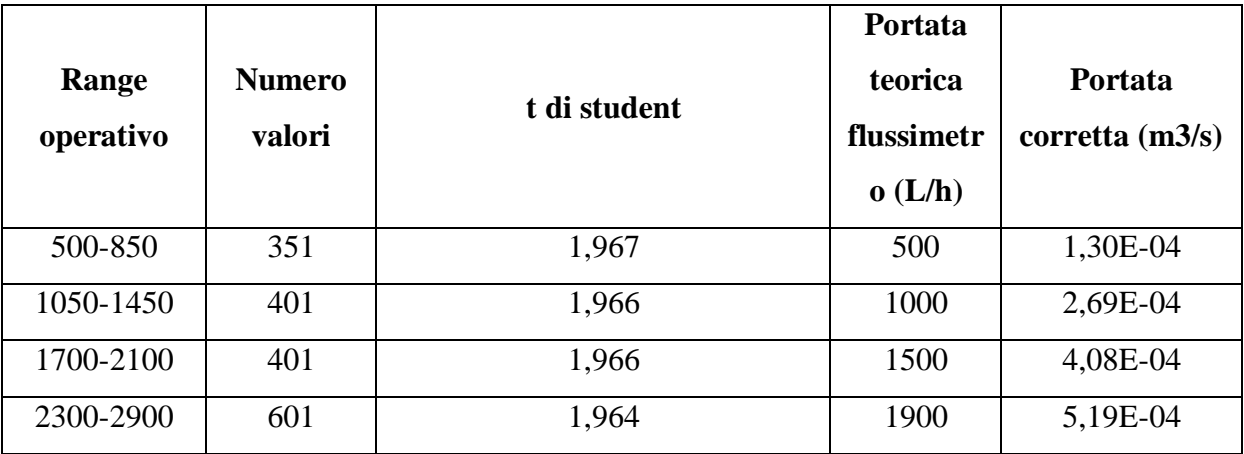

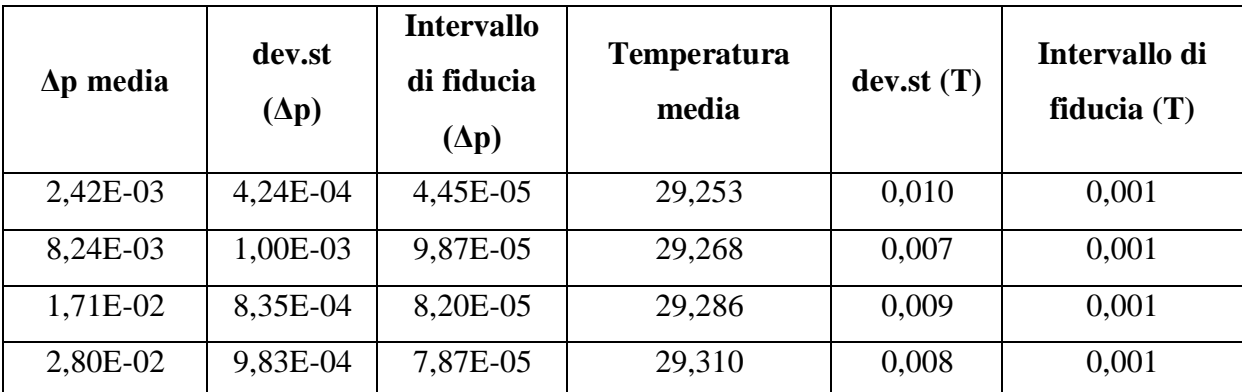

**Tabella 30.** Misurazione delle perdite di carico e temperatura, a diverse portate e calcolo delle incertezze di misurazione.

Viene svolto lo studio dell'errore dovuto alla misurazione per verificare che si è preso il range lineare di perdite di carico dovuto ad una velocità d'alimentazione costante.

Se si sbaglia a prendere il range e si include quindi un punto dove la portata varia, si ha una forte variazione nella portata, si può evidenziare facilmente nella deviazione standard e nell'intervallo di fiducia che ne deriva.

Questa prova viene svolta più volte quindi per ogni configurazione di mixer, e si osservano le perdite di carico che ne risultano.

I valori poi di pressure drops ottenuti vengono graficati in funzione del numero di Reynolds:

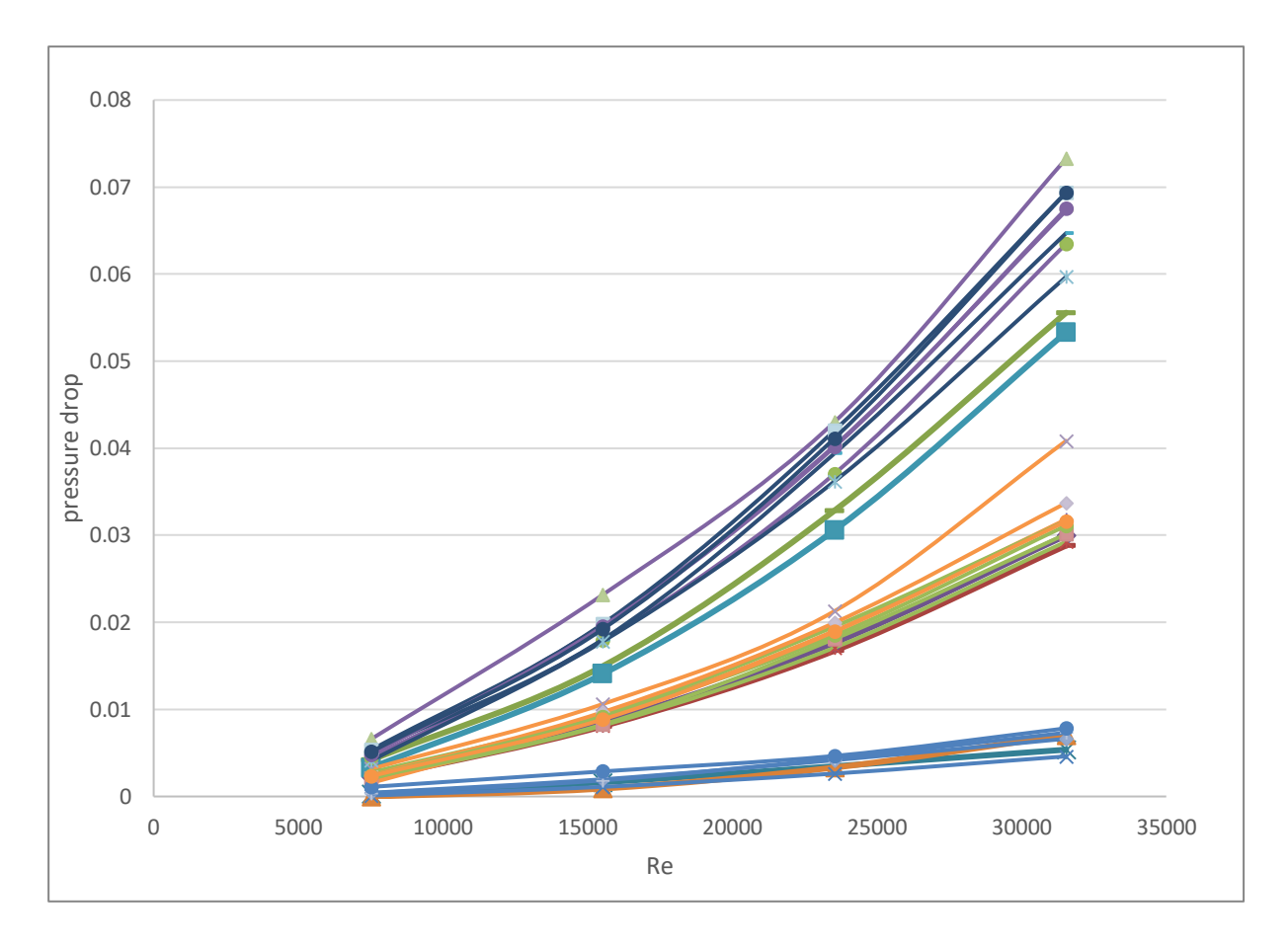

**Grafico 24.** Prove fatte nelle varie giornate delle perdite di carico in funzione del numero di Reynolds nelle varie configurazioni

Nel grafico si osservano tre "scaglioni" in quello più basso si osservano le perdite di carico della tubazione vuota, l'intermedio rappresenta i ΔP delle configurazioni di miscelatori C-C e A-A, mentre quello con valori più elevati rappresenta i ΔP delle configurazioni di miscelatori C-A e A-C.

Si nota che i sistemi aventi mixer speculari producono le stesse perdite di carico, il sistema senza mixer presenta una perdita di carico inferiore rispetto ai sistemi con i miscelatori.

Quando si posizionano miscelatori alternati cioè uno orario ed uno antiorario o viceversa si producono perdite di carico significativamente maggiori rispetto a sistemi aventi lo stesso mixer.

Riporto il grafico di Re vs ΔP nelle varie giornate del tubo senza mixer, per mostrare l'andamento delle perdite di carico.

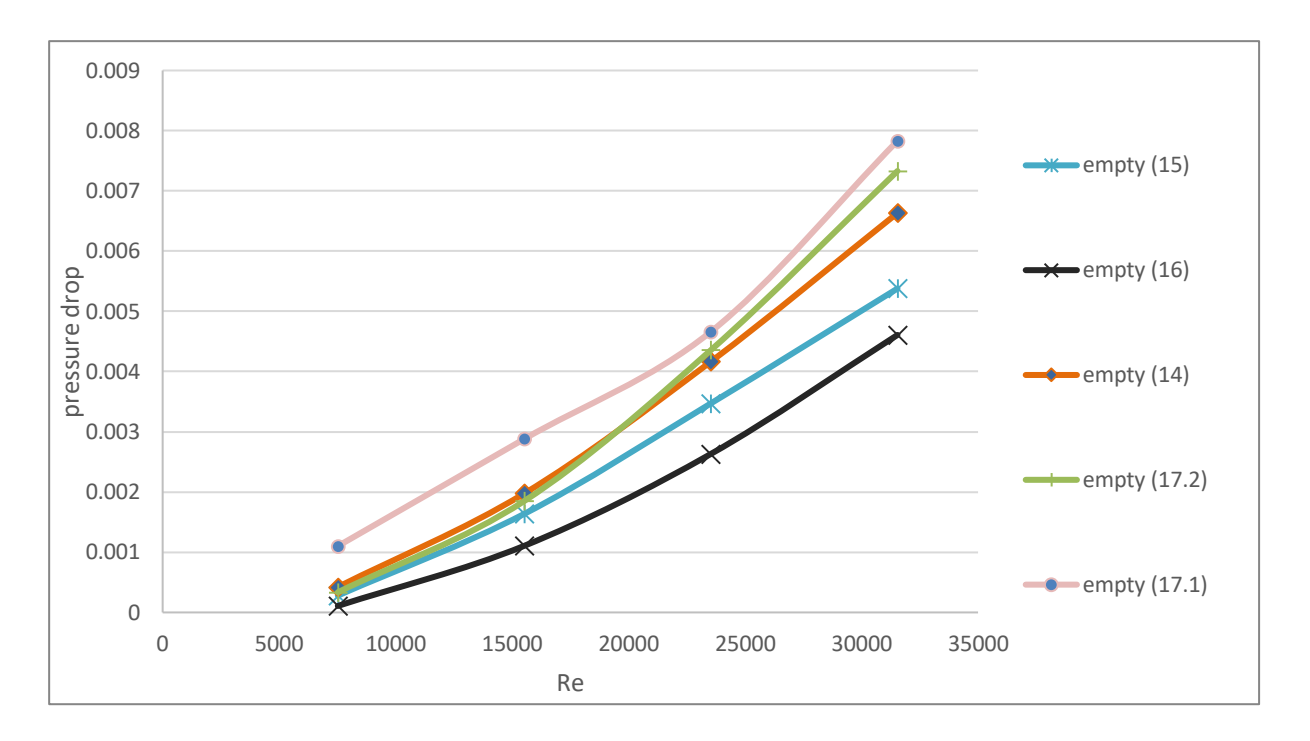

**Grafico 25.** Perdite di carico nelle varie giornate d'analisi per la configurazione priva di miscelatori statici

Riporto il grafico di Re vs ΔP nelle varie giornate del tubo di una configurazione con due mixer uguali:

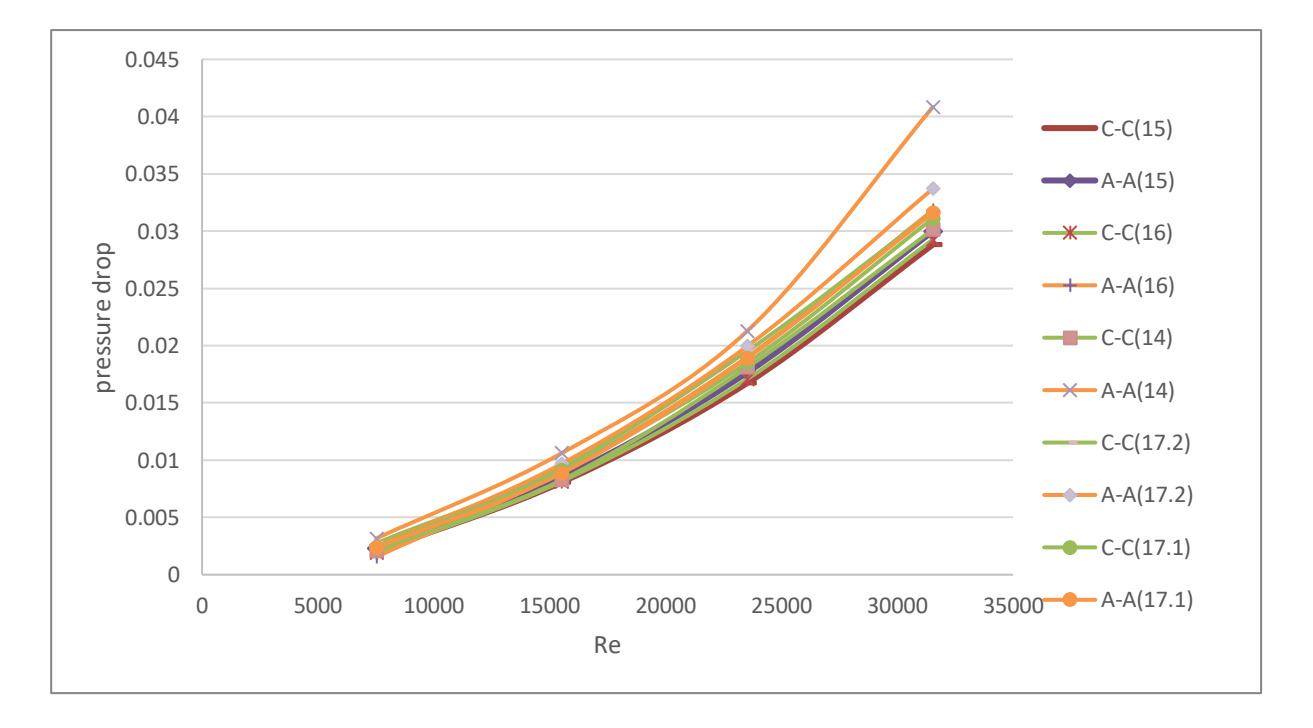

**Grafico 26.** Perdite di carico nelle varie giornate d'analisi per le configurazioni C-C ed A-A Riporto il grafico di Re vs ΔP nelle varie giornate del tubo con due mixer diversi:

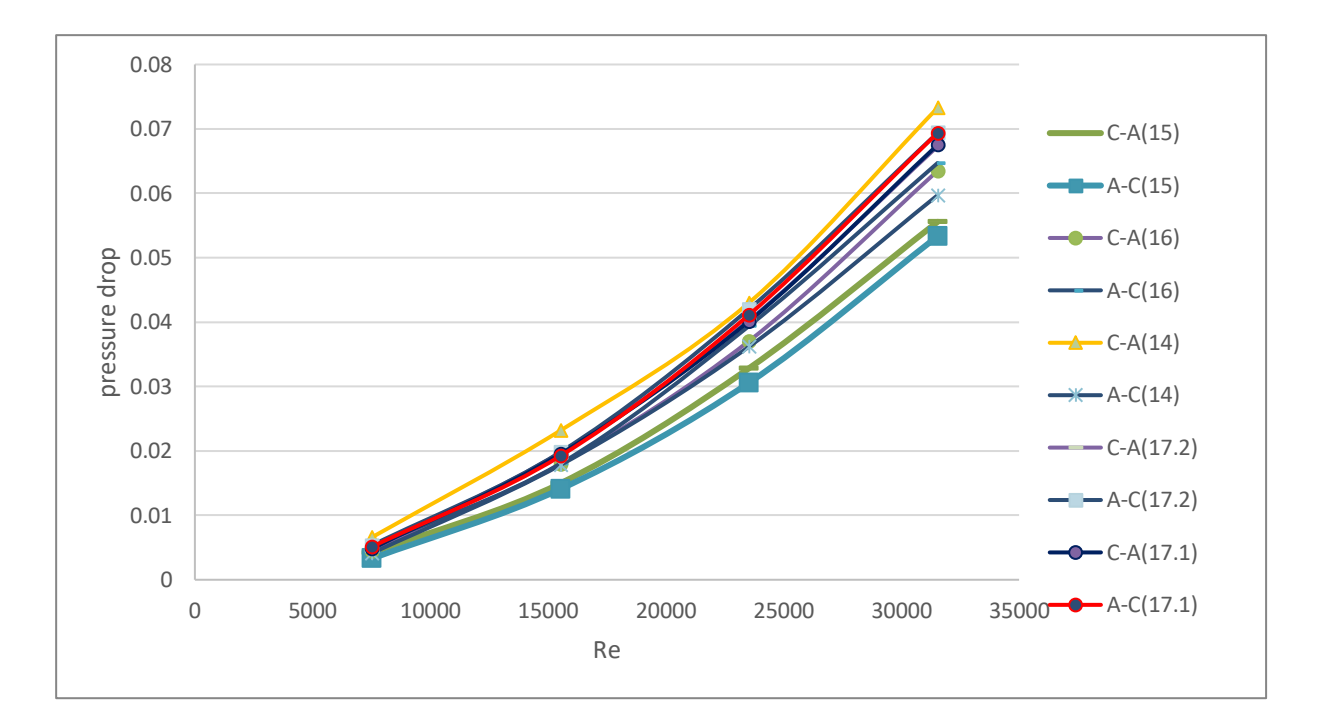

**Grafico 27.** Perdite di carico nelle varie giornate d'analisi per le configurazioni C-A ed A-C

Negli ultimi 3 grafici si osserva quindi che è presente una variazione piccola e non significativa nelle perdite di carico misurate. È dovuta all'aleatorietà dell'analisi e dalla somma degli errori presenti nelle precedenti calibrazioni.

Viene svolta una media dei valori di perdite di carico, per ogni tipo di configurazione, minimizzando così gli effetti dovuti ad errori casuali ed ottenendo valori più rappresentativi:

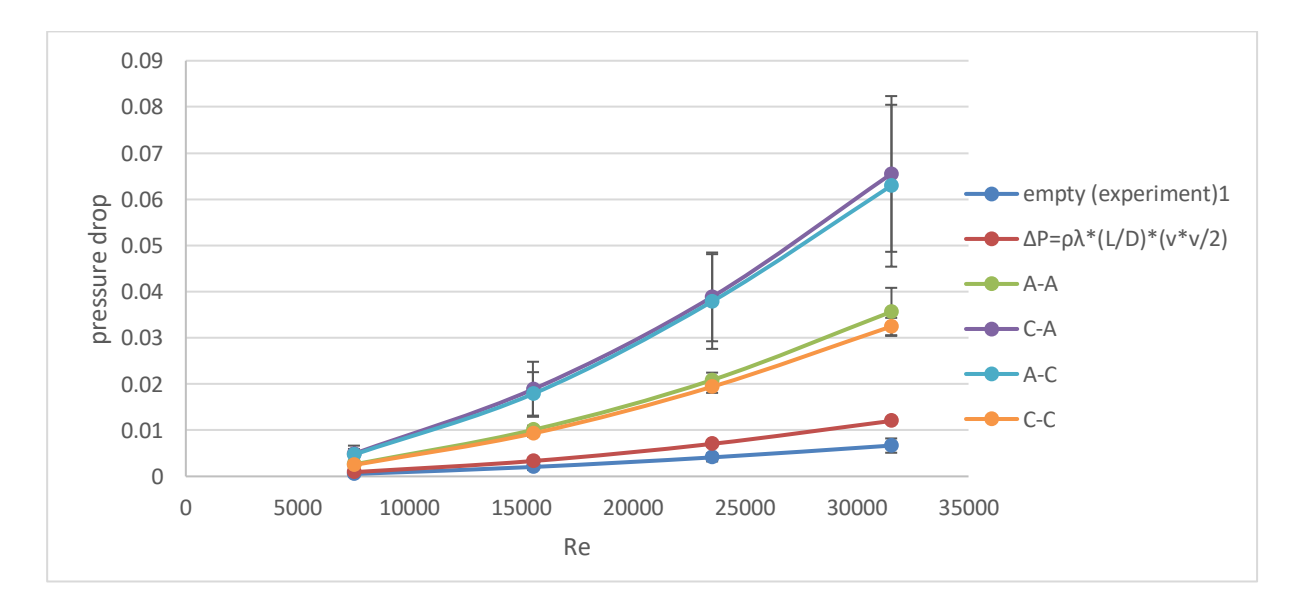

**Grafico 28.** Medie delle prove svolte con acqua nelle varie configurazioni di miscelatori statici di perdite di carico in funzione del numero di Reynolds.

L'accoppiamento delle perdite di carico dovute a mixer speculari qui è ancora più evidente.

Successivamente vengono anche analizzate alcune configurazioni aggiuntive; con un miscelatore orario, uno antiorario, e sette orari, ottenendo quindi il seguente risultato:

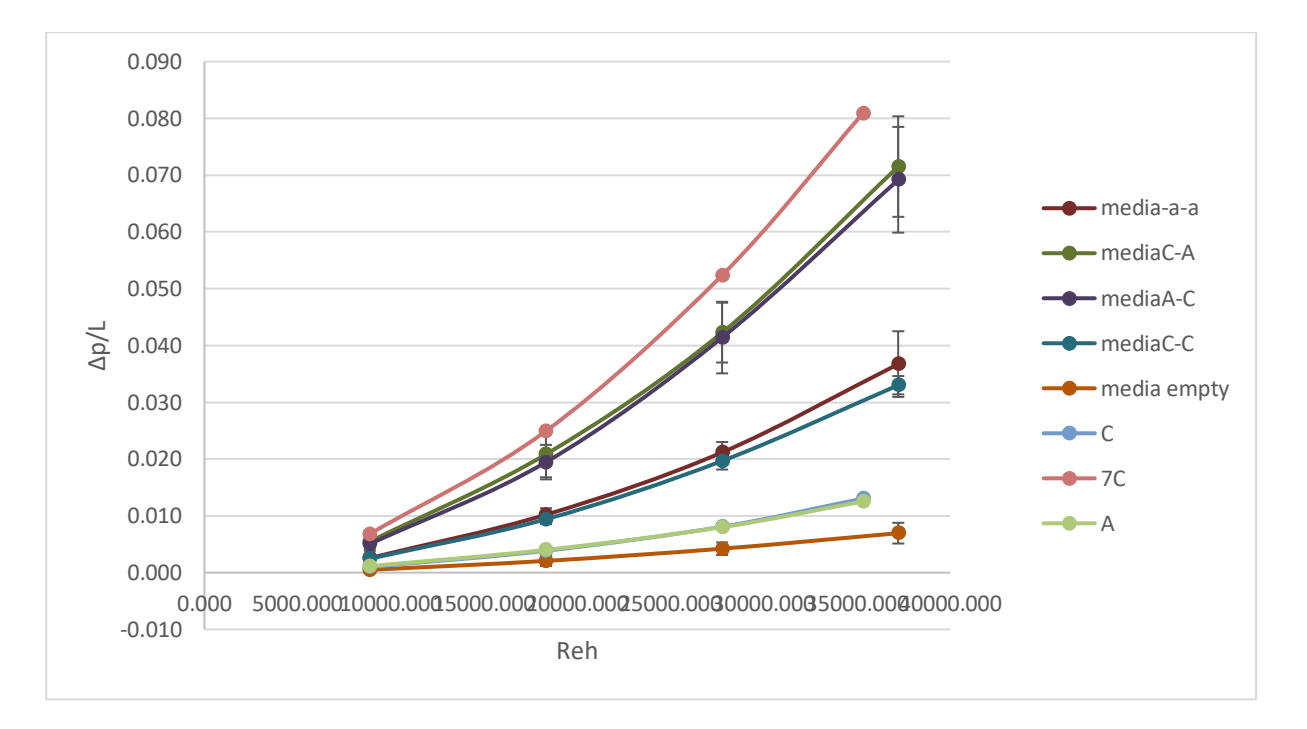

**Grafico 29.** Medie delle prove svolte con acqua nelle varie configurazioni di miscelatori statici di perdite di carico normalizzate per la lunghezza della tubazione in funzione del numero di Reynolds idraulico.

Si è osservato che la presenza dei mixer presentava un ristringimento della superficie interna del pipe, che mi portava un cambiamento di velocità, (si aveva un accelerazione a causa del restringimento), e siccome il tubo utilizzato presenta un diametro  $d = 22$  mm e lo spessore dei mixer era 4 mm si aveva una variazione della superficie del -18%. L'effetto dello spessore dell'elemento quindi non si poteva trascurare.

Quando si considera l'influenza l'effetto dello spessore dell'elemento nelle perdite di carico, si utilizza il diametro medio idraulico rispetto a quello della tubazione (Jiang, Xiao, et al., 2021):

$$
D_h = \frac{\pi D - 4w}{\pi + 2 - 2w/D} = D\frac{\pi - 4\varepsilon}{\pi + 2 - 2\varepsilon}
$$

Dove D è il diametro della tubazione; D<sub>h</sub> è il diametro idraulico; w è lo spessore del mixer;  $\varepsilon$ è il rapporto tra lo spessore del mixer e il diametro della tubazione.

Essendo tutti effetti geometrici fissi si ha che il diametro medio idraulico risulta essere la metà del diametro del pipe per tutte le misurazioni:

$$
D_h=0.505D
$$

Si passa da un valore di 22 mm ad uno di 11 mm.

Queste considerazioni hanno un effetto significativo sul numero di Reynolds, passando quindi ad un numero di Reynolds idraulico:

$$
Re_h = \frac{\rho \ D_h \overline{u}}{\mu} = \frac{\rho \ D_h u}{\mu \ \emptyset_e} = \frac{\rho \ Du}{\mu \ \emptyset_e} \frac{\pi - 4\varepsilon}{\pi + 2 - 2\varepsilon} = Re \ \frac{1}{\emptyset_e} \frac{\pi - 4\varepsilon}{\pi + 2 - 2\varepsilon}
$$

Dove  $Re_h$  è il numero di Reynolds idraulico;  $\rho$  la densità; D<sub>h</sub> è il diametro idraulico;  $\mu$  la viscosità;  $\overline{u}$  è la velocità superficiale del tubo;  $\varphi_e$  è il rapporto dell'area della sezione trasversale libera miscelatore statico Kenics (Jiang, Xiao, et al., 2021).

Da come si osserva nella formula la velocità superficiale basata sulla sezione trasversale effettiva è maggiore alla velocità superficiale basata sul tubo vuoto, in quanto l'effetto della riduzione dell'area dovuta alla presenza del kenics porta ad un aumento della velocità locale.

Il Rapporto trasversale  $\phi_e$ viene calcolato:

$$
\phi_e = 1 - \frac{2 \arcsin(\varepsilon)}{\pi} - \frac{8w\sqrt{D^2 - w^2}}{\pi D^2}
$$

Nel sistema preso in esame si nota che sono tutti fattori geometrici; quindi, si può affermare che utilizzando lo stesso sistema il valore di Re<sup>h</sup> è uguale al valore di Re moltiplicato per una costante geometrica data dal mixer e dal diametro del pipe:

$$
Re_h = 1,180 \times Re
$$

Lavorando sempre con acqua e con miscelatori statici della stessa misura, quindi con fattori geometrici costanti si possono osservare alcune constanti presenti:

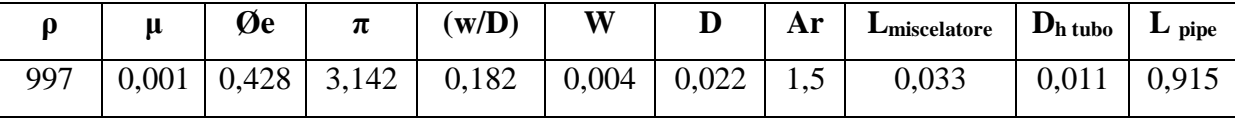

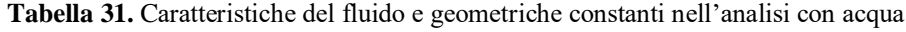

dove densità e viscosità sono costanti trattandosi di H2O a condizioni atmosferiche e D è costante per fattori geometrici,quindi possiamo definire Re in funzione della velocità,di conseguenza Reh in funzione della velocità,(quindi in funzione della portata)

$$
Re = \frac{\rho v D}{\mu} = 21934v
$$

$$
Re h = 1,18 Re = 25895 v
$$

#### **4.2.2. Perdite di carico teoriche calcolate con H2O**

Il modello utilizzato è basato sulla suddivisione delle perdite di carico totali in perdite di carico distribuite e concentrate, (analogo a quanto proposto per la stima delle perdite di carico nelle condotte attrezzate con mescolatori statici SMV (Paglianti & Montante, 2013) , e pubblicato nell'artico di Yao (Yao, Z., Alberini, F., Montante, G., & Paglianti, A. (under review))

Permette di prevedere le perdite di carico in un reattore tubolare dotato di miscelatori statici in casi di scale-up e di diverse configurazioni di miscelatori statici.

Nel nostro lavoro trattiamo fluidi monofasici incomprimibili che scorrono in stato stazionario dentro una tubazione orizzontale, quindi gli effetti di accelerazione e della gravità possono essere trascurati.(Brunazzi & Paglianti, 1997)

Il modello, quindi, prevede la divisione in due contributi della caduta di pressione complessiva:

- Dovuta all'attrito tra il fluido e le pareti del miscelatore, quindi una perdita di carico distribuita  $(\Delta P_F)$ .
- Dovuta all'ingresso, uscita e sulla superficie intermedia di due elementi consecutivi, quindi una perdita di carico concentrata  $(\Delta P_{C,i})$ .

Per calcolare i contributi bisogna conoscere alcuni parametri come il fattore d'attrito  $(f)$ , la lunghezza equivalente associata alla perdita di pressione concentrata (Le), che dipende dalla geometria caratteristica del singolo elemento di miscelazione.

Nel nostro caso per il valore del fattore d'attrito abbiamo utilizzato:

 $f = 0.05$  per un regime turbolento,  $Re > 1000$  $f = 1,6Re^{-0.5}$ per un regime transitorio  $f =$ 16  $\frac{1}{Re}$ per un regime laminare

Nella tabella seguente presa dall'artico di Yao (Yao, Z., Alberini, F., Montante, G., & Paglianti, A. (under review))

sono riportati i parametri di lunghezza relativa per i calcoli di perdita di carico concentrata del sistema:

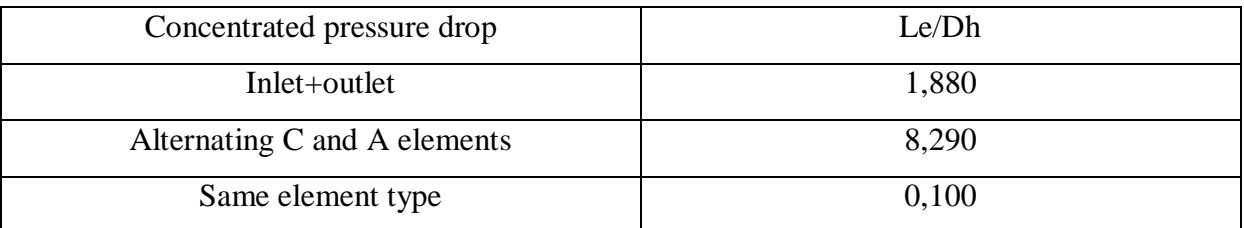

**Tabella 32.** Rapporto tra lunghezze equivalenti e diametro medio idraulico per il calcolo delle perdite di carico teoriche concentrate.

Si può procedere quindi a calcolare i due tipi di perdite di carico.

 La perdita di carico distribuita viene valutata dal seguente bilancio energetico sul fluido:

$$
\Delta P_F = 4f \frac{L}{Dh} \rho \frac{V^2}{2 \times \epsilon^2}
$$

Dove  $f$  è il fattore d'attrito;  $\epsilon$  rappresenta la frazione di vuoto del miscelatore statico ed è così calcolato:

$$
\epsilon = \frac{D - \frac{4w}{\pi}}{D}
$$

I risultati ottenuti delle perdite di carico distribuite sono i seguenti:

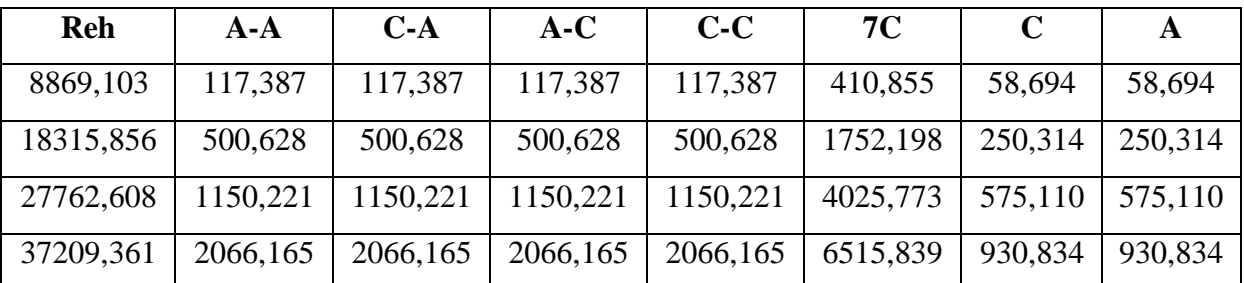

**Tabella 33.** Calcolo delle perdite di carico teoriche distribuite per ogni configurazione di miscelatori statici utilizzando come valori dati le velocità utilizzate durante l'analisi con acqua delle perdite di carico.

La perdita di carico concentrata  $(\Delta P_{C,i})$  è dovuta quindi ad ostacoli prestabiliti, come la sezione d'entrata ed uscita del mixer, e tra due mixer successivi. Il contributo complessivo di questi effetti viene calcolato:

$$
\Delta P_C = \sum_{i=1}^{N+1} 4f \frac{L_{ei}}{D_h} \rho \frac{v^2}{\varepsilon^2 \times 2}
$$

Dove Lei è la lunghezza del canale equivalente corrispondente a ciascuna caduta di pressione concentrata che dipende da fattori geometrici, dall'inclinazione della lama interna e dal Aspect Ratio (Ar), cioè il rapporto tra lunghezza dell'elemento e il diametro del tubo:

$$
Ar = \frac{Lmixer}{Dtubazione}
$$

Si è lavorato sempre con pezzi con stessa geometria, e Aspect Ratio pari a 1,5.

La perdita di carico dovuta a due elementi consecutivi è relativa alla loro configurazione. Sperimentalmente, infatti, si è notato che avendo due mixer consecutivi di orientazione opposta si produceva una perdita di carico significativamente maggiore di due mixer identici consecutivi.

I risultati ottenuti dalla sommatoria delle perdite di carico concentrate sono i seguenti:

| Reh       | $A-A$   | $C-A$    | $A-C$    | $C-C$   | 7 <sup>C</sup> | C       | A       |
|-----------|---------|----------|----------|---------|----------------|---------|---------|
| 8869,103  | 39,268  | 201,693  | 201,693  | 39,268  | 49,184         | 37,284  | 37,284  |
| 18315,856 | 167,467 | 860,172  | 860,172  | 167,467 | 209,757        | 159,009 | 159,009 |
| 27762,608 | 384.765 | 1976,294 | 1976,294 | 384,765 | 481,928        | 365,333 | 365,333 |
| 37209,361 | 691,162 | 3550,058 | 3550,058 | 691,162 | 865,698        | 591,302 | 591,302 |

**Tabella 34.** Calcolo delle perdite di carico teoriche concentrate per ogni configurazione di miscelatori statici utilizzando come valori dati le velocità utilizzate durante l'analisi con acqua delle perdite di carico.

Avendo calcolato i due contributi delle perdite di carico (concentrate e distribuite) si può procedere al calcolo delle perdite di carico complessive, seguendo la seguente formula:

$$
\Delta P = \Delta P_F + \sum_{i=1}^{N+1} \Delta P_{C,i}
$$

Si ottengono i seguenti valori di perdite di carico:

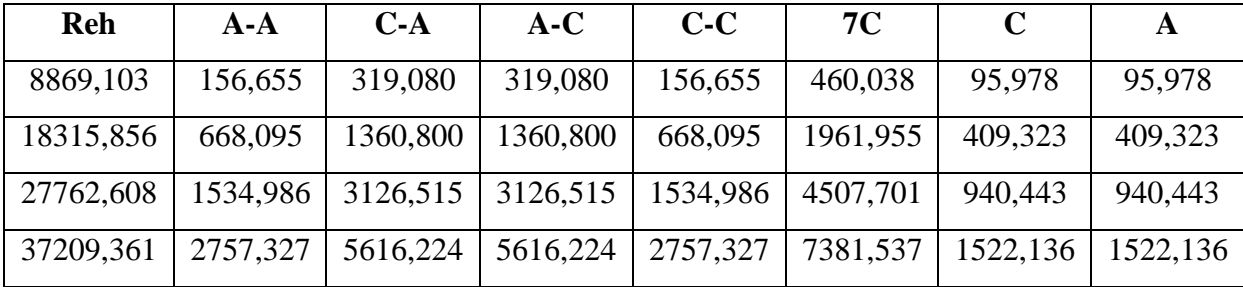

**Tabella 35.** Calcolo delle perdite di carico teoriche totali per ogni configurazione di miscelatori statici utilizzando come valori dati le velocità utilizzate durante l'analisi con acqua delle perdite di carico.

Come osservato sperimentalmente si le perdite di carico aumentano in funzione della portata in alimentazione ma con un andamento diverso in funzione della disposizione dei mixer, aumentando il numero dei miscelatori aumentano le perdite, con configurazioni speculari si hanno perdite di carico similari, mentre con miscelatori alternati queste crescono significativamente.

Si possono ora confrontare le perdite di carico ottenute sperimentalmente con quelle teoriche calcolate:

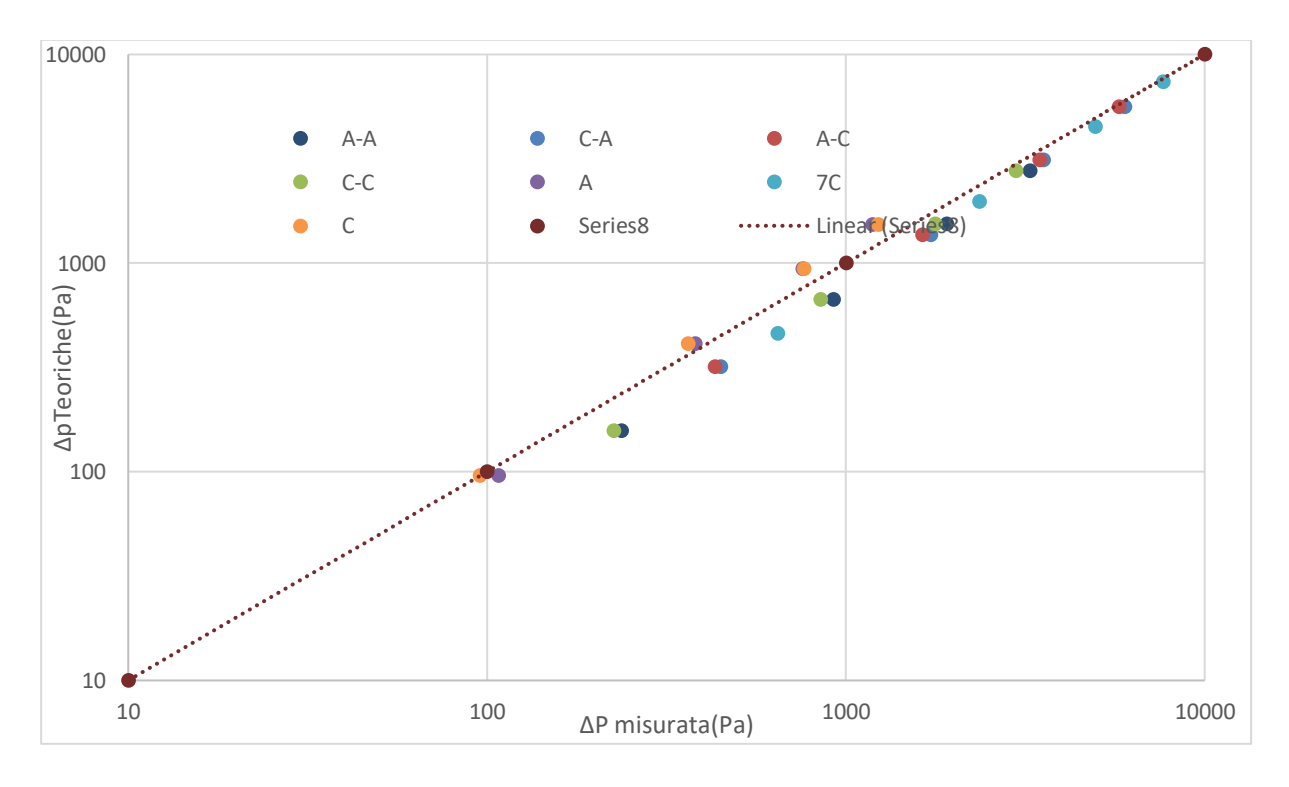

**Grafico 30.** Confronto tra perdite di carico teoriche calcolate e misurate per le varie configurazioni

Si osserva una certa linearità tra le perdite di carico misurate e quelle calcolate; quindi, si può affermare che il modello sembra prevedere bene le perdite nelle condizioni osservate.

## **4.2.3. Confronto perdite di carico misurate con il pipe di 22mm con quelle misurate da Zechen Yao con un pipe di 39,5mm**

Per confrontare i dati ottenuti con un altro sistema si è dovuto normalizzare i valori di perdite di carico per la lunghezza del pipe, ottenendo quindi:

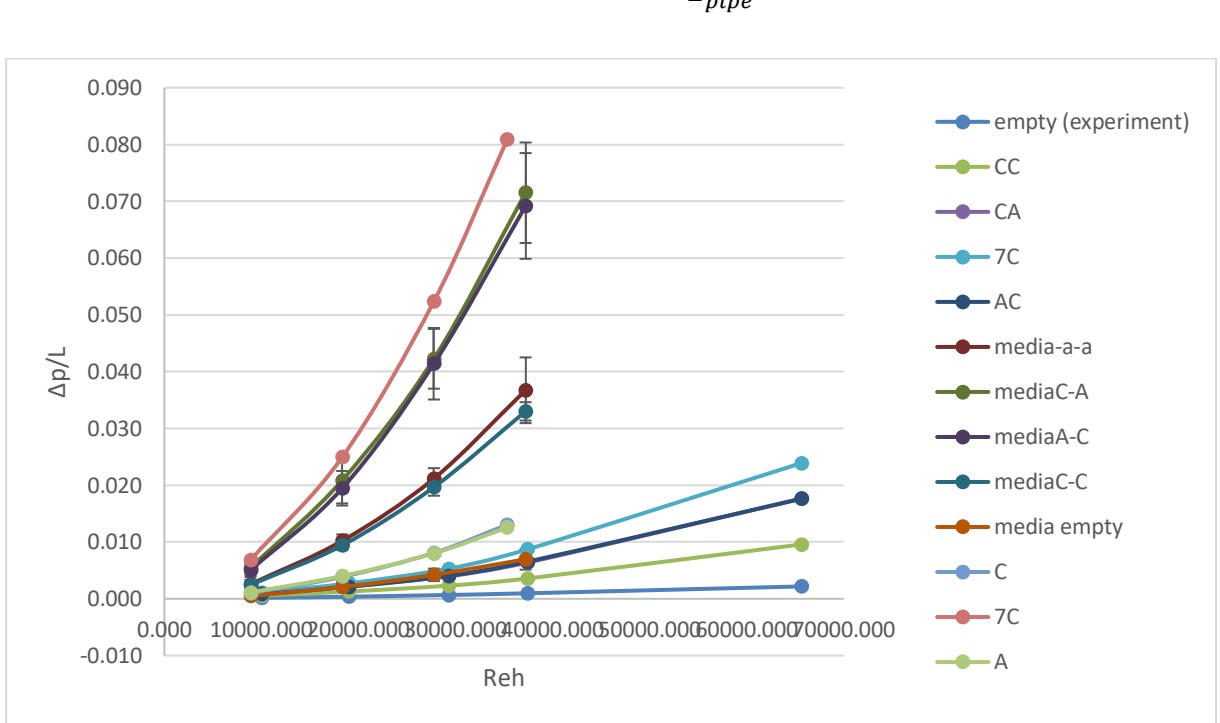

$$
\Delta P_{normalization} = \frac{\Delta P_{misurato}}{L_{pipe}}
$$

**Grafico 31.** Confronto tra perdite di carico normalizzate per la lunghezza del pipe su numero di Reynolds idraulico dei due sistemi per le varie configurazioni di miscelatori statici

Si osserva che le perdite di carico nella tubazione più piccola sono significativamente maggiori rispetto alla tubazione con diametro maggiore.

Quando si considera la perdita di carico di un miscelatore statico si cerca di definire un numero adimensionale per valutare e confrontare la perdita di carico ottenuta.

Il numero adimensionale più utilizzato per questa valutazione è il fattore Z, rappresenta il rapporto tra le perdite di carico in una tubazione con il miscelatore confrontata con la stessa tubazione senza mixer (Kumar et al., 2008) (Theron & Sauze, 2011):

$$
Z = \frac{\Delta P_{sm}}{\Delta P_{empty\ pipe}}
$$

Questo calcolo rappresenta l'aumento delle perdite di carico dovuto alla presenza del miscelatore statico, quindi l'aumento dell'apporto energetico richiesto dal sistema (Regner et al., 2006).

Un ulteriore normalizzazione è fatta dividendo i valori di pressure drops per il valore dato con la tubazione priva di mixer, ovvero il valore di Z.

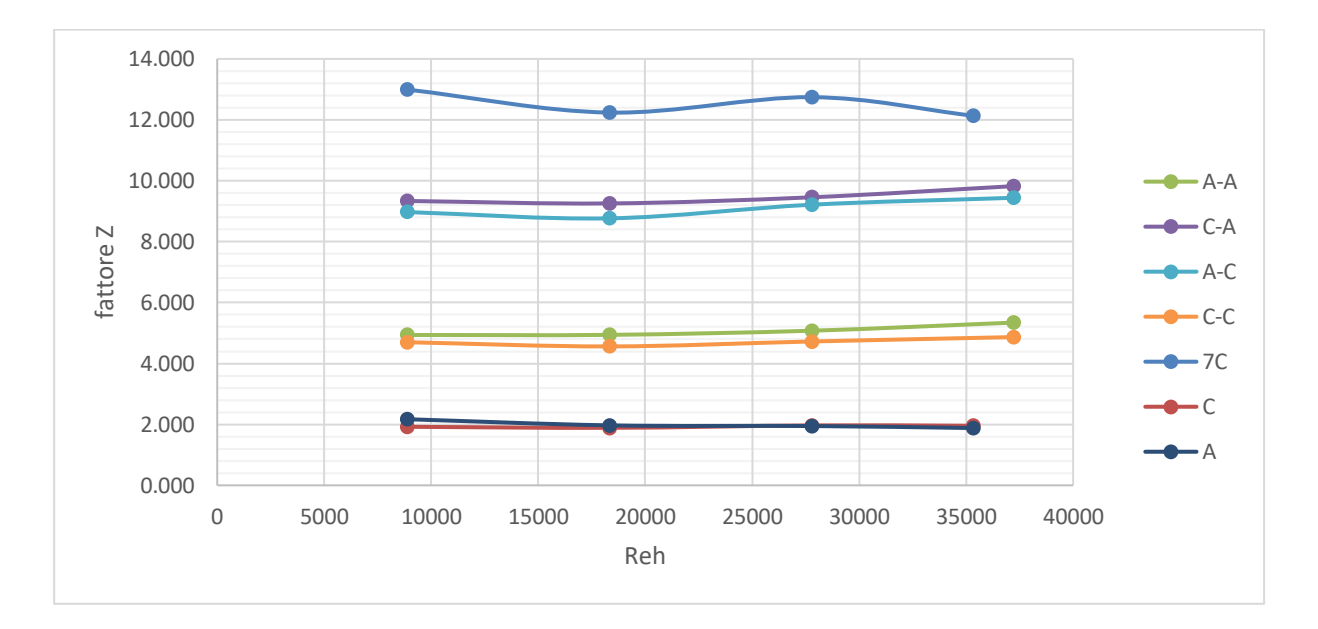

**Grafico 32.** Fattori Z calcolati per le prove d'acqua nel pipe di 22mm per le diverse configurazioni, in funzione del numero di Reynolds idraulico

Si osserva che il fattore Z per configurazioni speculari come CC con AA, AC con CA e A con C coincidono.

Un'altra considerazione possibile sta nei valori in quanto si osserva che C e A sono circa la metà di CC e AA che a loro volta sono la metà di AC e CA, e che 7C è sette volte il valore di C e di A.

Infatti dividendo Z per il numero di mixer si ottiene il seguente grafico:

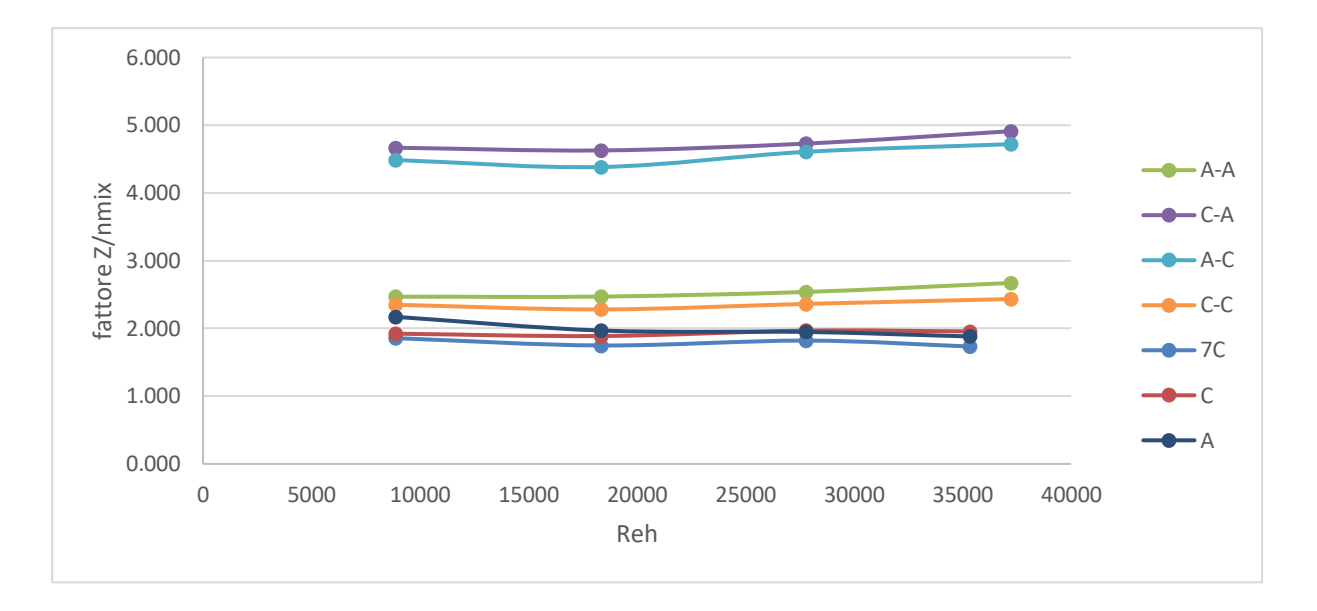

**Grafico 33.** Fattori Z divisi per il numero di mixer utilizzato nella configurazione d'analisi, calcolati per le prove d'acqua nel pipe di 22mm, in funzione del numero di Reynolds idraulico

Si osserva un allineamento di 7C con i valori di A e di C, che sono molto vicini ai valori di CC e AA, mentre le configurazioni AC e CA continuano ad avere valori maggiori (circa il doppio di CC e AC) ma simili tra loro.

Confrontando i valori ottenuti con quelli di Zechen Yao si ottiene il seguente grafico:

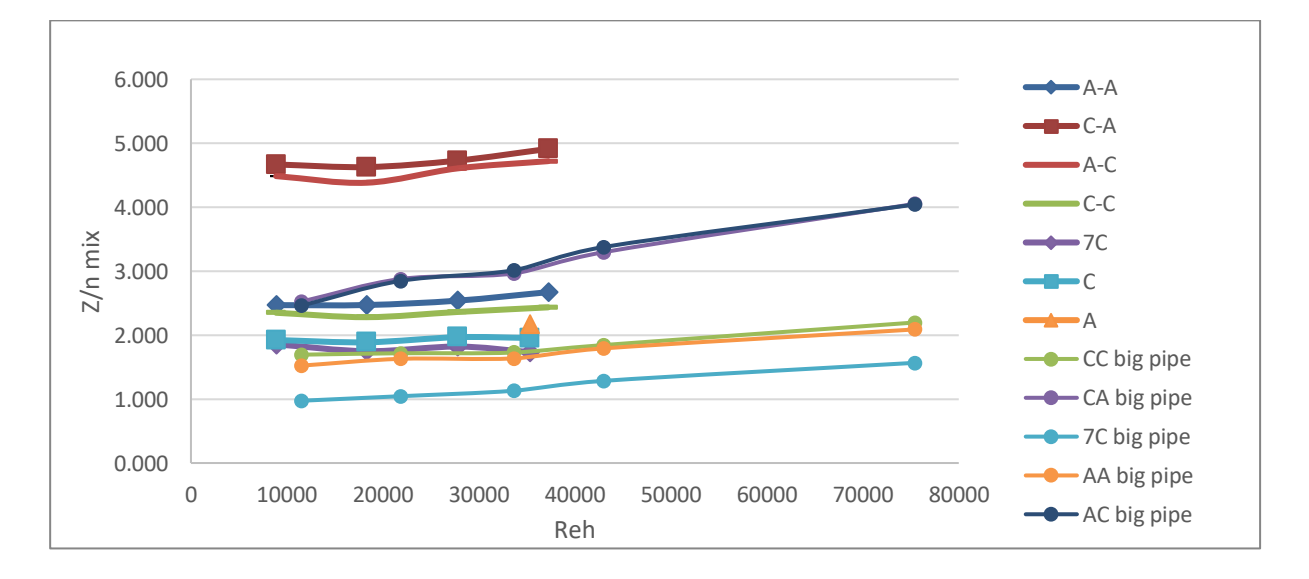

**Grafico 34.** Confronto tra i fattoi Z divisi per il numero di mixer impiegati nelle configurazioni del sistema avente diametro 22mm e 39,5mm, in funzione del numero di Reynolds idraulico

Qui si osserva che anche i valori ottenuti nel pipe grande mostrano lo stesso andamento, le configurazione aventi miscelatori opposti presentano perdite di carico maggiori di quelli con lo stesso mixer.

Il fattore Z risultante è maggiore nel pipe piccolo rispetto a quello grande, ciò deriva dal fatto che le perdite di carico nel pipe piccolo sono maggiori.

Un altro valore adimensionale d'interesse per ogni configurazione è k, rappresenta un parametro di perdita di carico normalizzato per la velocità e densità.

$$
k = \frac{2\Delta P_{normalization}}{\rho(v)^2} = \frac{Pa}{\frac{Kg}{m^3} \frac{m}{s} \frac{m}{s}} = \frac{\frac{kg}{ms^2}}{\frac{kg}{ms^2}}
$$

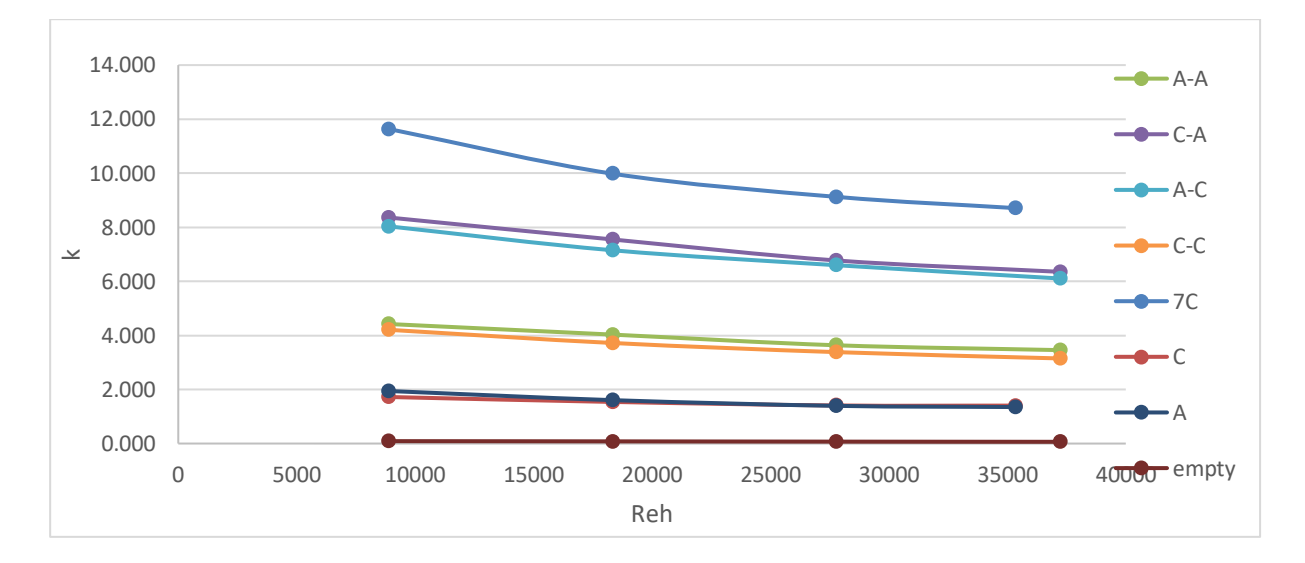

I risultati dei valori k sono graficati:

**Grafico 35.** Valori k calcolati per le prove d'acqua nel pipe di 22mm per le diverse configurazioni in funzione del numero di Reynolds idraulico

Si osserva lo stesso andamento visto in precedenza, che le configurazioni speculari presentano valori simili, e le configurazioni con mixer alternati hanno valori maggiori.

Considerando il valore k per il numero di mixer:

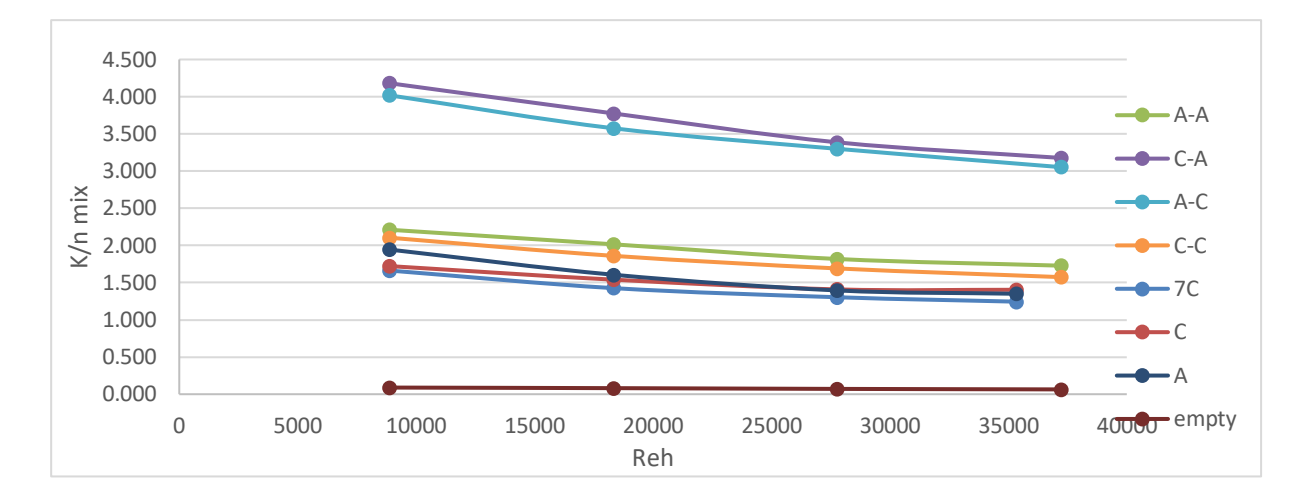

**Grafico 36.** Valori k divisi per il numero di mixer utilizzati nella configurazione d'analisi, calcolati per le prove d'acqua nel pipe di 22mm, in funzione del numero di Reynolds idraulico

Si osserva che le configurazioni con più mixer uguali presentano circa lo stesso valore delle configurazioni con un solo mixer, mentre con mixer alternati il valore k rimane maggiore.

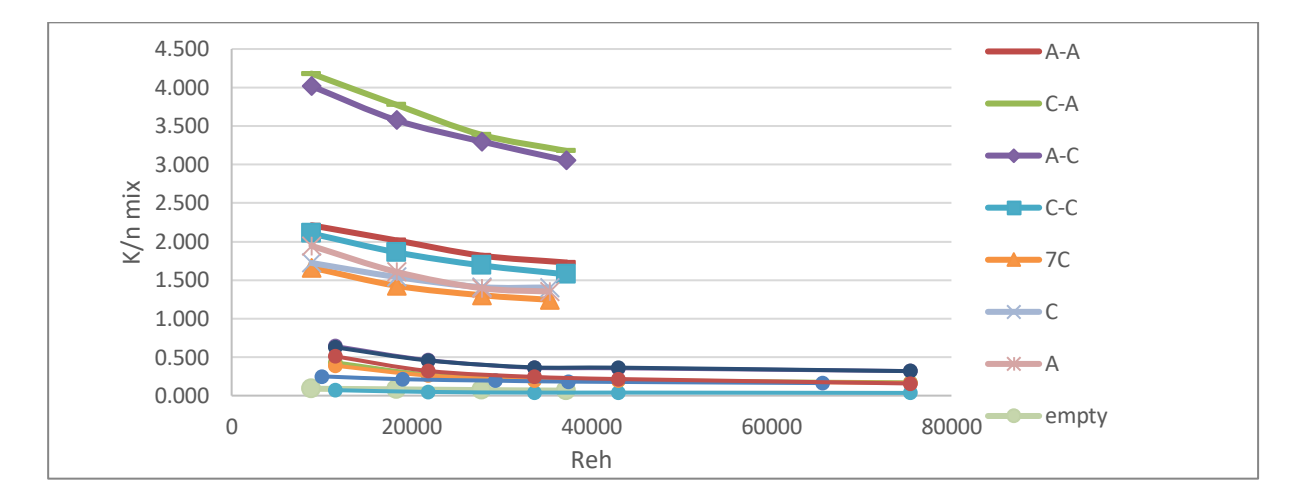

**Grafico 37.** Confronto tra i valori di k divisi per il numero di mixer impiegati nelle configurazioni del sistema avente diametro 22mm e 39,5mm, in funzione del numero di Reynolds idraulico

Infine, si calcola e si osserva il valore di  $C_f$  di ogni configurazione considerando il numero di mixer.  $C_f$  è il fattore d'attrito un altro numero adimensionale usato per valutare l'andamento delle perdite di carico di un sistema dotato di miscelatori statici (Jiang, Xiao, et al., 2021):

$$
C_f = \frac{2\Delta P}{\rho u^2} \frac{D}{L_{mix}}
$$

Dove D è il diametro della tubazione; L la lunghezza del miscelatore; ΔP è la caduta di pressione nel miscelatore statico Kenics; µ è la viscosità del fluido; ρ è la densità del fluido.

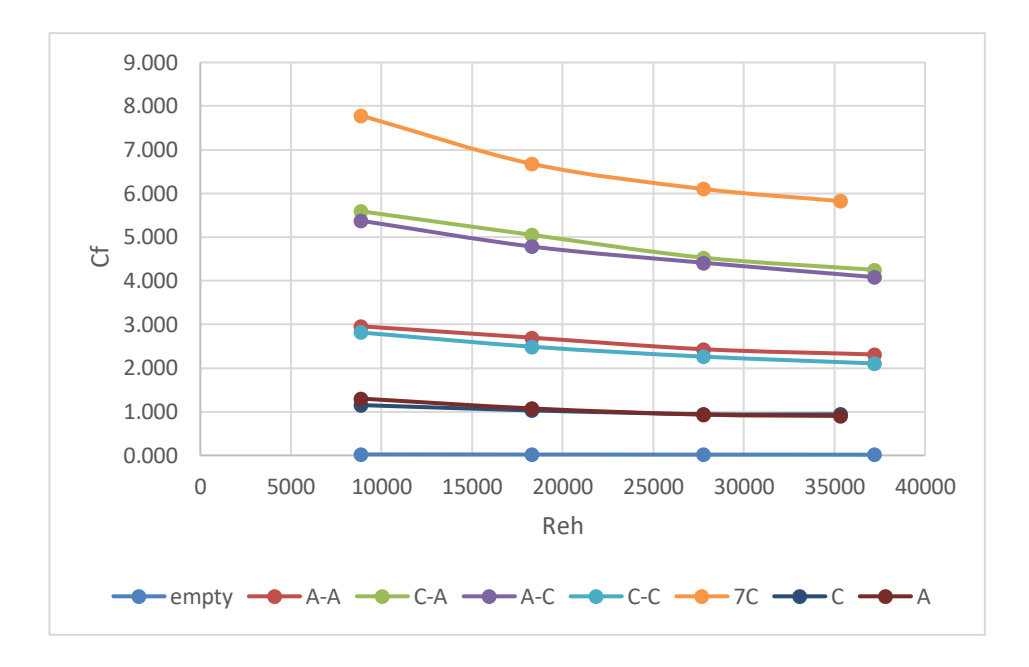

**Grafico 38.** Si osserva l'andamento di  $C_f$  rispetto al numero di Reynolds idraulico delle varie configurazioni in analisi nel pipe di 22mm.

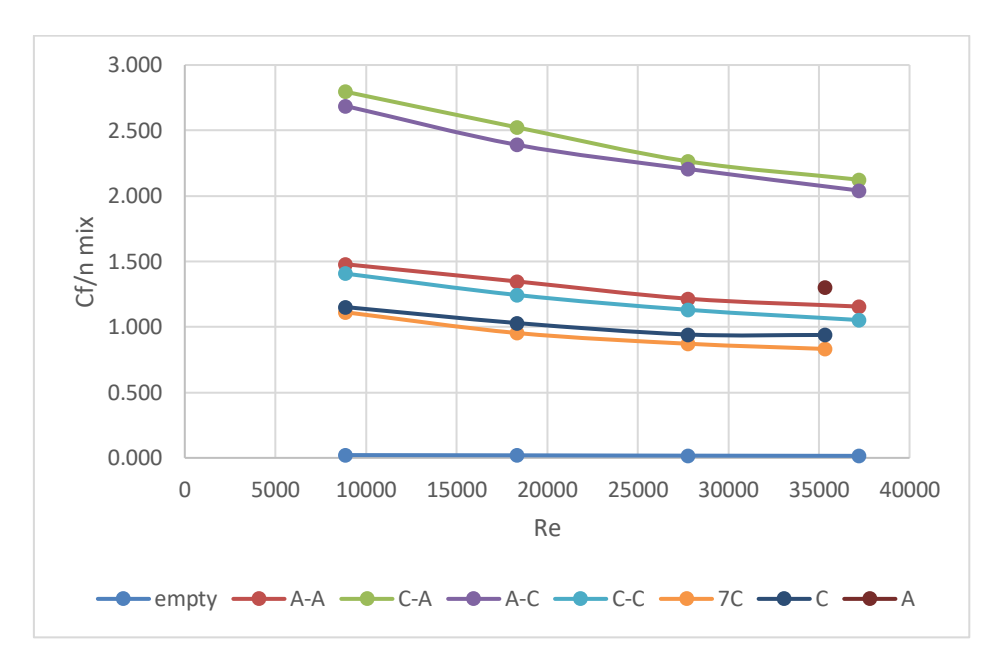

**Grafico 39.** Si osserva l'andamento di  $C_f$  divisi per il numero di mixer impiegati nelle configurazioni del sistema rispetto al numero di Reynolds idraulico delle varie configurazioni in analisi nel pipe di 22mm.

Infine si possono confrontare i  $c_f$  dell'acqua ottenuti con quelli ottenuti in una pipe più grande avente portate maggiori:

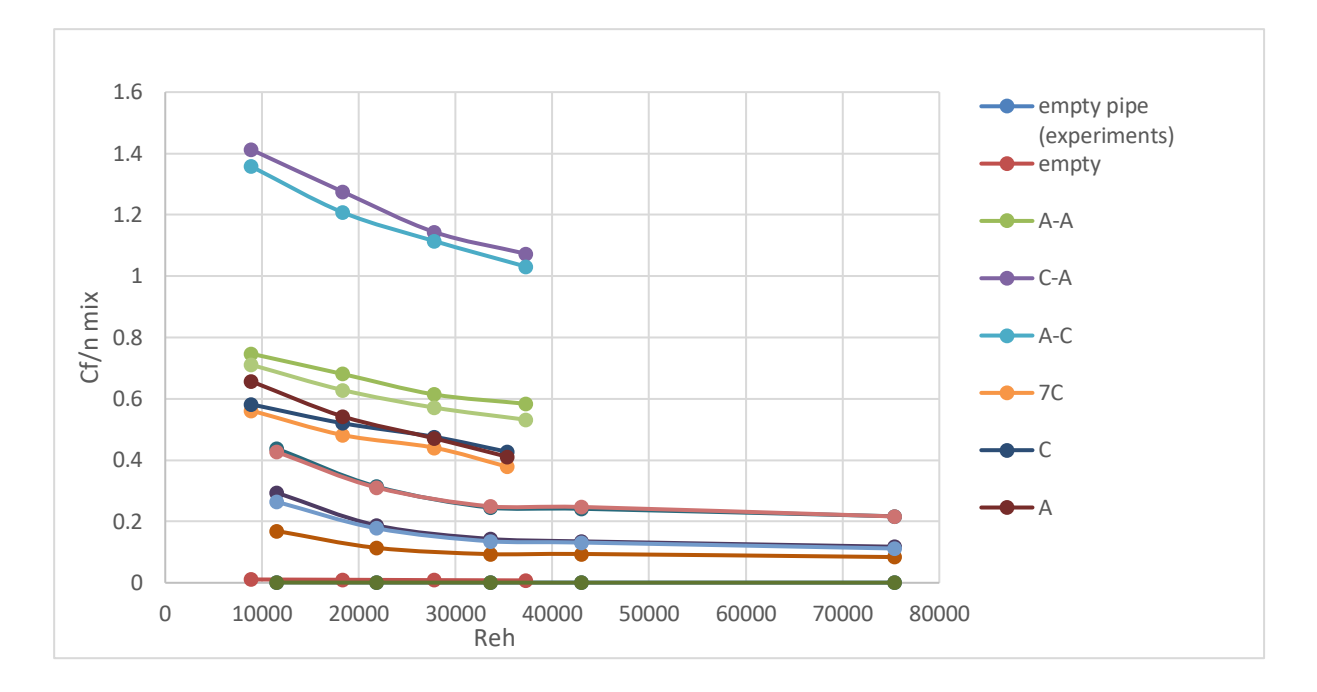

**Grafico 40.** Confronto tra i  $C_f$  divisi per il numero di mixer impiegati nelle configurazioni del sistema avente diametro 22mm e 39,5mm, in funzione del numero di Reynolds idraulico.

Un altro numero adimensionale che si può osservare in funzione del Re<sup>h</sup> è il numero di Newton:

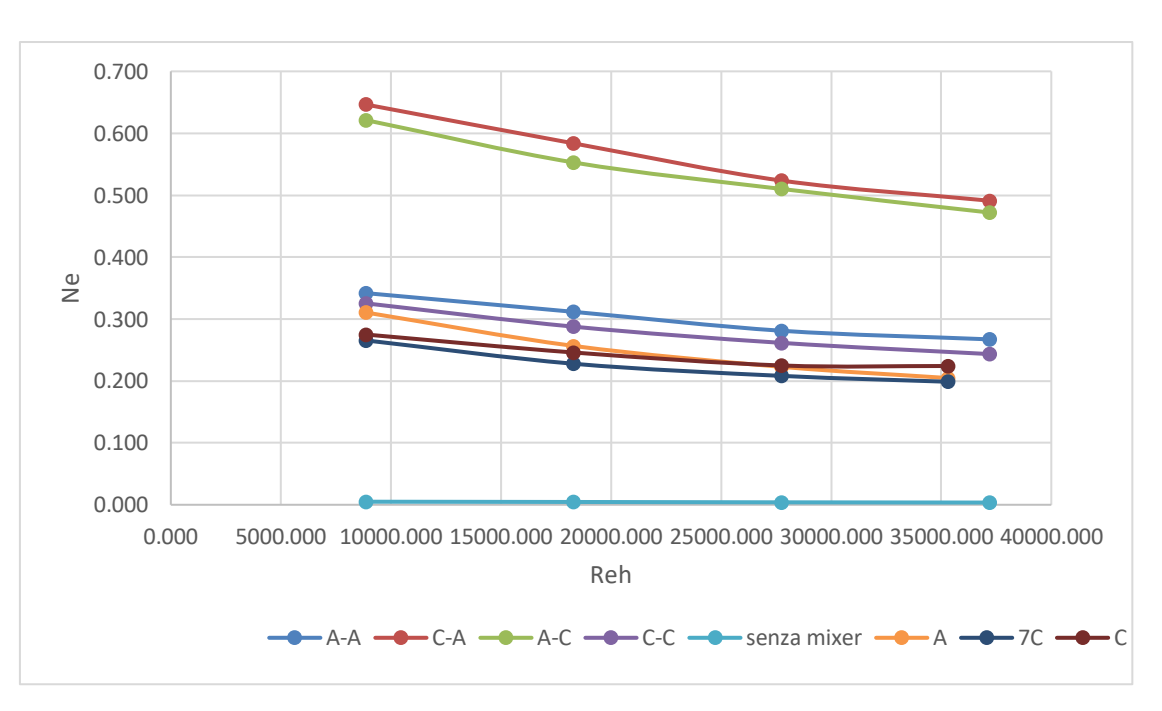

 $Ne =$  $\varDelta p\times Dh$  $\rho \times v^2 \times L_{mixer}$ 

**Grafico 41.** Si visualizza l'andamento di Ne rispetto a Reh nelle varie configurazioni di mixer in analisi nel pipe di 22mm.
Il numero di Newton è utilizzato per calcolare il fattore d'attrito  $f$ :

$$
f=\frac{Ne}{2}
$$

Considerando però l'effetto dello spessore del miscelatore statico invece di calcolare  $f$  si è preferito calcolare  $fh$ :

0.250  
\n0.200  
\n0.150  
\n
$$
\begin{array}{c}\n0.150 \\
0.000 \\
0\n\end{array}
$$
\n  
\n0.000  
\n0.000  
\n0.000  
\n0.000  
\n0.000  
\n0.000  
\n0.000  
\n0.000  
\n0.000  
\n0.000  
\n0.000  
\n0.000  
\nReh

$$
fh = \frac{\Delta p \times \epsilon^2 \times Dh}{2 \times \rho \times v^2 \times L_{mixer}}
$$

Grafico 42. Si visualizza l'andamento di fh rispetto a Reh nelle varie configurazioni di mixer in analisi nel pipe di 22 mm.

Si osserva che il fattore d'attrito calcolato per le varie configurazioni rispetta gli andamenti precedenti che vedono le configurazioni con miscelatori alternati con valori maggiori.

Considerando che  $\epsilon$ , Dh, L<sub>mixer</sub> sono tutti fattori geometrici e lavorando con la stessa strumentazione sono costanti, e che ρ è relativa al fluido e lavorando con acqua è costante, si ottiene che:

$$
fh = \frac{\Delta p}{v^2} \times (costante geometrica) \times (costante delle proprietà del fluido)
$$

Si ha quindi che il fattore d'attrito dipende dalle perdite di carico e dipende doppiamente dalla velocità del sistema moltiplicati per una costante geometrica e una relativa ai parametri del fluido.

#### **4.3. Perdite di carico analizzate con Glicerolo**

Con il glicerolo si sono effettuate prove con più configurazioni, lavorando anche con quattro e sei mixer in serie, alternando anche la tipologia di mixer:

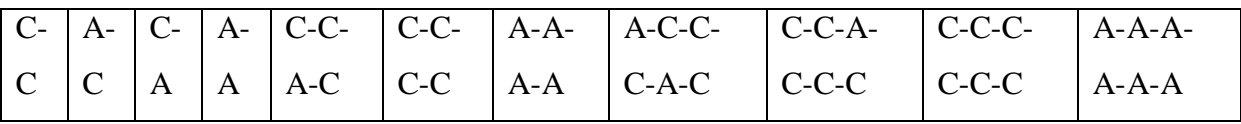

**Tabella 36.** Sono presenti le configurazioni di miscelatori statici utilizzati per l'analisi delle perdite di carico con il glicerolo.

Per ogni configurazione sono state svolte più misurazioni e i valori di perdite di carico sono stati mediati ottenendo il seguente grafico:

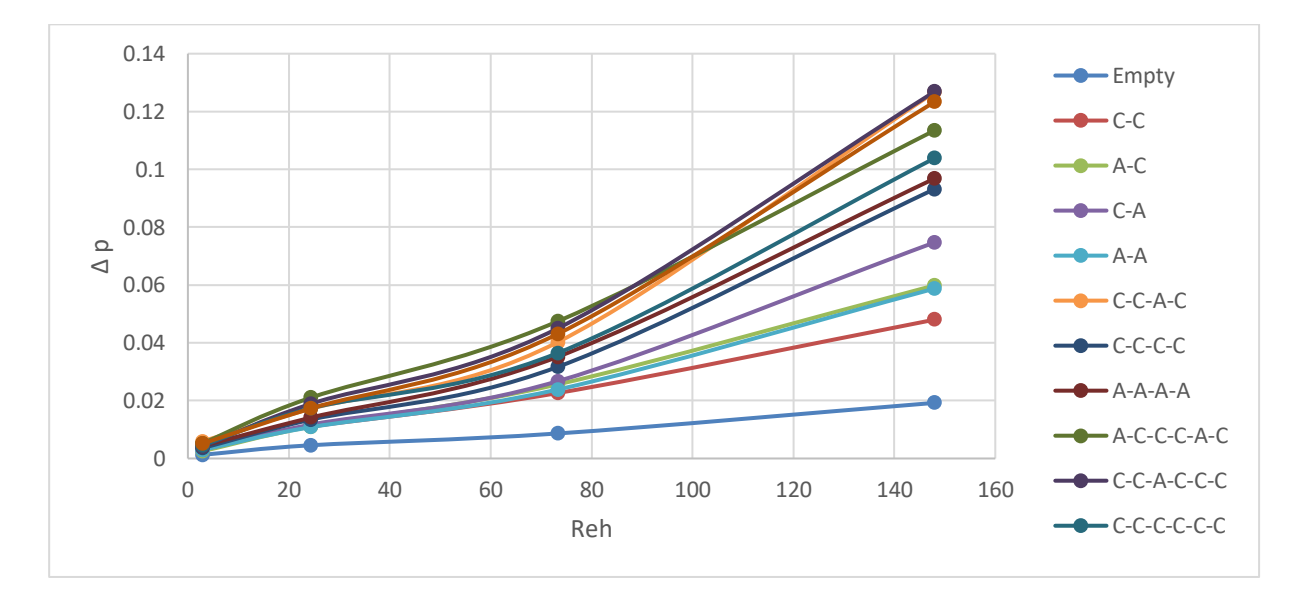

**Grafico 43.** Perdite di carico delle varie configurazioni svolte per il glicerolo in funzione di Reh

Essendo che il glicerolo presente una viscosità significativamente superiore all'acqua e che la pompa, trasferendo energia al fluido, poteva provocare un leggero aumento delle temperature, si è deciso di controllare che le temperature durante le analisi rimanessero costanti.

Perché un loro aumento avrebbe influito sul valore di viscosità portando un errore di misurazione.

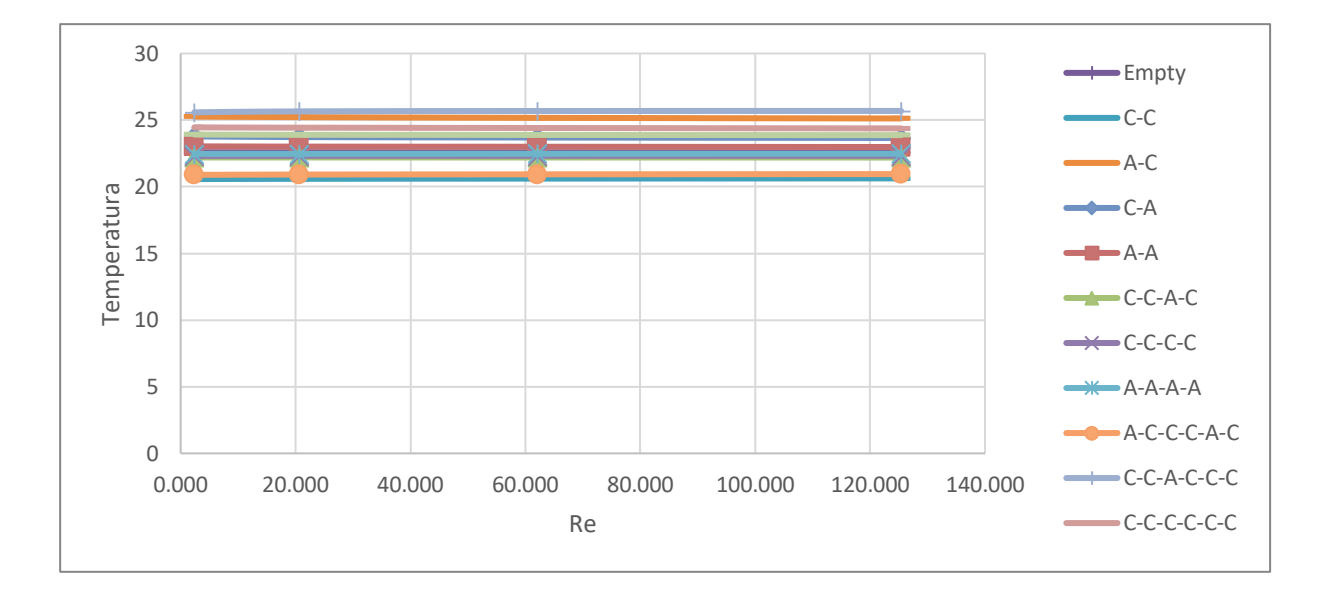

**Grafico 44.** Temperatura registrata durante le analisi svolte di perdite di carico del glicerolo per le varie configurazioni

Dal grafico si osserva che e temperature durante la prova rimangono costanti.

Si procede quindi a calcolare i numeri adimensionali d'interesse per valutare l'andamento dele perdite di carico del sistema:

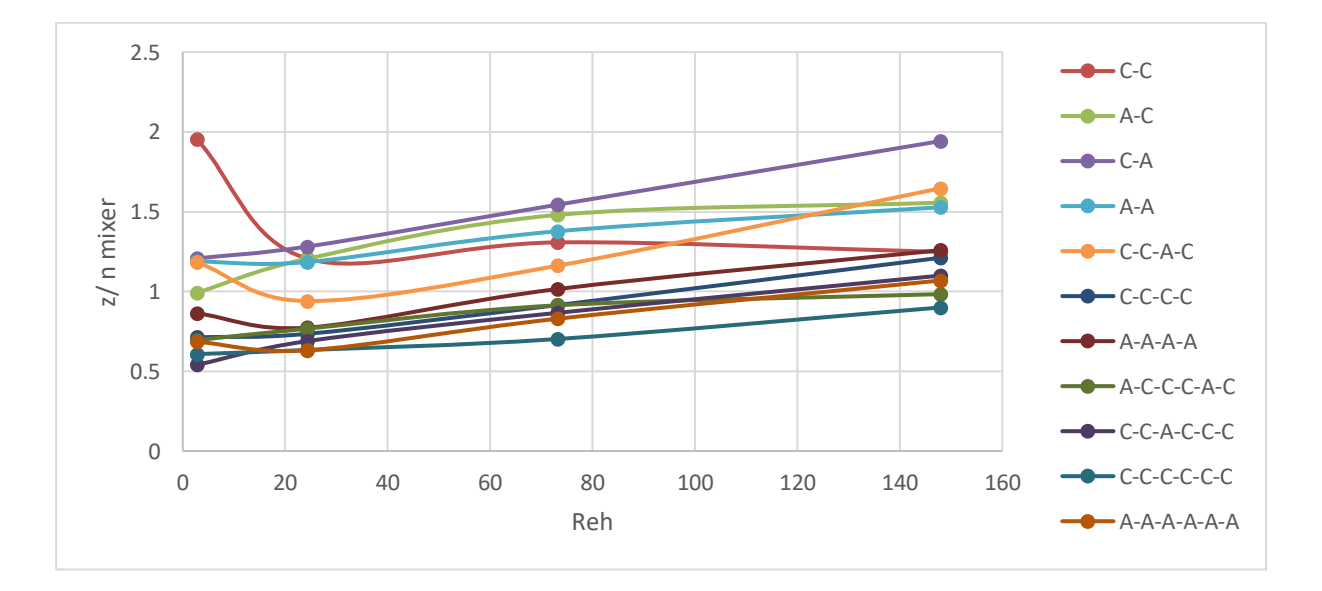

**Grafico 45.** Fattori Z divisi per il numero di mixer utilizzato nella configurazione d'analisi, calcolati per le prove di glicerolo

Viene calcolato il valore Z e si osserva che il valore presente è simile nelle varie configurazioni non sono presenti cambiamenti significativi, aumentando il numero di Reynolds idraulico il valore di Z aumenta in ogni configurazione. Si osserva inoltre che per

configurazioni di miscelatori opposti il valore Z è più alto, però questo effetto è mitigato se sono presenti più miscelatori succeissivi uguali.

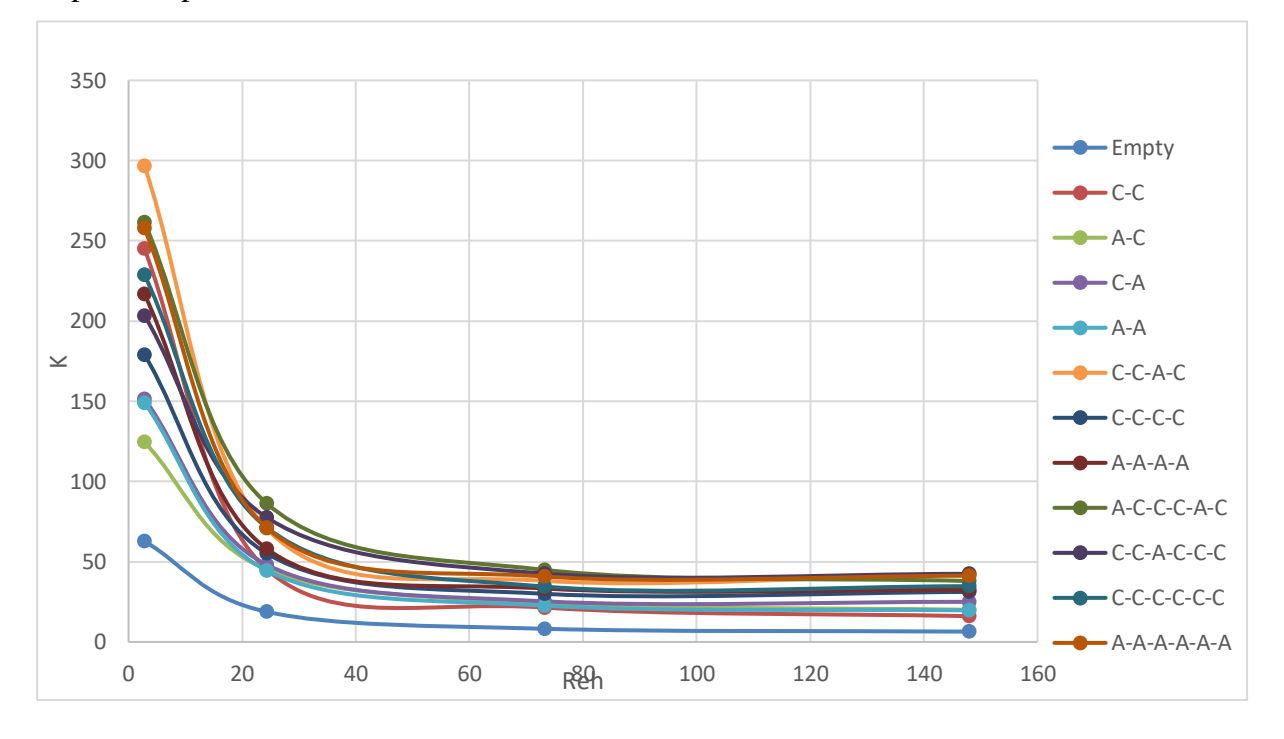

Si procede poi al calcolo del fattore k :

**Grafico 46.** Valori k calcolati per le prove del glicerolo per le diverse configurazioni in funzione del numero di Reynolds idraulico

Si osserva che il fattore raggiunge un punto di linearità a reynolds maggiori, mentre inizialmente sono presenti valori di k molto più elevati.

Infine si calcola il Cf:

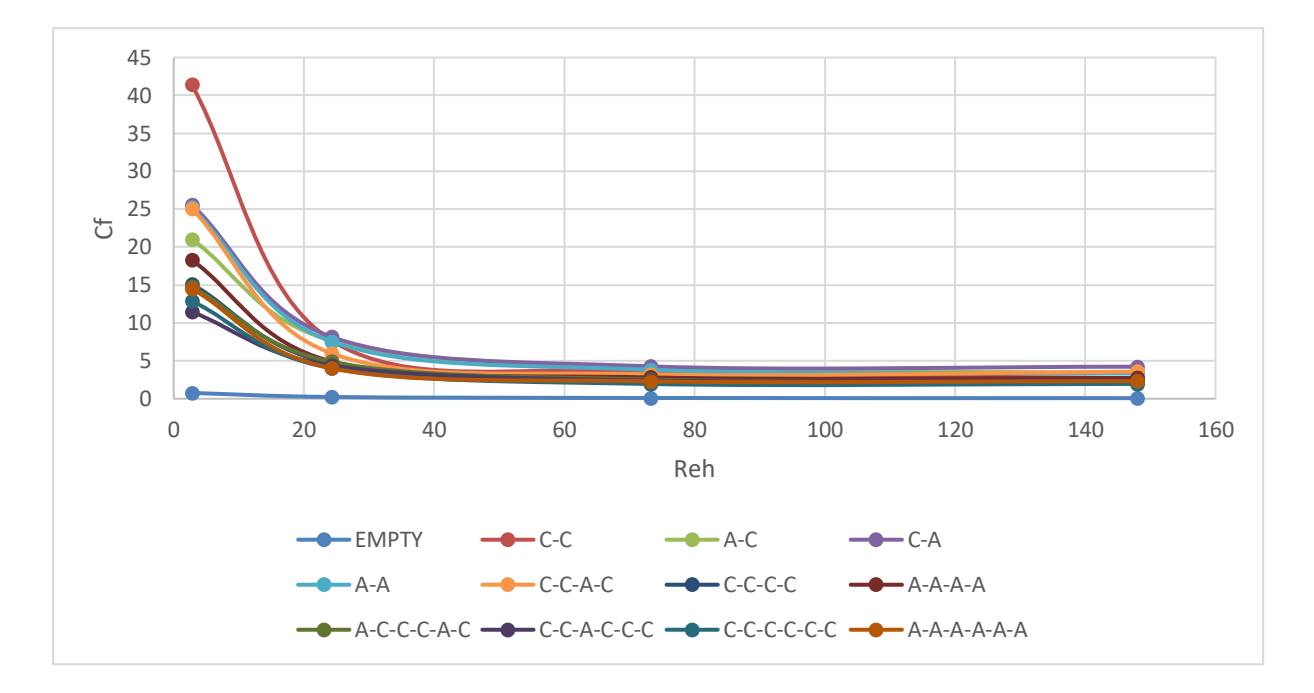

**Grafico 47.** Si osserva l'andamento di  $C_f$  rispetto al numero di Reynolds idraulico delle varie configurazioni in analisi.

Il cf presenta un andamento costante a valori di Reynolds maggiori, mentre per i valori iniziali si ha una rapida decrescita del valore in funzione di reynolds, un comportamento molto simile al fattore k.

## **4.4. Perdite di carico analizzate con CMC**

L'aggiunta di CMC all'acqua fa cambiare la tipologia di regime passando da newtoniano a non newtoniano.

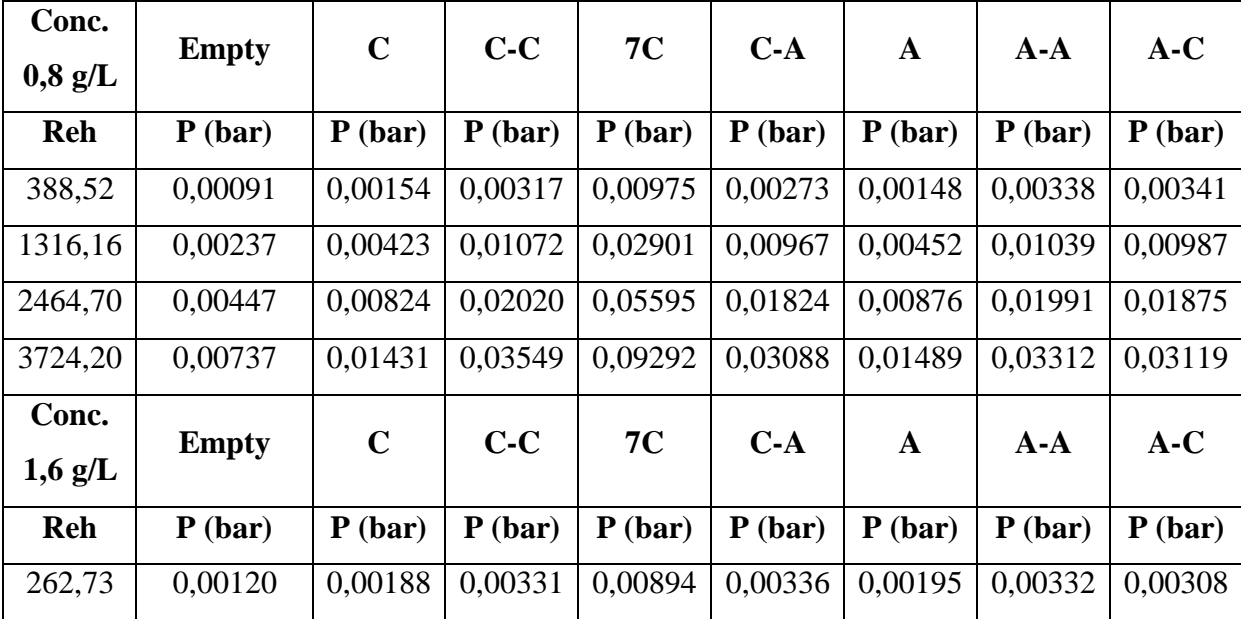

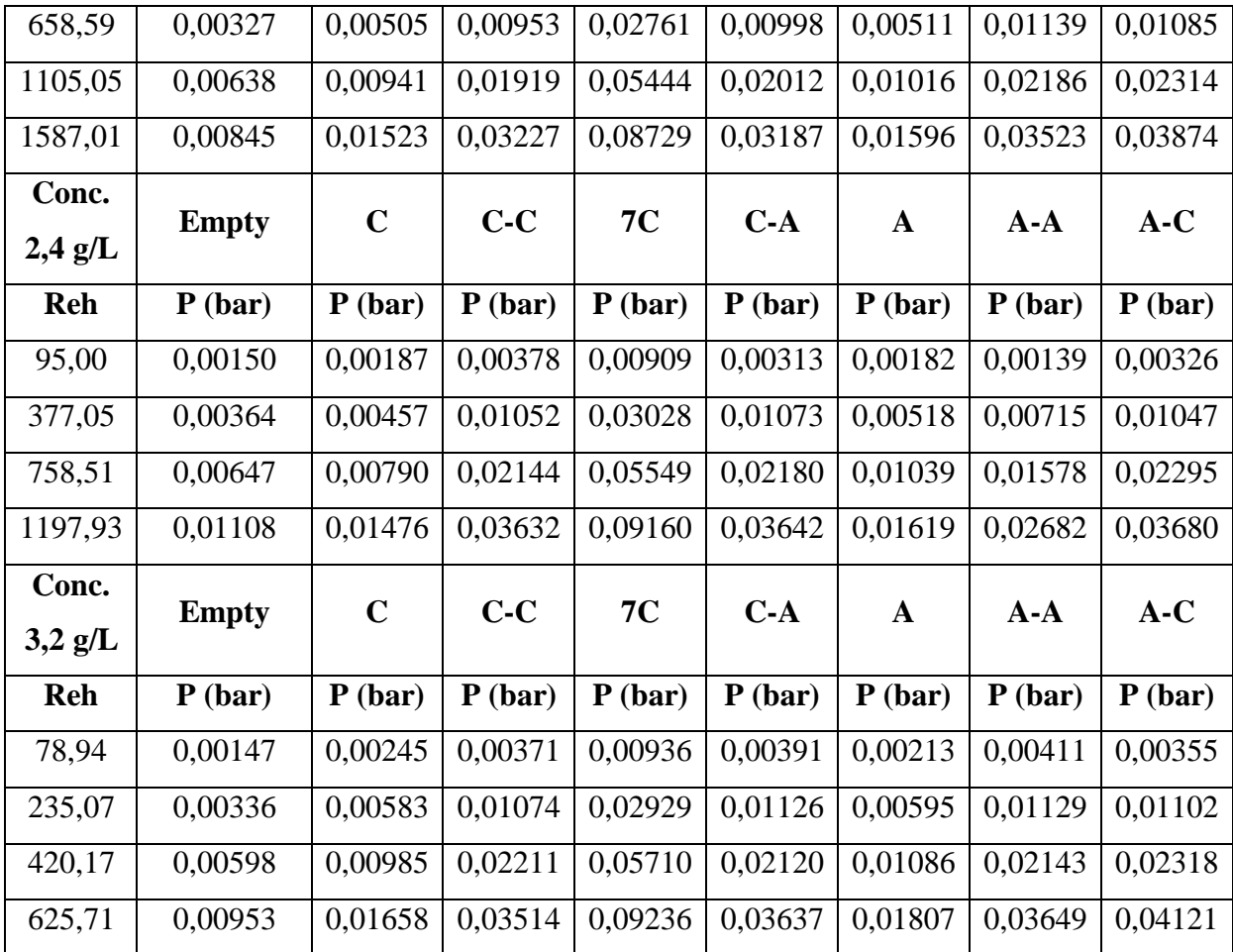

**Tabella 37.** Riporto i valori di perdite di carico normalizate per la lunghezza del pipe di diverse soluzioni di

CMC

Fino a qui si osserva che aumentando la concentrazione di CMC il numero di Reh diminuisce e provoca una diminuzione delle perdite di carico misurate.

La riduzione delle perdite di carico misurate sono dovute a due fattori, la velocità e la viscosità del sistema.

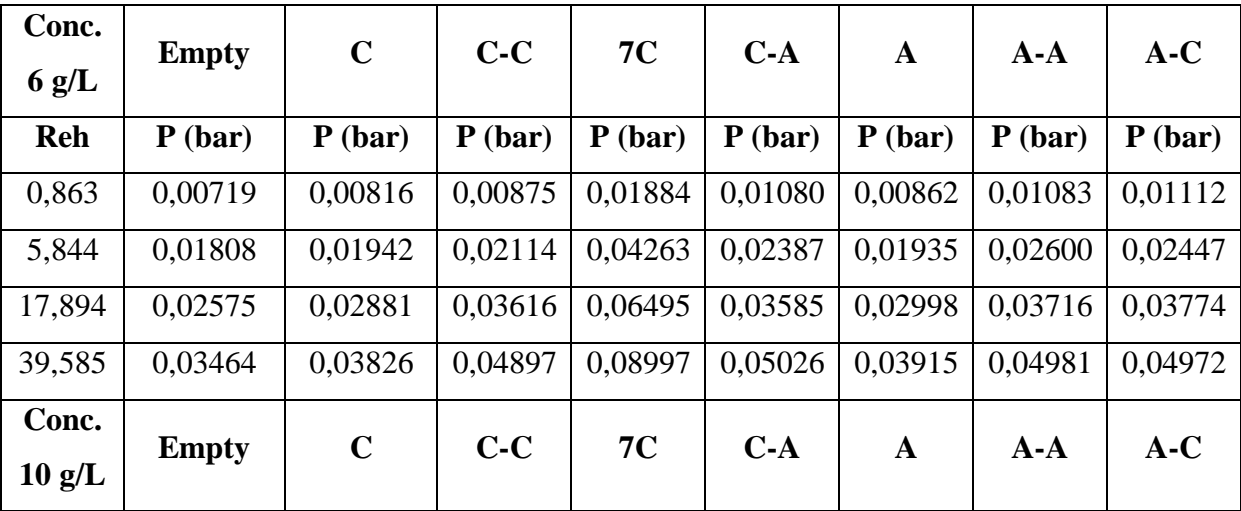

| Reh              | P(bar)       | P(bar)      | P(bar)  | P(bar)  | P(bar)  | P(bar)  | P(bar)  | P(bar)  |
|------------------|--------------|-------------|---------|---------|---------|---------|---------|---------|
| 15,69            | 0,00369      | 0,00354     | 0,00521 | 0,01165 | 0,00506 | 0,00459 | 0,00459 | 0,00579 |
| 58,96            | 0,00842      | 0,00968     | 0,01482 | 0,03387 | 0,01395 | 0,01058 | 0.01058 | 0,01669 |
| 175,32           | 0,01564      | 0,01894     | 0,03215 | 0,09244 | 0,03511 | 0,02015 | 0,02015 | 0,03713 |
| 215,63           | 0,01860      | 0,02279     | 0,04165 | 0,11596 | 0,04682 | 0,02582 | 0,02582 | 0,04875 |
| Conc.            | <b>Empty</b> | $\mathbf C$ | $C-C$   | 7C      | $C-A$   | A       | $A-A$   | $A-C$   |
|                  |              |             |         |         |         |         |         |         |
| $12 \text{ g/L}$ |              |             |         |         |         |         |         |         |
| <b>Reh</b>       | P(bar)       | P(bar)      | P(bar)  | P(bar)  | P(bar)  | P(bar)  | P(bar)  | P(bar)  |
| 0,59             | 0,00410      | 0,00496     | 0,00573 | 0,01600 | 0,00582 | 0,00402 | 0,00564 | 0,00536 |
| 3,55             | 0,00929      | 0,01213     | 0.01618 | 0,03354 | 0,01531 | 0,01020 | 0.01585 | 0,01499 |
| 8,29             | 0,01687      | 0,02135     | 0,02999 | 0,07173 | 0,03025 | 0,01926 | 0,03124 | 0,02750 |

**Tabella 38.** Riporto i valori di perdite di carico normalizate per la lunghezza del pipe di soluzioni di CMC a concentrazione maggiore.

Qui invece si osservano dei dati anomali, come visualizato per la tara del flussimetro, il sistema risponde male a soluzioni di CMC concentrate e restituisce valori di portata sospetti, quindi i valori di velocità non sono attendibili e di conseguenza i valori di Reh.

Si osserva infatti che la misurazione a 10 g/L presenta valori maggiori di Reh rispetto alle altre, questo è un dato sospetto in quanto aumentando la concentrazione di CMC dovrebbe presentari valori inferiori rispetto a 6 g/L.

Le analisi per le soluzioni a 10 e 12 g/L presentano dei valori poco confrontabili: si ha un completo cambio di tipologia di moto, probabilmente dovuto al fatto che il numero di Reynolds diventa maggiormente dipendente dalla viscosità rispetto alla velocità.

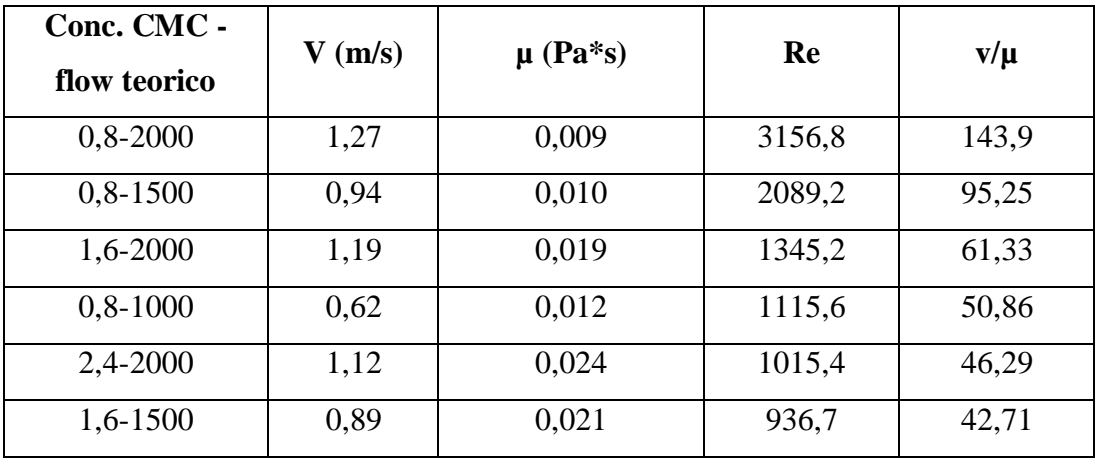

| 2,4-1500     | 0,83 | 0,028 | 643,0              | 29,31 |
|--------------|------|-------|--------------------|-------|
| $1,6 - 1000$ | 0,58 | 0,023 | $\overline{558,3}$ | 25,45 |
| $3,2 - 2000$ | 1,06 | 0,044 | 530,4              | 24,18 |
| $3,2-1500$   | 0,78 | 0,048 | 356,2              | 16,24 |
| $0,8-500$    | 0,29 | 0,019 | 329,3              | 15,01 |
| $2,4-1000$   | 0,53 | 0,037 | 319,6              | 14,57 |
| $1,6-500$    | 0,27 | 0,027 | 222,7              | 10,15 |
| $3,2-1000$   | 0,49 | 0,054 | 199,3              | 9,084 |
| $10-a-2000$  | 1,03 | 0,116 | 194,6              | 8,870 |
| 10-2000      | 0,98 | 0,118 | 182,8              | 8,333 |
| $10 - 1500$  | 0,84 | 0,125 | 148,6              | 6,776 |
| 2,4-500      | 0,24 | 0,066 | 80,53              | 3,672 |
| $3,2-500$    | 0,21 | 0,069 | 66,91              | 3,051 |
| $10-1000$    | 0,37 | 0,164 | 49,97              | 2,278 |
| 6-2000       | 0,58 | 0,380 | 33,55              | 1,530 |
| 6-1500       | 0,34 | 0,486 | 15,17              | 0,692 |
| 10-500       | 0,14 | 0,230 | 13,30              | 0,606 |
| 12-2000      | 0,95 | 1,685 | 12,33              | 0,562 |
| 12-1500      | 0,68 | 2,119 | 7,03               | 0,320 |
| $6 - 1000$   | 0,15 | 0,686 | 4,95               | 0,226 |
| 12-1000      | 0,41 | 2,996 | 3,01               | 0,137 |
| $6 - 500$    | 0,04 | 1,238 | 0,73               | 0,033 |
| $12 - 500$   | 0,14 | 6,213 | 0,50               | 0,023 |

**Tabella 39.** Qui riporto la velocita, la viscosità e il numero di Reynolds che ne risulta di tutte le prove svolte con il CMC in funzione delle portate teoriche per osservare la dipendenza di Reynolds che varia dalla velocità alla viscosità.

Si osserva che a portate elevate, quindi a velocità maggiori, si hanno numero di Reynolds maggiori, ma all'aumentare della viscosità del fluido in numero di Reynolds diminuisce.

Essendo il numero di Reynolds definito come:

$$
Re = \frac{\rho \times D \times v}{\mu}
$$

Si considera la densità del fluido costante e la sezione del tubo costante, si ha:

$$
Re = \frac{v \times K}{\mu}
$$

Con K costante uguale al prodotto di densità per il diametro del tubo.

Quindi troviamo che il numero di Reynolds è influenzato dal rapporto tra la velocità e la viscosità(v/µ). Aumentando la concentrazione di CMC il valore della viscosità aumenta, portando ad avere un peso sempre più significativo per il calcolo del numero di Reynolds, quindi per la definizione del tipo di moto (laminare, transitorio, turbolento).

Infatti, si può osservare nell'ultima colonna della tabella che più grande è il valore del rapporto v/µ maggiore sarà il contributo della velocità e quindi avremo un Reynolds elevato, mentre con un rapporto basso, ho che il contributo della viscosità è maggiore rispetto a quello della velocità, ne consegue un Reynolds basso.

Nel grafico seguente si osservano gli andamenti di Z diviso per il numero di mixer utilizati rispetto a Reh, aumentando la concentrazione il numero di Reynolds idraulico diminuisce e i valori si spostano a sinistra, auemntando la potata i valori presentano un aumento di Reh e si spostano verso destra.

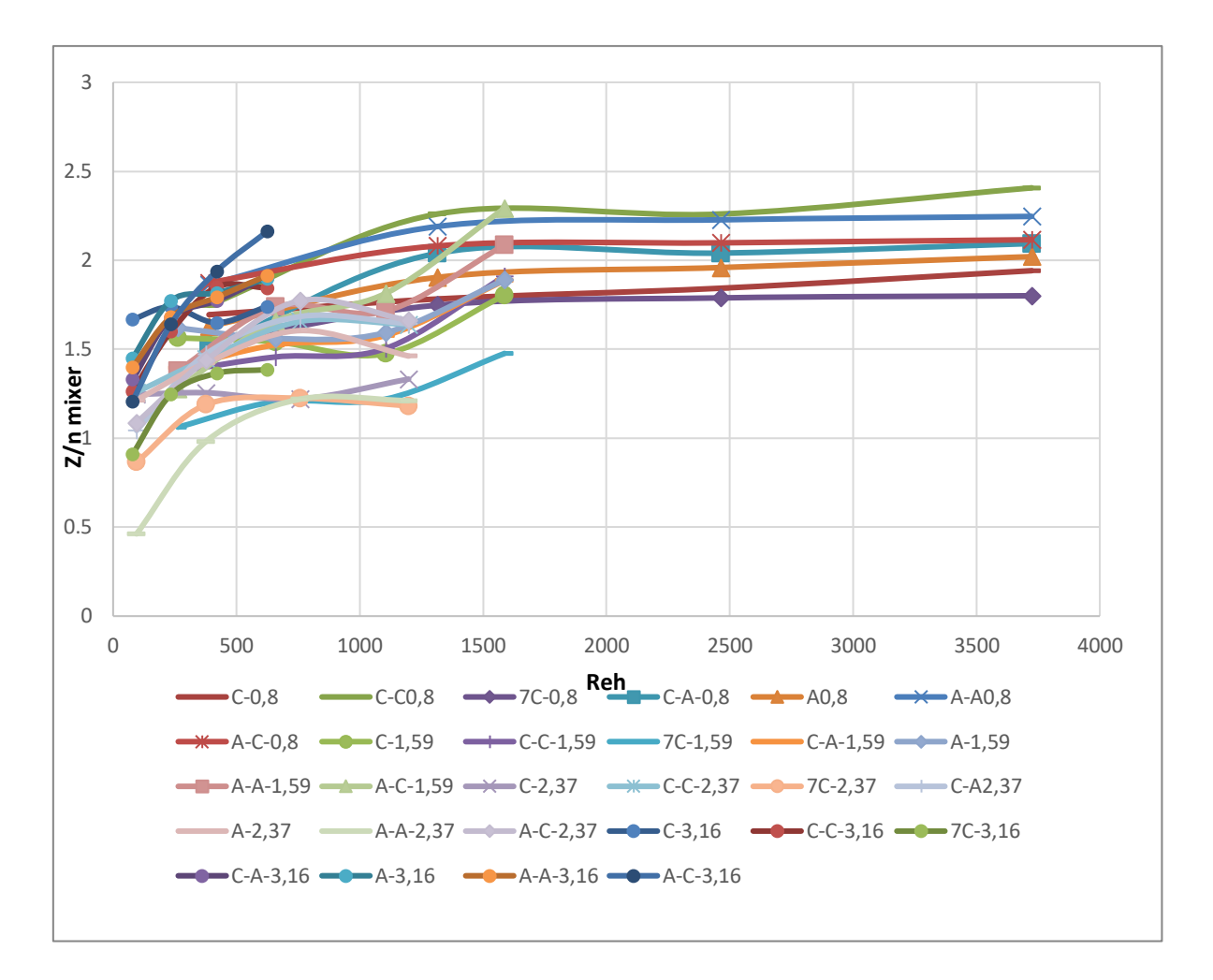

**Grafico 48.** Si osserva l'andamento di Z diviso per il numero di mixer della configurazione in analisi, in confronto al numero di reynolds idraulico nelle varieconcentrazioni di CMC

Si osserva che aumentando Reh il valore di Z aumenta fino ad arrivare ad un valore costante di Z.

Si procede poi al calcolo dei valori di k per le varie soluzioni e concentrazioni:

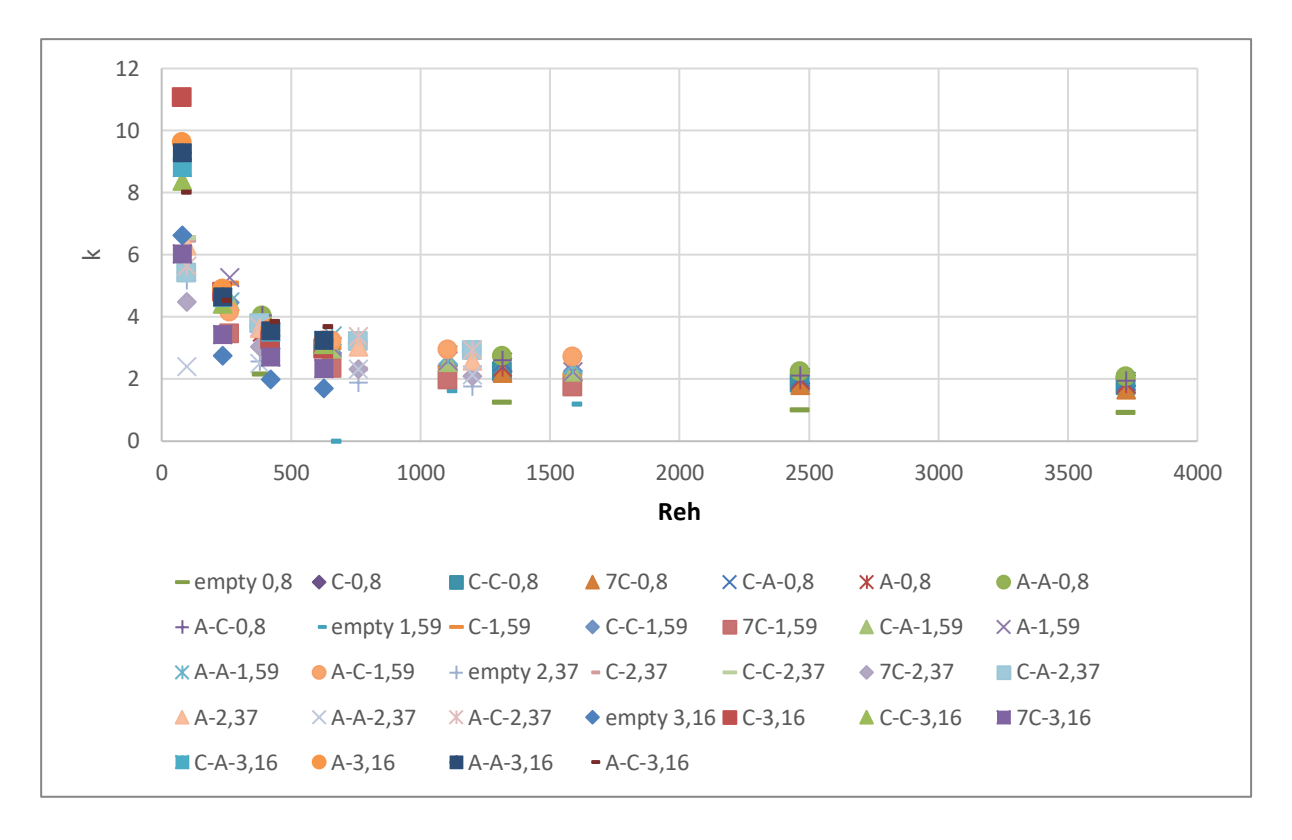

**Grafico 49.** Si osserva l'andemanento dei valori k in funzione di Reh

Si osserva un andamento escponenziale dove con l'aumentare del valore di Reynolds il valore k raggiunge un assintoto orrizontale intorno al valore 2. Il valore dell'asintoto si sposta in funzione della concentrazione di CMC nel fluido e della configurazione dei mixer.

Aumentando il CMC il valore di k aumenta, anche utilizando due mixer opposti il valore k aumenta.

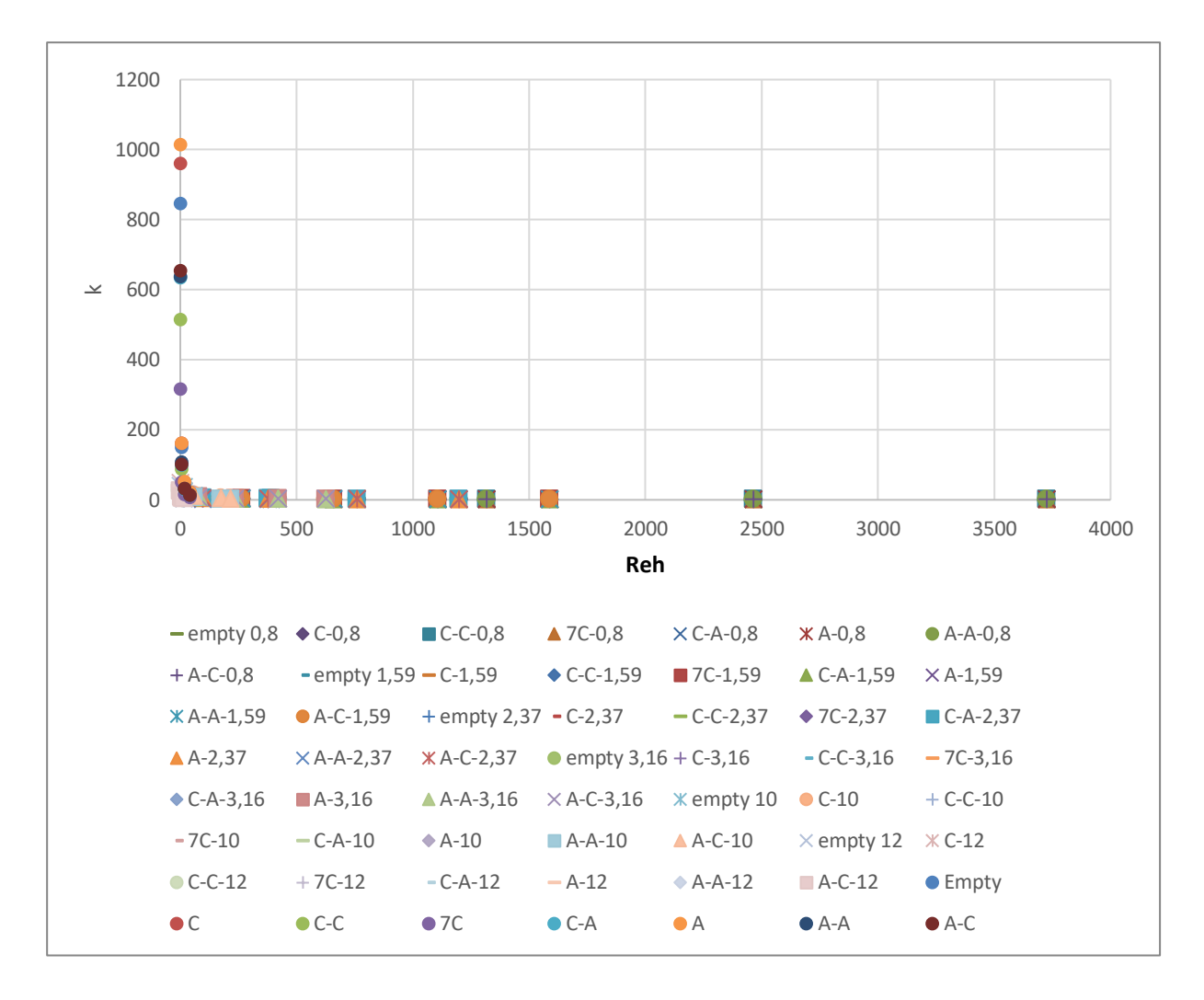

**Grafico 50.** Si osserva l'andemanento dei valori k in funzione di Reh per tutte le analisi svolte delle soluzioni di CMC

Qui viene riportanto il grafico di k inserendo anche i valori ottenuti con le concentrazioni 6 g/L; 10 g/L; 12 g/L e si osserva che il valore di k aumenta esponenzialmente.

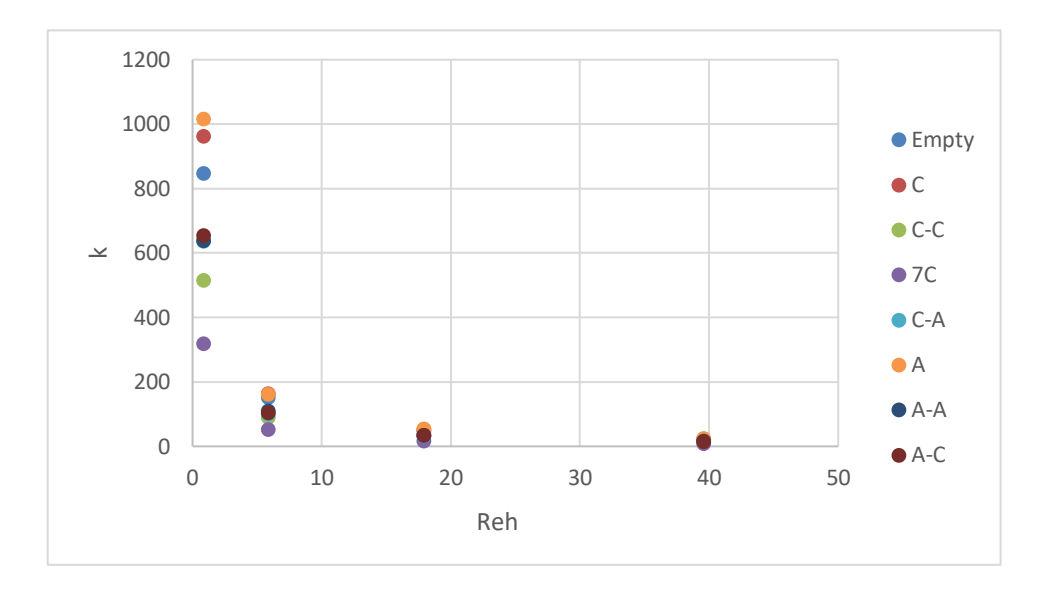

**Grafico 51.** Qui riporto i valori di k per la soluzione 6 g/L di CMC

Qui si osserva che i dati dei valori a 6 g/L portano a valori iniziali elevatissimi, in quanto essendo  $k = \frac{2\Delta p}{m^2}$  $\frac{2\Delta p}{\rho v^2}$ , nei valori inziali si ha una velocità piccola e ciò porta ad avere un k elevato.

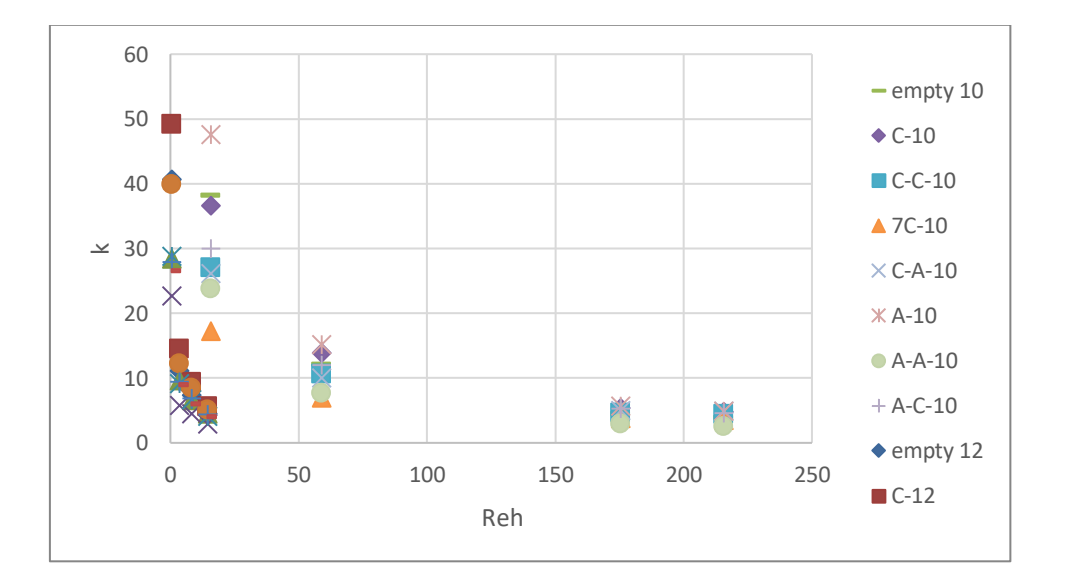

**Grafico 52.** Qui riporto i valori di k per le soluzioni 10 g/L e 12 g/L di CMC

Si osserva l'andamento a Reynolds minori e si vede che anch'essi raggiungono un asintoto orizontale. I valori di k sono molto più piccoli rispetto alla sluzione 6 g/L.

Un altro parametro visto in precedenza con gli altri fluidi è il Cf:

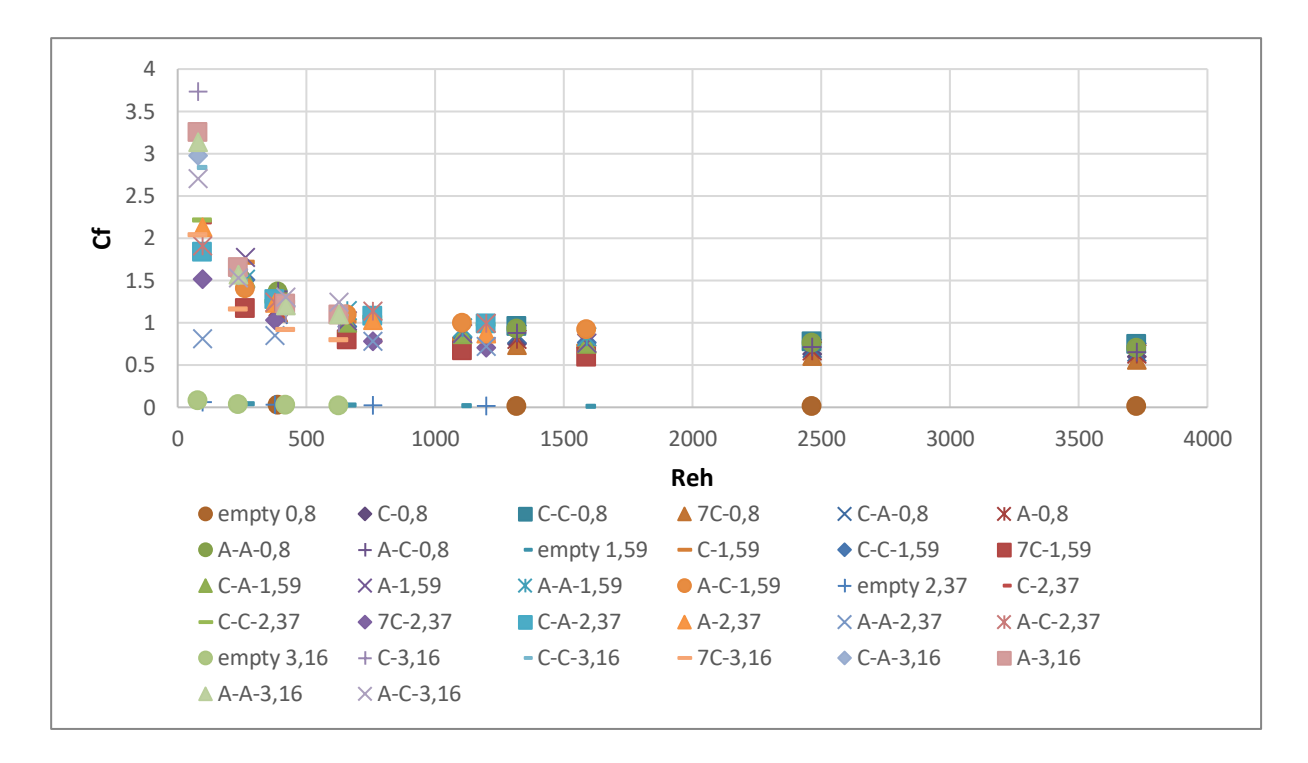

**Grafico 53.** Qui si osserva l'andamento di Cf in funzione di Reh per le soluzioni di CMC poco concentrate

Qui viene calcolato per le soluzioni 0,8; 1,6; 2,4; 3,2; dove si osserva un altro andamento esponenziale dove si raggiunge un asintoto orizontale che presenta valori differenti in funzione della concentrazione di CMC e delle configurazioni di mixer.

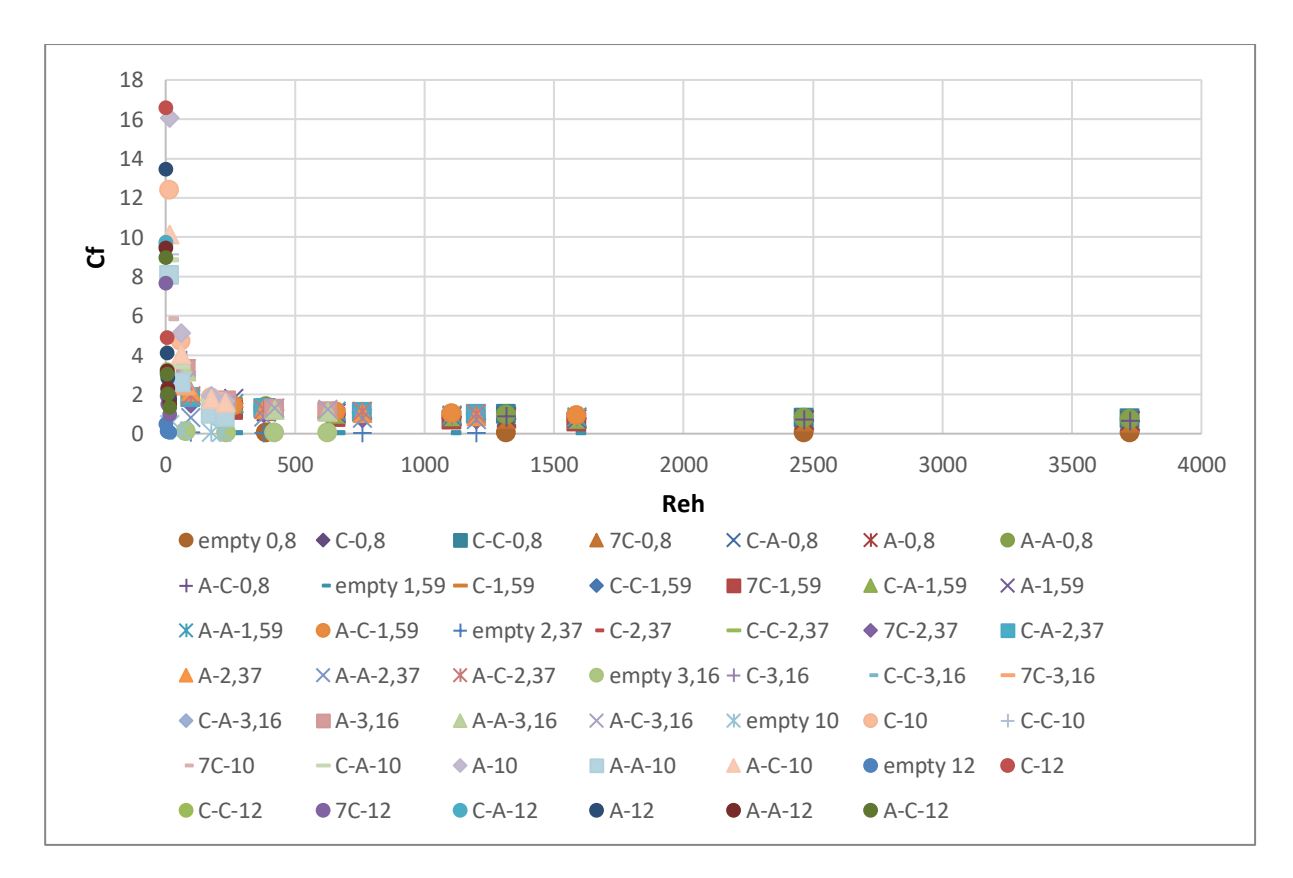

**Grafico 54.** Qui si osserva l'andamento di Cf in funzione di Reh per tutte le soluzioni di CMC analizate

Qui si riportano anche i valori di 6; 10; 12 e si osserva lo stesso andamento di prima, ma con valori iniziali di Cf maggiori.

Di seguito si osserva il Cf della configurazione C-C e A-A a confronto delle varie soluzioni di CMC:

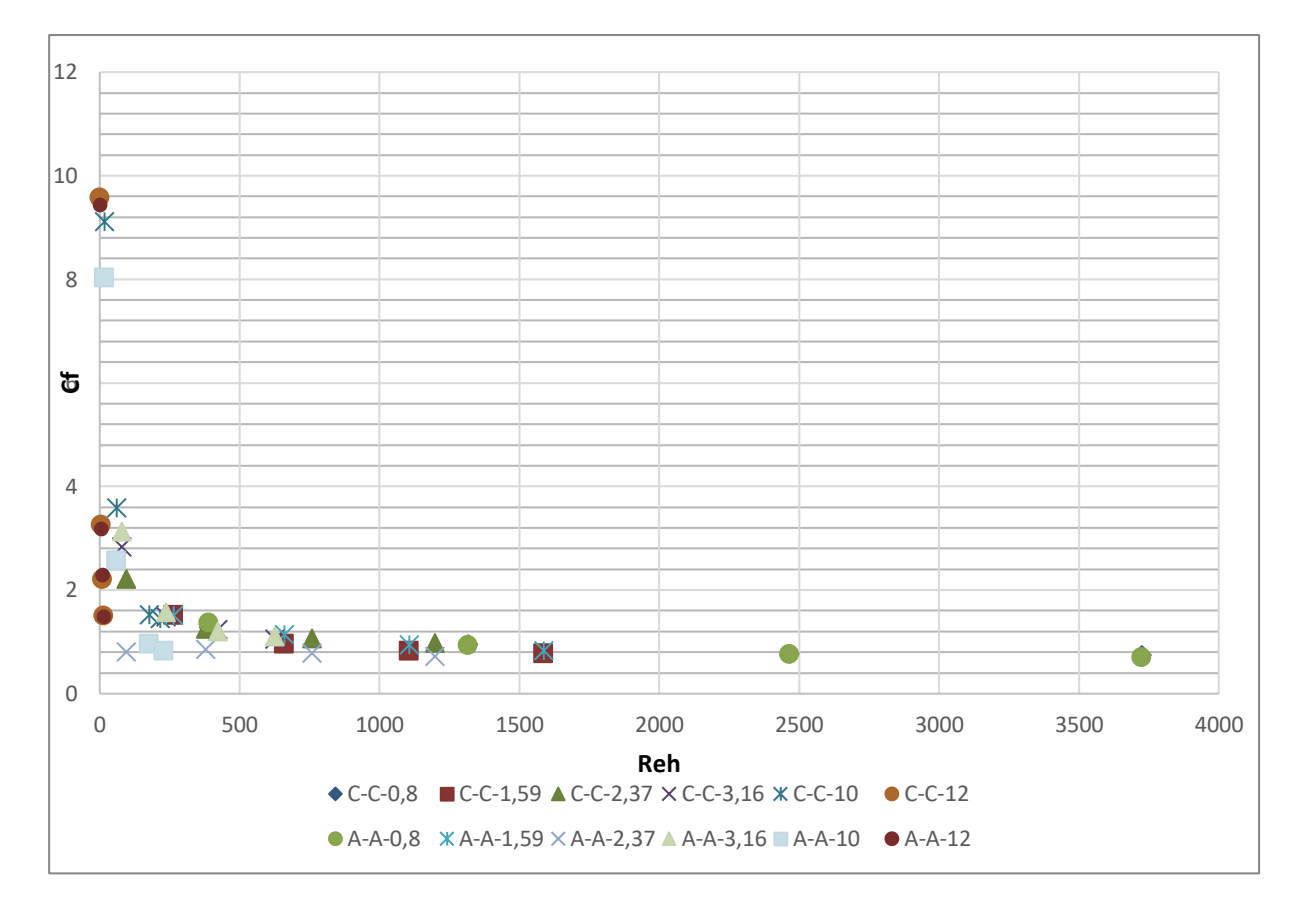

**Grafico 55.** Si osserva l'andamento di Cf delle varie soluzioni nelle due configurazioni speculari, si nota che a valori di Reh elevati c'è un assintoto orizontale.

Si falo stesso anche per le configurazioni a C-C;C-A per tutte le soluzioni di CMC e si osserva:

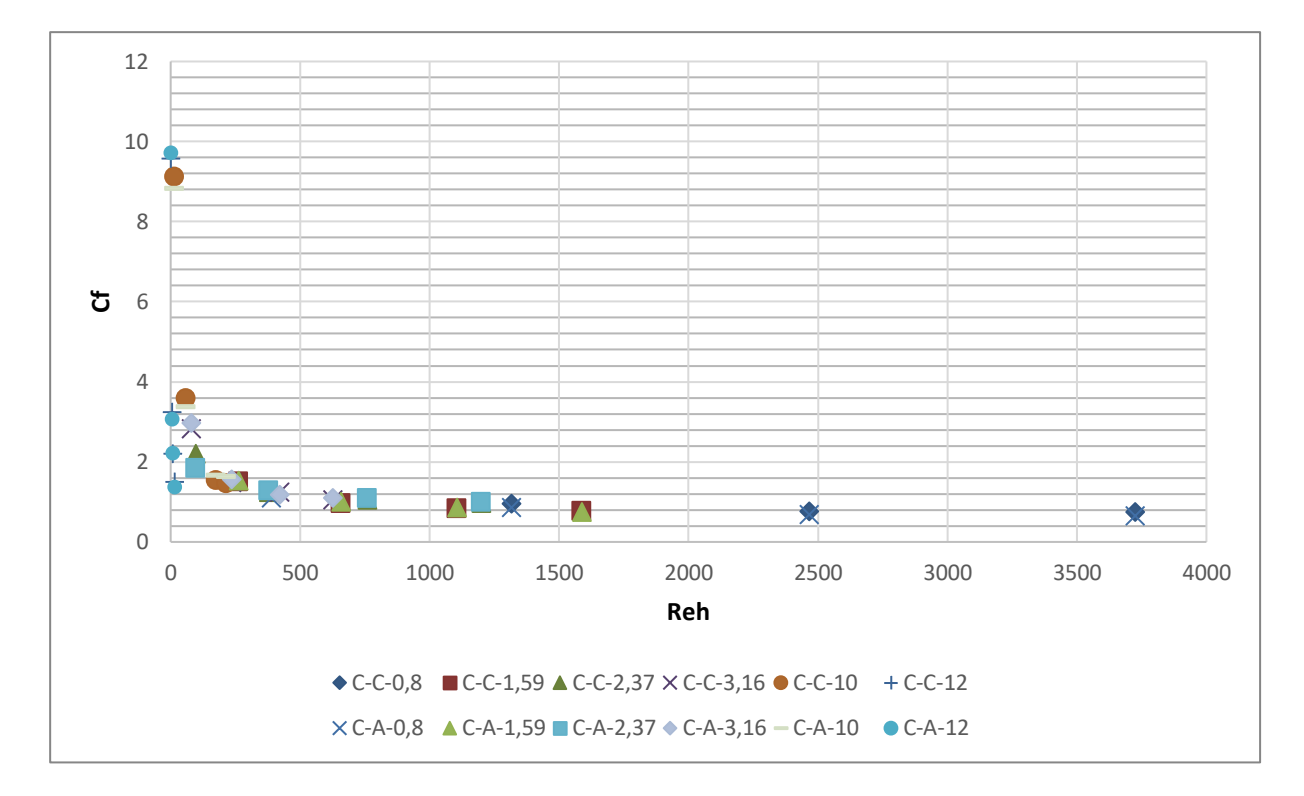

**Grafico 56.** Si osserva l'andamento di Cf delle varie soluzioni nelle due configurazioni, si nota che a valori di Reh elevati c'è un assintoto orizontale.

Poi si prosegue svolgendo il calcolo di *fh*:

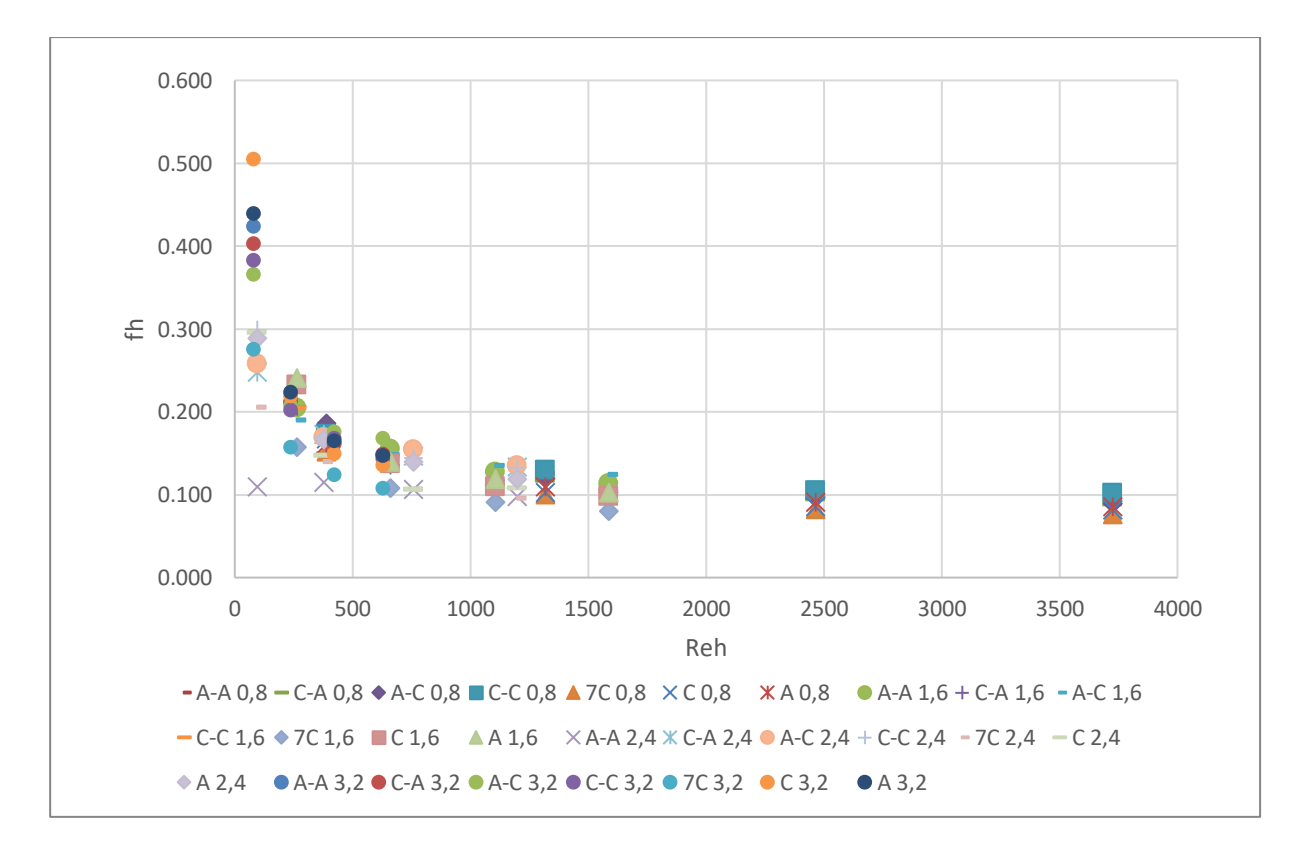

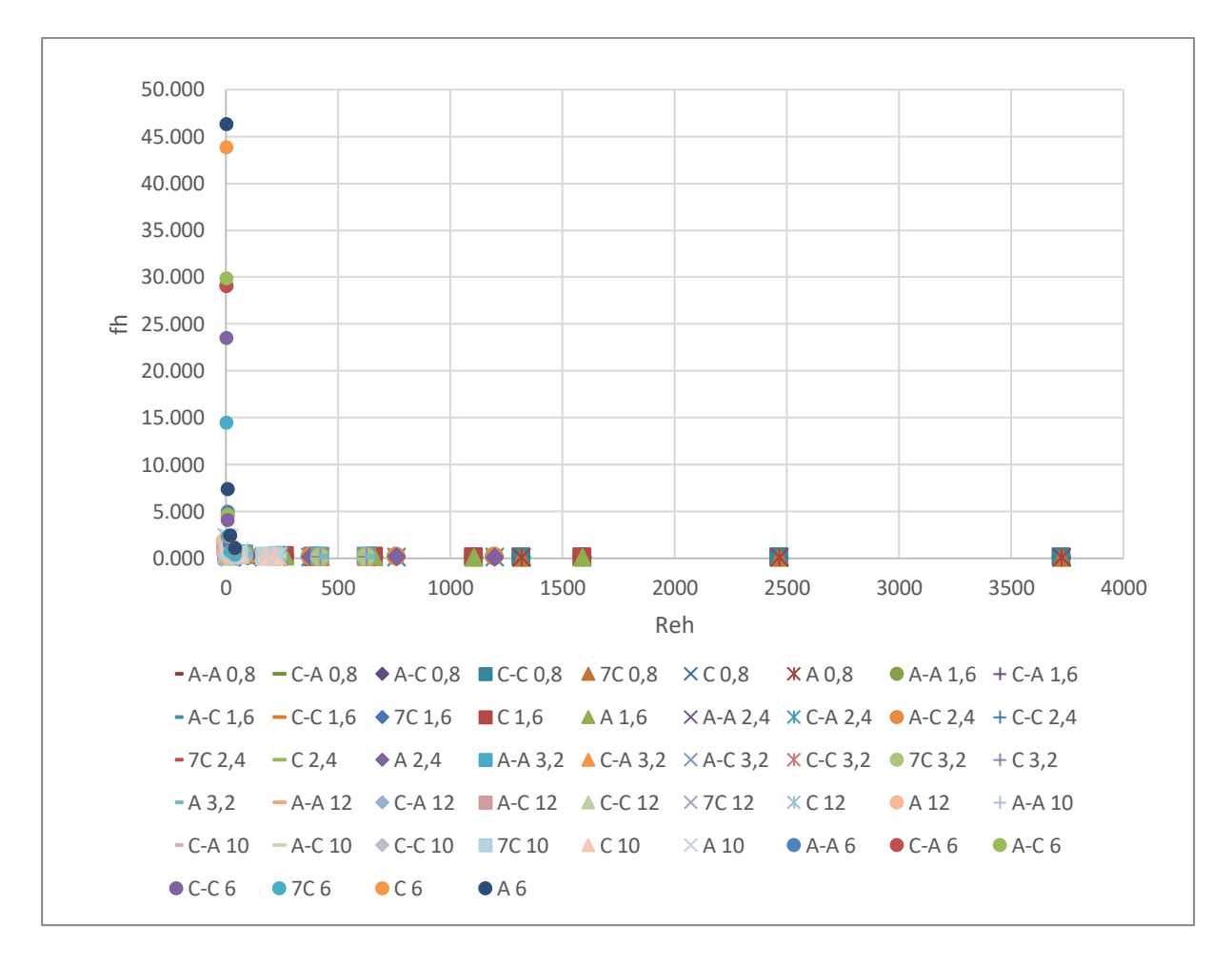

**Grafico 57.** Qui si osserva l'andamento di fh in funzione di Reh di alcune soluzioni di CMC e si osserva la formazione di un asintoto orrizontale per alti numeri di Reh.

**Grafico 58.** Qui si osserva l'andamento di fh in funzione di Reh di tutte soluzioni di CMC e si osserva la formazione di un asintoto orrizontale per alti numeri di Reh.

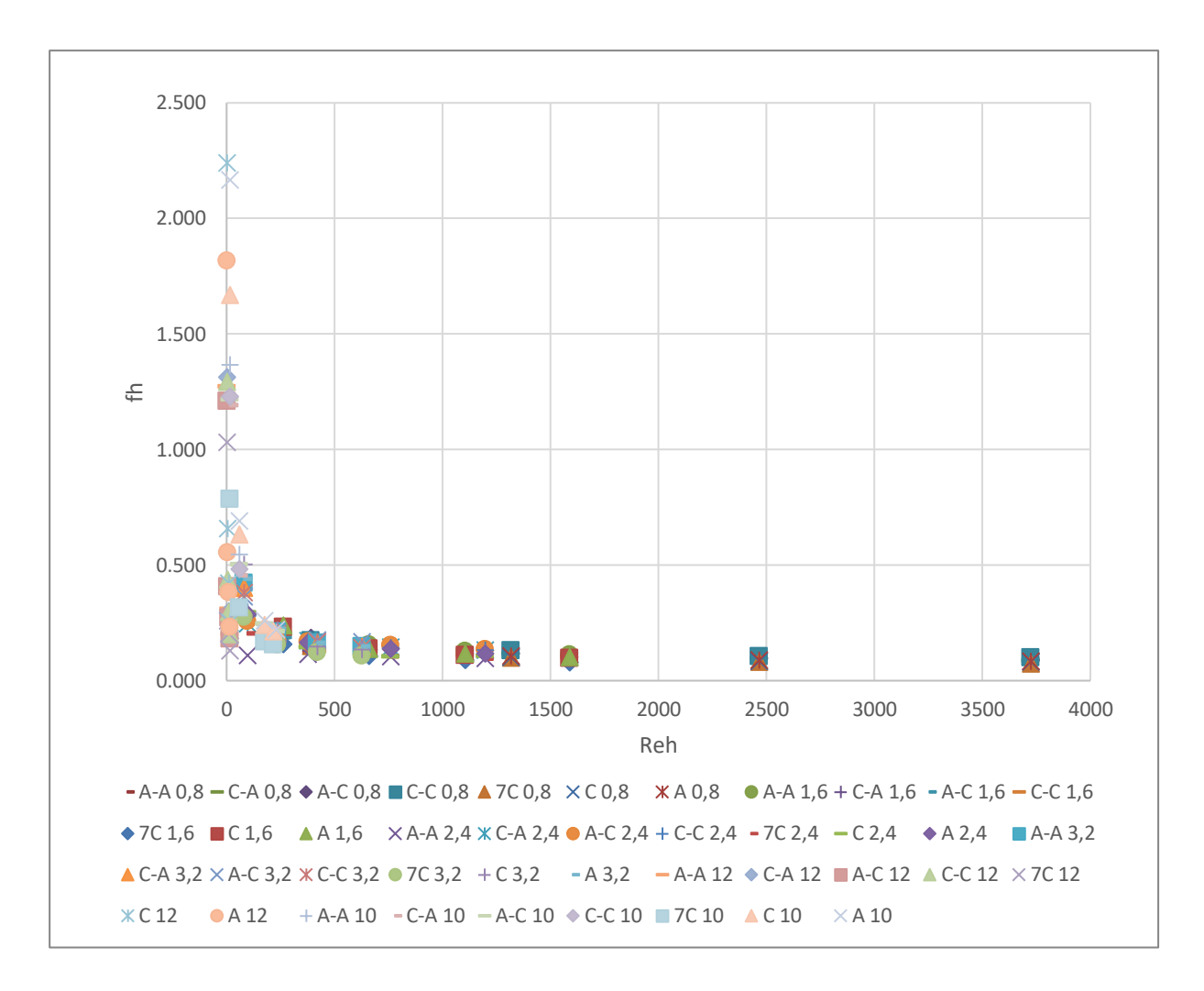

**Grafico 59.** Qui si osserva l'andamento di fh in funzione di Reh di tutte soluzioni di CMC tranne quella a 6 g/L (fornisce valori elevati di fh iniziali e porta ad un aumento di scala) e si osserva la formazione di un asintoto orrizontale per alti numeri di Reh.

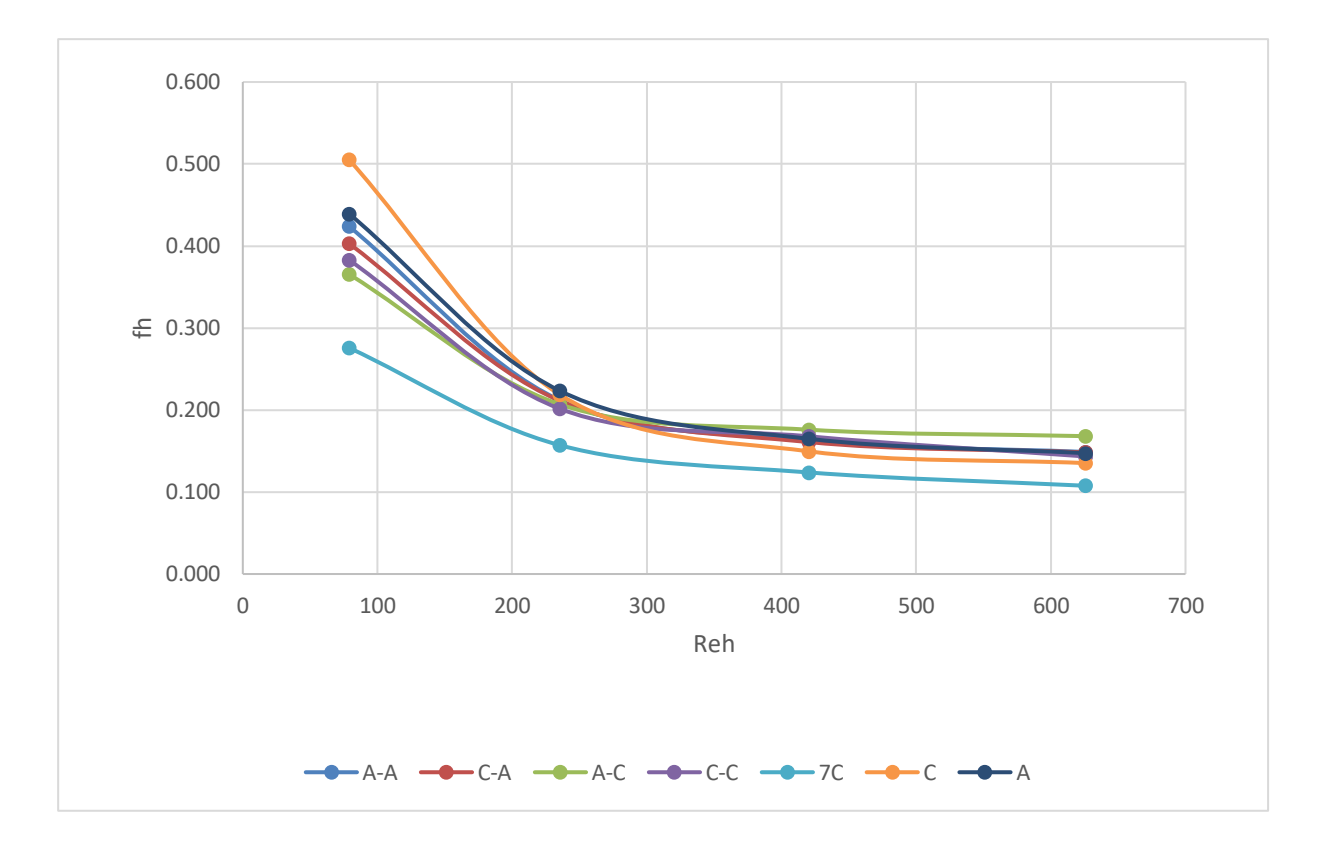

**Grafico 60.** Qui riporto l'andamento di fh in funzione di Reh della soluzione a 3,2 g/L di CMC e si osserva che la formazione dell' asintoto presenta valori leggermenti diversi in funzione della configurazione scelta.

#### **4.5. Calcolo del Time Step per l'analisi PIV**

Il timestep come visto in precedenza viene trovato sperimentalmente analizando gli rms ottenuti in diverse acquisizioni a diversi timestep.

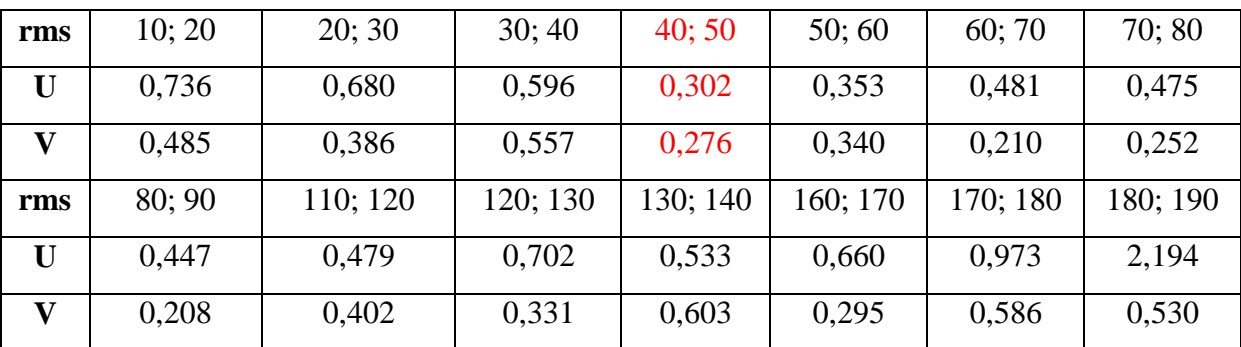

I risulttati degli rms dei vari delta t sono i seguenti:

**Tabella 40.** Nella tabella si osserva che il valore minore presente si trova fra lanalisi di 40-50 come

timestep.

Si seguito riporto anche il grafico dei valori di rms calcolati per U;V nei vari range.

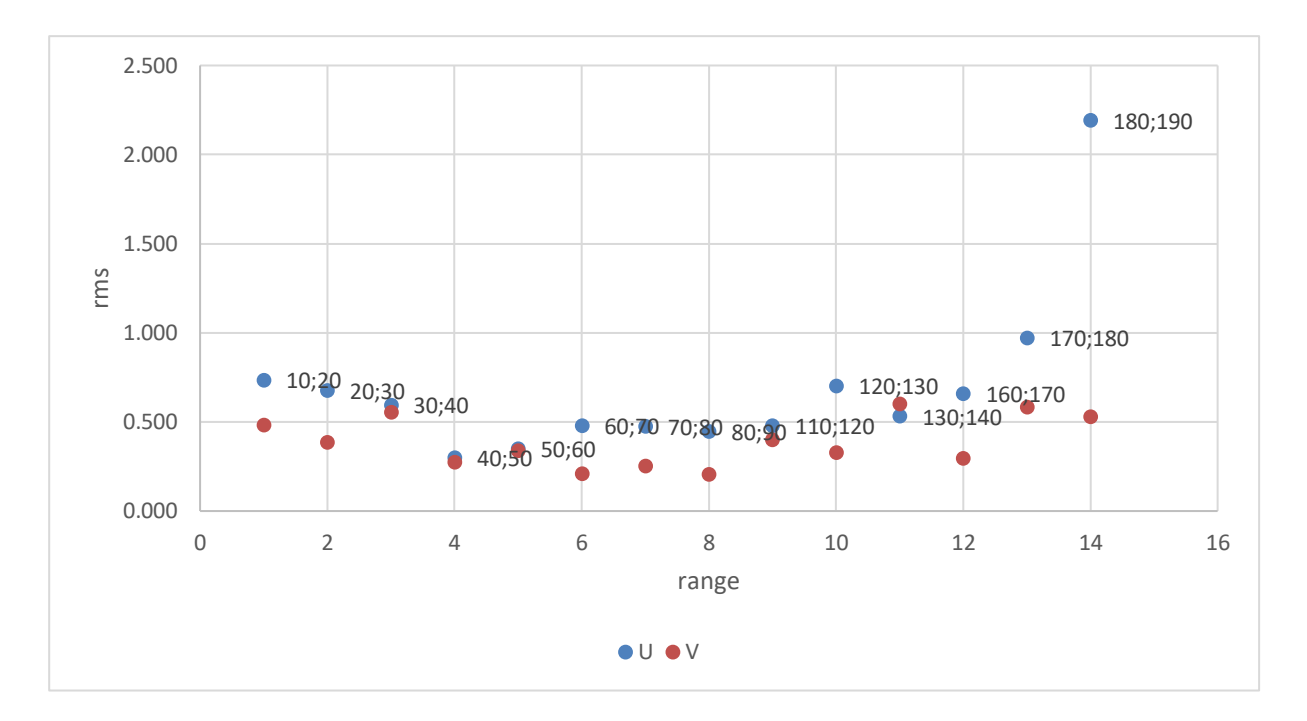

**Grafico 61.** Si osserva facilmente che il valore minimo è rappresentato nellintervallo 40-50

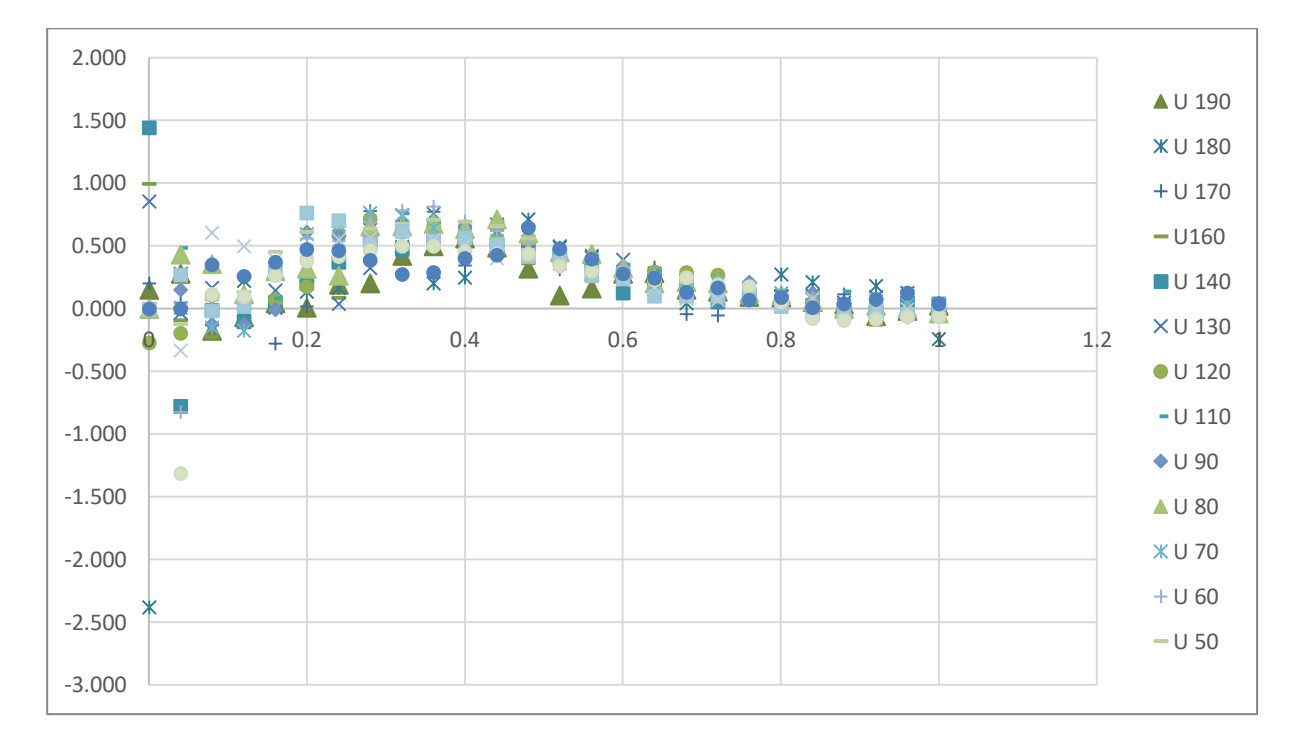

**Grafico 62.** Si osservano gli andamenti del valore U lungo il raggio del pipe

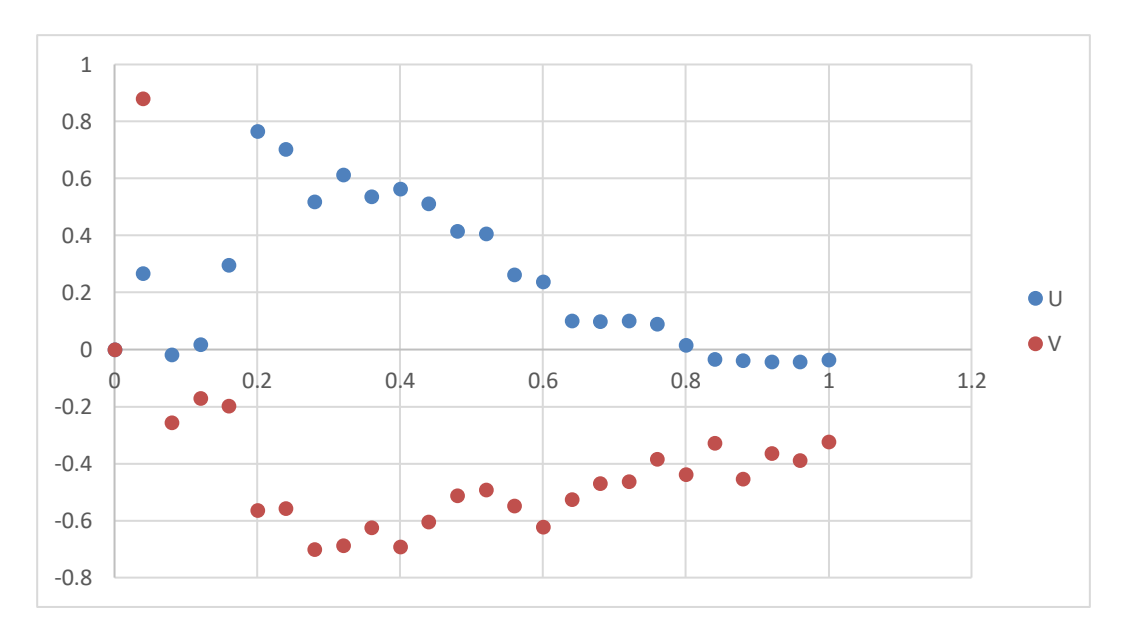

**Grafico 63.** Si ossservano i valori U e V a 40 µs di timestep

#### **4.6. Visualizzazione del campo di moto tramite analisi PIV**

Le immagini finali che evidenziano il moto del pipe al termine dei miscelatori statici si possono visualizare in termini vettoriali su tecplot:

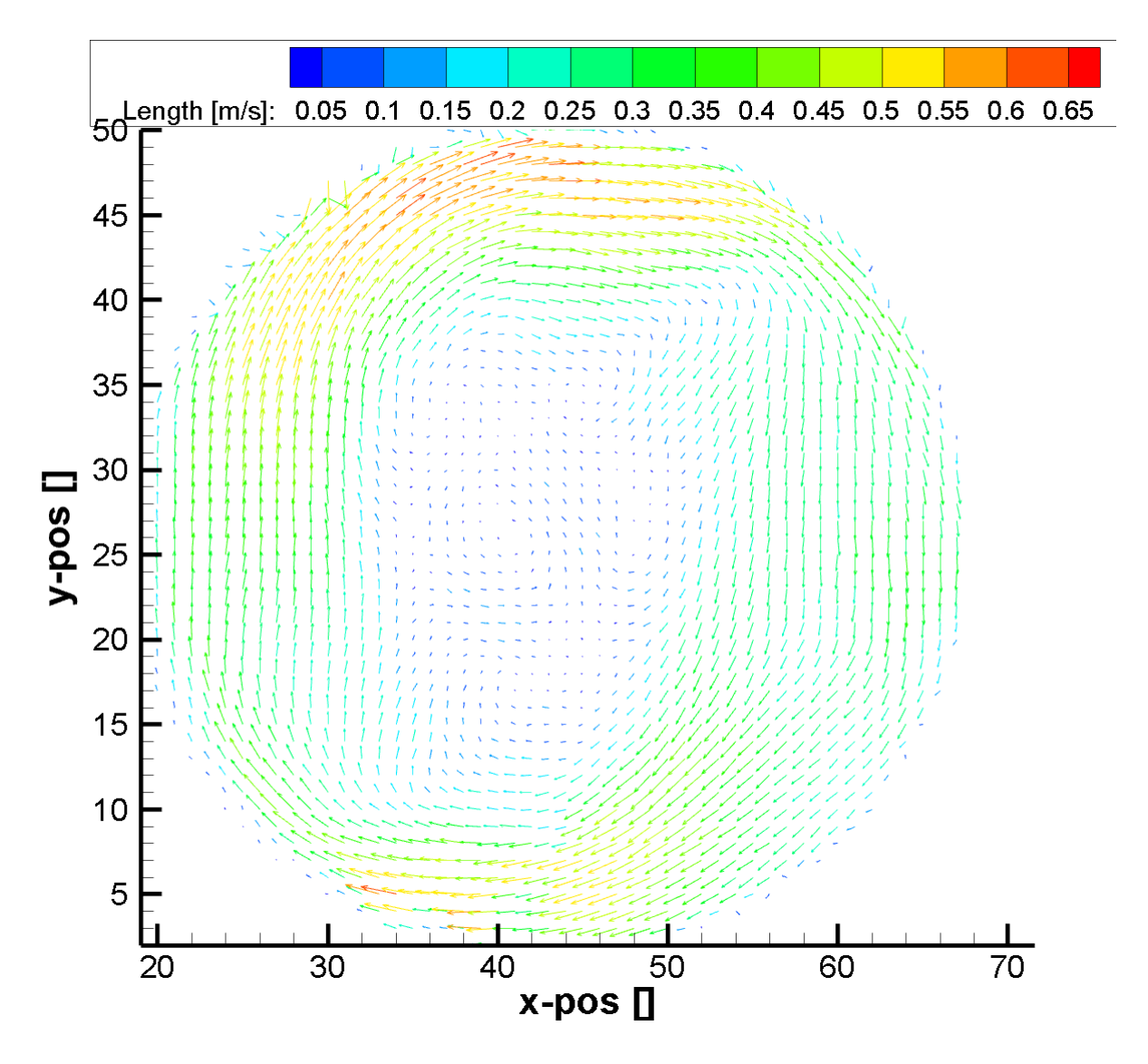

**Figura 42.** Qui si osserva il risultato della pulizia svolta sul file Excel, Tecplot ci restituisce il moto vettoriale presente nel pipe, questa immagine rappresenta il moto dell'acqua con un miscelatore A

Oppure è possibile visualizzare rendere più evidente il moto nel pipe operando con contorni:

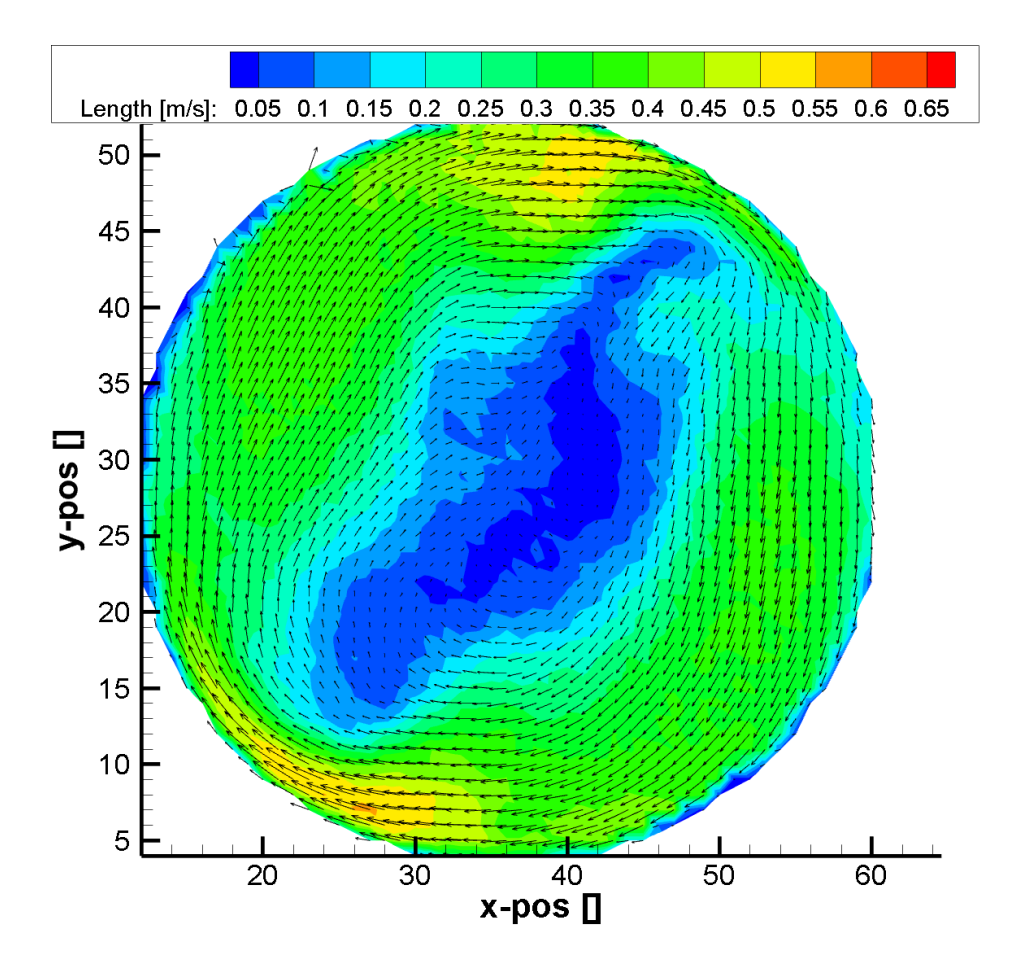

**Figura 43.** Rappresentazione Tecplot del moto dell'acqua con un miscelatore A visto in precedenza nella figura 33

Lavorando in condizioni di isocinecità ad una velocità media di 0,43m/s si ottengono immagini vettoriali teoriche simili, in quanto la velocita medie del flusso dovrebbe essere la medesima nelle varie prove.

È necessario considerare che il flussimetro ha intervalli di misurazione di 100L/h e per lavorare in condizioni isocinetichè con fluidi differenti può capitare che la lettura da svolgere tra due tacche del flussimetro (ad esempio 620 L/h), ciò porta ad errori sperimentali di misurazione.

Avendo una velocità di 0,43m/s si osservano differenti tipologie di moto dal turbolento al laminare.

$$
Reh = 1,18 \frac{\rho D v}{\mu}
$$

Essendo i fattori geometrici costanti, e considerando la densità e la velocità costanti si ha che il valore del numero di Reynolds idraulico varia in funzione della viscosità.

Utilizzando quindi soluzioni di CMC a viscosità sempre maggiori si ha che il numero di Reh nelle prove diminuisce, provocando un cambiamento della tipologia di moto, passando dal turbolento al laminare.

|            | Acqua | $0,8$ g/L di | $1,6$ g/L di | $2,4$ g/L di | $3,2$ g/L di | $6$ g/L di |
|------------|-------|--------------|--------------|--------------|--------------|------------|
|            |       | <b>CMC</b>   | <b>CMC</b>   | <b>CMC</b>   | CMC          | <b>CMC</b> |
| ρ          | 997   | 997          | 997          | 997          | 997          | 997        |
| μ          | 0,001 | 0,0149       | 0,0243       | 0,0423       | 0,0565       | 0,435      |
| D          | 0,022 | 0,022        | 0,022        | 0,022        | 0,022        | 0,022      |
| V          | 0,43  | 0,43         | 0,43         | 0,43         | 0,43         | 0,43       |
| <b>Reh</b> | 11127 | 747          | 458          | 263          | 197          | 26         |

**Tabella 41.** Calcolo valori di Reh delle prove PIV svolte

Di seguito si possono visualizzare le immagini ottenute dai contorni Tecplot con la configurazione 7C:

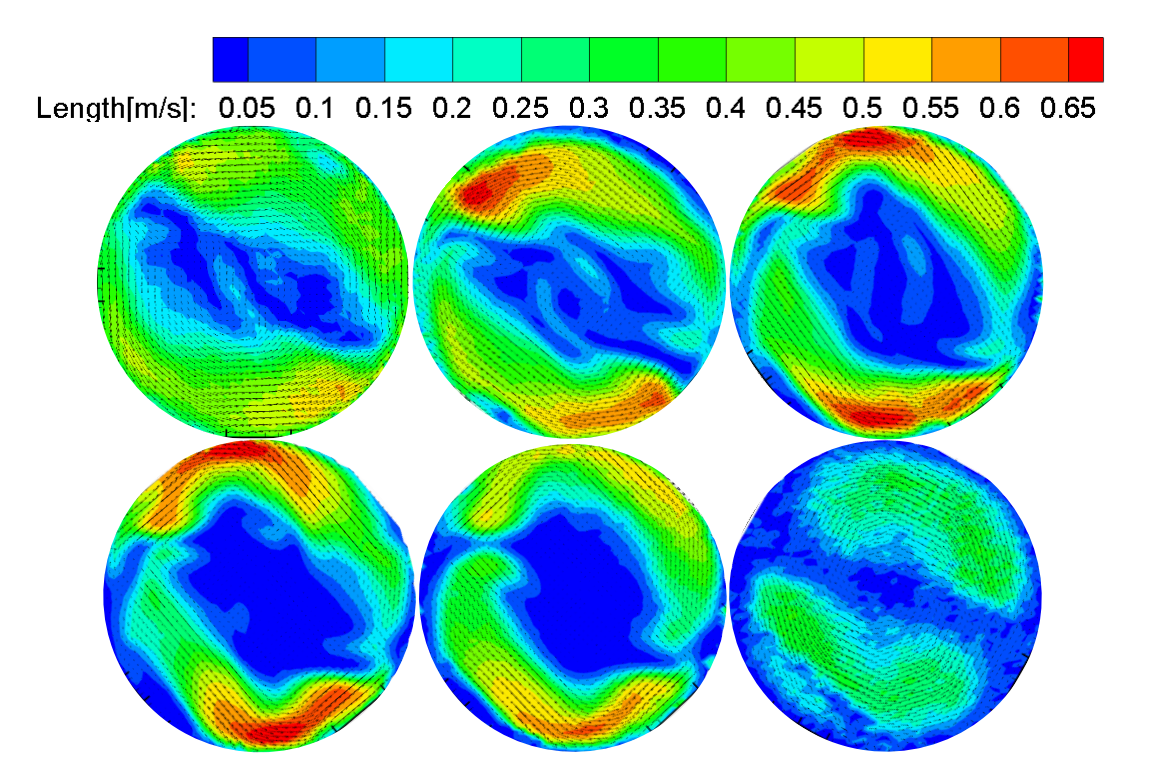

**Figura 44.** Si ha acqua in alto a sinistra; 0,8 g/L di CMC centrale in alto; 1,6 g/L di CMC in alto a destra; 2,4 g/L di CMC in basso a sinistra; 3,2 g/L di CMC centrale in basso; 6 g/L di CMC in basso a destra;

Essendo il sistema di fissaggio non ancorato in un punto fisso del pipe si ha che le immagini prodotte necessitano di una rotazione per essere confrontate. Presentano un asse di simmetria in quanto i miscelatori statici Kenics utilizzati producono un campo di modo simmetrico.

Si osserva una parte centrale che presenta velocità inferiori, rappresenta la parte successiva al miscelatore statico e due parti esterne che hanno velocità maggiori.

Nell'immagine ottenuta con la soluzione a 6 g/L di osserva un moto perfettamente speculare dovuto dal fatto che trattandosi di un moto laminare si hanno meno miscelazioni dovuti ai moti turbolenti del fluido, quindi la miscelazione osservata è dovuta principalmente dal miscelatore statico.

Di seguito si possono visualizzare le immagini ottenute dai contorni Tecplot con la configurazione AC:

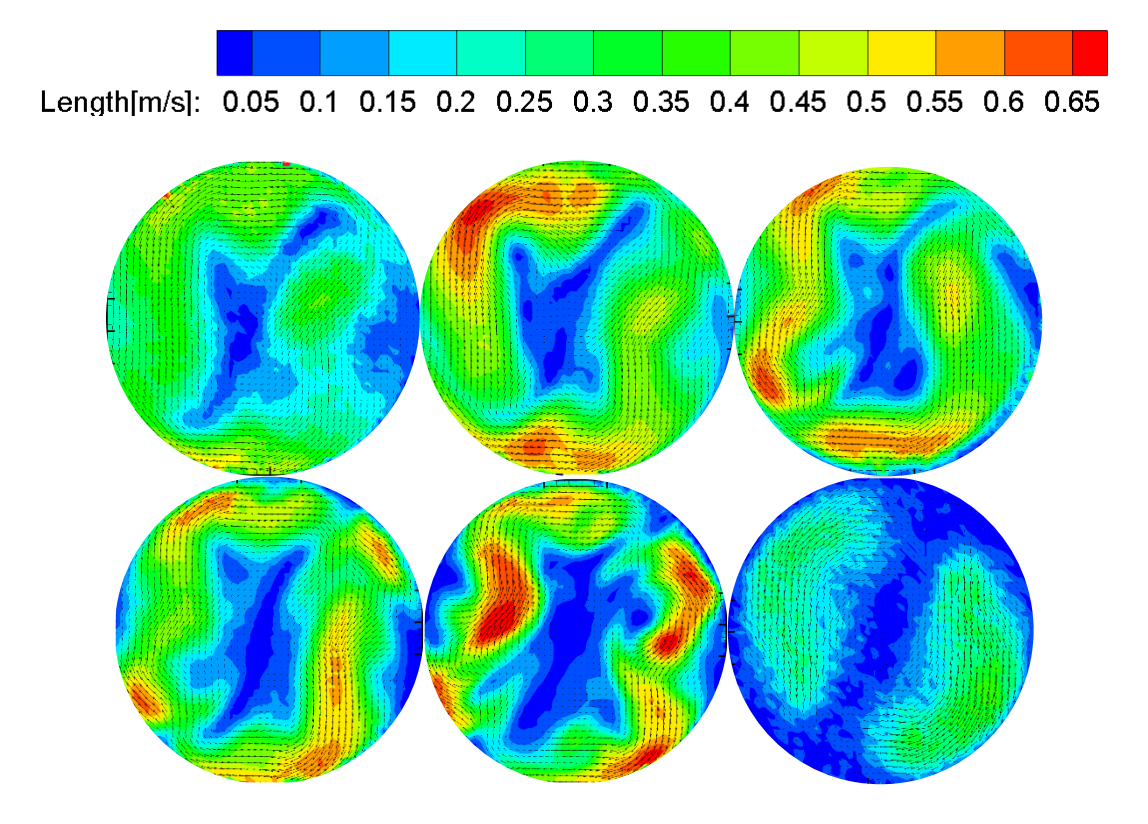

**Figura 45.** Si ha acqua in alto a sinistra; 0,8 g/L di CMC centrale in alto; 1,6 g/L di CMC in alto a destra; 2,4 g/L di CMC in basso a sinistra; 3,2 g/L di CMC centrale in basso; 6 g/L di CMC in basso a destra;

qui si osserva inoltre che per alcune concentrazioni di CMC l'effetto dei due miscelatori alternati produce una separazione del campo di moto non solo in due assi simmetrici ma quattro, si ha che la parte libera dell'ultimo miscelatore presenta una divisione del moto data dal miscelatore precedente.

Di seguito riporto i campi di moto visualizzati per la soluzione 2,4 g/L per le diverse configurazioni:

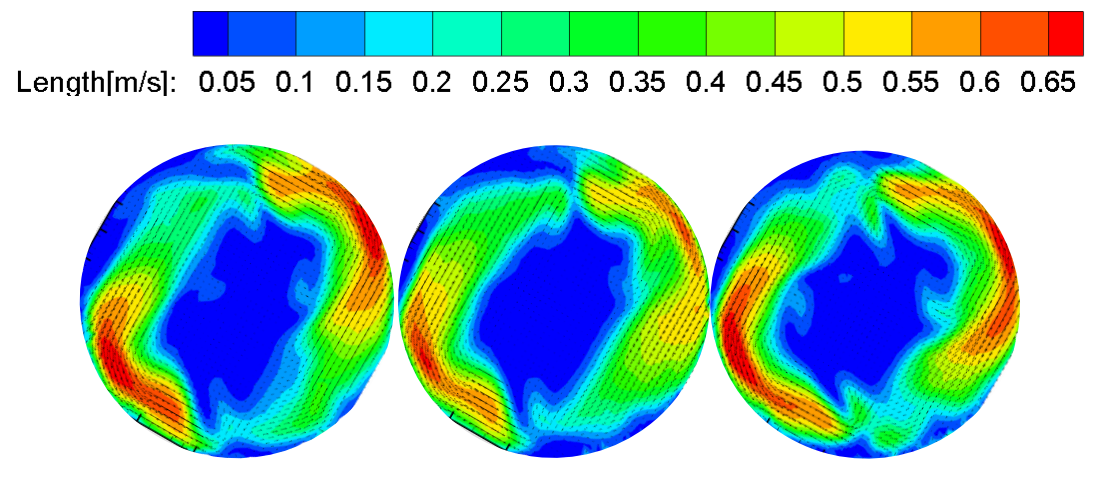

**Figura 46.** Si possono osservare le seguenti configurazioni:7C a sinistra; CC al centro; C a destra . si può osservare che l'andamento del moto è molto simile nelle tre analisi.

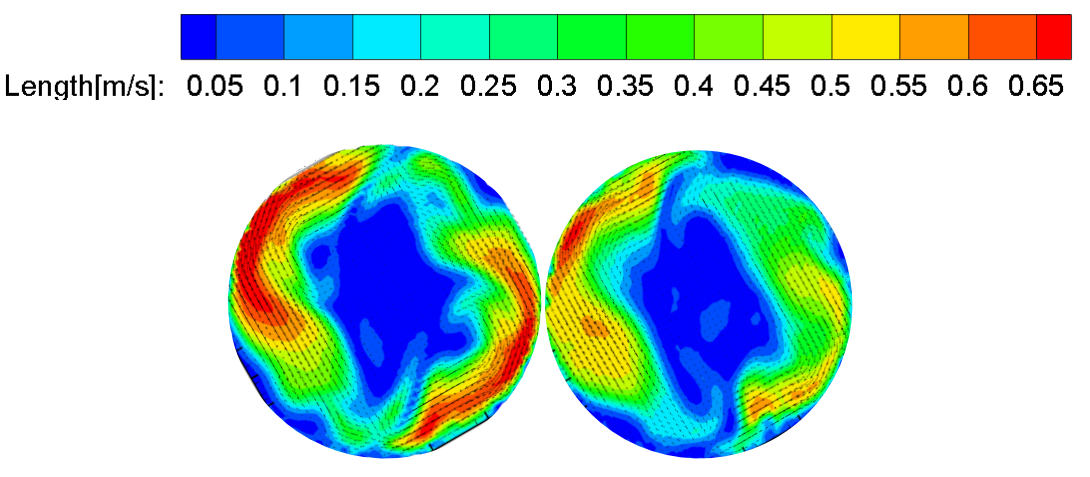

**Figura 47.** Si possono osservare le seguenti configurazioni: A a sinistra e A-A a destra . si può osservare che l'andamento del moto è molto simile alle analisi speculari Clockwise. Si osserva inoltra che con un solo miscelatore sono presenti velocità maggiori.

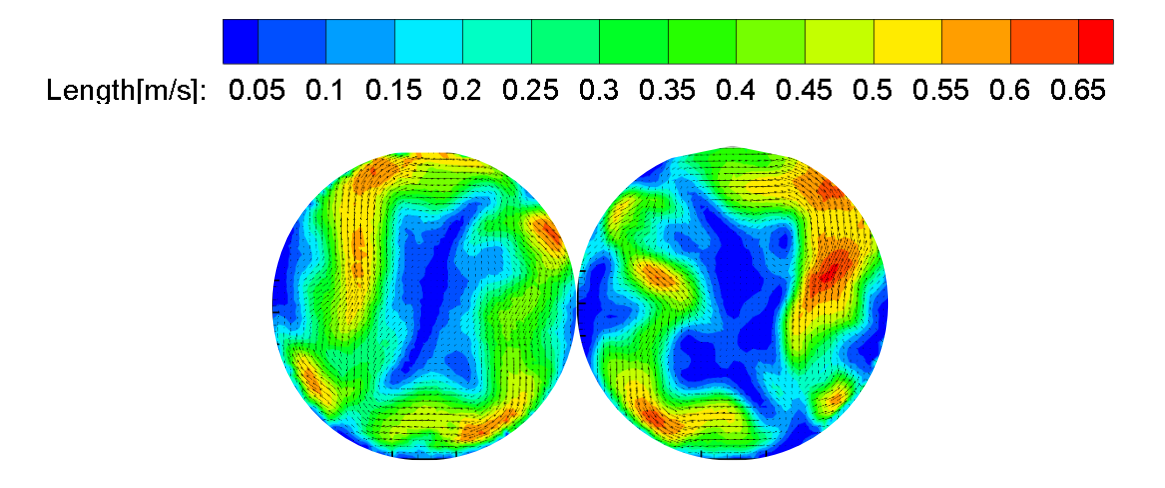

**Figura 48.** Si possono osservare le configurazioni: AC a sinistra e C-A a destra . si può osservare che l'andamento del moto è speculare nelle analisi, con una leggera differenza in ambito di velocità. Inoltre, si nota

che le configurazione con due mixer alternati produce un campo di moto differente alle configurazioni aventi lo stesso mixer.

Di seguito riporto i campi di moto visualizzati per la soluzione 6 g/L per le diverse configurazioni:

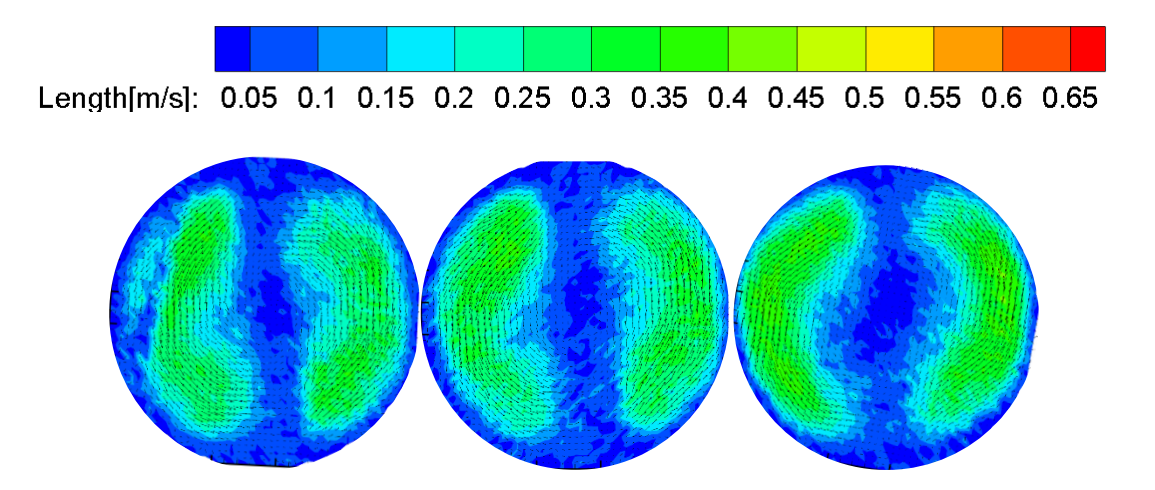

**Figura 49.** Si possono osservare le seguenti configurazioni:7C a sinistra; CC al centro; C a destra. Si osserva che l'andamento del moto è molto simile nelle tre analisi.

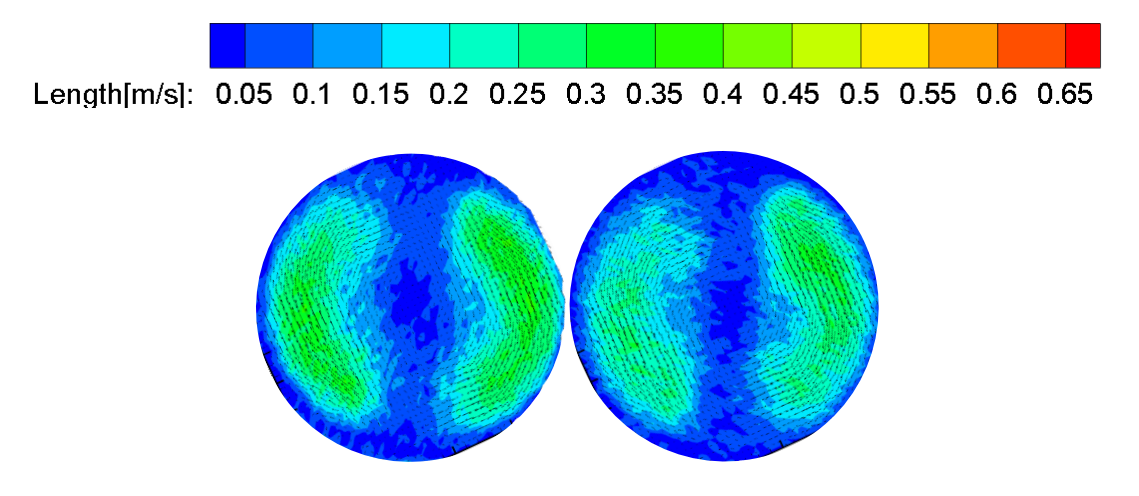

**Figura 50.** Si possono osservare le seguenti configurazioni A a sinistra e A-A a destra . si osserva che l'andamento del moto è molto simile alle analisi precedenti della soluzione 6 g/L.

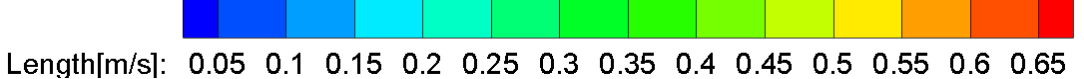

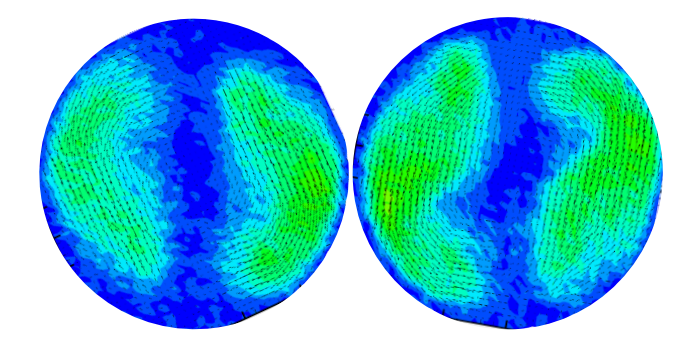

**Figura 51.** Si possono osservare le configurazioni AC a sinistra e C-A a destra. si osserva che l'andamento del moto è speculare nelle analisi, si osserva che l'andamento del moto è molto simile alle analisi precedenti della soluzione 6 g/L.

Nell'analisi con la soluzione 6 g/L di CMC i campi di moto sono tutti molto simili e confrontabili; quindi, si può affermare che lavorando con un fluido molto viscoso che ci porta a regimi a bassi numeri di Reynolds l'effetto dato dall'alternanza dei miscelatori statici non è visualizzabile nel campo di moto prodotto all'uscita del tratto di miscelazione.

Ora procedo al confronto del campo di moto tra due sistemi aventi geometria e velocità differenti, ma numero di Reynolds similari, entrambi che lavorano con acqua:

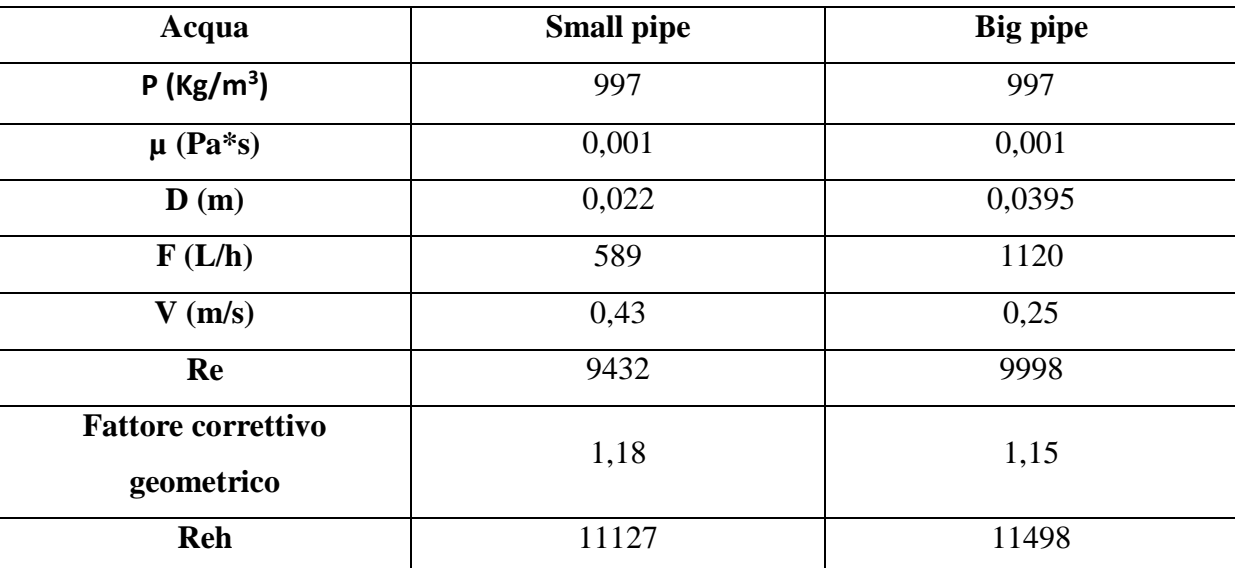

**Tabella 42.** Calcolo del numero di Reynolds e velocità tra le due pipe

Qui riporto le immagini dei campi di moto ottenuti con acqua utilizzando un miscelatore statico C con il pipe grande (utilizzato da Zechen Yao) e il pipe piccolo:

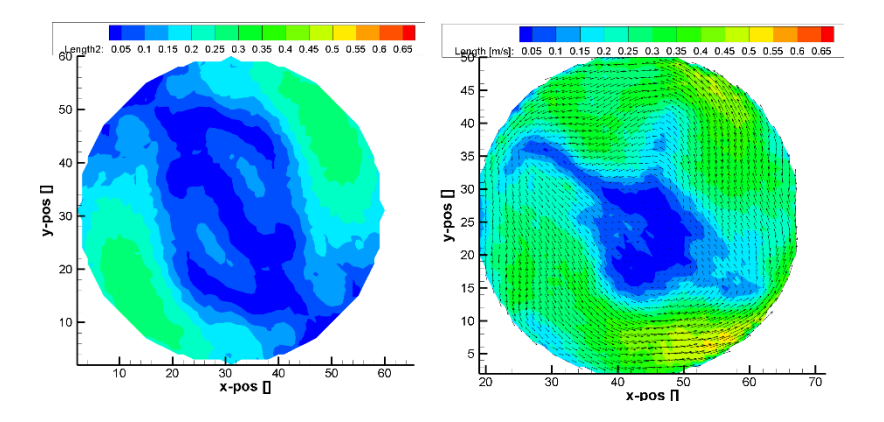

**Figura 52.** Si nota che la velocità media nel pipe grande è inferiore, i campi di moto prodotti sono similari, entrambi presentano un asse di simmetria (a sinistra lo si osserva meglio).

Qui riporto le immagini dei campi di moto ottenuti con acqua utilizzando una configurazione di miscelatori statici C-A con il pipe grande utilizzato da Zechen Yao e il pipe piccolo:

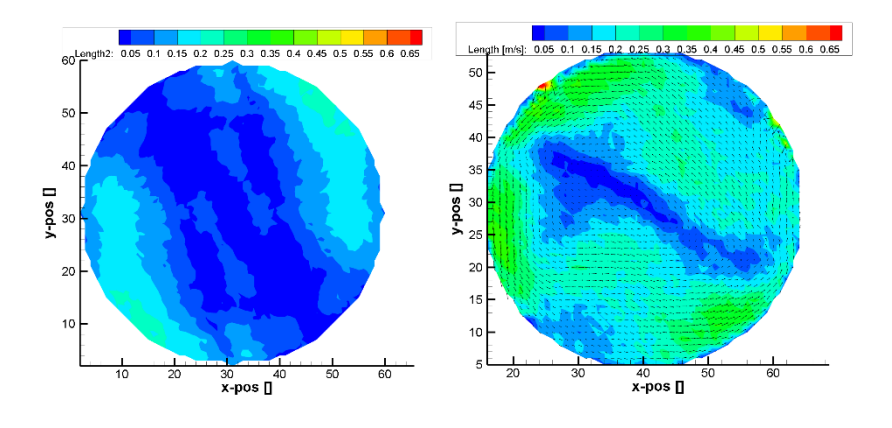

**Figura 53.** Si nota che la velocità media nel pipe grande è inferiore, i campi di moto prodotti sono similari, entrambi presentano un asse di simmetria.

I valori di Reynolds sono similari, quindi si ha la stessa tipologia di moto, queste differenze sono dovute quindi alla presenza di una velocità media minore nel pipe grande rispetto a quello piccolo, si passa da 0,25 m/s a 0,43 m/s.

# **5. Conclusioni**

In questo lavoro di tesi si è svolto il montaggio di una tubazione contenente miscelatori statici Kenics, si sono svolte prove per l'acquisizione di dati sperimentali per una analisi fluidodinamica del sistema di miscelazione. Lavorato con fluidi newtoniani come acqua e glicerolo e con fluidi non-newtoniani come le varie soluzioni di CMC preparate appositamente, per osservare l'effetto che un cambiamento di viscosità porta alla fluidodinamica del sistema. Si è operato quindi con un range del numero di Reynolds che permettesse il passaggio da un moto turbolento (visualizzato con acqua) ad uno transitorio e laminare visualizzato con le varie soluzioni di CMC.

Sono state svolte analisi al reometro per la caratterizzazione reologica dei fluidi e sono state analizzate le perdite di carico con differenti configurazioni di miscelatori statici Kenics per le varie soluzioni in analisi e si è osservato il moto all'interno del sistema svolgendo acquisizioni PIV.

Calcolando i diversi fattori adimensionali per valutare le perdite di carico si sono analizzato gli effetti delle varie configurazioni di miscelatori statici utilizzati e si è osservato l'effetto del cambiamento di reologia del fluido.

Si sono inoltre confrontate le perdite di carico misurate con quelle teoriche calcolate con il modello proposto nell'articolo si Yao (Yao, Z., Alberini, F., Montante, G., & Paglianti, A. (under review)) e si è osservato che il modello è in grado di prevedere correttamente le perdite di carico.

# **6. Bibliografia**

- 1. Anxionnaz, Z., Cabassud, M., Gourdon, C., & Tochon, P. (2008a). Heat exchanger/reactors (HEX reactors): Concepts, technologies: State-of-the-art. *Chemical Engineering and Processing: Process Intensification*, *47*(12), 2029–2050. https://doi.org/10.1016/J.CEP.2008.06.012
- 2. Boillot, A., & Prasad, A. K. (1996). Optimization procedure for pulse separation in cross-correlation PIV. *Experiments in Fluids*, *21*(z996), 87–93.
- 3. Brunazzi, E., & Paglianti, A. (1997). Mechanistic pressure drop model for columns containing structured packings. *AIChE Journal*, *43*(2), 317–327. https://doi.org/10.1002/AIC.690430205
- 4. Ciullo, G. (2014). *II metodo scientifico e la misura*. 3–13. https://doi.org/10.1007/978-88-470-5656- 5\_1
- 5*. Dantec D (2002) Dantec Dynamic, FlowManager software... - Google Scholar*. (n.d.). Retrieved 6 March 2023, from [https://scholar.google.com/scholar?hl=it&as\\_sdt=0%2C5&q=Dantec+D+%282002%29+Dantec](https://scholar.google.com/scholar?hl=it&as_sdt=0%2C5&q=Dantec+D+%282002%29+Dantec+Dynamic%2C+FlowManager+software+and+Introduction+to+PIV+Instrumentation%2C+Software+User%E2%80%99s+guide.+2002.&btnG=) [+Dynamic%2C+FlowManager+software+and+Introduction+to+PIV+Instrumentation%2C+Soft](https://scholar.google.com/scholar?hl=it&as_sdt=0%2C5&q=Dantec+D+%282002%29+Dantec+Dynamic%2C+FlowManager+software+and+Introduction+to+PIV+Instrumentation%2C+Software+User%E2%80%99s+guide.+2002.&btnG=) [ware+User%E2%80%99s+guide.+2002.&btnG=](https://scholar.google.com/scholar?hl=it&as_sdt=0%2C5&q=Dantec+D+%282002%29+Dantec+Dynamic%2C+FlowManager+software+and+Introduction+to+PIV+Instrumentation%2C+Software+User%E2%80%99s+guide.+2002.&btnG=)
- 6. European Roadmap for Process Intensification (ERPI). (2007). Available at: [www.efce.info/efce\\_media/European-Roadmap-PI-p-531.pdf.](http://www.efce.info/efce_media/European-Roadmap-PI-p-531.pdf) Accessed 7 November 2017.
- 7. Gómez, C., Bennington, C. P. J., & Taghipour, F. (2010). Investigation of the flow field in a rectangular vessel equipped with a side-entering agitator. *Journal of Fluids Engineering, Transactions of the ASME*, *132*(5), 0511061–05110613. https://doi.org/10.1115/1.4001575/455465
- 8. Hobbs, D. M., Swanson, P. D., & Muzzio, F. J. (1998). Numerical characterization of low Reynolds number flow in the Kenics static mixer. *Chemical Engineering Science*, *53*(8), 1565–1584. https://doi.org/10.1016/S0009-2509(97)00132-2
- 9. Jiang, X., Xiao, Z., Jiang, J., Yang, X., & Wang, R. (2021). Effect of element thickness on the pressure drop in the Kenics static mixer. *Chemical Engineering Journal*, *424*, 130399. https://doi.org/10.1016/J.CEJ.2021.130399
- 10. Jiang, X., Yang, N., & Wang, R. (2021). Effect of Aspect Ratio on the Mixing Performance in the Kenics Static Mixer. *Processes 2021, Vol. 9, Page 464*, *9*(3), 464. https://doi.org/10.3390/PR9030464
- 11. Joshi, P., Nigam, K. D. P., & Nauman, E. B. (1995). The Kenics static mixer: new data and proposed correlations. *The Chemical Engineering Journal and the Biochemical Engineering Journal*, *59*(3), 265–271. https://doi.org/10.1016/0923-0467(94)02948-2
- 12. Keil, F. J. (2018). Process intensification. *Reviews in Chemical Engineering*, *34*(2), 135–200. https://doi.org/10.1515/REVCE-2017-0085/ASSET/GRAPHIC/J\_REVCE-2017- 0085\_FIG\_004.JPG
- 13. Kumar, V., Shirke, V., & Nigam, K. D. P. (2008a). Performance of Kenics static mixer over a wide range of Reynolds number. *Chemical Engineering Journal*, *139*(2), 284–295. https://doi.org/10.1016/J.CEJ.2007.07.101
- 14. Lisboa, P. F., Fernandes, J., Simões, P. C., Mota, J. P. B., & Saatdjian, E. (2010). Computationalfluid-dynamics study of a Kenics static mixer as a heat exchanger for supercritical carbon dioxide. *The Journal of Supercritical Fluids*, *55*(1), 107–115. https://doi.org/10.1016/J.SUPFLU.2010.08.005
- 15. *Melt Rheology and Its Role in Plastics Processing: Theory and Applications - John M Dealy, K.F. Wissbrun - Google Libri*. (n.d.). Retrieved 3 March 2023, from https://books.google.it/books?hl=it&lr=&id=\_3HrCAAAQBAJ&oi=fnd&pg=PA1&dq=Dealy+J. +Wissbrun+K.,+Melt+Rheology+and+its+Role+in+Plastics+Processing,+Kluwer+Academic+Pu blishers+1999,+USA&ots=vsq7U1fW1d&sig=mgyBtpXtwINfRvG3hmgbqzqt6M&redir\_esc=y#v=onepage&q&f=false
- 16. Nyande, B. W., Mathew Thomas, K., & Lakerveld, R. (2021). CFD Analysis of a Kenics Static Mixer with a Low Pressure Drop under Laminar Flow Conditions. *Industrial and Engineering Chemistry Research*, *60*(14), 5264–5277. https://doi.org/10.1021/ACS.IECR.1C00135/ASSET/IMAGES/LARGE/IE1C00135\_0016.JPEG
- 17. Paglianti, A., & Montante, G. (2013). A mechanistic model for pressure drops in corrugated plates static mixers. *Chemical Engineering Science*, *97*, 376–384. https://doi.org/10.1016/J.CES.2013.04.042
- 18. Paglianti, A., & Montante, G. (2020). Simultaneous measurements of liquid velocity and tracer concentration in a continuous flow stirred tank. *Chemical Engineering Science*, *216*, 115495. https://doi.org/10.1016/J.CES.2020.115495
- 19. Raffel, M., Willert, C. E., Wereley, S. T., & Kompenhans, J. (2007). *Particle Image Velocimetry A Practical Guide*.
- 20. Regner, M., Östergren, K., & Trägårdh, C. (2006). Effects of geometry and flow rate on secondary flow and the mixing process in static mixers—a numerical study. *Chemical Engineering Science*, *61*(18), 6133–6141. https://doi.org/10.1016/J.CES.2006.05.044
- 21. *Reologia dei materiali polimerici. Scienza ed ingegneria - Nino Grizzuti - Google Libri*. (n.d.). Retrieved 3 March 2023, from https://books.google.it/books?hl=it&lr=&id=f4\_KvWplJUMC&oi=fnd&pg=PA79&dq=Grizzuti +N.,+Reologia+dei+materiali+polimerici:+scienza+ed+ingegneria.+Edizione+Nuova+Cultura+2 012.+Roma&ots=g2F1trEVhx&sig=oH5qang2RC2ZbHL\_iFa\_quz1vZI&redir\_esc=y#v=onepag e&q=Grizzuti%20N.%2C%20Reologia%20dei%20materiali%20polimerici%3A%20scienza%20 ed%20ingegneria.%20Edizione%20Nuova%20Cultura%202012.%20Roma&f=false
- 22. Song, H. S., & Han, S. P. (2005). A general correlation for pressure drop in a Kenics static mixer. *Chemical Engineering Science*, *60*(21), 5696–5704. https://doi.org/10.1016/J.CES.2005.04.084
- 23. Stankiewicz, A., & Moulijn, J. A. (2002). Process intensification. *Industrial and Engineering Chemistry Research*, *41*(8), 1920–1924. https://doi.org/10.1021/IE011025P/ASSET/IE011025P.FP.PNG\_V03
- 24. Stankiewicz, A., progress, J. M.-C. engineering, & 2000, undefined. (2000). Process intensification: transforming chemical engineering. *Aiche.Org*. https://www.aiche.org/sites/default/files/docs/news/010022\_cep\_stankiewicz.pdf
- 25. Thakur, R. K., Vial, C., Nigam, K. D. P., Nauman, E. B., & Djelveh, G. (2003). Static Mixers in the Process Industries—A Review. *Chemical Engineering Research and Design*, *81*(7), 787–826. https://doi.org/10.1205/026387603322302968
- 26. Theron, F., & Sauze, N. le. (2011). Comparison between three static mixers for emulsification in turbulent flow. *International Journal of Multiphase Flow*, *37*(5), 488–500. https://doi.org/10.1016/J.IJMULTIPHASEFLOW.2011.01.004
- 27. Vlachopoulos, J. (2003). *The Role of Rheology in Polymer Extrusion*. https://www.researchgate.net/publication/266472193
- 28. Yao, Z., Alberini, F., Montante, G., & Paglianti, A. (2022). *A new approach to evaluate 3D flow fields using an off-axis 2D PIV system: investigation of a tubular reactor equipped with Kenics static mixers*. https://doi.org/10.21203/RS.3.RS-2048126/V1
- 29. Yao, Z., Alberini, F., Montante, G., & Paglianti, A. (under review) In-line monitoring of mixing performance for smart processes in tubular reactors --Manuscript Draft--

## RINGRAZIAMENTI

Vorrei porgere un ringraziamento speciale al Prof. Federico Alberini che mi ha aiutato e seguito in questo percorso di tirocinio e tesi.

Inoltre, vorrei ringraziare anche i prof Alessandro Paglianti e Giuseppina Montante che durante il tirocinio sono stati molto disponibili a chiarimenti e consigli.

Ringrazio la mia famiglia, la mia ragazza e gli amici che mi sono stati vicini in questo percorso di studi, in particolar modo Mattia Fratti che mi ha aiutato e sostenuto nel mio percorso di tesi.